Trabajo Fin de Máster Máster Universitario en Ingeniería Aeronáutica

### Generación de gotas aisladas en chorros líquidos

Autor: Daniel Fernández García Tutores: Pedro Ángel Vázquez González Francisco Javier García García

> **Dep. Física Aplicada III Escuela Técnica Superior de Ingeniería Universidad de Sevilla**

> > Sevilla, 2020

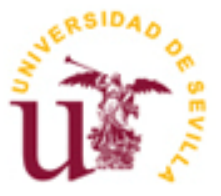

Trabajo Fin de Grado Grado en Ingeniería Aeroespacial

### **Generación de gotas aisladas en chorros líquidos**

Autor: Daniel Fernández García

Tutores: Pedro Ángel Vázquez González Profesor titular Francisco Javier García García Profesor titular

Dep. de Física Aplicada III Escuela Técnica Superior de Ingeniería Universidad de Sevilla Sevilla, 2020

Trabajo Fin de Máster: Generación de gotas aisladas en chorros líquidos

Autor: Daniel Fernández García Tutores: Pedro Ángel Vázquez González Francisco Javier García García

El tribunal nombrado para juzgar el Proyecto arriba indicado, compuesto por los siguientes miembros:

Presidente:

Vocales:

Secretario:

Acuerdan otorgarle la calificación de:

Sevilla, 2020

El Secretario del Tribunal

## **Agradecimientos**

Este proyecto es el punto final de una gran etapa de mi vida. Han sido siete años llenos de nuevas experiencias, sacrificio y, sobre todo muchas personas sin cuyo apoyo hubiera sido imposible llegar hasta aquí.

En primer lugar, y como no podía ser de otra manera, he de dar las gracias una vez más a Pedro y Helio, por confiar de nuevo en mí para formar parte de su labor de investigación, y a Javi, por mostrar desde el primer momento su interés en este proyecto. Sin todas sus sugerencias, correcciones y profundos debates en sesiones maratonianas de Skype, este trabajo no hubiera sido posible.

Gracias a mis padres, Paco y Maria del Mar, por todo su cariño y por inculcarme la importancia de la humildad y la perseverancia, valores que me permiten seguir creciendo como persona día tras día y alcanzar mis objetivos. A mi hermana Marina, por ser para mí un gran ejemplo de vocación y dedicación, y por su inestimable habilidad para hacerme reír cuando más lo necesito. También a todos los familiares y conocidos que me han demostrado su afecto y apoyo en esta etapa.

A mis amigos de toda la vida, a aquellos que han estado, están y sé que estarán siempre conmigo, les doy las gracias por demostrarme que la amistad no entiende de tiempo ni distancia. Y, por último, no podía olvidarme de mi familia sevillana, todas esas personas únicas con las que he tenido la gran suerte de compartir el día a día de esta aventura, y gracias a las cuales Sevilla será para siempre mi segundo hogar.

> *Daniel Fernández García Jaén, 2020*

### **Resumen**

El objetivo del presente estudio es analizar la ruptura en gotas aisladas de un chorro líquido estimulado por un pulso gaussiano de velocidad. Se pretende determinar la influencia en el tiempo, la distancia y la forma de ruptura tanto de los parámetros que definen la perturbación aplicada, como de las características del propio chorro (en concreto el número de Weber). Para ello, se empleará el software Gerris para desarrollar un modelo numérico capaz de reproducir de forma consistente el comportamiento del chorro, así como múltiples herramientas de gran utilidad en la obtención e interpretación de resultados. Por medio de múltiples simulaciones, se obtendrán resultados cualitativos y cuantitativos que serán analizados en detalle para establecer la relación de los diversos parámetros de estudio con la forma de ruptura del chorro. Además, la comparación de dichos resultados con las predicciones teóricas confirmará la validez del modelo numérico.

## **Abstract**

The purpose of this study is to analyse the breakup in single droplets of a liquid jet stimulated by a velocity Gaussian pulse. The aim of the project is to study the influence of both the parameters that define the perturbation applied, and the jet properties themselves (specifically the Weber number), in the jet breakup time and length, and wether that breakup produces a single droplet or satellite. A numerical model will be developed with the software Gerris, in order to reproduce the jet behaviour, as well as some tools that will be of great help in obtaining and interpreting results. Through multiple simulations, several results will be obtained, which will be analysed in detail to establish the relation between the chosen parameters and the jet breakup. The comparison of this results with the theoretical predictions will also prove the numerical model valid.

# **Índice**

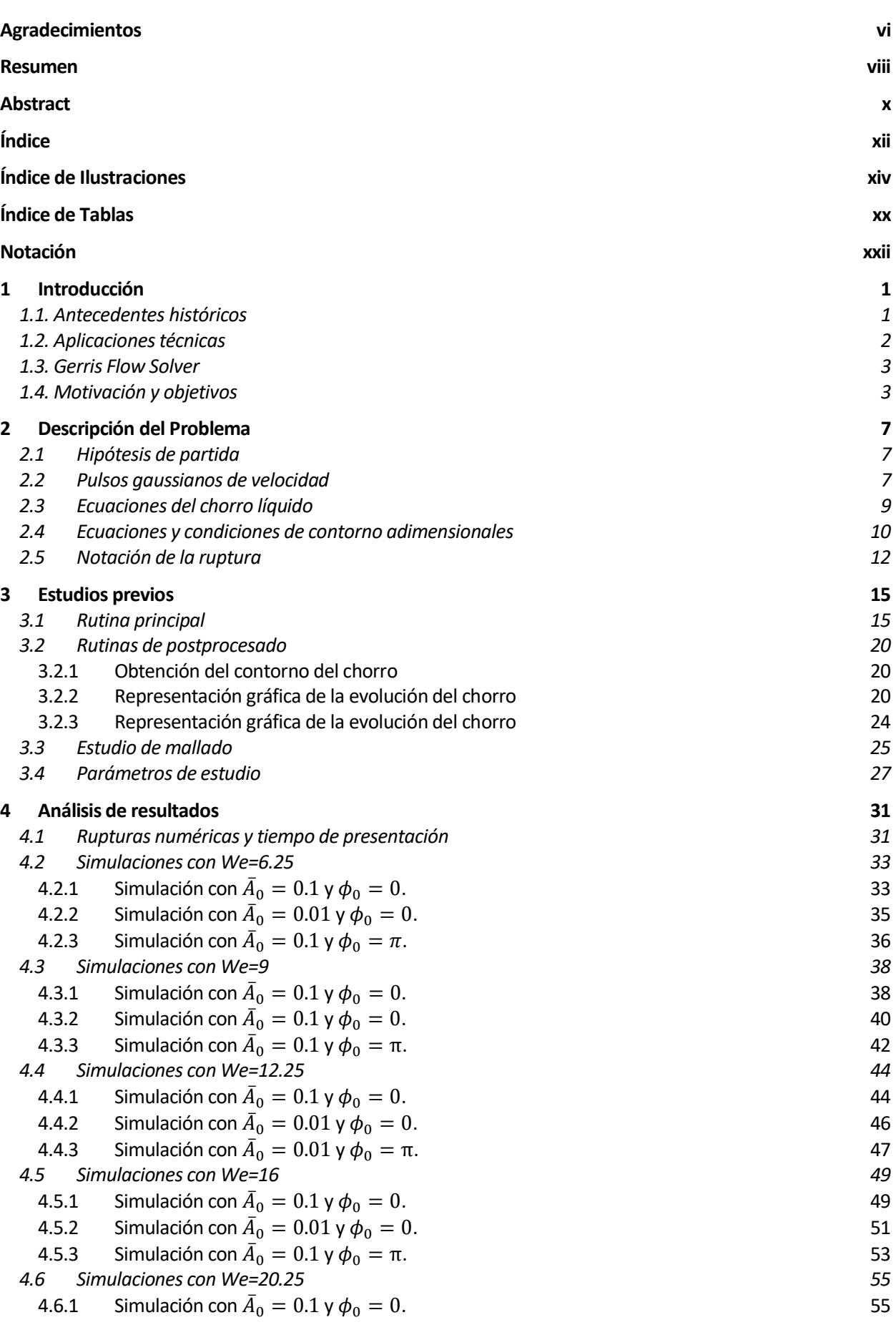

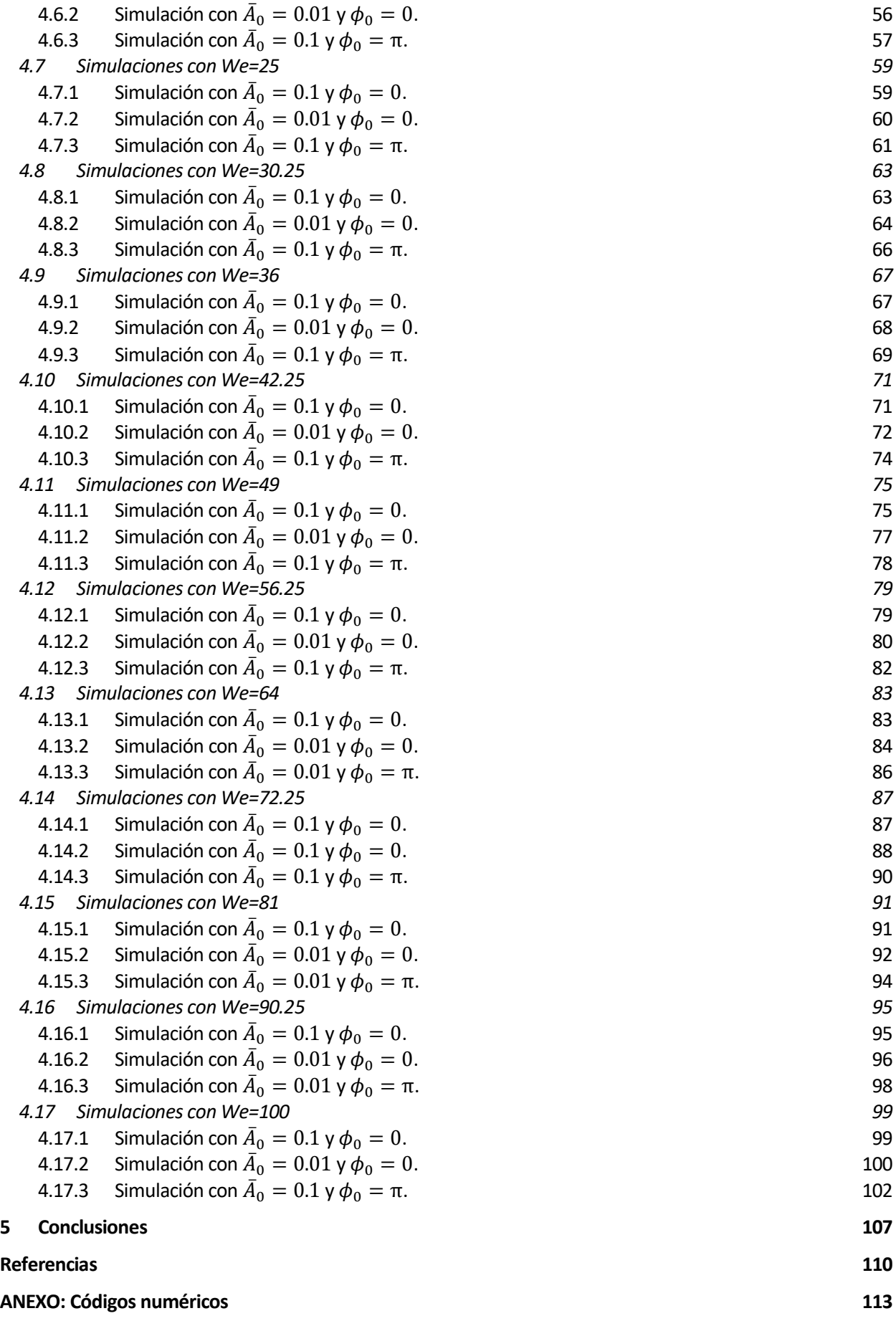

# **ÍNDICE DE ILUSTRACIONES**

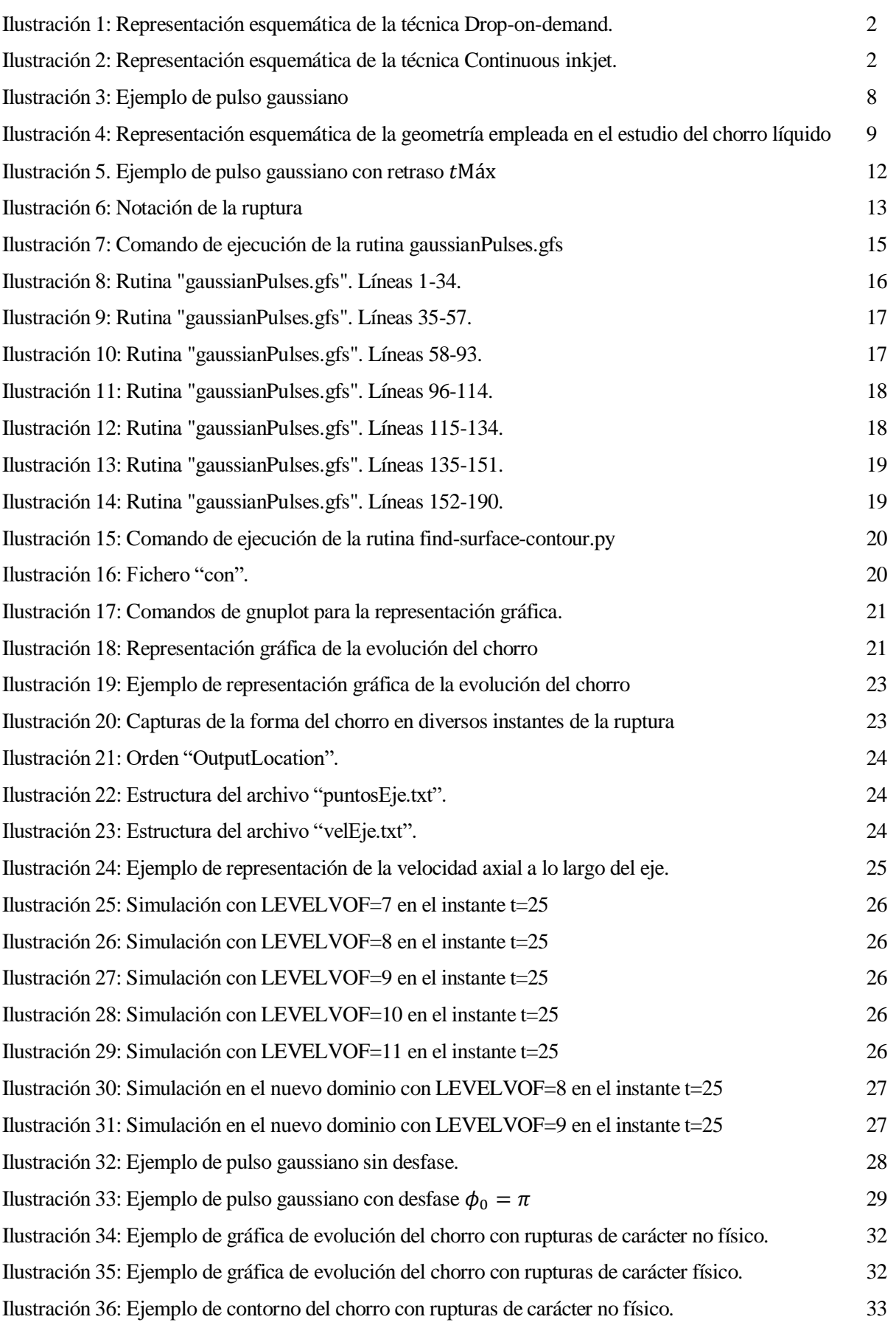

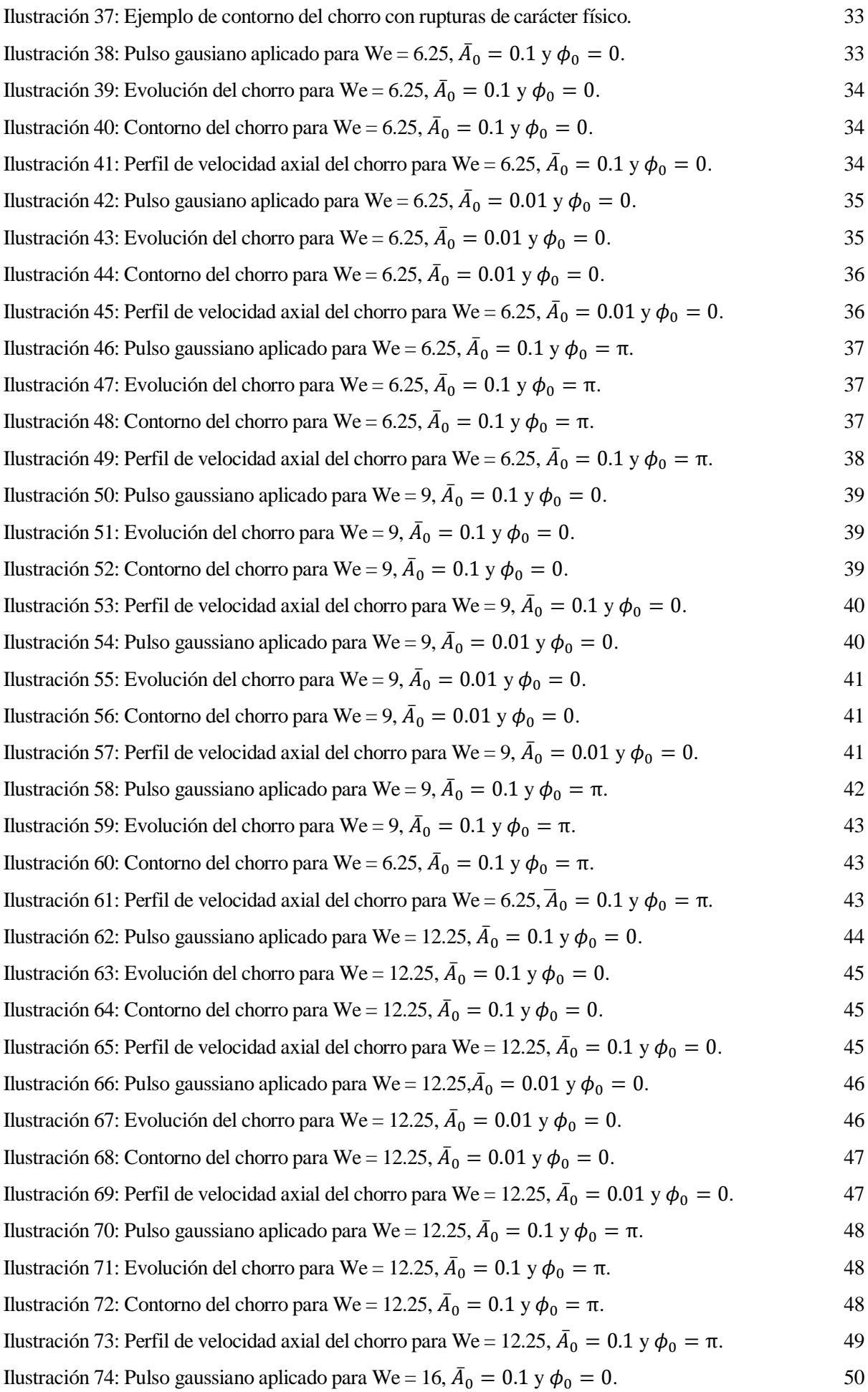

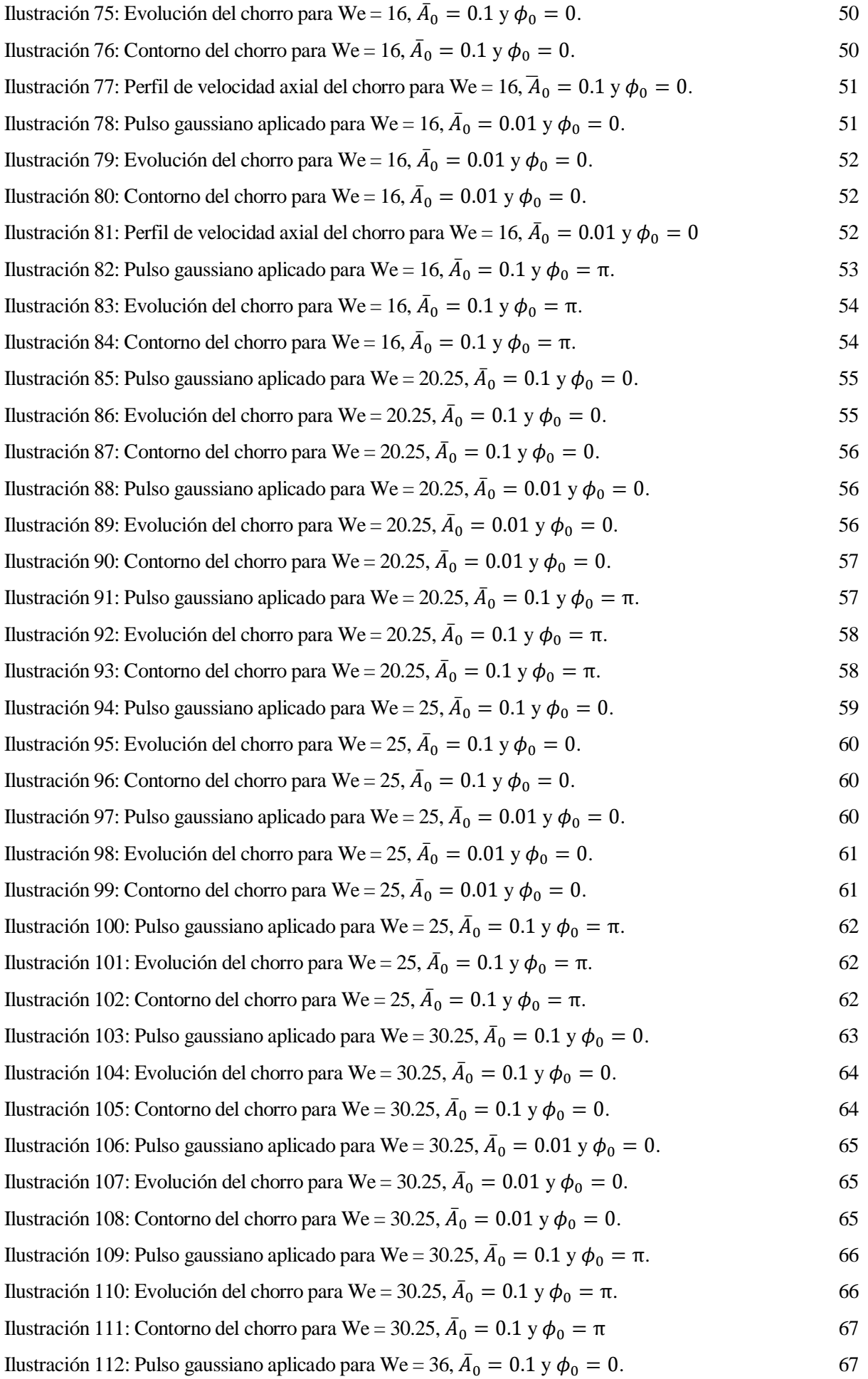

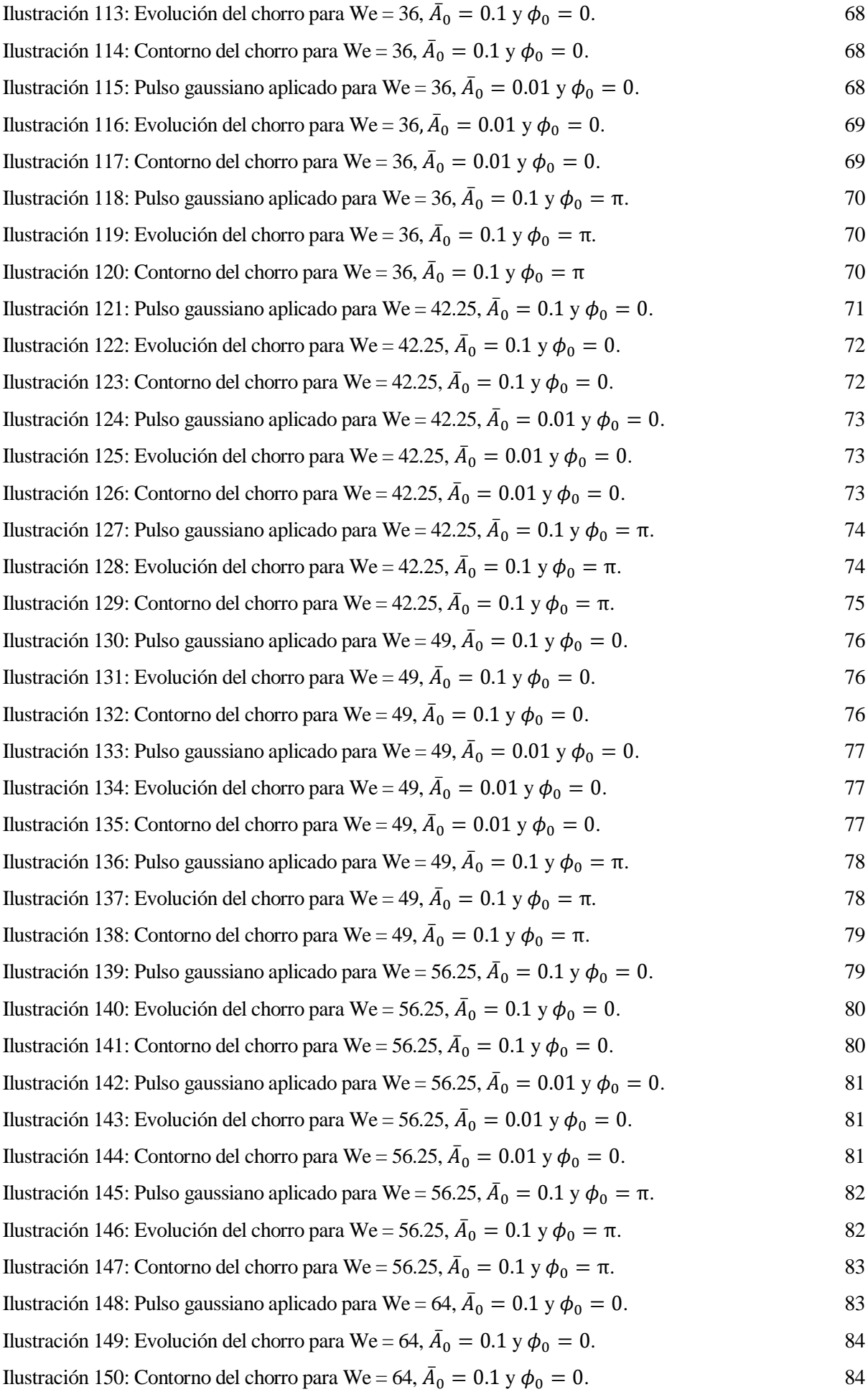

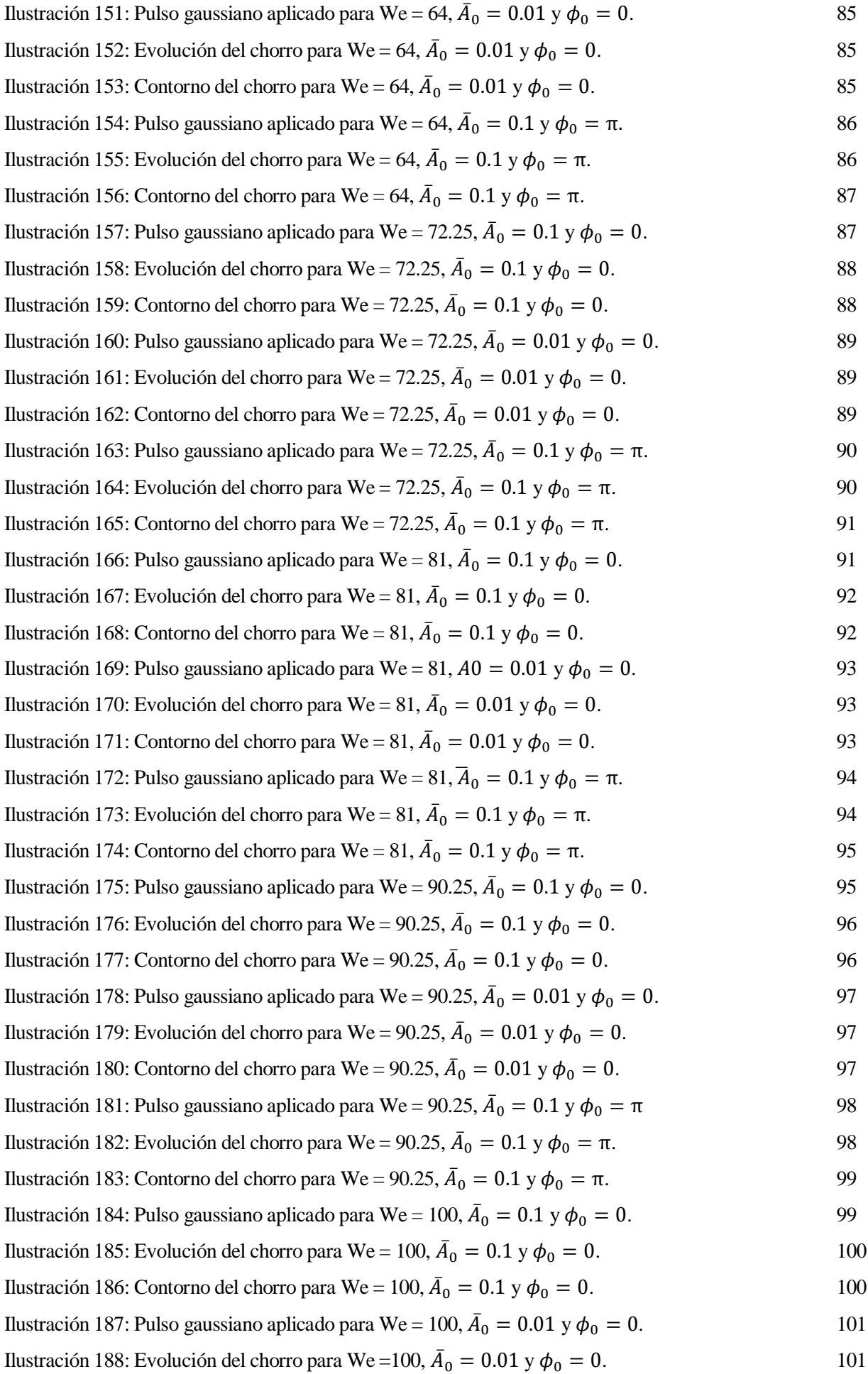

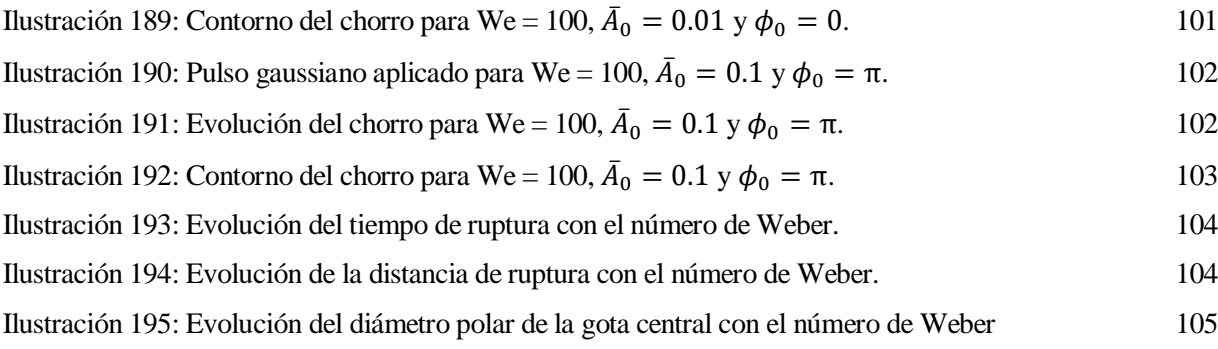

# **ÍNDICE DE TABLAS**

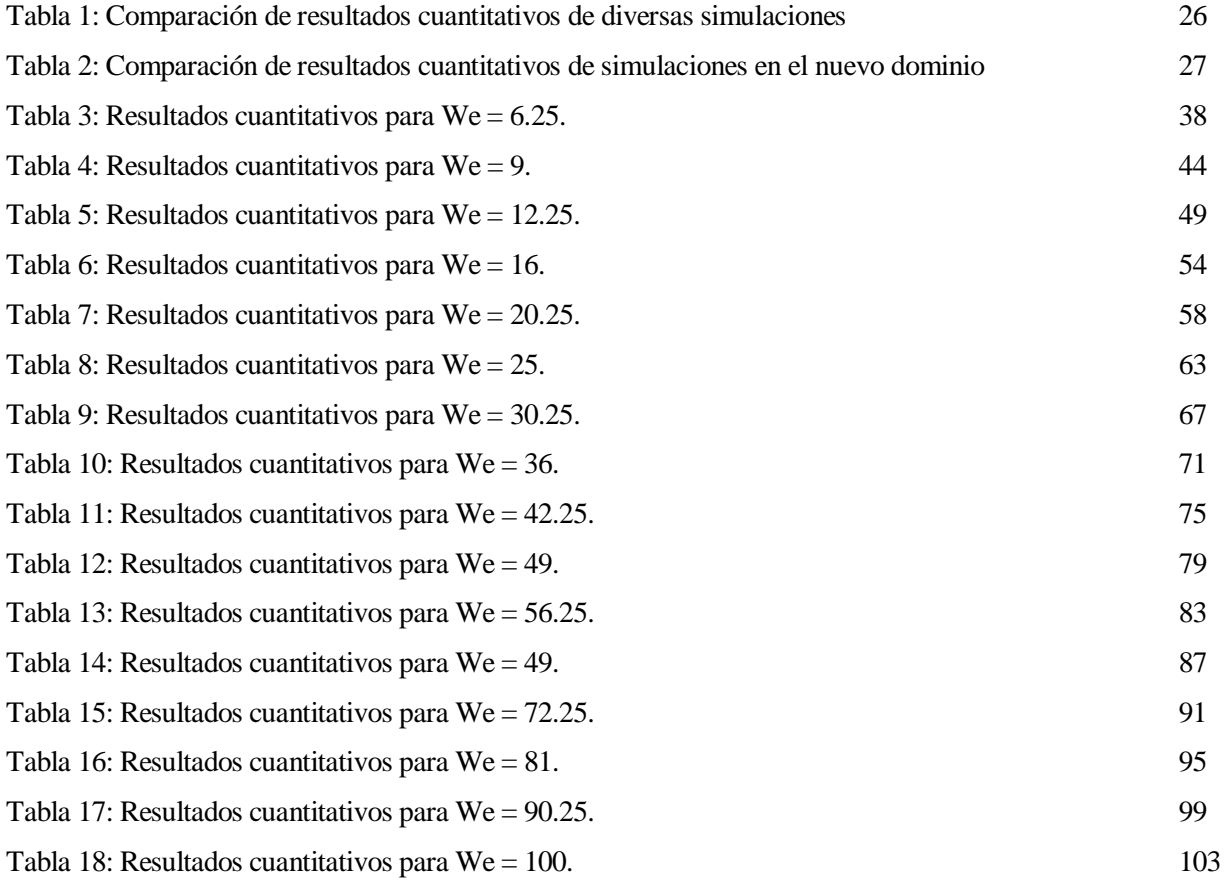

## **Notación**

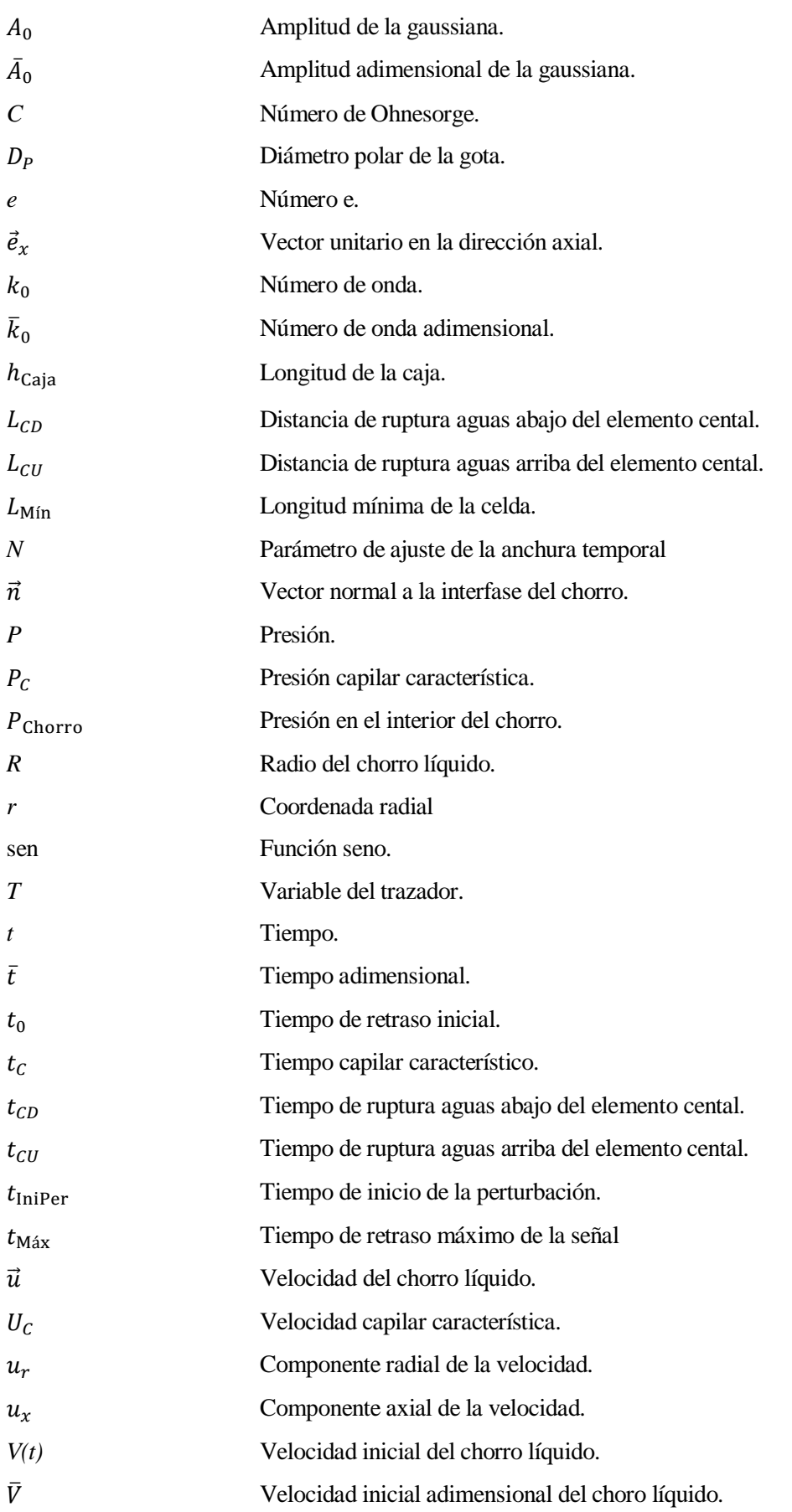

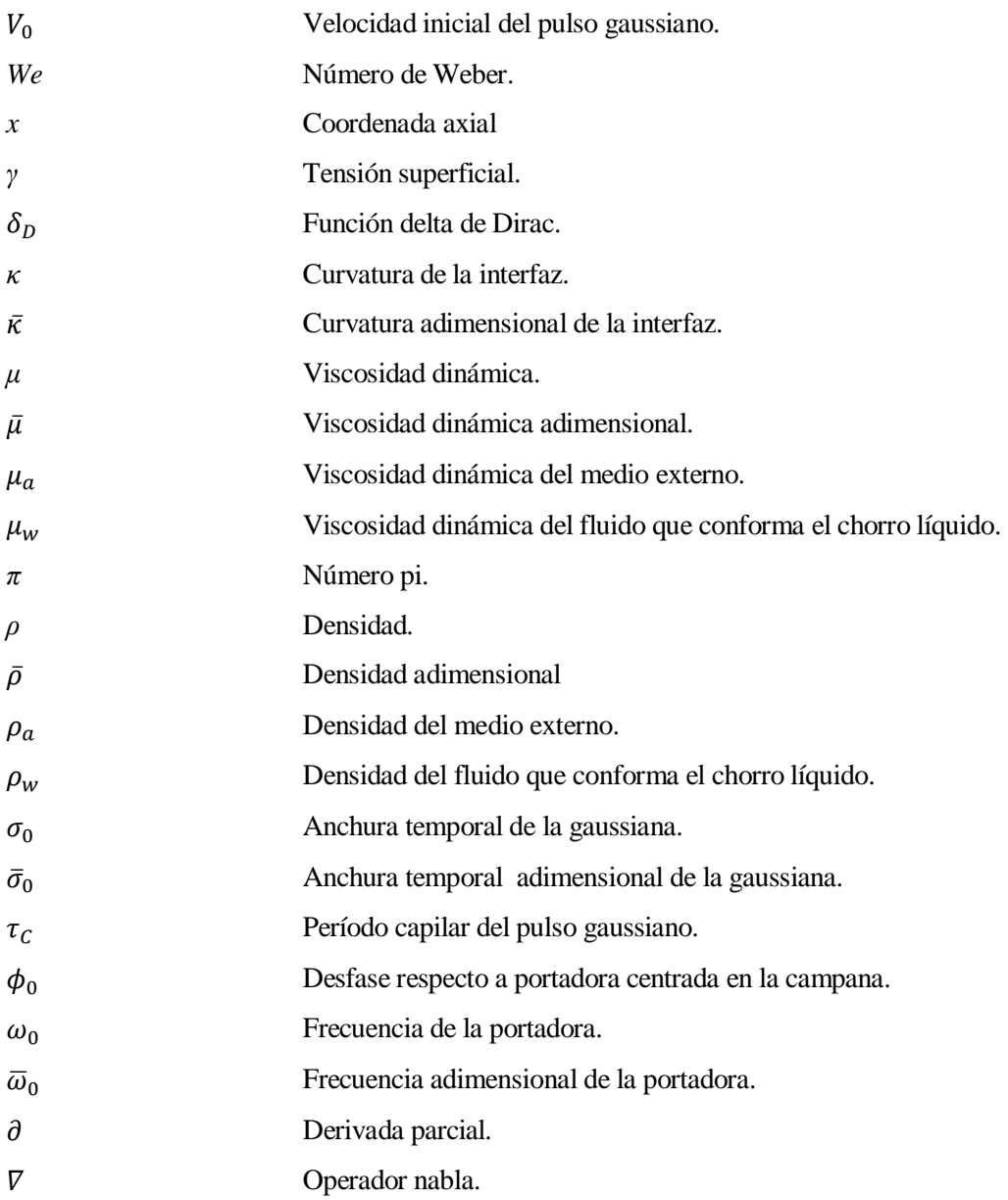

## **1 INTRODUCCIÓN**

a ruptura controlada en gotas de un chorro líquido es un fenómeno de gran interés, tanto a nivel teórico como práctico. Han sido muchos los investigadores destacados que han centrado su labor en el análisis de dicho fenómeno, con el objetivo de comprender su naturaleza, y de desarrollar modelos predictivos que sirvan como base para optimizar sus múltiples aplicaciones prácticas. L

#### **1.1. Antecedentes históricos**

El análisis de la evolución y ruptura de un chorro líquido comenzó a consolidarse como una disciplina de estudio relevante dentro de la mécanica de fluidos en el siglo XIX. El planteamiento de una primera teoría de la tensión superficial llevado a cabo por Young [1] y Laplace [2] a principios de siglo, y la posterior formulación matemática de la misma obtenida por Gauss [3] sentaron las bases teóricas necesarias para el análisis del citado fenómeno. Savart [4] fue el primer investigador en observar la ruptura del chorro en gotas bajo la influencia de una perturbación externa, y obtener los primeros resultados experimentales cuantitativos. Posteriormente, Plateau [5] estableció la relación entre inestabilidad del chorro y tensión superficial, obteniendo predicciones teóricas de la inestabilidad del chorro y de resultados cuantitativos [6].

La gran revolución en el estudio de chorros líquidos llegó de la mano de Rayleigh [7], quien propuso uno de los primeros métodos de resolución analítica de dicho fenómeno. El método en cuestión, denominado análisis lineal temporal, se basa en el planteamiento del chorro como una columna líquida infinita perturbada en toda su extensión, y el estudio de su evolución desde un sistema de referencia vinculado al movimiento del chorro. Dicho método de estudio permitió establecer nuevas predicciones teóricas de la evolución del chorro bajo la influencia de una perturbación. Además, por medio de la aplicación de nuevas técnicas experimentales fue capaz de detectar por primera vez la formación de gotas satélite.

Las predicciones y el modelo de análisis de la evolución del chorro planteados por Rayleigh se consolidaron como los pilares de referencia de las múltiples líneas de investigación posteriores. Una de los primeros objetos de estudio fue la influencia de la viscosidad en la evolución y ruptura del chorro, disciplina en la que destaca la labor de Weber [8], entre otros. Por otra parte, surgieron diversas investigaciones enfocadas en la comprobación experimental de las predicciones teóricas obtenidas por Rayleigh. Si bien los resultados de dichas investigaciones reproducían las predicciones de Rayleigh de forma razonablemente precisa, dichas predicciones no eran capaces de modelar la aparición de gotas satélites observada experimentalmente. Surge así por tanto una nueva corriente de estudio, centrada en el planteamiento de un nuevo modelo teórico que sea capaz de subsanar las carencias del modelo original de Rayleigh. El objetivo de dicha línea de investigación se basa en la obtención de una resolución numérica de las ecuaciones de Navier-Stokes que definen la evolución del chorro, que sea capaz de predecir los diversos fenómenos no lineales observados experimentalmente. En este ámbito destacan los estudios de Yuen [9] y Chaudary *et al.* [10] [11].

Gran parte de los estudios previamente comentados analizan el fenómeno en cuestión con el esquema temporal empleado por Rayleigh, en el que se observa la evolución y ruptura del chorro desde un sistema de referencia solidario con el mismo. Si bien este esquema modela bien el comportamiento del chorro para números de Weber suficientemente grandes, presenta ciertas dificultades a la hora de reproducir la evolución y ruptura de chorros más lentos. En este aspecto, Keller *et al*. [12] abordaron por primera vez el estudio del chorro con un esquema espacial, basado en el análisis de la evolución del chorro desde un sistema de referencia fijo. Esta línea de investigación ha sido perpetuada por los principales estudios sobre los que se fundamenta el presente proyecto. En concreto, cabe destacar el estudio de J. Guerrero *et al.* [13], en el que se establece la base teórica sobre la que se fundamentan diversas predicciones de la evolución y ruptura del chorro bajo la influencia de una perturbación. En el presente estudio se optará por un esquema espacial, que permita reproducir y analizar la evolución y ruptura del chorro de forma más realista, para un amplio rango de números de Weber.

Además, en las últimas décadas surgieron diversas aplicaciones tecnológicas relacionadas con la producción de gotas a partir de chorros líquidos (que se comentarán en detalle más adelante). El interés de dichas aplicaciones da lugar al nacimiento de una nueva línea de investigación, dedicada al análisis de la configuración de la perturbación externa aplicada que da lugar a la ruptura deseada del chorro. Dentro de esta línea de investigación se enmarcan el estudio de F.J. García *et al.*[14] y el Trabajo de Fin de Grado *"Simulaciones de pulsos gaussianos de velocidad a la salida de un chorro líquido"* [15], precedentes del presente proyecto que ofrecen una primera aproximación cualitativa a las configuraciones paramétricas del pulso gaussiano de velocidad que dan lugar a rupturas del chorro de interés.

#### **1.2. Aplicaciones técnicas**

Tal y como se comentó previamente, en las últimas décadas del siglo XX el interés en el estudio de la evolución y ruptura de chorros líquidos se acrecienta con motivo de la aparición de múltiples aplicaciones tecnológicas relacionadas con dicho fenómeno. La aplicación práctica de chorros líquidos más extendida actualmente es la impresión por inyección [16], una técnica basada en la impresión por medio de la proyección sobre el papel de gotas de tinta generadas a partir de la ruptura controlada del chorro. Los métodos empleados para conseguir dicha ruptura controlada son:

 Drop-on-demand (D-o-D): En este método la ruptura del chorro deseada se consigue por medio de la aplicación de un pulso de presión en el inyector, lo que propicia la formación de gotas en el orificio del mismo.

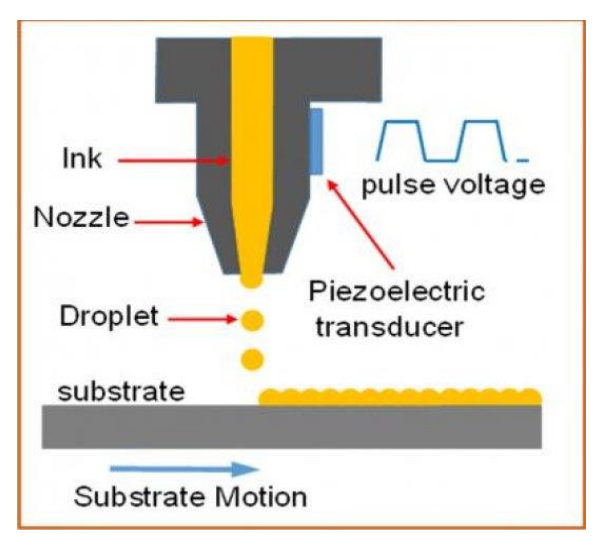

Ilustración 1: Representación esquemática de la técnica Drop-on-demand.

<span id="page-25-0"></span> Continous inkjet (CIJ): A diferencia de en el método Drop-on-Demand, la técnica Continous inkjet se basa en la estimulación del chorro de tinta tras su salida del inyector, por medio de elementos piezoeléctricos. De este modo, se consigue una producción de gotas más rápida, además de un mejor control de la perturbación aplicada.

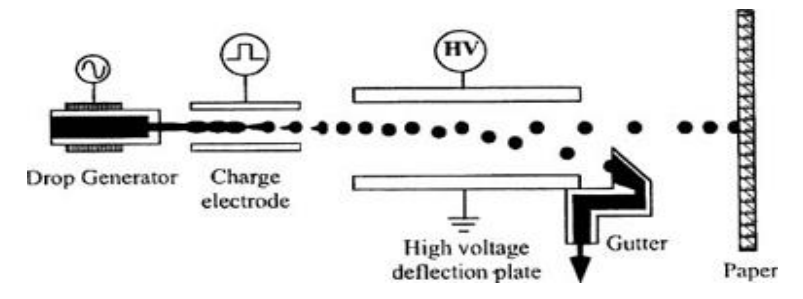

<span id="page-25-1"></span>Ilustración 2: Representación esquemática de la técnica Continuous inkjet.

La ruptura controlada del chorro en gotas es también fundamental en ciertos ámbitos de la industria aeroespacial, concretamente en propulsión. La inyección del combustible en gotas permite una combustión más eficiente, así como un control más preciso de la proporción de combustible en la cámara de combustión. Esto se traduce no sólo en una reducción del consumo, sino también en una ayuda a la hora de prevenir la presencia de combustible residual en la cámara de combustión, cuyo quemado durante la ignición pueda producir daños en la misma.

También cabe destacar la presencia de aplicaciones tecnológicas del chorro líquido y su ruptura en gotas en los ámbitos médico y farmacéutico. En este aspecto, una de las técnicas más destacables es la citometría de flujo, técnica basada en el uso de las gotas generadas por medio de la ruptura controlada del chorro para el aislamiento de células de interés para su posterior análisis.

#### **1.3. Gerris Flow Solver**

El análisis de la evolución y ruptura del chorro bajo la influencia de una perturbación externa se llevará a cabo por medio de simulaciones con Gerris Flow Solver. Desarrollado por Stéphane Popinet [17] [18], Gerris es un software libre de resolución numérica de las ecuaciones de Navier-Stokes que modelan el comportamiento de un fluido. Dicha resolución se lleva a cabo por medio del método de Volúmenes Finitos (FV) [19], y la técnica Volume-Of-Fluid (VOF) [20], que permite determinar la interfaz entre dos fases en cada paso temporal.

Gerris presenta múltiples funcionalidades y características que resultan sumamente útiles en el estudio de la evolución y ruptura del chorro líquido, lo que justifica su uso como software de simulación y análisis. Algunas de principales funcionalidades comentadas son:

- Modelo de tensión superficial de gran precisión, clave para el estudio de fenómenos gobernados por capilaridad, como la evolución del chorro líquido.
- Flexibilidad del dominio de estudio: en Gerris, el dominio de estudio se define a partir de "cajas" ("Box"), cada una de ellas con unas dimensiones y condiciones de contorno asociadas, que pueden unirse de diversas formas para reproducir múltiples entornos tanto bidimensionales como tridimensionales.
- Mallado adaptativo: a partir de diversos de parámetros de referencia, Gerris es capaz de adaptar el mallado a las necesidades experimentales y/o computacionales, creando una malla más fina en las zonas que requieren mayor precisión, consiguiendo así el equilibrio entre precisión y coste computacional.
- Ejecución en paralelo: Gerris cuenta con la opción de vincular cada una de las "cajas" que componen el dominio a un procesador distinto, lo que se traduce en reducciones notables del tiempo de computación.
- Visualización en GfsView: El módulo GfsView permite visualizar en tiempo real la evolución del chorro, y obtener resultados gráficos de la simulación.

#### **1.4. Motivación y objetivos**

El presente estudio surge como continuación del Trabajo Fin de Grado "Simulaciones de pulsos gaussianos de velocidad a la salida de un chorro líquido" [15]. En dicho estudio se analizó cualitativamente la evolución y ruptura de un chorro líquido sometido a una perturbación gaussiana de velocidad, por medio de simulaciones en Gerris. Concretamente, se llevó a cabo un análisis paramétrico para determinar cómo la amplitud, la anchura espacial de campana y el desfase de la portadora de la gaussiana influyen en la ruptura del chorro, prestando especial atención a aquellas configuraciones que producen rupturas simultáneas y/o en una gota aislada. Las principales conclusiones obtenidas en dicho estudio fueron las siguientes:

- Mayores amplitudes dan lugar a tiempos y distancias de ruptura menores.
- A priori, anchuras espaciales de campana menores dan lugar a tiempos y distancias de ruptura menores.
- La amplitud y la anchura espacial de campana influyen significativamente en la forma y simultaneidad de la ruptura.
- El desfase de la portadora repercute considerablemente en la simultaneidad y forma de la ruptura, sin efectos notables en el tiempo y la distancia de ruptura, por lo que puede emplearse como parámetro de ajuste para conseguir la forma de ruptura deseada con una amplitud y anchura de campana dadas.

El objetivo del presente estudio es retomar esta línea de trabajo y ampliarla con nuevos resultados no sólo cualitativos sino también cuantitativos, que sirvan de base para obtener predicciones concretas de la evolución y ruptura del chorro bajo la influencia de una perturbación gaussiana específica. El análisis paramétrico se ampliará con un nuevo factor, el número de Weber, con el fin de analizar la evolución y ruptura del chorro a distintas velocidades para una misma perturbación gaussiana. Por otra parte, los nuevos resultados obtenidos permitirán confirmar o rebatir las conclusiones previamente expuestas.

## **2 DESCRIPCIÓN DEL PROBLEMA**

omo todo problema de mecánica de fluidos, la evolución y ruptura en gotas del chorro líquido están regidas por las ecuaciones de Navier-Stokes. Con el fin de simplificar la resolución de dichas ecuaciones, se establecen diversas hipótesis acordes a las condiciones de estudio consideradas. C<sub>1</sub>

#### **2.1 Hipótesis de partida**

Las principales hipótesis consideradas en el planteamiento de las ecuaciones que rigen la evolución del chorro líquido bajo la influencia de una perturbación externa, y el análisis de dicho fenómeno son las siguientes:

- Chorro líquido formado por un fluido incompresible y newtoniano, en el seno de un medio externo con el que no existe interacción. En concreto, se considerará que el chorro está formado por agua, y que el medio externo es aire en condiciones ambiente.
- Ausencia de gradientes térmicos y de concentración.
- Uniformidad de la densidad y viscosidad dinámica del fluido que conforma el chorro (en base a las hipótesis previas).
- Efecto de la gravedad despreciable frente a la capilaridad, asumiendo que en todo momento que el radio del chorro es suficientemente pequeño y la velocidad de salida suficientemente elevada para considerar aceptable dicha hipótesis.

Dichas hipótesis permiten establecer una evolución del fenómeno de estudio dominada fundamentalmente por efectos de capilaridad y viscosidad.

#### **2.2 Pulsos gaussianos de velocidad**

El pulso gaussiano es una perturbación de velocidad sinusoidal modulada en amplitud por una gaussiana. La velocidad inicial impuesta al chorro en cada instante por el pulso gaussiano viene dada por la relación (1):

$$
V(t) = V_0 + A_0 e^{-\frac{t^2}{2\sigma_0^2}} \operatorname{sen}(\omega_0 t + \phi_0).
$$
 (1)

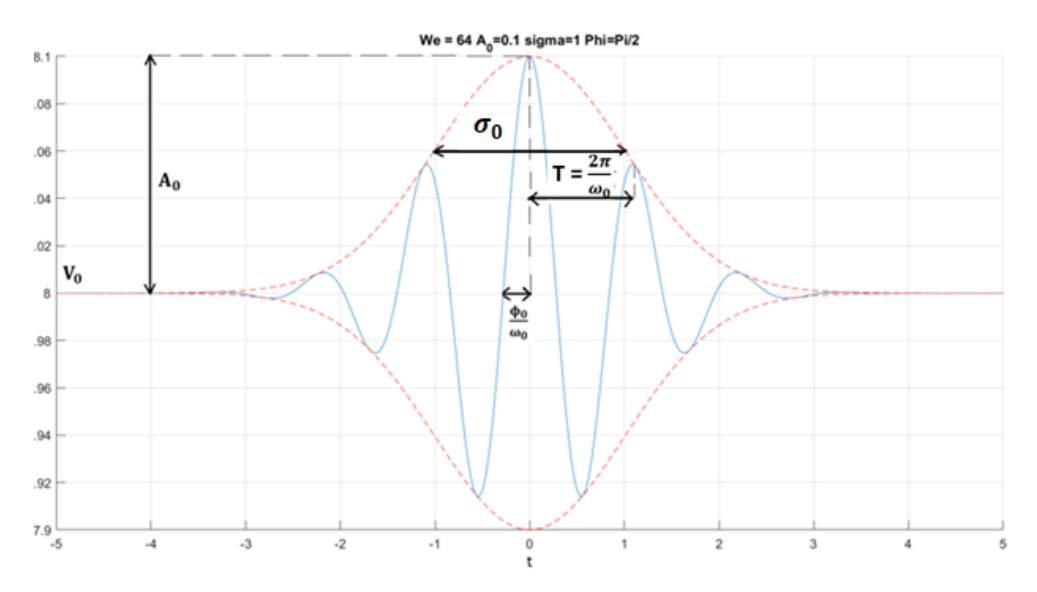

Ilustración 3: Ejemplo de pulso gaussiano

<span id="page-31-0"></span>Tal y como se aprecia en la relación (2) y en la ilustración 3, la velocidad inicial del chorro en cada instante viene dada por la velocidad inicial original del chorro,  $V_0$ , más la velocidad impuesta por el pulso gaussiano de velocidad, que depende de los siguientes parámetros:

- Amplitud  $(A_0)$ .
- Anchura temporal de la campana  $(\sigma_0)$ .
- Frecuencia de la portadora  $(\omega_0)$ .
- $\bullet$  Desfase respecto a una portadora centrada en la campana  $(\phi_0)$ .

Los valores de estos parámetros condicionan la evolución y ruptura del chorro, y su correcto ajuste permite obtener la forma de ruptura deseada.

Cabe destacar que la anchura de campana previamente considerada en el análisis paramétrico realizado en [15], está definida como anchura de campana espacial. Si bien la imposición del valor de dicho parámetro es razonable en análisis para un número de Weber dado, resulta contraproducente en el estudio de chorros a distinto número de Weber. Dos casos con una misma anchura de campana espacial y un número de Weber distinto llevarían asociadas perturbaciones con distinto número de oscilaciones, lo que dificultaría considerablemente la comparación de la evolución y ruptura del chorro en ambas condiciones. Por tanto, teniendo presente el objetivo de introducir el número de Weber en el análisis paramétrico, se define una nueva anchura de campana temporal. Estas anchuras de campana espacial y temporal son magnitudes de espacio y tiempo adimensional, respectivamente, y pueden por tanto relacionarse por medio de la velocidad adimensional, expresada en función del número de Weber:

$$
\sigma_0 = \frac{\sigma_e}{\sqrt{\text{We}}} \,. \quad (2)
$$

Donde  $\sigma_e$  representa la anchura de campana espacial. En lo sucesivo, se empleará la notación  $\sigma_0$  para hacer referencia a la anchura de campana temporal. Este nuevo parámetro permite, una vez fijada la anchura de campana espacial, obtener perturbaciones con el mismo número de oscilaciones para distintos números de Weber, facilitando así la comparación de resultados.

Es importante remarcar que esta traducción de un pulso espacial a un pulso temporal advectado es una idealización del comportamiento real de la perturbación, en la que no se tiene en cuenta la evolución de dicho pulso desde la salida. En la práctica, la forma del pulso se vería afectada por dicha evolución, con efectos mayores para números de Weber menores.

#### **2.3 Ecuaciones del chorro líquido**

Las predicciones teóricas de Rayleigh establecen que las perturbaciones no axisimétricas no crecen a lo largo del chorro, por lo que el estudio de la evolución y ruptura del chorro puede plantearse como un problema axisimétrico bidimensional, simplificando su formulación y análisis. Tal y como se expuso previamente, se toma como base del estudio un esquema espacial, con un sistema de referencia fijo en el orificio de salida del chorro.

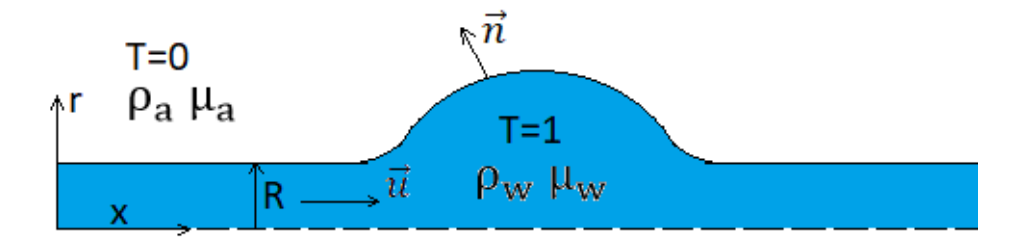

<span id="page-32-0"></span>Ilustración 4: Representación esquemática de la geometría empleada en el estudio del chorro líquido

La ilustración 4 muestra la geometría axisimétrica empleada en el planteamiento del problema. Se trata de un chorro de radio inicial *R* y velocidad axial  $\vec{u}$ , formado por agua de densidad y viscosidad dinámica  $\rho_w$  y  $\mu_w$ , respectivamente, en un entorno formado por aire de densidad y viscosidad dinámica  $\rho_a$  y  $\mu_a$ . El vector  $\vec{n}$ representa la componente normal a la interfaz entre el chorro y el medio externo, y la variable *T* es un parámetro binario cuya función es la de diferenciar la región asociada al chorro (*T=1*) de la región externa (*T=0*).

La evolución del chorro está gobernada por las ecuaciones de continuidad y cantidad de movimiento de Navier-Stokes:

$$
\nabla \cdot \vec{u} = 0. \quad (3)
$$
  

$$
\rho \frac{\partial \vec{u}}{\partial t} + \rho \vec{u} \cdot \nabla \vec{u} = -\nabla P + \mu \nabla^2 \vec{u} + \gamma \kappa \delta_D \vec{n}. \quad (4)
$$

Donde *P* representa la presión, *γ* la tensión superficial, y *κ* la curvatura de la interfase. Este último término se define como la divergencia del vector normal a dicha interfase:

$$
\kappa = \nabla \cdot \vec{n}. \quad (5)
$$

Nótese cómo en la definición de efectos que influyen en la cantidad de movimiento del fluido (relación 4), se ha omitido el término asociado a la acción gravitatoria, de acuerdo con las hipótesis iniciales previamente expuestas. Por otra parte, la función delta de Dirac,  $\delta_p$ , presente en el término de tensión superficial de dicha relación, se emplea para modelar el hecho de los fenómenos de tensión superficial sólo tienen efecto en la interfase entre el chorro y el medio externo. De este modo, el término de tensión superficial sólo estará presente en la ecuación de cantidad de movimiento del fluido en los puntos de la interfase, en los que  $\delta_p = 1$ .

La evolución de la interfase se define por medio de la variable *T* a través de la siguiente relación:

$$
\frac{\partial T}{\partial t} + \nabla \cdot (T\vec{u}) = 0. \quad (6)
$$

Tal y como se indicó previamente, se puede apreciar cómo la variable *T* toma el valor *T=1* en la región ocupada por el chorro, y *T=0* en el medio externo.

Por último, resta plantear las condiciones iniciales y de contorno que cierran el problema. En primer lugar, la evolución del chorro líquido está gobernada por la siguiente condición de contorno:

$$
x = 0 \rightarrow \vec{u}(0, r, t) = u(r, t)\vec{e_x}.
$$
 (7)

Por otra parte, la presión en el interior del chorro está relacionada con la capilaridad por medio de la siguiente condición inicial:

$$
P_{\text{Chorro}} = P_C = \frac{\gamma}{R} \,. \tag{8}
$$

Finalmente, la velocidad inicial del chorro en cada instante vendrá dada por una velocidad constante,  $V_0$ , más la velocidad inducida por el pulso gaussiano introducido:

$$
t < t_{\text{Iniper}} \to V(t) = V_0. \quad (9)
$$
\n
$$
t \ge t_{\text{Iniper}} \to V(t) = V_0 + A_0^{-\frac{t^2}{2\sigma_0^2}} \text{sen}(\omega_0 \ t + \phi_0). \quad (10)
$$

La relación (10) muestra cómo la perturbación gaussiana no empieza a aplicarse al chorro hasta el instante definido como tiempo de inicio de perturbación ( $t_{\text{Iniper}}$ ). El motivo de la introducción de este retraso en la perturbación y la definición del mismo serán expuestos en detalle en apartados posteriores

#### **2.4 Ecuaciones y condiciones de contorno adimensionales**

Una vez planteadas las ecuaciones y condiciones iniciales y de contorno que rigen la evolución del chorro, se procede a adimensionalizar dichas relaciones. Para ello, se opta por una adimensionalización basada en la capilaridad, al ser este el factor de mayor influencia en el fenómeno de estudio. Las escalas capilares de presión  $(P_c)$ , velocidad  $(U_c)$  y tiempo  $(t_c)$  se definen por medio de las siguientes relaciones, donde se ha tomado el radio del chorro (*R*) como longitud característica:

$$
P_C = \frac{\gamma}{R}.
$$
 (11)  

$$
U_C = \sqrt{\frac{\gamma}{\rho R}}.
$$
 (12)  

$$
t_C = \frac{R}{U_C} = \sqrt{\frac{\rho R^3}{\gamma}}.
$$
 (13)

Las relaciones (14) y (15) muestran cómo quedan las ecuaciones de continuidad y cantidad de movimiento expresadas en función de las escalas capilares previamente definidas:

$$
\nabla \cdot \vec{u} = 0. \quad (14)
$$

$$
\rho \frac{\partial \vec{u}}{\partial t} + \rho \vec{u} \cdot \nabla \vec{u} = -\nabla P + \mu \nabla^2 \vec{u} + \gamma \kappa \delta_D \vec{n}. \quad (15)
$$

El trazador VOF (*T*) empleado en el código numérico para definir la interfaz entre el chorro y el medio externo se define por medio de la siguiente relación:

$$
\frac{\partial T}{\partial t} + \vec{u} \cdot \nabla T = 0. \quad (16)
$$

La densidad y viscosidad dinámica adimensionales se definen a partir de la densidad y viscosidad dinámica del agua y el aire, y del trazador VOF previamente definido:

$$
\bar{\rho}(T) = T + (1-T) \frac{\rho_a}{\rho_w}.
$$
 (17)  

$$
\bar{\mu}(T) = T + (1-T) \frac{\mu_a}{\mu_w}.
$$
 (18)

Tal y como se puede apreciar, los valores de densidad y viscosidad dinámica se corresponden con los del medio externo para T=0, y con los del fluido que conforma el chorro líquido para T=1.

Introduciendo las escalas adimensionales previamente definidas en las ecuaciones de continuidad y cantidad de movimiento, se obtienen las ecuaciones adimensionales:

$$
\nabla \cdot \vec{u} = 0. \quad (19)
$$

$$
\rho \frac{\partial \vec{u}}{\partial t} + \rho \vec{u} \cdot \nabla \vec{u} = -\nabla P + C\mu \nabla^2 \vec{u} + \vec{\kappa} \, \delta_S \vec{n}. \quad (20)
$$

Donde C es el denominado número de Ohnesorge, un número adimensional definido por la siguiente relación:

$$
C = \frac{\mu}{\sqrt{\rho R \gamma}}.
$$
 (21)

Como se puede ver, este número refleja la relación entre viscosidad y tensión superficial, y depende exclusivamente de las propiedades físicas y geométricas del chorro líquido.

Introduciendo la adimensionalización en la expresión que define el pulso gaussiano de velocidad, se obtienen las relaciones que determinan la amplitud, anchura de campana, frecuencia de portadora y velocidad inicial adimensionales de dicho pulso ( $\overline{A}_0$ ,  $\overline{\sigma}_0$ ,  $\overline{\omega}_0$  y  $\overline{V}$ , respectivamente):

$$
\bar{A}_0 = \frac{A_0}{U_C}.
$$
 (22)  

$$
\bar{\sigma}_0 = \frac{\sigma_0}{T_C}.
$$
 (23)  

$$
\bar{\omega}_0 = \omega_0 \tau_C.
$$
 (24)  

$$
\bar{V} = \sqrt{We} + \bar{A}_0 e^{\frac{-\bar{t}^2}{2\sigma_0}} \text{sen}(\bar{\omega}_0 \bar{t} + \phi_0).
$$
 (25)

Donde We es el número de Weber, otro número adimensional que relaciona inercia y capilaridad:

$$
We = \frac{V_0^2}{U_C^2} = \frac{\rho R V_0^2}{\gamma} \,. \tag{26}
$$

Las condiciones de contorno a la entrada del chorro son:

$$
x = 0: \vec{u}(0, r, t) = \overline{V}(r, t)\vec{e}_x. (27)
$$
  

$$
x = 0: T = 1 \ r \le 1. (28)
$$
  

$$
T = 0 \ r > 1.
$$

Las condiciones de contorno a la salida vienen dadas por las siguientes relaciones:

$$
\frac{\partial u_x}{\partial t} = 0. \quad (29)
$$

$$
\frac{\partial u_r}{\partial t} = 0. \quad (30)
$$

$$
\frac{\partial p}{\partial t} = 0. \quad (31)
$$

Cabe destacar que, si bien en problemas de mecánica de fludios es habitual imponer una presión nula a la salida del chorro como condición de contorno, establecer dicha condición en el presente problema implicaría una presión nula en el interior del chorro impuesta artificialmente. Por tanto, en este problema se decide imponer una derivada parcial de la presión nula a la salida.

Por último, y con el fin de reproducir una perturbación aplicada en el punto de salida del chorro, y lo más libre posible de perturbaciones de carácter numérico, se impone la siguiente condición inicial:

$$
\bar{t} < \bar{t}_{\text{Iniper}} \to \bar{V}(t) = \sqrt{\text{We}} \,. \quad (32)
$$
\n
$$
\bar{t} \ge \bar{t}_{\text{Iniper}} \to \bar{V}(t) = \sqrt{\text{We}} + \bar{A}_0^{-\frac{(\bar{t} - t_{\text{Max}})^2}{2\bar{\sigma}_0^2}} \text{sen}(\bar{\omega}_0 \left(\bar{t} - t_{\text{Max}}\right) + \phi_0) \,.
$$

Se puede apreciar la introducción de un retraso temporal en la aplicación del pulso gaussiano de velocidad por medio del parámetro  $t_{\text{M\'ax}}$ , que se define por medio de la siguiente relación:

$$
t_{\text{M\'ax}} = t_0 + t_{\text{Iniper}} \ . \quad (33)
$$

Este parámetro tiene como objetivo introducir el retraso necesario para que la perturbación aplicada esté temporalmente centrada en el instante en que tiene lugar la máxima deformación del chorro producida por dicha perturbación, como se observa en la ilustración 5.

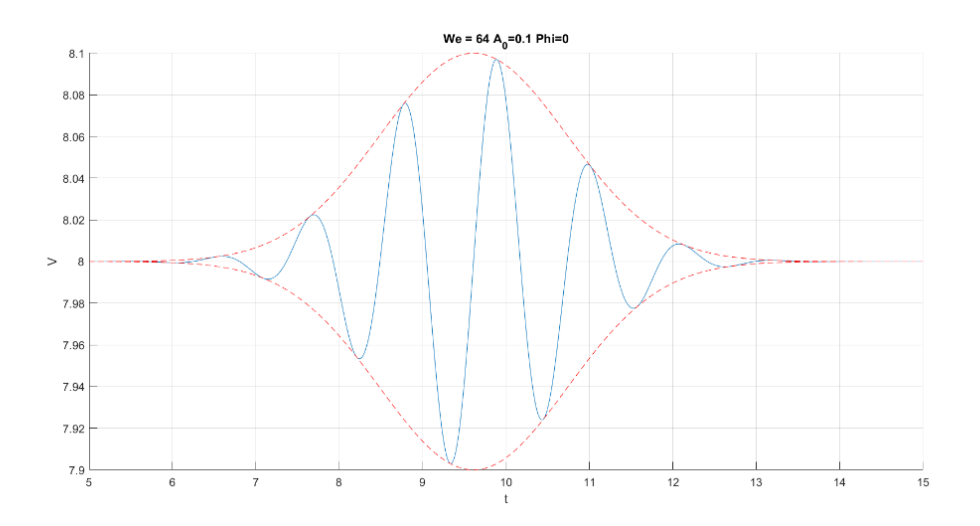

Ilustración 5. Ejemplo de pulso gaussiano con retraso  $t_{\text{M\'{a}x}}$ 

<span id="page-35-0"></span>Tal y como se puede apreciar en la relación (33), este instante se define a partir de otros dos parámetros temporales. El primero de ellos,  $t_0$ , se define a partir de la anchura de campana por medio de la relación (34) como el retraso necesario para que la perturbación esté aplicada a la salida del chorro. Por otra parte, el tiempo de inicio de perturbación,  $t_{\text{IniPer}}$ , es un retraso introducido para evitar la interferencia de la perturbación introducida con inestabilidades de carácter numérico que aparecen en los instantes iniciales de la simulación, principalmente asociadas a la zona de transición entre dos cajas del dominio. Tal y como muestra la relación (35), dicho retraso se define a partir de las propiedades geométricas de la caja y la velocidad inicial del chorro.

$$
t_0 = 5 \bar{\sigma}_0. \quad (34)
$$

$$
t_{\text{Iniper}} = \frac{L_{Caja}}{\sqrt{\text{We}}} \quad (35)
$$

#### **2.5 Notación de la ruptura**

Con el fin de facilitar y estandarizar el proceso de interpretación y análisis de resultados, se establece una notación común para designar los diversos elementos y puntos de interés en la evolución y ruptura del chorro. Para ello, se emplean dos índices:

- El primer índice hace referencia al elemento de la ruptura al que está asociado el punto en cuestión, presentando tres opciones posibles:  $C$  (central),  $F$  (front)  $\gamma R$  (rear).
- El segundo índice se emplea para señalar si el punto en cuestión se corresponde con la interfase del elemento asociado que se encuentra aguas arriba, *U* (upstream), o aguas abajo, *D* (downstream).

Por tanto, el uso conjunto de ambos índices da lugar a 6 combinaciones posibles:

- *CU* **(central upwards):** Interfase aguas arriba del elemento central.
- *CD* **(central downwards):** Interfase aguas abajo del elemento central.
- *FU* **(frontal upwards):** Interfase aguas arriba del elemento delantero.
- *FD* **(frontal downwards):** Interfase aguas abajo del elemento delantero.
- *RU* **(rear upwards):** Interfase aguas arriba del elemento trasero.
- *RD* **(rear downwards):** Interfase aguas abajo del elemento trasero.

La ilustración 6 muestra la posición de cada uno de los puntos previamente indicados, para facilitar su
compresión:

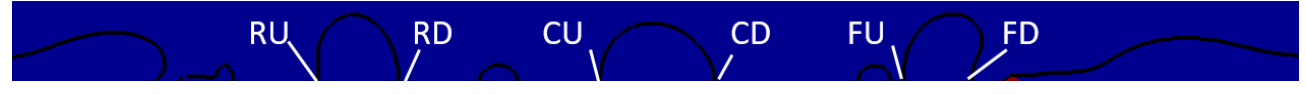

Ilustración 6: Notación de la ruptura

# **3 ESTUDIOS PREVIOS**

ntes de pasar a analizar los resultados obtenidos de la resolución numérica del problema previamente expuesto, se procede a exponer los diversos códigos numéricos empleados en el cálculo de dichas soluciones, el postprocesado de las mismas, y la presentación de resultados. Seguidamente, se determinará la configuración de mallado que mejor se adapta al fenómeno de estudio, y se establecerá el rango de valores a analizar de cada uno de los parámetros de interés. A

### **3.1 Rutina principal**

Todo el proceso de simulación y análisis de la evolución del chorro líquido bajo la influencia de un pulso gaussiano de velocidad se vertebra sobre la rutina "gaussianPulses.gfs", recogida en el anexo. Esta rutina está diseñada para ser ejecutada con Gerris a través de un terminal Linux, por medio del siguiente comando:

#### | mpirun -np 4 gerris2D -m -DTEND=30.0 gaussianPulses.gfs -DA0=0.1 -DWEBER=64 |gfsview2D view.gfv

Ilustración 7: Comando de ejecución de la rutina gaussianPulses.gfs

La orden "-np" permite la ejecución de Gerris en paralelo, asignando un procesador a cada una de las "cajas" ("Box") que conforman el dominio, y consiguiendo importantes mejoras de precisión y tiempo computacional. Se aprecia cómo para el caso mostrado en la ilustración 7 se han empleado 4 procesadores. Por otra parte, la orden "-D" puede ser empleada para definir el valor deseado de un parámetro concreto. Por último, la orden "|gfsview2D view.gfv" permite el seguimiento en tiempo real de la simulación en un entorno gráfico definido en base a los parámetros y magnitudes establecidos en el archivo de referencia elegido, en este caso view.gfv.

Una vez dentro de la rutina "gaussianPulses.gfs", lo primero que se observa es la definición del número de cajas a emplear y las dimensiones de las mismas (líneas 5-6), y de algunos de los parámetros que modelan el pulso gaussiano de velocidad (líneas 10-12). A continuación, se inicia la simulación por medio de la orden "GfsAxi GfsBox GfsGEdge" (línea 15), indicando previamente el número de cajas a emplear en la misma, y el número de conexiones existentes entre dichas cajas, respectivamente.

```
# CHORRO LÍQUIDO ESTIMULADO POR PULSO GAUSSIANO DE VELOCIDAD
 \overline{c}\overline{3}\overline{4}##Dimensiones de las cajas
 \overline{5}Define NBOX 5
 \overline{6}Define LBOX 32
 \overline{7}Define RO 1.0
 \overline{R}##Parámetros del pulso gaussiano
 9
10Define K0 0.7
    Define N 1.0
11Define phi0 3.1416
121314##Inicio de la simulación
15\,5 4 GfsAxi GfsBox GfsGEdge { x=0.5 } {
1617Global {
18##Parámetros de mallado
19#define LEVELINI 7
         #define LEVELVOF 8
20\overline{21}#define LEVELU 6
         #define LEVELVORMAX 5
2223#define LEVELVORMIN 1
24\overline{25}##Magnitudes físicas
                                (1000.1)26#define RHOW
27#define RHOA
                                (1.18)28
         #define MUW
                                (0.0009/100)29(0.0000185)#define MUA
                                 (0.001)30
         #define ROD
31#define GAMMA
                                (0.073)32
         #define OH
                                 (MUW/sqrt(RHOW*GAMMA*ROD))
33
         #define PT
                                (3.1416)34
```
Ilustración 8: Rutina "gaussianPulses.gfs". Líneas 1-34.

Tras el inicio de la simulación, se definen dos nuevos grupos de variables. El primero de ellos (líneas 19-23) está compuesto por las variables que definen el mallado a emplear en la simulación. Dichos parámetros serán clave en el posterior estudio de mallado, en el que se determinará qué valores son los más adecuados para reproducir el fenómeno de estudio con un grado de precisión y tiempo computacional suficientes. El segundo grupo (líneas 26-33) está formado por una serie de magnitudes físicas del problema, a saber:

- Densidad y viscosidad dinámica del fluido que conforma el chorro y el aire, (líneas 26-27 y 28-29, respectivamente).
- Radio del chorro (línea 30).
- Tensión superficial del fluido que conforma el chorro (línea 31).
- Número de Ohnesorge, definido a partir de parámetros previamente determinados (línea 32).
- Número  $\pi$  (línea 33).

Seguidamente, se determinan la viscosidad dinámica y la densidad en función del parámetro *T* del trazador VOF (líneas 38-39), y los parámetros restantes para definir completamente el pulso gaussiano:

- Velocidad inicial del chorro (línea 42).
- Frecuencia adimensional de la portadora (línea 43).
- Anchura temporal del pulso (línea 44).
- Corrección de tiempo para situar el pulso en la salida del chorro (línea 45).

```
35 ##Densidad v viscosidad
          \# \text{define} VAR(T, min, max) (min + CLAMP(T, 0., 1.) * (max - min)) /* T=0->min, T=1->max, makes sure T in [0,1] */
          #define MU(T) (OH*VAR(T, MUA/MUW, 1.0)) /* Viscosity */
38
                              (VAR(T, RHOA/RHOW, 1.0)) /* Density
          \#define rho(T)
   ##Parámetros del pulso gaussiano
41arametros del pulso gaussiano<br>#define BETA (sqrt(WEBER))<br>#define omega (KO*BETA)<br>#define sigma0 (N*2*PI/omega)<br>#define time0 (5*sigma0)
\overline{42}##Valores iniciales del trazador y la velocidad
48
         float TIni (double x, double y) {
           if ( (y<RO) )
               return 1:else
               return -1.;
         float UIni(double x, double y) {
         float UIni(dou)<br>| return BETA;<br>}
```
Ilustración 9: Rutina "gaussianPulses.gfs". Líneas 35-57.

A continuación, se definen los valores iniciales de la variable *T* del trazador VOF y la velocidad (líneas 48-53 y líneas 54-56, respectivamente). Se puede apreciar cómo la variable *T* tomará el valor 1 dentro del chorro (y<RO), y -1 fuera del mismo (y>RO). En las líneas 59-66 se modela la influencia del pulso gaussiano sobre la evolución del chorro, de modo que a partir del instante en el que comienza a aplicarse la perturbación, la velocidad total del chorro será la velocidad inicial, *β*, más la velocidad impuesta por el pulso gaussiano en el instante dado. En las líneas 67-69 se define la presión en el dominio de estudio de forma análoga a la variable *T* del trazador VOF: la presión toma el valor 1 dentro del chorro, y la derivada normal de la presión en la frontera es nula.

```
58 ##Perturbación inducida por el pulso gaussiano
          fluibación inductua por el puiso gaussian<br>float Ud( double x, double y, double t) {<br>float tInicioPer = LBOX/BETA;
59
60
61
             float tMax = time0 + tInicioPer;
62if (t>tInicioPer)
rac{63}{63}return BETA - A0*exp(-(t-tMax)*(t-tMax)/(2*sigma0*sigma0))*sin(omega*(t-tMax)+phi0);
             else
65
                return BETA;
66<br>67
          ,<br>float Pd( double x, double y, double t) {
68<br>69<br>70<br>71<br>72<br>73<br>74
             return (y \le R0 ? 1. : 0);
          float Td( double x, double y) {
             if ((y<=R0))
                return 1.0;_{\text{else}}return 0.775\mathcal{A}76<br>77
       \Delta78ProjectionParams { tolerance = 1e-6 }
79
       AdvectionParams { cf1 = 0.5 }
\sqrt{8} O
\begin{array}{c} 81 \\ 82 \end{array}##Tiempo de simulación<br>Time {end = TEND dtmax = 1.e-3}
       #Time {t = 12 i = 12 end = 70 }
83
84
     ##Parámetro del trazador VOF
\begin{array}{c} 86 \\ 87 \end{array}VariableTracerVOFHeight {} T
        #VariableTracerVOF {} T
        VariableFiltered Tf
88
                                    \overline{r} 1
89
        VariableCurvature K T
\frac{1}{90}SourceTension T (1.) K
91
        PhysicalParams { L = LBOX alpha = 1./rho(T) }
92
93
        Refine LEVELINI
```
Ilustración 10: Rutina "gaussianPulses.gfs". Líneas 58-93.

Seguidamente, se determinan el tiempo de simulación (línea 82), y varios parámetros necesarios para para la definición del trazador VOF (líneas 86-107). Tras ello, en las líneas (110-113) se emplea la orden "RemoveDropplets" para eliminar todas las gotas inferiores a un tamaño determinado, con el fin de conseguir una simulación más limpia y con un coste computacional menor. A continuación, se emplean las órdenes "AdaptFunction" y "AdaptVorticity" (líneas 116-131) para crear un mallado adaptativo, que concentre más celdas en aquellas zonas que requieran mayor precisión. En este caso concreto, se observa cómo ambos comandos han sido configurados para emplear un número máximo de celdas igual al valor indicado en la definición del parámetro LEVELVOF en la región en torno a la interfase entre el chorro líquido y el medio

externo. Por tanto, y tal cómo se comentó previamente, será fundamental determinar el valor del parámetro LEVELVOF que genera el mallado que reproduce la evolución del chorro con una precisión y un coste computacional asociado óptimos.

```
96Init \{\} {
          U = UIni (x, y)Q<sub>0</sub>V = 0.9899
          P = (y \le R0 ? 1. : 0)100
        \overline{\mathbf{r}}101
102
        #Init { start=0.1 } { T = ((x>X2) && (y>(RO+RF)) ? 0 : T) }
        #Init { start=0.3 } { T = ((x>X2) && (y>(RO)) ? 0 : T) }
103
104105
        InitFraction \{ \} T (TIni(x, y))
106
107
        SourceViscosity MU(T)
108
109
      ##Eliminar gotas menores
110# remove bubbles
111
        RemoveDroplets { istep = 1 } T -1 (1 - T) 1
112
        # remove droplets
113
        #RemoveDroplets { istep = 1 } T -1
114
```
Ilustración 11: Rutina "gaussianPulses.gfs". Líneas 96-114.

```
115 ##Mallado adaptativo
116
       AdaptFunction { istep = 1 } {
117
         cmax = 1.e-2(y<(1.5*RO) ? 3 : 0)
118
         minlevel =119
         maxlevel = LEVELVOF120( T > 0 66 T < 1 )121AdaptVorticity { istep = 1 } {
122cmax = 1.e-3123
           maxlevel = (y<(1.5*RO) ? LEVELVORMAX : 2)124minlevel = (y<(1.5*RO) ? LEVELVORMIN : 0)125
126
       \mathbf{I}127
128
       AdaptFunction { istep=1 } {
129cmax = 0130
         maxlevel = LEVELVOF131
       \{x \leq (1.0) \& (y \leq 1.5 \times R0) \}132
133
       #EventBalance { istep = 1 } 0.1
134
```
Ilustración 12: Rutina "gaussianPulses.gfs". Líneas 115-134.

Para finalizar, se definen las distintas salidas que proporciona esta rutina base, que serán posteriormente postprocesadas por medio de rutinas y herramientas auxiliares para la obtención de resultados de interés. Por medio de los comandos "OutputTime" y "OutputSimulation" se obtienen datos en tiempo real del error de la simulación y el avance temporal de la misma. La orden "OutputView" en la línea 142 se emplea para obtener varios ficheros "con" que almacenan el estado del contorno del chorro en un instante dado. Estos archivos serán clave en el posterior proceso de postprocesamiento para obtener resultados cualitativos y cuantitativos que reproduzcan el estado del chorro en cualquier instante. La segunda orden "OutputView" empleada (líneas 145- 147) permite obtener un archivo de vídeo que reproduce la evolución del chorro. Por otra parte, la orden "OutputSimulation" (línea 150) genera diversos archivos gfs que pueden ser empleados para observar gráficamente el estado del chorro en el instante en el que fueron creados, así como para reproducir la simulación desde dicho instante.

```
135
       #Outputs
       OutputTime { istep = 100 } stderr
136
137
       OutputSimulation { step=0.1 } stdout
138
      GModule gfsview
139
140
141 ##Generar fichero 'con' con contorno del chorro
142
       OutputView { istep = 1 } contour/con-%010.3f-%02d { format = Gnuplot } contour.gfv
143
144 ##Generar vídeo de evolución del chorro
      OutputView { start=0 istep = 50 } {<br>ppm2mpeg -s 2000x400 > WEBER.mpg
145
146
147
      \} (width = 2000 height = 400 ) movie.gfv
148
149 ##Generar capturas de la evolución del chorro
       OutputSimulation { step = 1 } snapshot-A0-WEBER-phi0--%07.2f.gfs { }
150
151
```
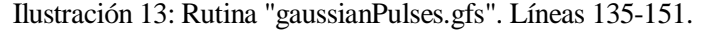

La rutina queda cerrada con una serie de comandos "GfsBox" (líneas 154-185) que definen el procesador asignado a cada caja y las condiciones de contorno a las que está sometida. En este caso, es posible apreciar que se ha asignado un procesador a cada caja salvo en el caso de las dos últimas, que comparten procesador. Por último, se termina de definir el dominio de estudio determinando las conexiones entre cajas (líneas 188-191).

```
152
      ##Condiciones de contorno de cajas
153
     \rightarrowGfSBOX \leftarrow #0
154
155
       pid = 0156
        left = Boundary {
          BeDirichlet T T d(x, y)157
158
          BcDirichlet V 0
159
          BeDirichlet U Ud(x.v.t)
160
       \mathbf{u}161top = BoundaryOutflow
     \overline{\phantom{a}}162163 GfsBox { #1
164
       pid = 1top = BoundaryOutflow165
166
     \rightarrow167
     GfsBox { #2
       pid = 2168
169
        top = BoundaryOutflow
170 +171 Gf5B0X { #3
172
        pid = 3top = BoundaryOutflow
173
     \overline{\phantom{a}}174
175
176 GfsBox \frac{4}{4}177
        pid = 3178
        top = BoundaryOutflow
179
        #right = BoundaryOutflow
180
       right= Boundary {
181
          BcNeumann T 0
182
          BcNeumann U 0
183
          BcNeumann V 0
184
       \overline{\phantom{a}}185
186
     ##Conexiones entre cajas
187
     12 right
     2 3 right
188
189
     3 4 right
190 4 5 right
```
Ilustración 14: Rutina "gaussianPulses.gfs". Líneas 152-190.

### **3.2 Rutinas de postprocesado**

Una vez ejecutada la simulación de la evolución del chorro bajo la influencia del pulso gaussiano, es necesario emplear varias rutinas y herramientas de postprocesado para facilitar la interpretación y análisis de los datos recogidos en las diversas salidas proporcionadas por la rutina "gaussianPulses.gfs"

#### **3.2.1 Obtención del contorno del chorro**

Tal y como se expuso en el apartado 3.1, una de las salidas proporcionadas por la rutina "gaussianPulses.gfs" es una serie de ficheros "con" que contienen datos acerca de la forma del chorro en el instante en el que fueron obtenidos. Con el fin de aunar todos esos datos en un único fichero se emplea la rutina Python "find-surfacecontour.py" recogida en el anexo. Dicha rutina se ejecuta desde el terminal a través del siguiente comando:

#### python find-surface-contour.py --NP 4 --folder contour --output con-WE64 -v

Ilustración 15: Comando de ejecución de la rutina find-surface-contour.py

Nótese que es preciso indicar por medio de la orden "-np" el número de procesadores con el que se ha efectuado la simulación, y la carpeta donde se encuentran almacenados todos los ficheros "con" generados por la rutina principal (en este caso, se trata de la carpeta "contour"). Por medio de la orden "output" se determina el nombre del fichero de salida generado por la rutina. Dicho fichero tendrá una estructura análoga a la mostrada en la ilustración 16. Tal y como aparece indicado al inicio, la primera columna recoge cada uno de los instantes de la simulación, mientras que el resto indican los puntos en los que aparece una interfase entre el fluido que conforma el chorro y el medio externo como consecuencia de una rotura. Por tanto, estas columnas presentarán valores inicialmente no significativos (-1) hasta que se produzca una rotura, instante en el cual aparecerán dos nuevos valores significativos que indicarán la posición de los fragmentos de chorro que quedan aguas arriba y aguas abajo de la rotura, respectivamente.

| $\#$ 1:t    | $2 \cdot x01$                                                                            | 3: x02                                     | $4 \cdot x03$ | $5 \cdot x04$  | $6: \times 05$ |
|-------------|------------------------------------------------------------------------------------------|--------------------------------------------|---------------|----------------|----------------|
| 1.82000e+01 | $1.600000e+02 -1.00000e+00 -1.00000e+00$                                                 |                                            |               | $-1.00000e+00$ | -1.00000e+00   |
| 1.82010e+01 |                                                                                          | $1.600000e+02 -1.00000e+00 -1.00000e+00$   |               | $-1.00000e+00$ | $-1.00000e+00$ |
| 1.82020e+01 |                                                                                          | $7.161700e+01$ $7.162850e+01$ 1.600000e+02 |               | $-1.00000e+00$ | $-1.00000e+00$ |
|             | $1.82030$ e+01 $7.160580$ e+01 $7.164240$ e+01 $1.600000$ e+02 -1.00000e+00 -1.00000e+00 |                                            |               |                |                |

Ilustración 16: Fichero "con".

#### **3.2.2 Representación gráfica de la evolución del chorro**

Los datos recogidos en el nuevo fichero "con" obtenido por medio de la rutina "find-surface-contour.py" proporcionan información cuantitativa relevante sobre la evolución y ruptura del chorro. No obstante, puede resultar complicado adquirir una visión cualitativa del comportamiento del chorro bajo la influencia del pulso gaussiano exclusivamente a partir de dichos datos. Por tanto, se emplearán las funcionalidades del paquete gnuplot para obtener una representación gráfica de dichos datos que facilite su interpretación. Las órdenes empleadas en la obtención de dicha representación se muestran en la siguiente ilustración:

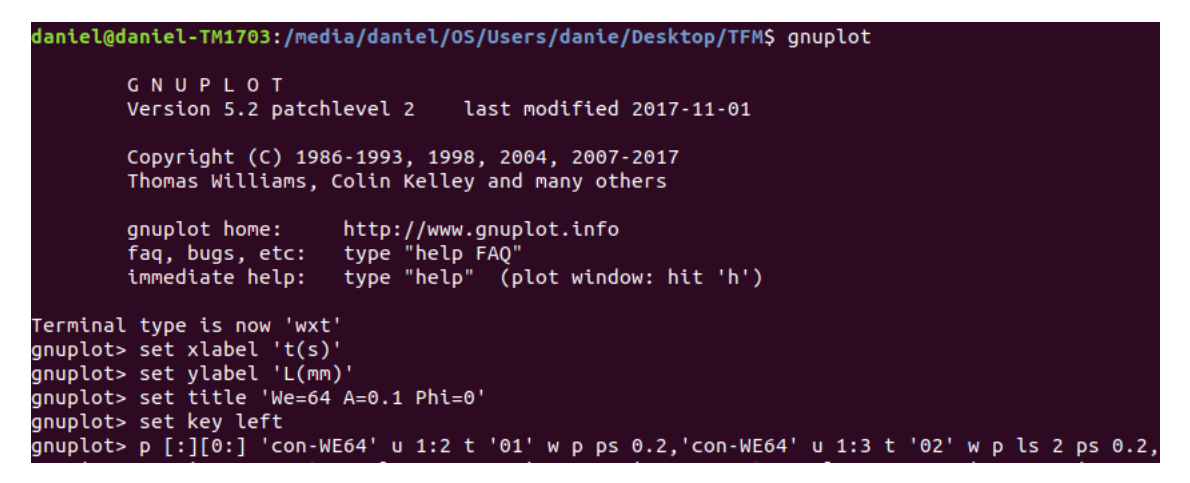

Ilustración 17: Comandos de gnuplot para la representación gráfica.

Notése el carácter iterativo de la última orden mostrada en la ilustración previa. Dicha orden permite plasmar gráficamente los datos recogidos en la columna indicada del fichero "con" seleccionado, y deberá ser por tanto empleada una vez por cada columna de datos a representar.

La ilustración 18 muestra la representación gráfica de los datos recogidos en el fichero "con" previamente obtenido por medio de la rutina "find-surface-contour.py". Si bien la interpretación de dicha representación puede resultar a priori compleja, es un elemento de gran utilidad, puesto que proporciona numerosa información relevante sobre la evolución del chorro, tanto a nivel cualitativo como cuantitativo. Por tanto, de cara al futuro análisis de resultados es fundamental asimilar toda la información que puede obtenerse de esta representación gráfica, y comprender el proceso de interpretación de la misma.

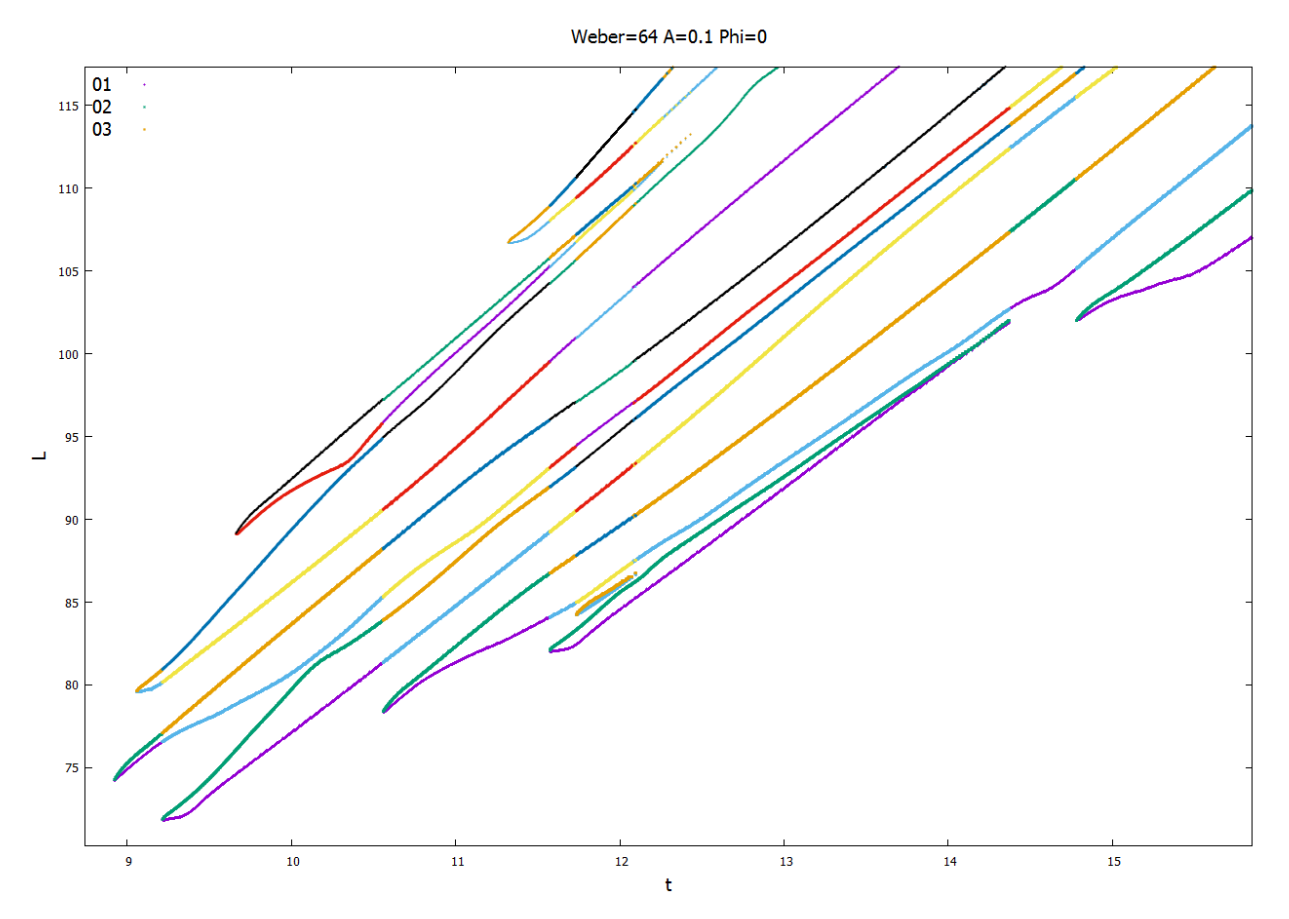

Ilustración 18: Representación gráfica de la evolución del chorro

La gráfica muestra la evolución temporal (eje de abcisas) y espacial (eje de ordenadas) de los puntos de la interfase del chorro en contacto con el eje de simetría del mismo. Cada vez que tenga lugar una ruptura en el chorro, aparecerá una nueva bifurcación del gráfico en dos líneas:

- Una línea superior que representa la evolución del punto de la interfase en contacto con el eje que se genera aguas abajo respecto a la ruptura.
- Una línea inferior que representa la evolución del punto de la interfase en contacto con el eje que se genera aguas arriba respecto a la ruptura.

La posición de cada una de las bifurcaciones proporciona por tanto información cuantitativa del instante y punto el que tiene lugar cada ruptura. Además, comparando la posición relativa entre una bifurcación y la anterior se puede extraer la siguiente información:

- La distancia horizontal entre dos bifurcaciones indica la diferencia de tiempo entre las rupturas asociadas a las mismas, por lo que puede usarse como una primera medida de la simultaneidad de la ruptura. Dos bifurcaciones que tienen lugar en el mismo instante indicarán una ruptura simultánea, y a medida que la distancia horizontal entre ambas sea mayor más alejadas estarán ambas rupturas de la simultaneidad.
- La distancia vertical entre dos bifurcaciones indica si una ruptura se ha producido aguas arriba o aguas abajo respecto a la anterior. Si la nueva bifurcación aparece en una posición vertical mayor que la anterior la nueva ruptura se habrá producido aguas abajo (se encuentra más alejada del origen del chorro que la anterior), y si aparece en una posición vertical menor habrá tenido lugar aguas arriba (se encuentra más próxima al origen del chorro que la anterior).
- Si aparece una ruptura aguas arriba respecto a la anterior (la nueva bifurcación se encuentra en una posición vertical inferior a la anterior), la distancia vertical entre la línea inferior de la primera bifurcación y la línea superior de la segunda bifurcación determina si el elemento formado a partir de ambas rupturas es una gota o un satélite.
	- o Si la distancia es relativamente grande y aproximadamente constante, entre ambas roturas aparece un elemento grande y estable, por lo que se trata de una gota. Además, dicha distancia vertical constituye una primera aproximación del diámetro polar de dicha gota.
	- o Si la distancia es pequeña y oscilante, entre ambas roturas aparece un elemento inestable de tamaño reducido, por lo que se trata de un satélite.
- De forma análoga, si aparece una ruptura aguas abajo respecto a la anterior (la nueva bifurcación se encuentra en una posición vertical superior a la anterior), la distancia vertical entre la línea superior de la primera bifurcación y la línea inferior de la segunda bifurcación determina si el elemento formado a partir de ambas roturas es una gota o un satélite, y en caso de que sea una gota, proporciona una aproximación del diámetro polar de la misma
- Si cada par de nuevas bifurcaciones (primera y segunda, tercera y cuarta, etc.) es simultáneo (ambas se producen en la misma posición horizontal) se tendrá una ruptura del chorro simétrica.
- Adicionalmente, se observa la presencia de una línea morada cuya posición cambia cada vez que aparece una nueva ruptura aguas arriba (en una posición vertical menor). Dicha línea refleja la evolución del punto de la interfase en contacto con el eje de simetría del chorro más cercano a la salida.

Con el fin de reforzar la asimilación de la toda la información previamente expuesta, se ejemplifica a continuación el proceso de interpretación de la gráfica asociada a un caso concreto. Tal y cómo se puede apreciar en la ilustración 19, la primera rotura del chorro (*CU*) tiene lugar aproximadamente en un tiempo adimensional de 18.5 y a una distancia adimensional de 75 del origen (los valores exactos del instante y punto de ruptura pueden consultarse en el archivo "con" correspondiente), y la segunda (*CD*) en torno a un tiempo y distancia adimensionales de 18.7 y 80, respectivamente. Puesto que la primera rotura se encuentra en una posición vertical más baja respecto a la segunda, el chorro se rompe antes aguas arriba (más cerca del origen), y de forma no simultánea (existe una distancia horizontal no nula de 0.5 aproximadamente entre la primera y la segunda rotura). Además, se observa que la distancia entre la línea superior que surge de la bifurcación asociada a la primera ruptura, y la línea inferior que surge de la bifurcación asociada a la segunda ruptura es razonablemente grande (una distancia adimensional aproximada de 5), y se mantiene considerablemente estable con el paso del tiempo. Por tanto, las dos primeras roturas del chorro dan lugar a una gota de diámetro polar adimensional aproximado de 5, que es generada de forma no simultánea por una ruptura inicial aguas arriba de dicha gota, seguida de una ruptura aguas abajo de la misma.

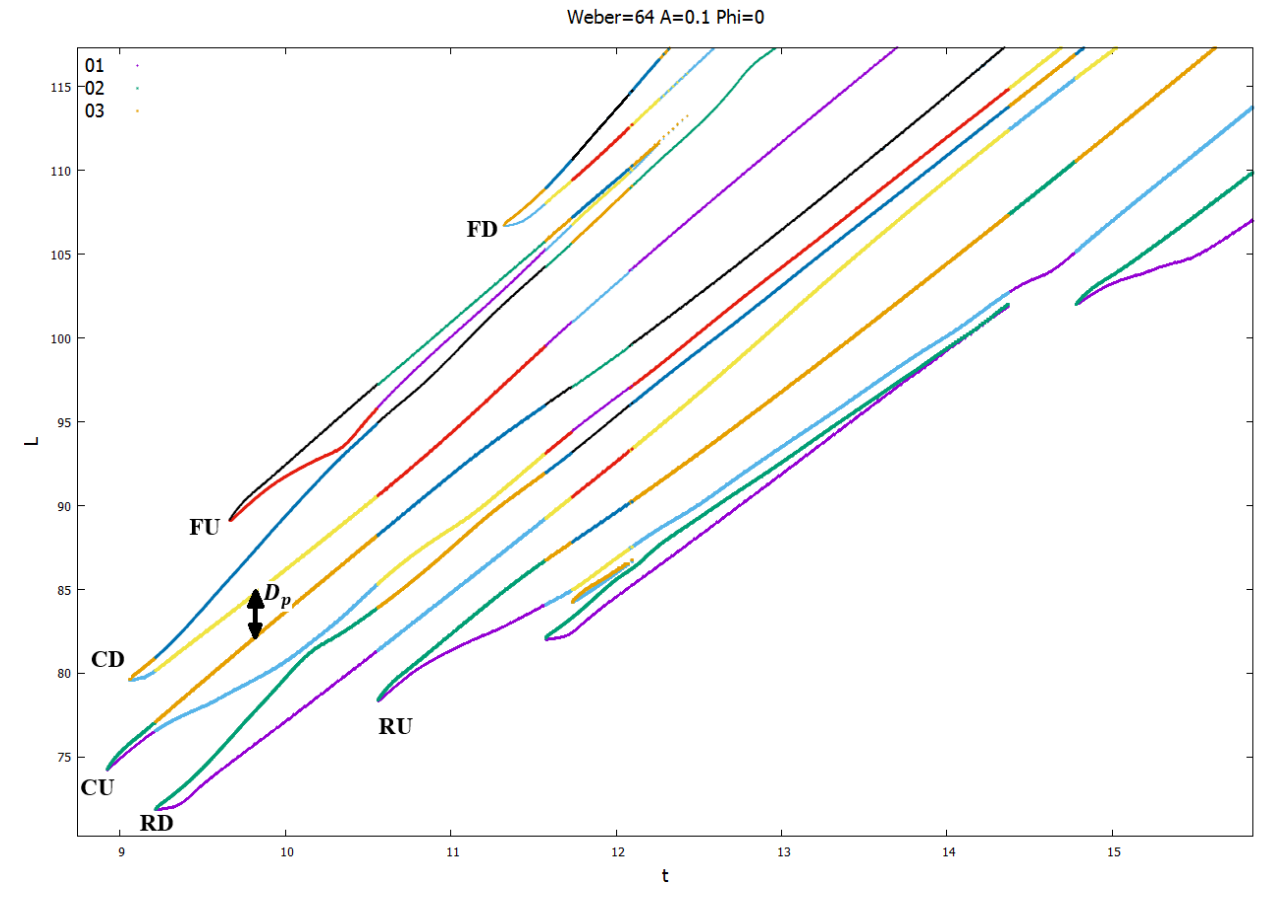

Ilustración 19: Ejemplo de representación gráfica de la evolución del chorro

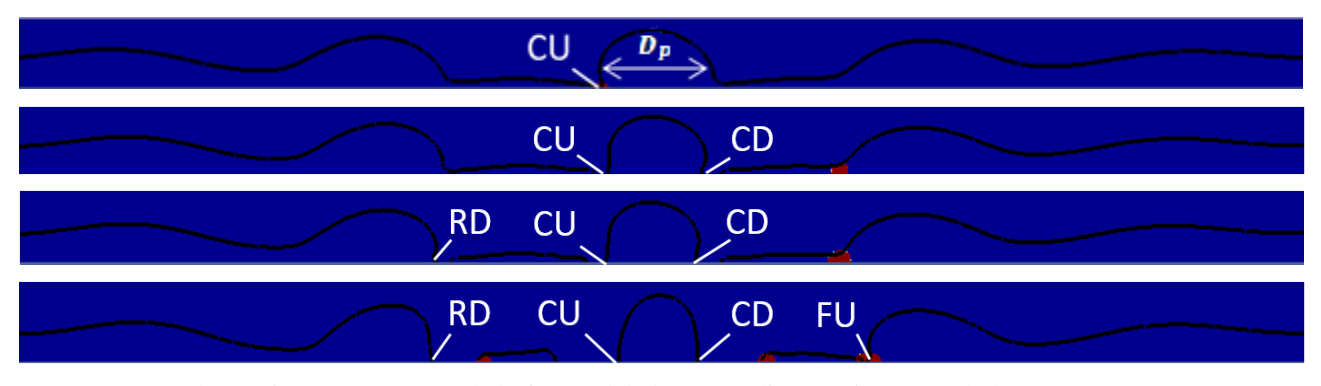

Ilustración 20: Capturas de la forma del chorro en diversos instantes de la ruptura

Seguidamente, la tercera rotura (*RD*), que tiene lugar aproximadamente en un tiempo y distancia adimensionales de 19 y 70 respectivamente, da lugar a la formación de un satélite aguas arriba respecto a la gota central, puesto que la bifurcación asociada a dicha rotura se encuentra en una posición vertical inferior a la de la gota, y la distancia entre la línea superior que surge de dicha bifurcación con la línea inferior de la bifurcación inmediatamente se vuelve considerablemente reducida y oscilante con el tiempo. Análogamente, la cuarta rotura (*FU*) da lugar a un nuevo satélite, en este caso aguas abajo.

#### **3.2.3 Representación gráfica de la evolución del chorro**

Tal y como se verá en apartados posteriores, en algunos de los casos de estudio considerados se requiere información sobre la velocidad axial a lo largo del eje del chorro en un instante concreto para justificar los resultados obtenidos. Para ello, basta con tomar el archivo "snapshot" obtenido como resultado de la ejecución de la rutina "gaussianPulses.gfs" del instante a analizar (el cual presenta una estructura análoga al de dicha rutina), y añadir la siguiente orden:

```
GfsOutputLocation { start = end } velEje puntosEje
```
Ilustración 21: Orden "OutputLocation".

La orden GfsOutputLocation genera un archivo de salida (en este caso denominado "velEje.txt"), en el que se recogen los valores de diversas magnitudes de interés en cada uno de los puntos indicados en el archivo externo "puntosEje.txt". Como su propio nombre indica, este archivo recoge los puntos del eje del chorro, por medio de la siguiente estructura:

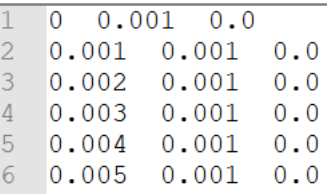

Ilustración 22: Estructura del archivo "puntosEje.txt".

Una vez añadida la nueva orden, se ejecuta el fichero "snapshot" con la misma orden previamente empleada para iniciar la simulación con la rutina "gaussianPulses.gfs". Dicha orden reiniciará la simulación anteriormente realizada para los parámetros indicados desde el instante en el que fue obtenido el fichero "snapshot" empleado como referencia. Para obtener información instantánea de los valores de las magnitudes de interés en el instante en el que fue obtenido el fichero "snapshot" (sin necesidad de ejecutar de nuevo la simulación al completo), basta con fijar dicho valor de tiempo como final de la simulación tanto en los parámetros de entrada (-DTEND) como en la línea 57 del fichero "snapshot".

```
# 1:t 2:x 3:y 4:z 5:P 6:Pmac 7:U 8:V 9:T_x 10:T_y 11:T_alpha 12:T_Hbx 13:T_Htx 14:T_Hby 15:T_Hty 16:T_17:Tf 18:K<br>35 0 0.001 0 1.00043 0.770072 2.99945 1.8198e-23 1 0 1 1.79769e+308 1.79769e+308 1.79769e+308 1.79769e+308 1 
   35 0.002 0.001 0 1.00043 0.770076 2.99945 -1.04085e-08 1 0 1 1.79769e+308 1.79769e+308 1.79769e+308 1.79769e+308 1 1.79769e+308 1 1.79769e+308<br>35 0.003 0.001 0 1.00043 0.77008 2.99945 -1.58021e-08 1 0 1 1.79769e+308 1.7976
6 35 0.004 0.001 0 1.00043 0.770083 2.99945 -2.11957e-08 1 0 1 1.79769e+308 1.79769e+308 1.79769e+308 1.79769e+308 1 1 1.79769e+308
```
Ilustración 23: Estructura del archivo "velEje.txt".

La ilustración 23 muestra los valores de diversas magnitudes de interés en cada uno de los puntos del eje del chorro en el instante final de la simulación. Para obtener una visión gráfica de la evolución del valor de dichas magnitudes a lo largo del eje para el instante dado, basta con representar las columnas de datos de interés por medio de las órdenes gnuplot previamente mostradas. En este caso concreto, interesa representar la evolución de la velocidad axial a lo largo del eje, tal y como se muestra en la siguiente ilustración:

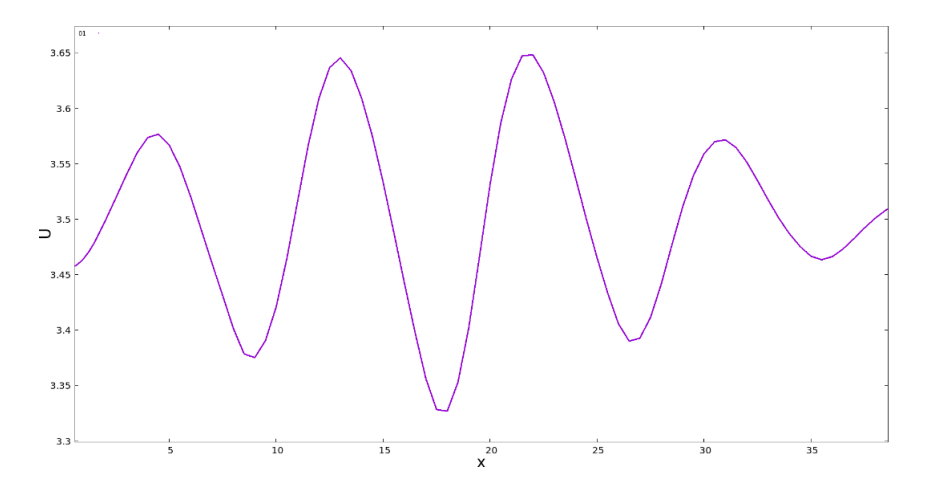

Ilustración 24: Ejemplo de representación de la velocidad axial a lo largo del eje.

#### **3.3 Estudio de mallado**

Una vez definidas las rutinas que permiten simular la evolución del chorro bajo la influencia del pulso gaussiano, se procede a analizar qué configuración del mallado reproduce el fenómeno de estudio con un grado de precisión y un tiempo computacional óptimos. Tal y como se comentó en el apartado 3.1, el refinamiento del mallado adaptativo empleado en la rutina principal está gobernado por el parámetro LEVELVOF, cuyo valor indica el número máximo de celdas a emplear en el modelado de la interfase entre el chorro líquido y el medio externo. El tamaño mínimo de celda empleado en el análisis viene dado por dicho parámetro y por la longitud de la caja por medio de la siguiente relación:

$$
h_{\text{Mín}} = \frac{L_{\text{Caja}}}{2^{\text{LEVELVOF}}} \cdot (27)
$$

Por tanto, para analizar la influencia del refinamiento de la malla en la simulación de la evolución del chorro, se llevan a cabo una serie de simulaciones con distintos valores del parámetro LEVELVOF para un mismo pulso gaussiano de perturbación, definido por las siguientes magnitudes:

We = 100, 
$$
\bar{A}_0 = 0.01
$$
,  $\phi_0 = 0$ .

Dicho análisis se llevará a cabo en un dominio Gerris formado por 8 cajas de longitud adimensional 64.

A nivel cualitativo, las ilustraciones 25-29 muestran diferencias considerables en la evolución del chorro a niveles bajos de refinamiento, y cómo a medida que el refinamiento crece las soluciones comienzan a converger, siendo esas diferencias cada vez menores. Para obtener una idea cuantitativa de dicha convergencia, se comparan el instante y posición de la primera ruptura del chorro obtenidos para cada nivel de refinamiento. Los datos recogidos en la tabla 1 muestran cómo los errores relativos de tiempo de ruptura en el punto elegido entre un nivel de refinamiento y el anterior se van reduciendo a medida que mejora el refinamiento de la malla, evolución coherente con los resultados cualitativos previamente expuestos. En concreto, es posible apreciar cómo a partir de LEVELVOF=9, dichos errores son inferiores al 5%, margen para el cual se consideran admisibles. No obstante, las mejoras en la precisión observadas para niveles de refinamiento superiores a LEVELVOF=9 se consiguen a costa de tiempos computacionales considerablemente grandes. Por tanto, se puede establecer a priori que un nivel de refinado LEVELVOF=9 permite reproducir la evolución del chorro con un grado de precisión suficiente en un tiempo computacional admisible.

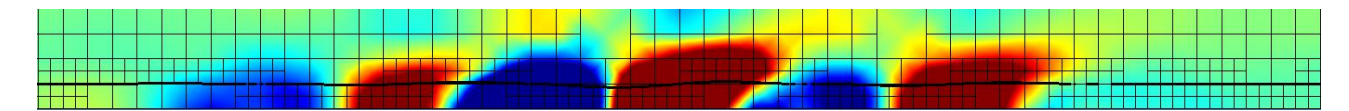

Ilustración 25: Simulación con LEVELVOF=7 en el instante t=25

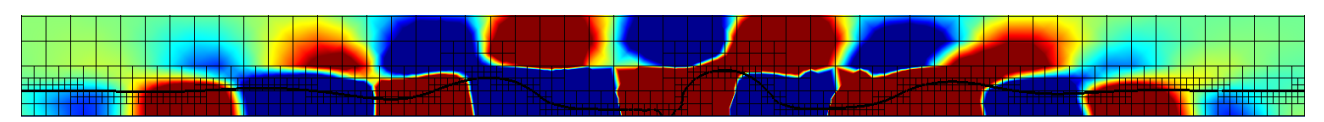

Ilustración 26: Simulación con LEVELVOF=8 en el instante t=25

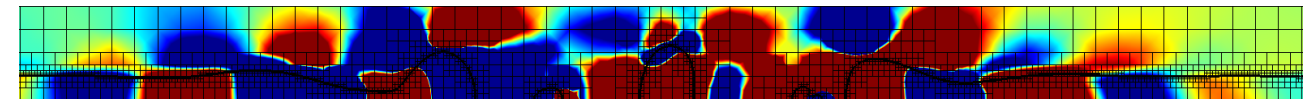

Ilustración 27: Simulación con LEVELVOF=9 en el instante t=25

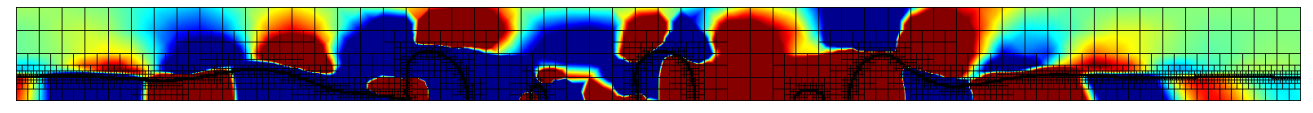

Ilustración 28: Simulación con LEVELVOF=10 en el instante t=25

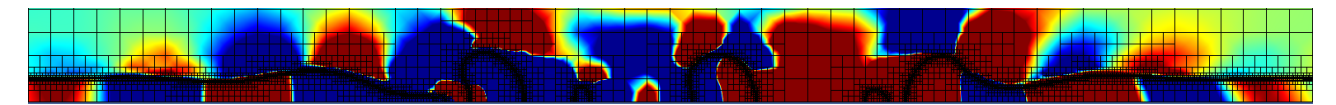

Ilustración 29: Simulación con LEVELVOF=11 en el instante t=25

|                        |        |        |        | LEVELVOF=7   LEVELVOF=8   LEVELVOF=9   LEVELVOF=10   LEVELVOF=11 |        |
|------------------------|--------|--------|--------|------------------------------------------------------------------|--------|
| t(s)                   | 31.827 | 24.898 | 23.344 | 22.748                                                           | 22.564 |
| $\epsilon_{\rm t}$ (%) |        | 21     | 6.2    | 2.5                                                              | 0.81   |

Tabla 1: Comparación de resultados cuantitativos de diversas simulaciones

Sin embargo, una vez iniciado el análisis paramétrico de la evolución del chorro bajo la influencia del pulso gaussiano de velocidad, se observa que la ruptura y los diversos fenómenos de interés a analizar tienen lugar en las primeras cajas del dominio en la inmensa mayoría de los casos considerados. En vista de estos resultados, y con el objetivo de optimizar el proceso de simulación, se decide reducir el dominio de análisis a 5 cajas (4 más una caja auxiliar final para mitigar irregularidades numéricas asociadas a las condiciones de contorno en el extremo final del chorro) de longitud adimensional 32. La reducción del dominio a aproximadamente la mitad de sus dimensiones originales permitiría a priori seguir obteniendo resultados razonablemente precisos reduciendo en un nivel el grado de refinamiento (LEVELVOF=8), con el consiguiente ahorro de tiempo computacional asociado. Por tanto, es necesario realizar un nuevo análisis para confirmar si dicha reducción del nivel de refinamiento permite seguir obteniendo resultados razonablemente precisos. Con este fin, se realizan dos nuevas simulaciones, una con el nivel de refinamiento original (LEVELVOF=9) y otra con el nuevo nivel de refinamiento propuesto (LEVELVOF=8), con el dominio previamente expuesto y los siguientes parámetros:

We=64, 
$$
\bar{A}_0=0.1
$$
,  $\phi_0=0$ .

26

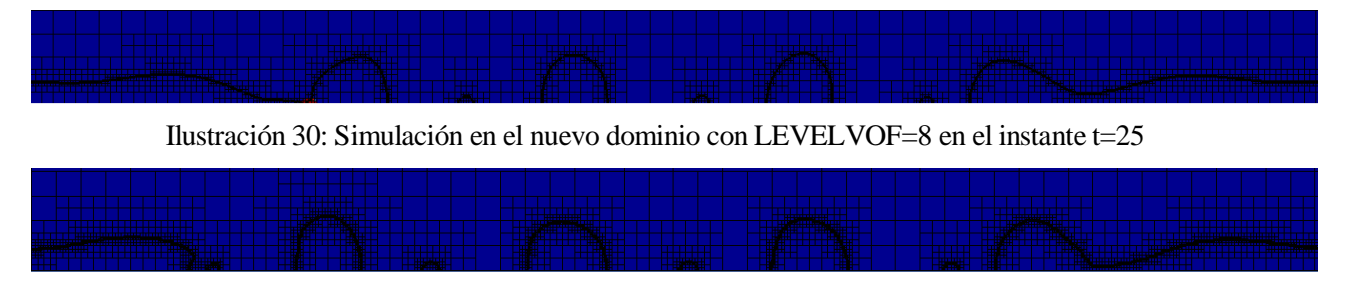

Ilustración 31: Simulación en el nuevo dominio con LEVELVOF=9 en el instante t=25

|                  | <b>LEVELVOF=8 LEVELVOF=9</b> |        |
|------------------|------------------------------|--------|
|                  | 20.120                       | 19.367 |
| $\epsilon_t$ (%) |                              | 3.7    |

Tabla 2: Comparación de resultados cuantitativos de simulaciones en el nuevo dominio

Las ilustraciones 30 y 31 y los datos recogidos en la tabla 2 muestran que las diferencias entre el nivel de refinamiento original y la reducción propuestas son razonablemente pequeñas, lo que confirma la posibilidad de analizar la evolución del chorro con un dominio y un grado de refinamiento menores, y por ende un tiempo computacional más reducido. Por tanto, se empleará un dominio de 5 cajas de longitud adimensional 32 y con un nivel de refinamiento LEVELVOF=8 siempre que sea posible, configuración que de acuerdo con la relación (27) daría lugar a un tamaño mínimo de celda de 0.125 veces el radio del chorro. En aquellos casos en los que esta configuración resulte insuficiente para analizar la evolución y ruptura completa del chorro con un grado de precisión suficientemente bueno, se optará por duplicar el tamaño del dominio de estudio (5 cajas de longitud adimensional 64), e incrementar un nivel el grado de refinamiento (LEVELVOF=9), con el fin de mantener el tamaño mínimo de celda previamente establecido, y por ende el grado de precisión del análisis.

## **3.4 Parámetros de estudio**

Antes de proceder a la simulación de la evolución y ruptura del chorro bajo la influencia de un pulso gaussiano de velocidad, es necesario determinar el rango de valores a analizar de cada uno de los parámetros que condicionan el fenómeno de estudio. Tal y como se puso de manifiesto en el apartado 1.2, desde el punto de vista práctico interesa aplicar pertubaciones que produzcan rupturas simultáneas del chorro en gotas o satélites aislados. La obtención de estas formas de ruptura de interés está principalmente condicionada por los siguientes parámetros:

- **Amplitud adimensional del pulso**  $(\overline{A}_0)$ **:** A priori, interesa analizar la evolución del chorro bajo la influencia de perturbaciones de pequeña amplitud. No obstante, los resultados obtenidos en [15] indican que mayores amplitudes permiten obtener rupturas en tiempos y distancias menores, y que la amplitud tiene una repercusión notable en la simultaneidad de la rotura. En base a esto, se considerarán dos valores de amplitud:
	- $\overline{A}_0 = 0.01$ . Valor representativo de perturbaciones de pequeña amplitud.
	- $\overline{A}_0 = 0.1$ . Valor de mayor amplitud para tratar de obtener rupturas más tempranas, y con el que observar la influencia de la variación de la amplitud en la simultaneidad de la ruptura.

**•** Desfase respecto a una portadora centrada en la campana  $(\phi_0)$ : De acuerdo con las conclusiones establecidas en [15], el desfase respecto a una portadora centrada en la campana es un parámetro que condiciona significativamente la forma de la ruptura, sin influencia notable en el tiempo y distancia en los que tiene lugar la misma. Por tanto, es necesario determinar previamente que valores de  $\phi_0$  dan lugar a rupturas de interés, lo cual puede conseguirse analizando la forma de la perturbación aplicada. Considerando que en la perturbación se cumple la siguiente relación a nivel local:

$$
AV = cte. (28)
$$

Se puede establecer a priori que en las zonas de mayor velocidad tendrá lugar una reducción del radio, mientras que en las zonas de menor velocidad se producirá un aumento del mismo. En base a esta estimación cuantitativa de la ruptura del chorro a partir de la forma de la perturbación, se eligen los siguientes valores de análisis:

 $\phi_0 = 0$ . Dará lugar a una ruptura en gota. Tal y como se observa en la ilustración 32, en la zona de máximo impulso de la perturbación aparece un mínimo de velocidad flanqueado por dos máximos, lo que se traducirá en un incremento del radio del chorro en la zona central, y una reducción en las zonas adyacentes.

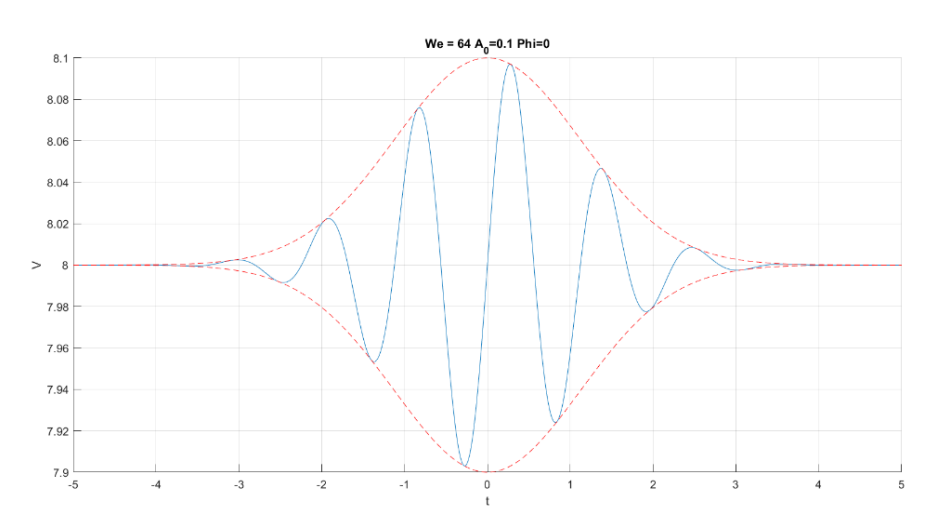

Ilustración 32: Ejemplo de pulso gaussiano sin desfase.

 $\circ$   $\phi_0 = \pi$ . Dará lugar a una ruptura en satélite. En este caso la ilustración 33 muestra un comportamiento inverso (máximo de velocidad flanqueado por dos mínimos), lo que siguiendo el razonamiento previamente expuesto implicará una reducción del radio del chorro en la zona central, acompañado de incrementos en las zonas adyacentes.

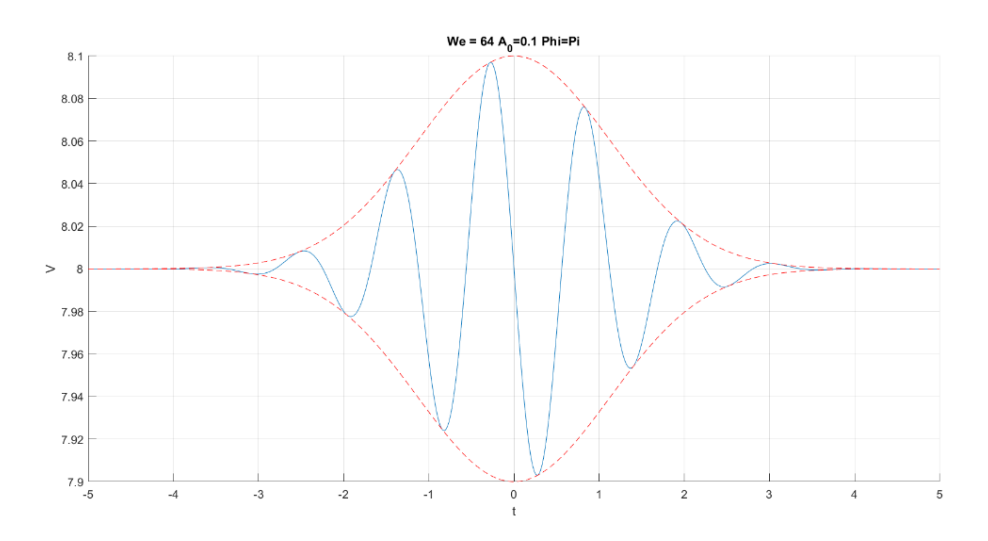

Ilustración 33: Ejemplo de pulso gaussiano con desfase  $\phi_0 = \pi$ 

- **•** Número de Weber (We): Si bien el número de Weber es un parámetro a priori independiente de la configuración del pulso gaussiano de velocidad, la definición de la anchura temporal de campana expuesta en el apartado 2.2 establece una relación directa entre ambos. Además, el número de Weber condiciona la velocidad inicial del chorro, de acuerdo con la relación (23). Una velocidad de salida del chorro reducida daría lugar a goteo, mientras que una velocidad de salida alta implicaría tiempos y distancias de ruptura mayores, cuya simulación requeriría costes computacionales más elevados. Por tanto, se va a analizar un rango de velocidades adimensionales iniciales entre  $U = 2.5$  y  $U = 10$ , en intervalos discretos de 0.5, lo que traducido a número de Weber constituye un rango de análisis entre  $We = 6.25$  y  $We = 100$ .
- **Anchura de campana temporal**  $(\sigma_0)$ **:** El valor de la anchura de campana temporal vendrá dado por la frecuencia adimensional de la portadora por medio de la siguiente relación:

$$
\bar{\sigma}_0 = \frac{2\pi N}{\bar{\omega}_0} \,. \quad (29)
$$

Donde *N* es el número de oscilaciones impuestas en la anchura temporal de la campana. El objetivo de imponer dicho número de oscilaciones es facilitar la comparación de casos con diversos valores de los parámetros de estudio. Por simplicidad, en el presente proyecto se va a considerar *N=1*, aunque es importante remarcar que el valor de dicho parámetro no está limitado a números naturales, y es posible imponer un número fraccionario de oscilaciones.

La frecuencia adimensional de la portadora se obtiene a partir del número de onda adimensional (en este caso fijado en  $k_0 = 0.7$ ), y el número de Weber:

$$
\overline{\omega}_0 = \overline{k}_0 \sqrt{\text{We}} \,. \quad (30)
$$

Combinando estas relaciones con la expresión que vincula las anchuras de campana espacial y temporal, se puede obtener el valor de la anchura de campana espacial fijado en el presente estudio:

$$
\bar{\sigma}_e = \bar{\sigma}_0 \sqrt{We} = \frac{2\pi N}{\bar{k}_0} = 8.9760. \quad (31)
$$

# **4 ANÁLISIS DE RESULTADOS**

na vez definidas las ecuaciones adimensionales que rigen la evolución y ruptura del chorro bajo la influencia de un pulso gaussiano, y el código numérico que permite la simulación de dicha evolución, se procede a analizar la influencia de los parámetros de interés previamente expuestos en el fenómeno de estudio. Para ello, se llevarán a cabo simulaciones con distintas combinaciones de amplitud ( $\bar{A}_0$ ), desfase ( $\phi_0$ ) y número de Weber (We), de las que se obtendrán resultados cualitativos y cuantitativos que servirán de base para determinar la influencia de dichos parámetros en la evolución y ruptura del chorro. U

Con el fin de facilitar la comparación de resultados y la comprensión de la influencia de cada uno de los parámetros en el fenómeno de estudio, para cada uno de los valores del número de Weber considerados se llevarán a cabo tres simulaciones:

- **Simulación de referencia:** Simulación con  $\bar{A}_0 = 0.1$  y  $\phi_0 = 0$ . De acuerdo con lo expuesto en el apartado 3.4, se espera que estas simulaciones proporcionen rupturas en gotas aisladas en espacios y tiempos reducidos.
- **Simulación de perturbación de pequeña amplitud:** Simulación con  $\bar{A}_0 = 0.01$  y  $\phi_0 = 0$ . Se pretende observar la influencia en la simultaneidad de la ruptura de la reducción de amplitud, al tiempo que se espera que esta se produzca en tiempos y distancias mayores.
- **Simulación de desfase no nulo:** Simulación con  $\bar{A}_0 = 0.1$  y  $\phi_0 = \pi$ . Tal y como se predijo en el apartado 3.4, un desfase respecto a una portadora centrada en la campana de valor  $\phi_0 = \pi$  debe dar lugar a una ruptura en satélite.

## **4.1 Rupturas numéricas y tiempo de presentación**

Antes de proceder a la presentación y análisis de resultados, conviene recordar la existencia de inestabilidades computacionales puntuales previamente comentada, que en algunos de los casos de estudio considerados (especialmente a números de Weber y/o amplitudes bajas) pueden traducirse en rupturas de carácter no físico. Si bien esas rupturas espurias han sido omitidas en los resultados finales, con el objetivo de conseguir una representación clara y concisa, es fundamental tener siempre presente dicho fenómeno, y controlar en todo momento que su presencia no interfiere con el resto de fenómenos físicos de estudio. Las ilustraciones 34-37 muestran una comparativa de los resultados completos y depurados.

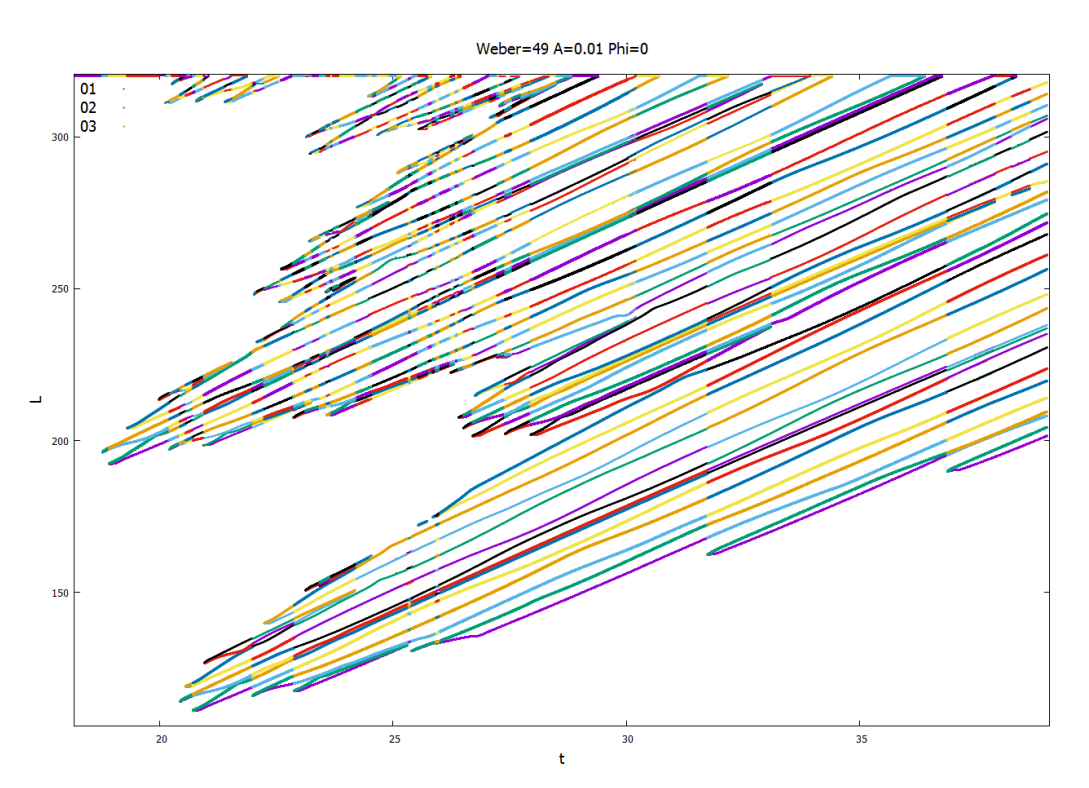

Ilustración 34: Ejemplo de gráfica de evolución del chorro con rupturas de carácter no físico.

Weber=49 A=0.01 Phi=0

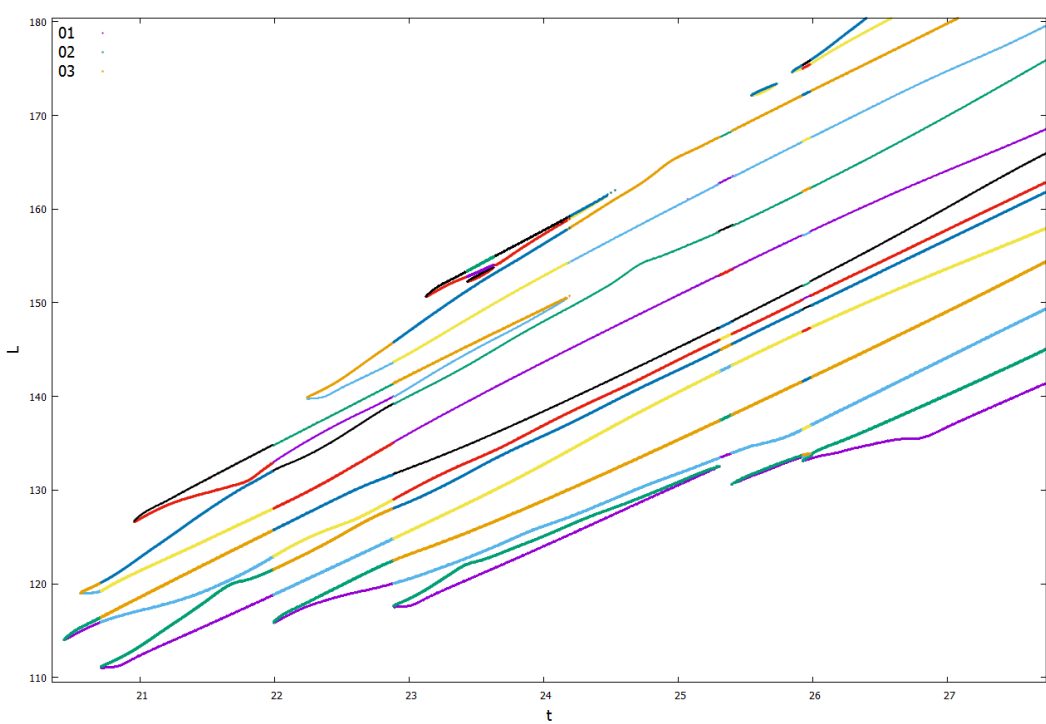

Ilustración 35: Ejemplo de gráfica de evolución del chorro con rupturas de carácter físico.

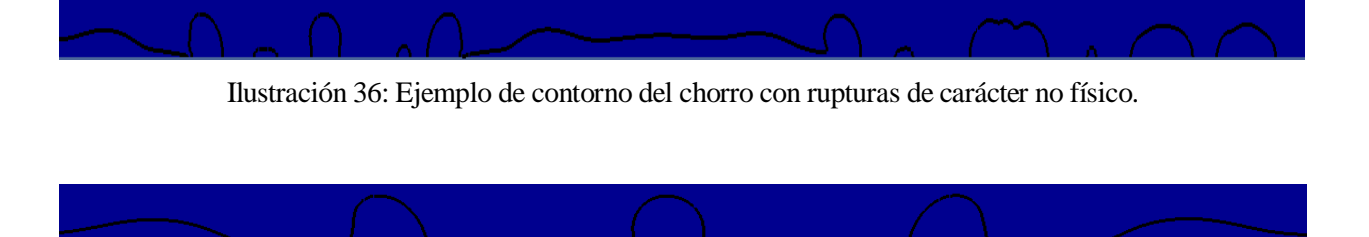

Ilustración 37: Ejemplo de contorno del chorro con rupturas de carácter físico.

También es necesario indicar que los valores de tiempo representados en las gráficas y recogidos en las tablas que se mostrarán a continuación son valores de tiempo referidos no al inicio de la simulación, sino al instante en el comienza a aplicarse la perturbación gaussiana. Tal y como se expuso en el apartado 3.5, la perturbación aplicada lleva incorporada una corrección de tiempo,  $t_{\text{M\'ax}}$ , introducida con el objetivo de evitar la interferencia de dicha perturbación con las rupturas numéricas previamente comentadas, y garantizar la aplicación de la misma a la salida del chorro. De acuerdo con las relaciones 34, 35 y 36, el retraso inducido por  $t_{\text{M\'ax}}$  depende del número de Weber, lo que implica que cada uno de los casos de estudio presenta un retraso distinto, y dificulta la comparación de los mismos. Por tanto, una vez obtenidos los resultados se deshace el cambio, restando el retraso introducido ( $t_{\text{M\'{a}x}}$ ) en cada caso a los valores temporales obtenidos, consiguiendo así resultados referenciados al instante de aplicación de la perturbación, y facilitando la comparación.

#### **4.2 Simulaciones con We=6.25**

#### **4.2.1** Simulación con  $\bar{A}_0 = 0.1$  y  $\phi_0 = 0$ .

Una vez introducidas las aclaraciones y consideraciones necesarias para comprender los resultados obtenidos, se procede a la exposición y análisis de los mismos, empezando por los casos con número de Weber más bajo. Este primer caso resulta especialmente relevante, ya que los resultados obtenidos reflejan un comportamiento del chorro en la ruptura a priori anti-intuitivo. Por la forma de la perturbación introducida (mostrada en la ilustración 38), cabría esperar una ruptura en gota, de acuerdo con lo argumentado previamente en el apartado 3.4. No obstante, las ilustraciones 39 y 40 reflejan claramente una ruptura en satélite prácticamente simultánea, tal y como indican los tiempos de ruptura aguas arriba y aguas abajo ( $t_{cU}$  y  $t_{cD}$ , respectivamente) recogidos en la tabla 3. Dicho satélite central es posteriormente flanqueado por dos gotas de formación no simultánea, siendo la gota delantera la primera en generarse (*FU*).

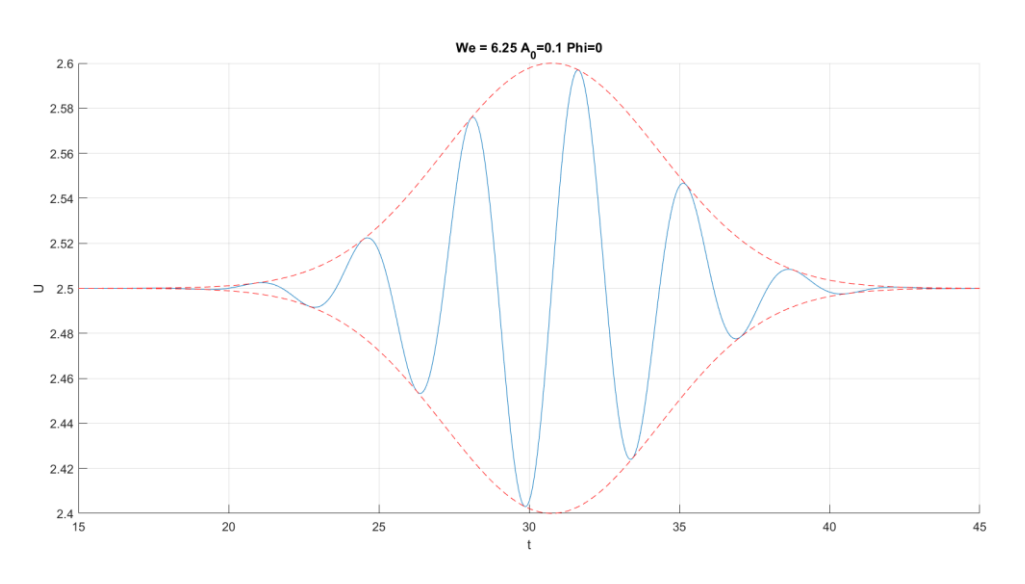

Ilustración 38: Pulso gausiano aplicado para We = 6.25,  $\bar{A}_0 = 0.1$  y  $\phi_0 = 0$ .

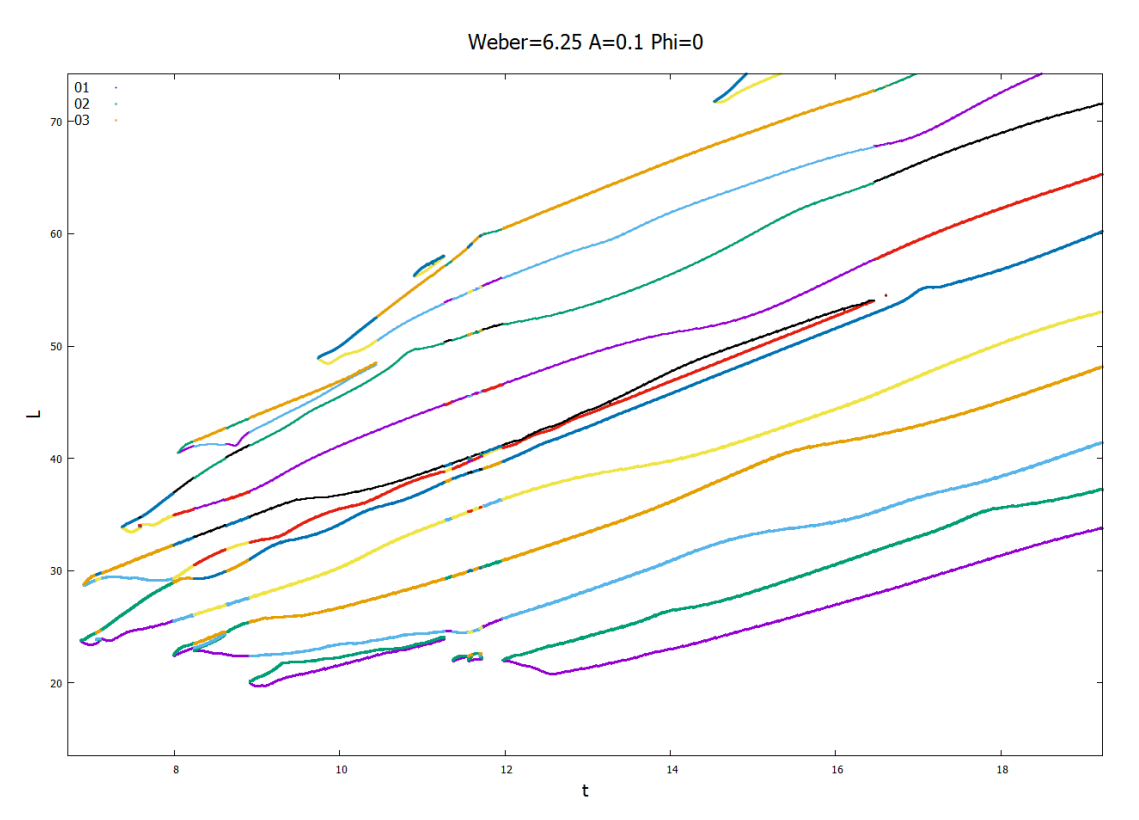

Ilustración 39: Evolución del chorro para We = 6.25,  $\bar{A}_0 = 0.1$  y  $\phi_0 = 0$ .

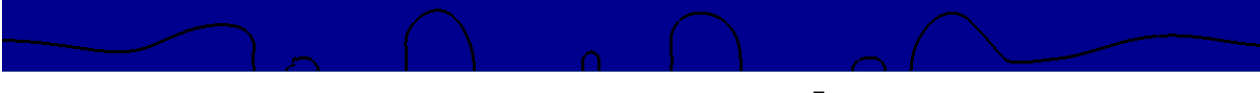

Ilustración 40: Contorno del chorro para We = 6.25,  $\bar{A}_0 = 0.1$  y  $\phi_0 = 0$ .

Para tratar de comprender el motivo de esta inversión del comportamiento esperado, se representa la velocidad axial a lo largo del eje del chorro en un instante próximo a la ruptura. La ilustración 41 muestra cómo la velocidad axial en la zona de la ruptura presenta una forma distinta a la de la perturbación de velocidad impuesta: un máximo de velocidad flanqueado por dos mínimos, lo que tal y como se expuso en el apartado 3.4 daría lugar a una ruptura en satélite.

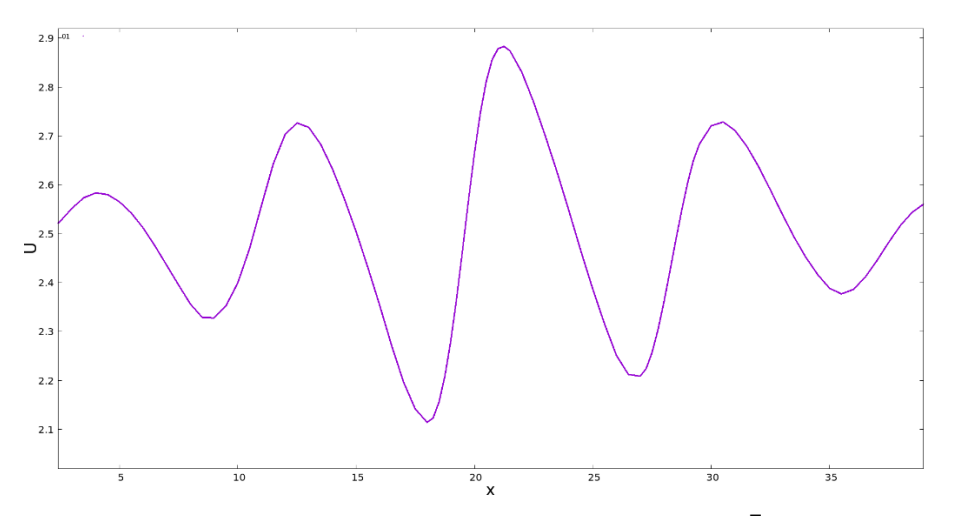

Ilustración 41: Perfil de velocidad axial del chorro para We = 6.25,  $\bar{A}_0 = 0.1$  y  $\phi_0 = 0$ .

## **4.2.2 Simulación con**  $\overline{A}_0 = 0.01$  **y**  $\phi_0 = 0$ .

La ilustración 43 y los datos recogidos en la tabla 3 muestran cómo la reducción de amplitud lleva asociada un incremento considerable en los tiempos y distancias de ruptura, un resultado esperado. Sin embargo, la inversión en la forma de ruptura previamente observada persiste. Cabe destacar que la interferencia entre la perturbación introducida y las rupturas de carácter numérico previamente indicadas se acentúa para números de Weber y amplitudes bajas, lo que puede dificultar la interpretación de los resultados cualitativos. En este aspecto, si bien la ilustración 44 parece reflejar una ruptura en gota, la ilustración 43 muestra claramente una ruptura en satélite. Se aprecia cómo en este caso las gotas que flanquean al elemento central se generan de forma casi simultánea (*FU* y *RD*).

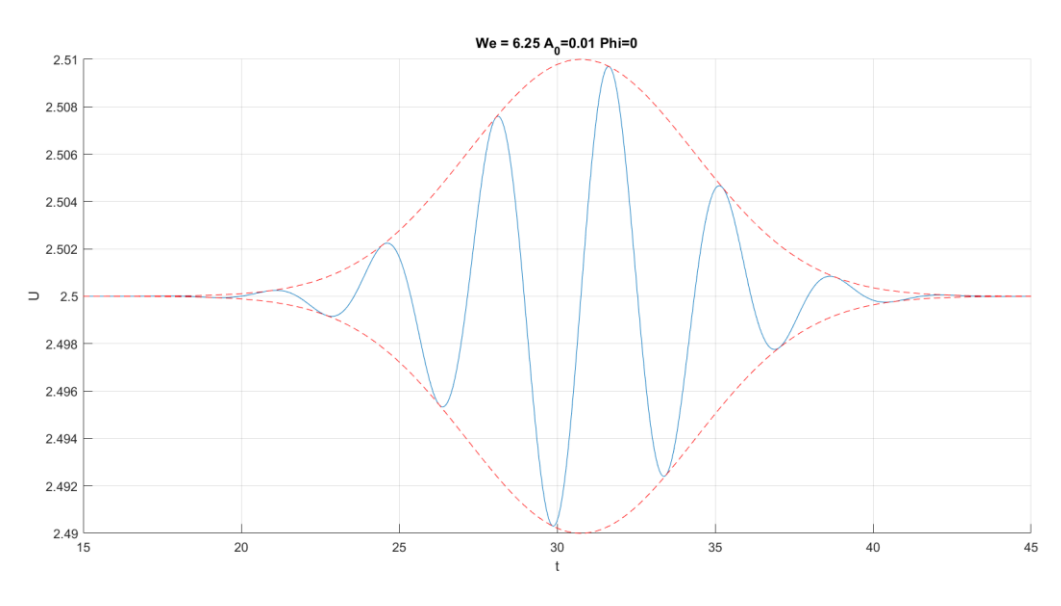

Ilustración 42: Pulso gausiano aplicado para We = 6.25,  $\bar{A}_0 = 0.01$  y  $\phi_0 = 0$ .

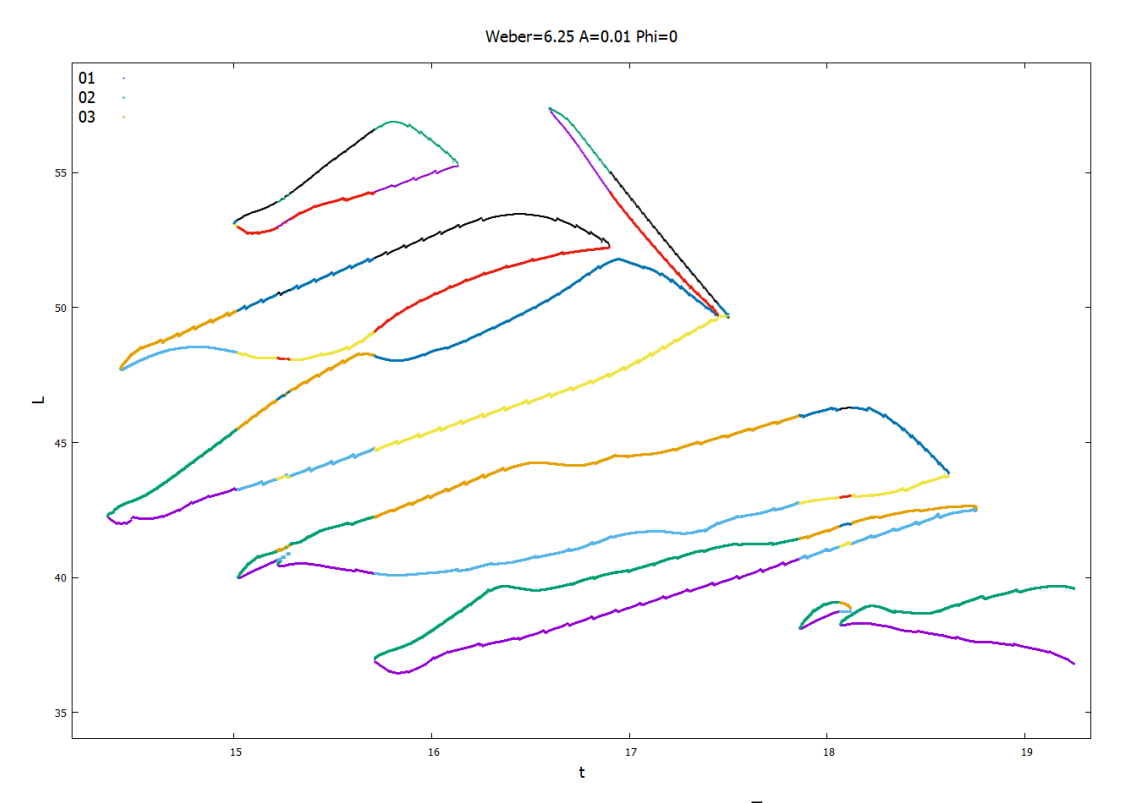

Ilustración 43: Evolución del chorro para We = 6.25,  $\bar{A}_0 = 0.01$  y  $\phi_0 = 0$ .

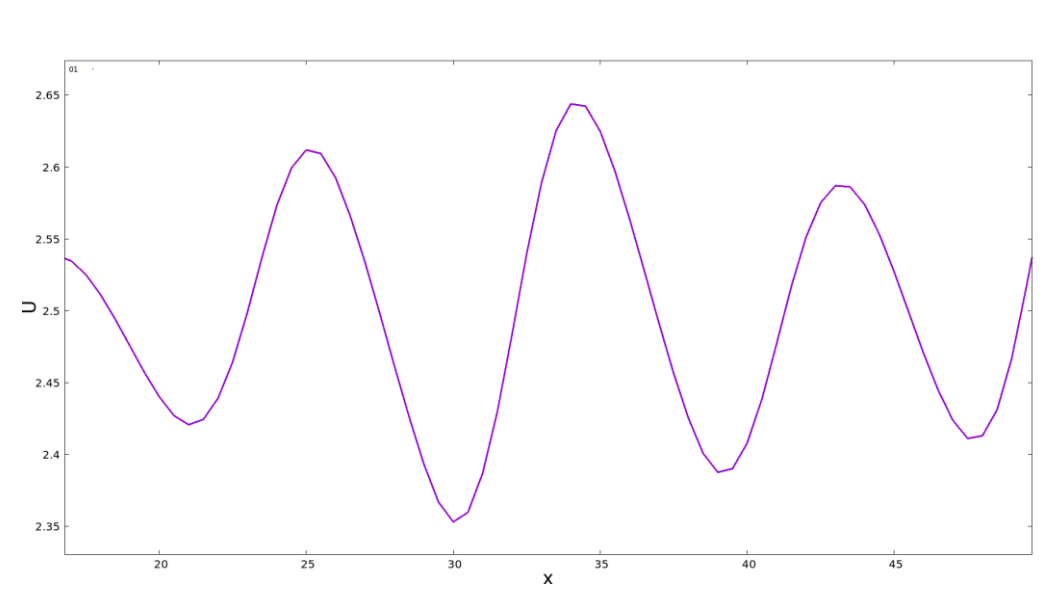

Ilustración 44: Contorno del chorro para We = 6.25,  $\bar{A}_0 = 0.01$  y  $\phi_0 = 0$ .

Ilustración 45: Perfil de velocidad axial del chorro para We = 6.25,  $\bar{A}_0 = 0.01$  y  $\phi_0 = 0$ .

Recurriendo una vez más a la representación de la velocidad axial del chorro en un instante y una zona próximos a la ruptura, se observa cómo de nuevo la inversión de dicha velocidad justifica el cambio en el comportamiento esperado.

## **4.2.3** Simulación con  $\bar{A}_0 = 0.1$  y  $\phi_0 = \pi$ .

La introducción de un desfase en la perturbación da lugar a un cambio significativo en la forma de la ruptura, sin variaciones considerables en los tiempos y distancias en los que tiene lugar la misma, tal y como reflejan las ilustraciones 47 y 48 y los datos recogidos en la tabla 3. No obstante, el comportamiento del chorro en la ruptura es de nuevo inverso al esperado para la perturbación impuesta. Recurriendo una vez más a la argumentación expuesta en el apartado 3.4, la perturbación mostrada en la ilustración 46 debería dar lugar a una ruptura en satélite. Sin embargo, las ilustraciones 47 y 48 muestran una ruptura en gota flanqueada por satélites. Además, cabe destacar que la ruptura aguas arriba de la gota central (*CU*) y la ruptura aguas arriba del satélite delantero (*FU*) se producen de forma aproximadamente simultánea. Dicha inversión en el comportamiento previsto se justifica de nuevo a partir del cambio en la velocidad axial del chorro, mostrado en la ilustración 49.

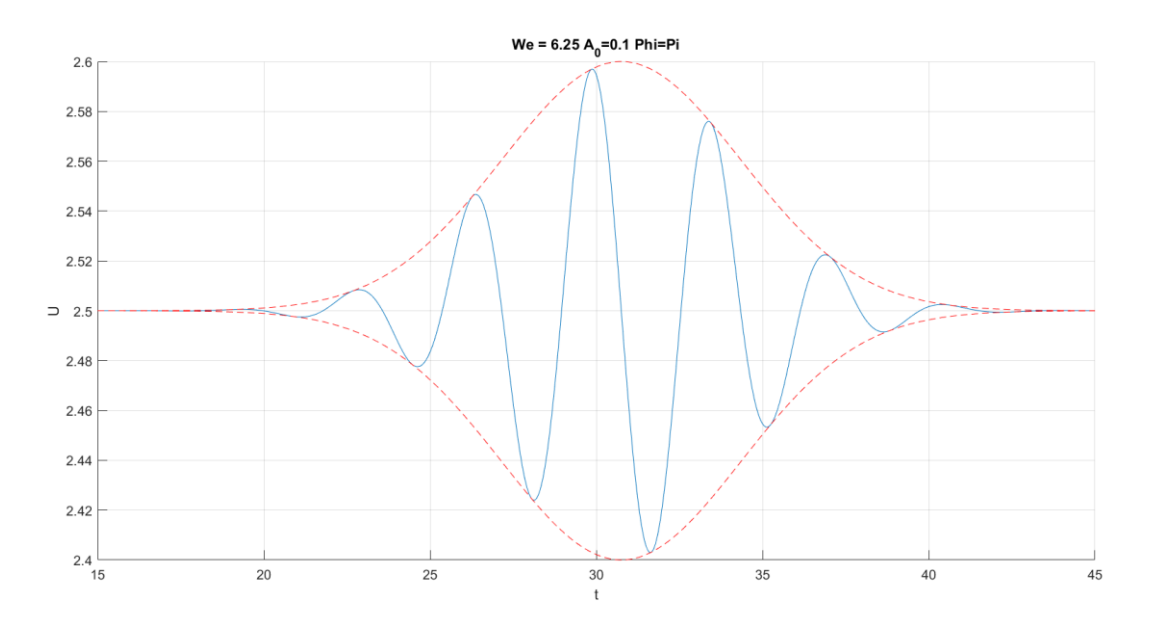

Ilustración 46: Pulso gaussiano aplicado para We = 6.25,  $\bar{A}_0 = 0.1$  y  $\phi_0 = \pi$ .

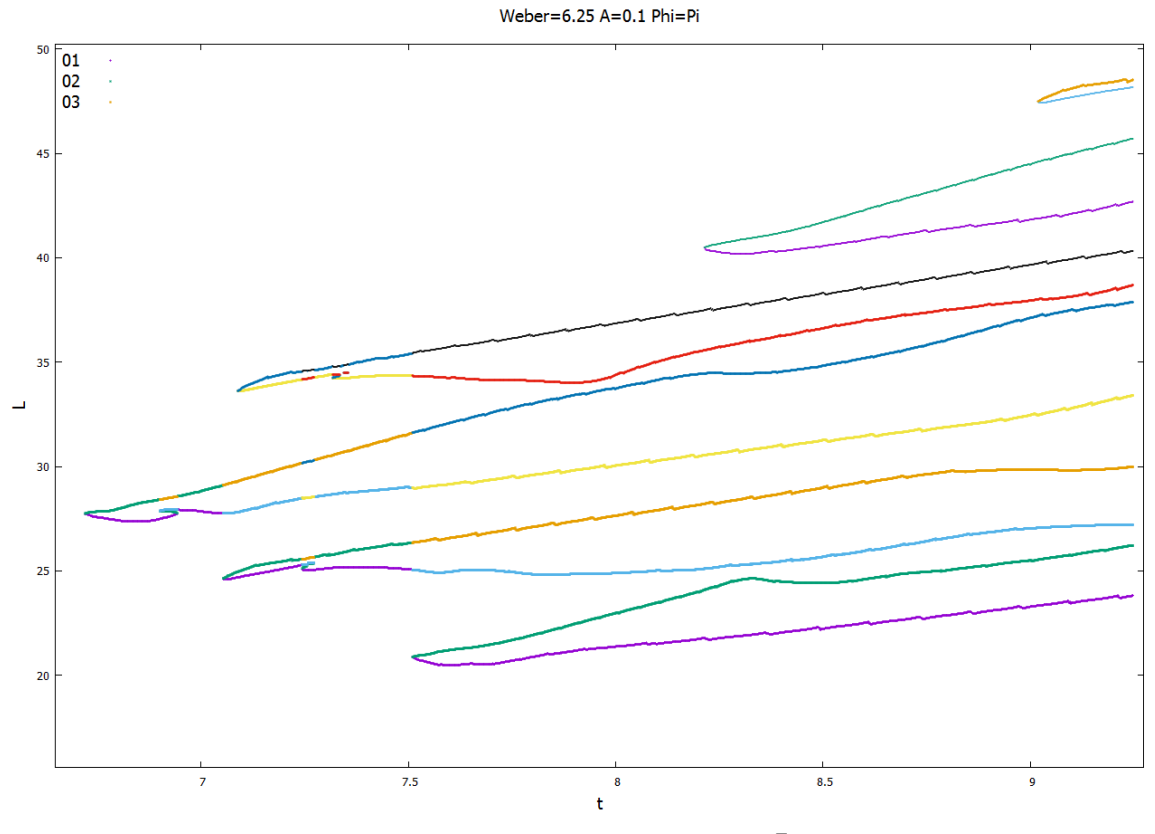

Ilustración 47: Evolución del chorro para We = 6.25,  $\bar{A}_0 = 0.1$  y  $\phi_0 = \pi$ .

Ilustración 48: Contorno del chorro para We = 6.25,  $\bar{A}_0 = 0.1$  y  $\phi_0 = \pi$ .

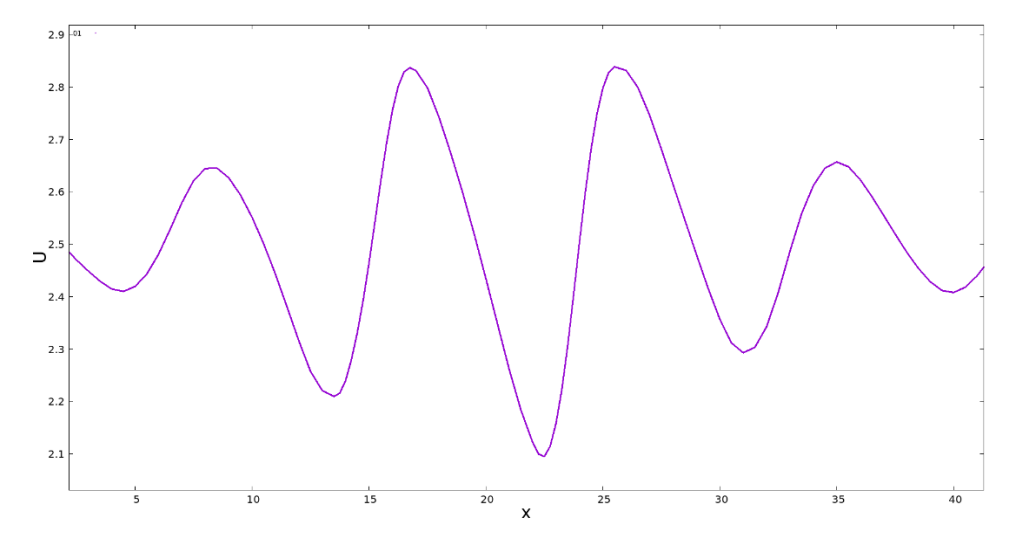

Ilustración 49: Perfil de velocidad axial del chorro para We = 6.25,  $\bar{A}_0 = 0.1$  y  $\phi_0 = \pi$ .

| $We = 6.25$              |          | $\overline{A}_0 = 0.1$ $\phi_0 = 0$ $\overline{A}_0 = 0.01$ $\phi_0 = 0$ $\overline{A}_0 = 0.1$ $\phi_0 = \pi$ |        |  |
|--------------------------|----------|----------------------------------------------------------------------------------------------------|--------|--|
| $t_{\mathcal{C}U}$       | 6.8640   | 14.360                                                                                                    | 7.0530 |  |
| $L_{CU}$                 | 23.753   | 42.257                                                                                                    | 24.632 |  |
| $t_{CD}$                 | 6.9000   | 14.426                                                                                                    | 6.7200 |  |
| $L_{CD}$                 | 28.737   | 47.738                                                                                                    | 27.750 |  |
| Tipo de<br>ruptura       | Satélite | Satélite                                                                                                    | Gota   |  |
| <b>Diámetro</b><br>polar |          |                                                                                                    | 3.112  |  |

Tabla 3: Resultados cuantitativos para  $We = 6.25$ .

#### **4.3 Simulaciones con We=9**

## **4.3.1 Simulación con**  $\overline{A}_0 = 0.1$  **y**  $\phi_0 = 0$ .

El incremento del número de Weber (y por ende de la velocidad del chorro) propicia que la perturbación introducida sea trasladada una distancia mayor antes de generar la ruptura, lo que se traduce en un ligero incremento de las distancias y tiempos de ruptura observados en la ilustración 51 y la tabla 4. Por otra parte, persiste la inversión en el comportamiento del chorro detectada en los casos previos, justificada una vez más por la variación en la velocidad axial mostrada en la ilustración 53. Esto parece indicar que dicha inversión de la evolución y ruptura del chorro previstas no es un fenómeno puntual, sino un comportamiento asociado a chorros a bajo número de Weber. Cabe destacar que, a diferencia del caso anterior, la formación de las gotas que flanquean al satélite central tiene lugar de forma aproximadamente simultánea (*FU* y *RD*).

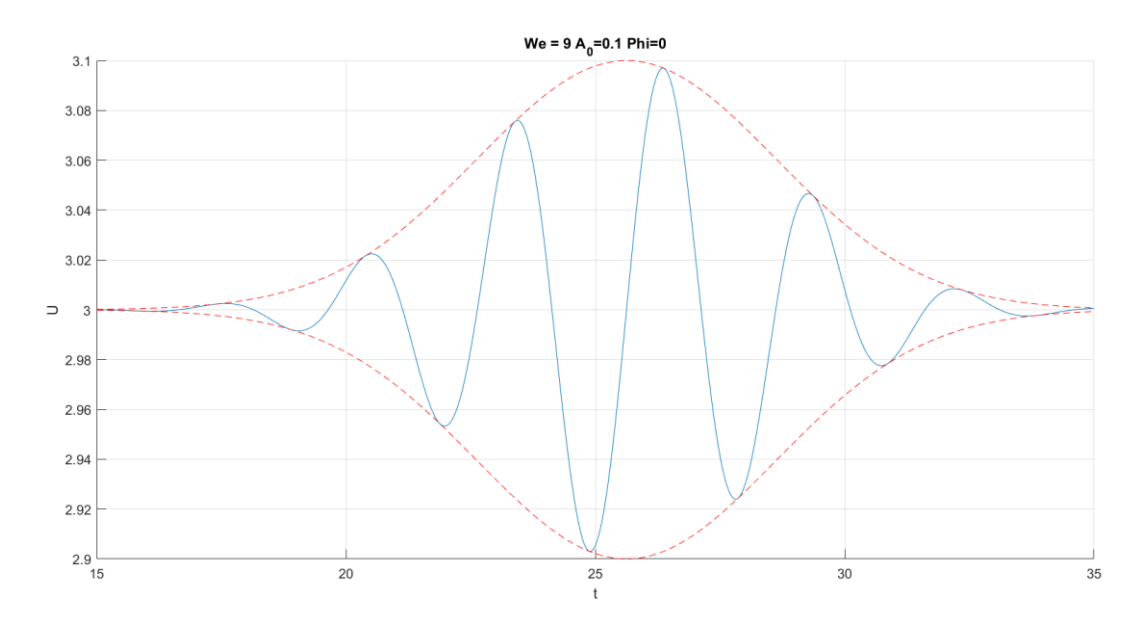

Ilustración 50: Pulso gaussiano aplicado para We = 9,  $\bar{A}_0 = 0.1$  y  $\phi_0 = 0$ .

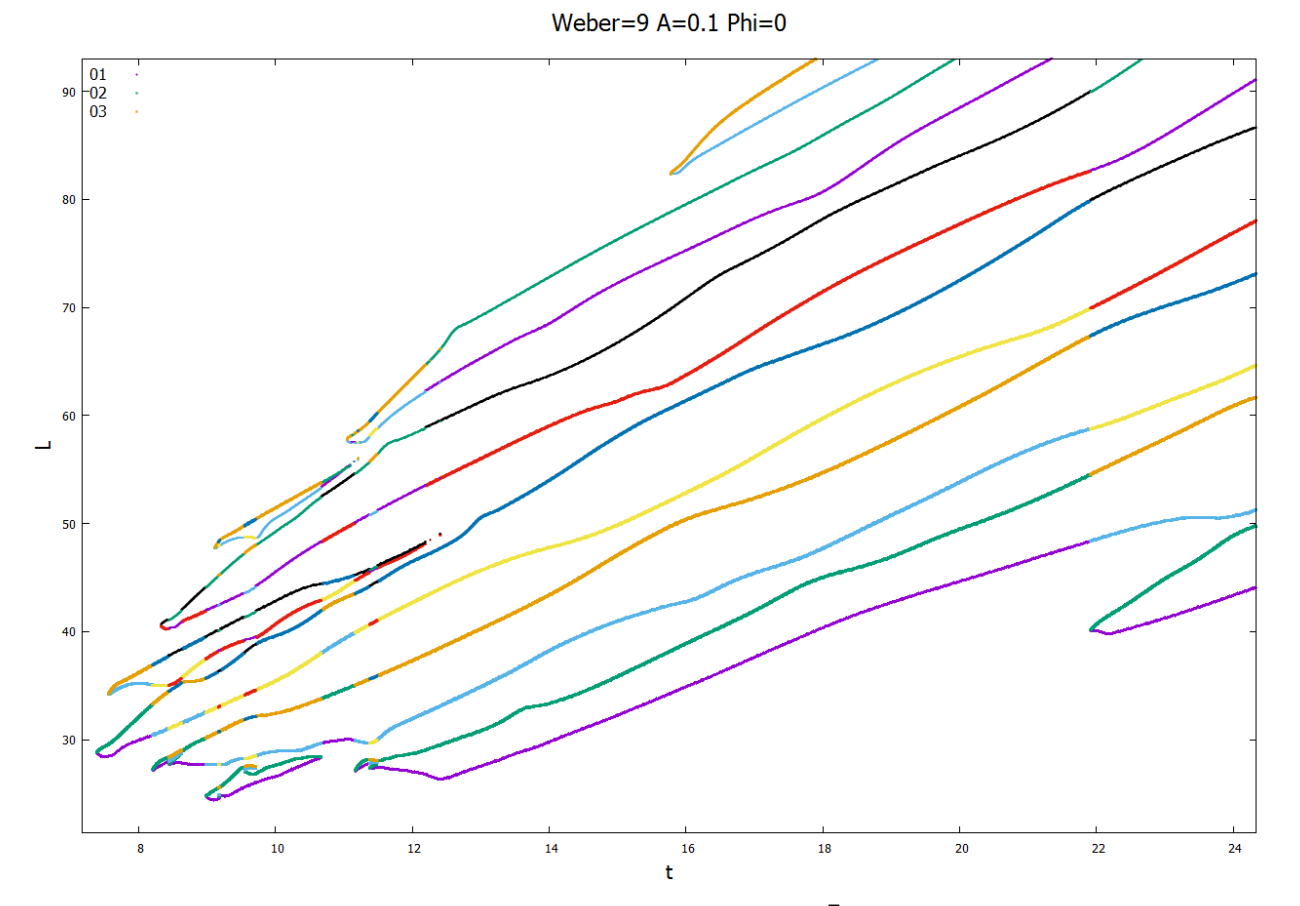

Ilustración 51: Evolución del chorro para We = 9,  $\bar{A}_0 = 0.1$  y  $\phi_0 = 0$ .

Ilustración 52: Contorno del chorro para We = 9,  $\bar{A}_0 = 0.1$  y  $\phi_0 = 0$ .

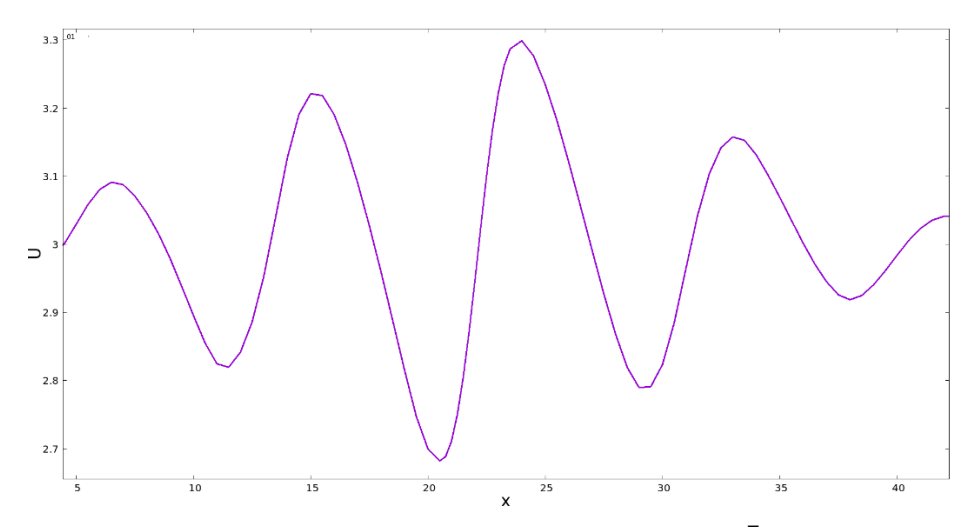

Ilustración 53: Perfil de velocidad axial del chorro para We = 9,  $\bar{A}_0 = 0.1$  y  $\phi_0 = 0$ .

## **4.3.2 Simulación con**  $\overline{A}_0 = 0.1$  **y**  $\phi_0 = 0$ .

Las ilustraciones 55 y 56 muestran cómo una vez más la inversión de la velocidad axial observada en la ilustración 57 propicia una evolución y ruptura del chorro contraria a la esperada. Se genera un satélite central de forma no simultánea, tal y como reflejan la separación entre los tiempos de ruptura aguas arriba y aguas abajo  $(t_{CU} y t_{CD},$  respectivamente).

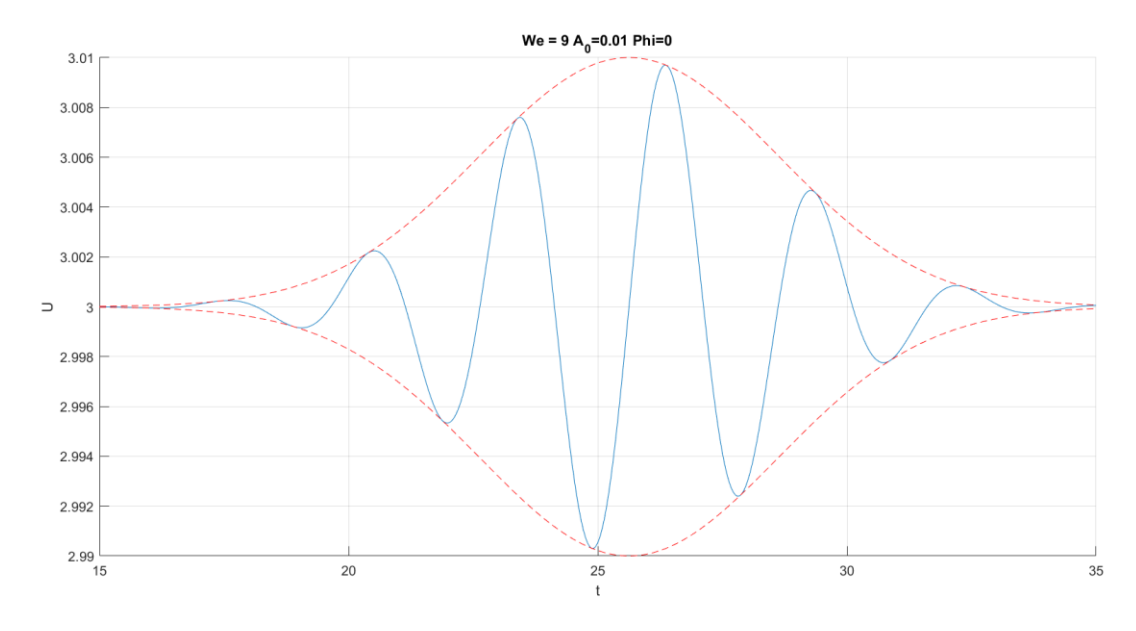

Ilustración 54: Pulso gaussiano aplicado para We = 9,  $\bar{A}_0 = 0.01$  y  $\phi_0 = 0$ .

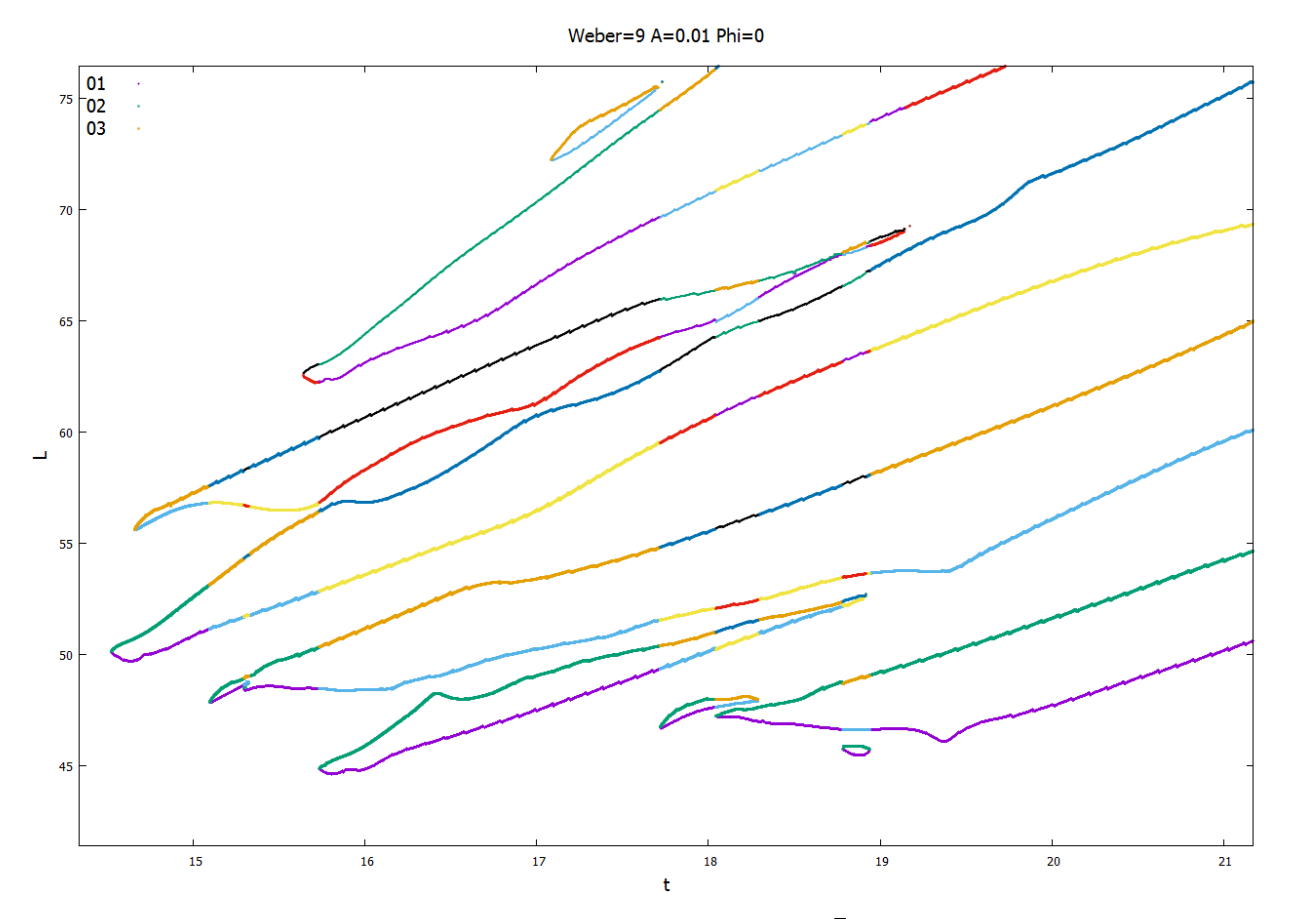

Ilustración 55: Evolución del chorro para We = 9,  $\bar{A}_0 = 0.01$  y  $\phi_0 = 0$ .

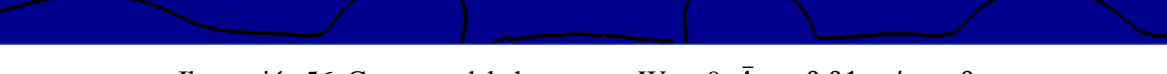

Ilustración 56: Contorno del chorro para We = 9,  $\bar{A}_0 = 0.01$  y  $\phi_0 = 0$ .

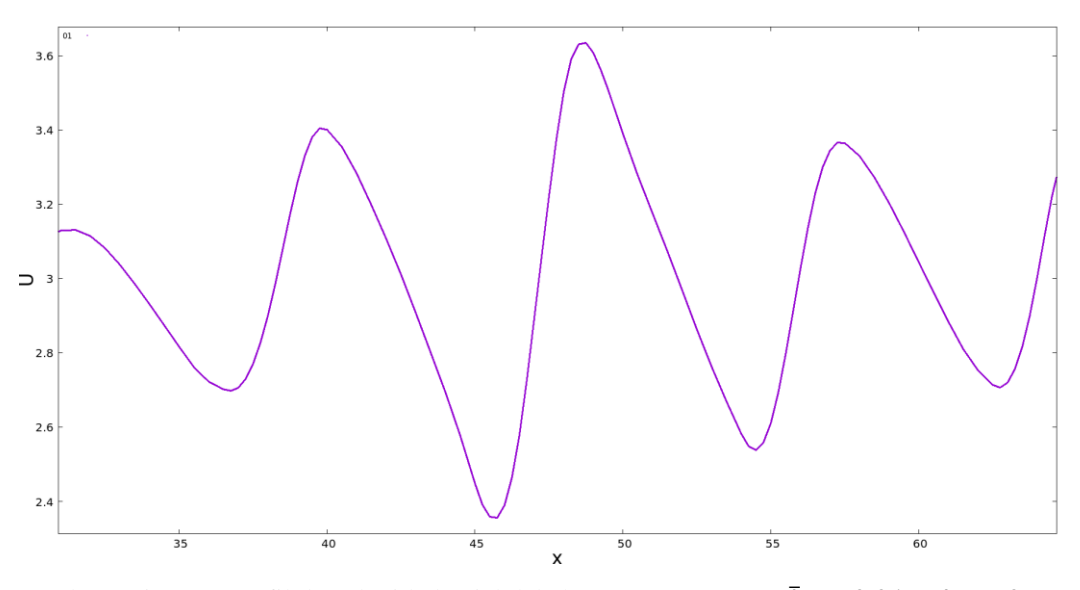

Ilustración 57: Perfil de velocidad axial del chorro para We = 9,  $\bar{A}_0 = 0.01$  y  $\phi_0 = 0$ .

## **4.3.3** Simulación con  $\bar{A}_0 = 0.1$  y  $\phi_0 = \pi$ .

El presente caso resulta especialmente relevante ya que, si bien las ilustraciones 59 y 60 siguen reflejando una inversión en el comportamiento previsto del chorro, la velocidad axial del mismo mostrada en la ilustración 61 sí es coherente con la perturbación introducida. Esto puede indicar la existencia de un punto de transición entre un comportamiento del chorro en la ruptura inverso al esperado para bajos números de Weber, y la una evolución del chorro coherente a las predicciones para números de Weber mayores. Los resultados posteriores confirmarán si para valores del número de Weber mayores el chorro acaba presentando una evolución acorde a las predicciones, o si persiste la discrepancia.

Por otra parte, en las ilustraciones 59 y 60 se puede apreciar cómo en este caso tanto la ruptura aguas arriba y aguas debajo de la gota central (*CU* y *CD*, respectivamente), como la formación de los satélites auxiliares (*FU* y *RD*) se producen de forma aproximadamente simultánea. En lo que a los valores de los tiempos y distancias de ruptura respecta, los datos recogidos en la tabla 4 muestran un ligero incremento de los mismos, evolución coherente con el incremento de velocidad del chorro.

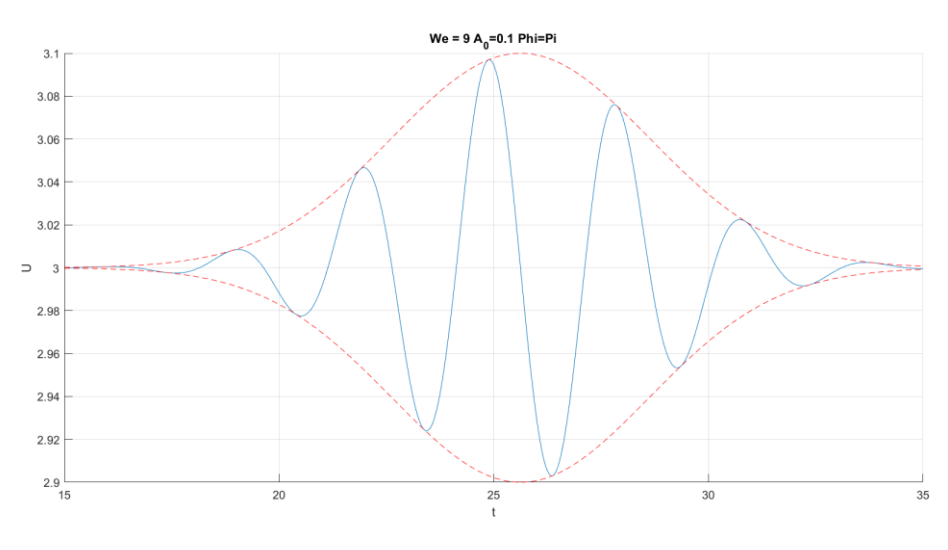

Ilustración 58: Pulso gaussiano aplicado para We = 9,  $\bar{A}_0 = 0.1$  y  $\phi_0 = \pi$ .

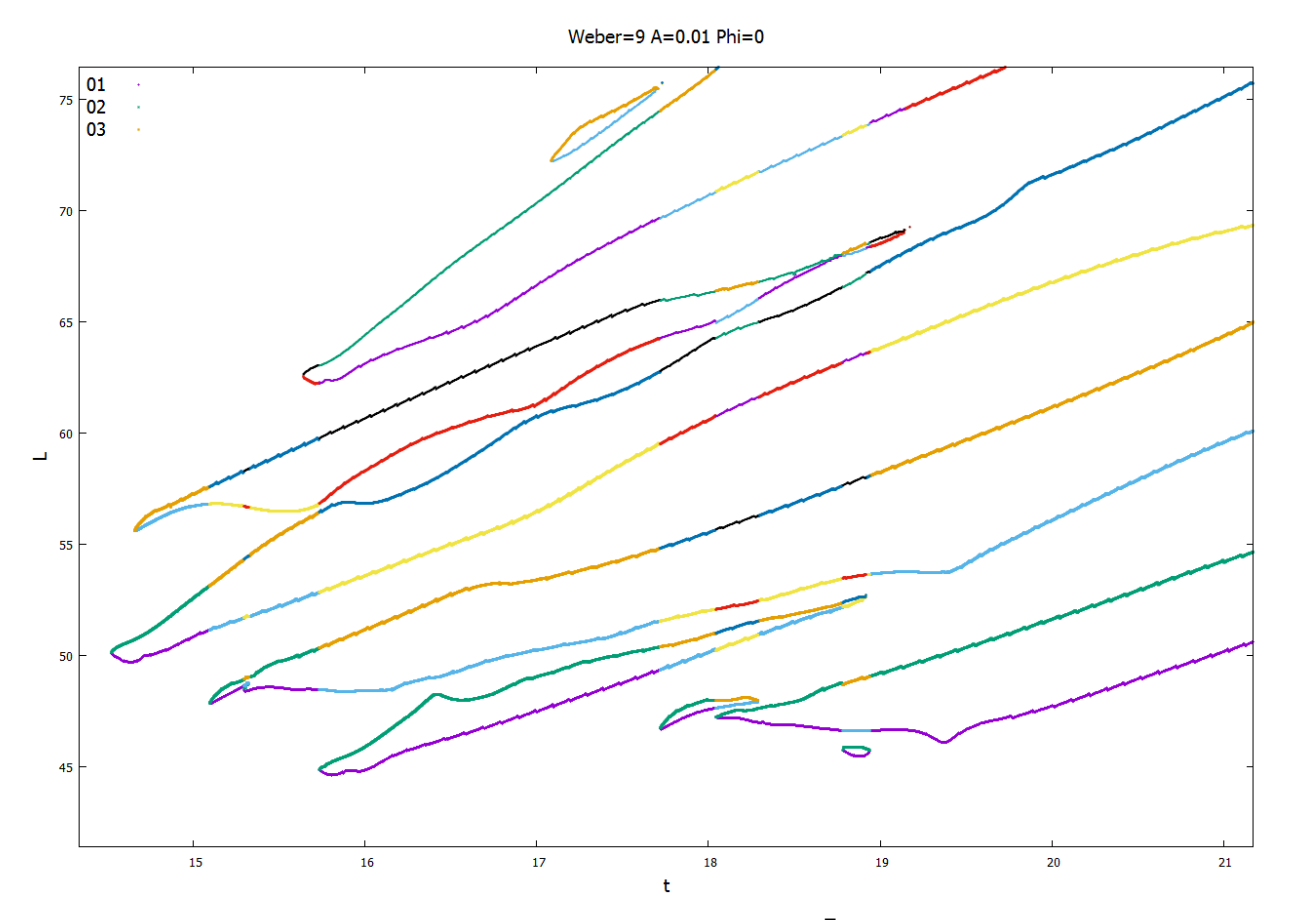

Ilustración 59: Evolución del chorro para We = 9,  $\bar{A}_0 = 0.1$  y  $\phi_0 = \pi$ .

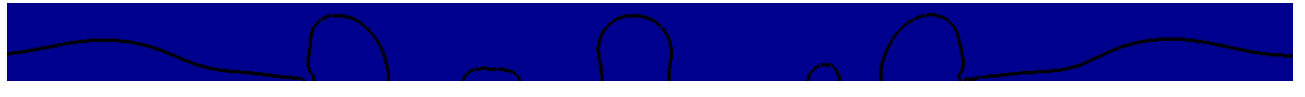

Ilustración 60: Contorno del chorro para We = 6.25,  $\bar{A}_0 = 0.1$  y  $\phi_0 = \pi$ .

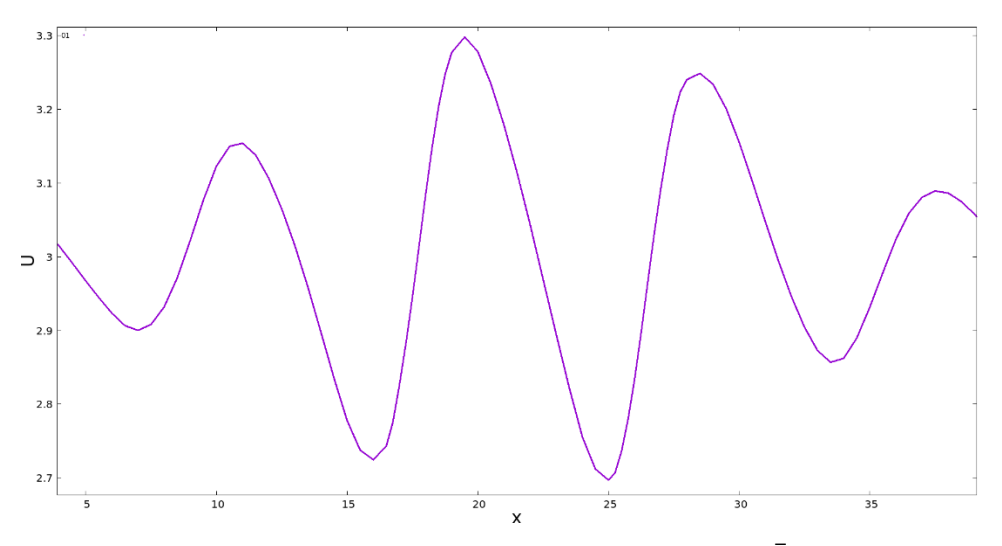

Ilustración 61: Perfil de velocidad axial del chorro para We = 6.25,  $\bar{A}_0 = 0.1$  y  $\phi_0 = \pi$ .

| $We=9$                    |          | $\overline{A}_0 = 0.1$ $\phi_0 = 0$ $\overline{A}_0 = 0.01$ $\phi_0 = 0$ $\overline{A}_0 = 0.1$ $\phi_0 = \pi$ |        |
|---------------------------|----------|----------------------------------------------------------------------------------------------------|--------|
| $t_{\mathcal{C}U}$        | 7.3854   | 14.522                                                                                                    | 7.4414 |
| $L_{CU}$                  | 28.795   | 50.124                                                                                                    | 33.249 |
| $t_{CD}$                  | 7.5574   | 14.657                                                                                                    | 7.4734 |
| $L_{CD}$                  | 34.247   | 55.621                                                                                                    | 29.503 |
| <b>Tipo de</b><br>ruptura | Satélite | Satélite                                                                                                    | Gota   |
| <b>Diámetro</b><br>polar  |          |                                                                                                    | 3.9570 |

Tabla 4: Resultados cuantitativos para We = 9.

## **4.4 Simulaciones con We=12.25**

## **4.4.1 Simulación con**  $\overline{A}_0 = 0.1$  **y**  $\phi_0 = 0$ .

Los datos recogidos en la tabla 5 muestran una vez más cómo el incremento del número de Weber lleva asociado ligeros aumentos de las distancias y tiempos de ruptura. De forma análoga al caso anterior, las ilustraciones 63 y 64 reflejan una inversión del comportamiento esperado (formación de un satélite en lugar de una gota) no correspondida con el perfil de velocidad axial del chorro mostrado en la ilustración 65. De nuevo es posible que el motivo de dicha discrepancia esté asociado a la transición previamente comentada entre la evolución del chorro contraria a las predicciones y el comportamiento esperado. Por otra parte, cabe destacar cómo en este caso el intervalo de tiempo entre la formación de las gotas auxiliares trasera (*RD*) y delantera (*FU*) es considerablemente grande.

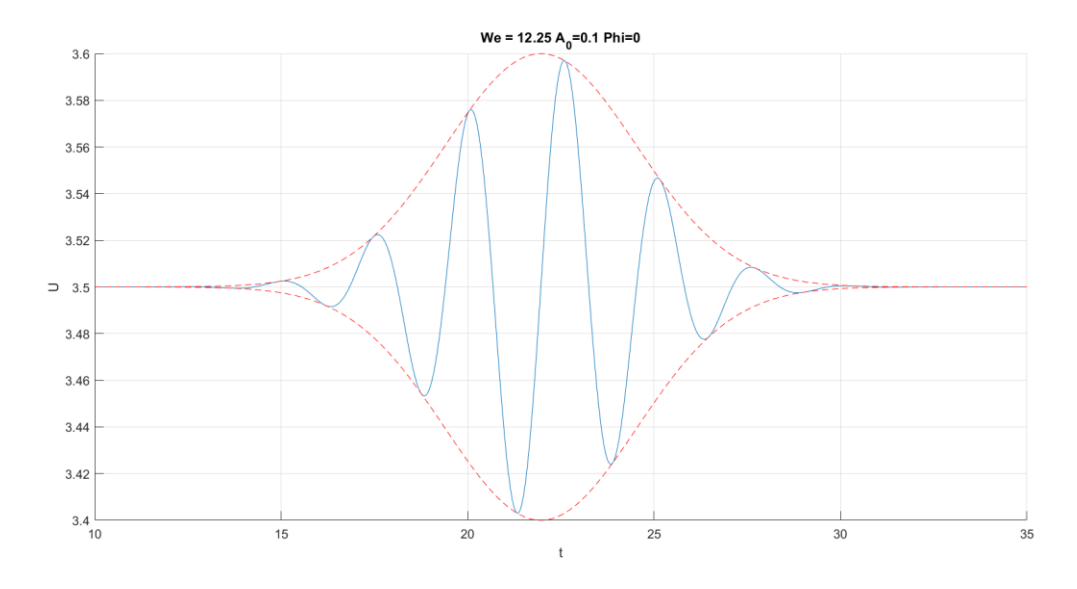

Ilustración 62: Pulso gaussiano aplicado para We = 12.25,  $\bar{A}_0 = 0.1$  y  $\phi_0 = 0$ .

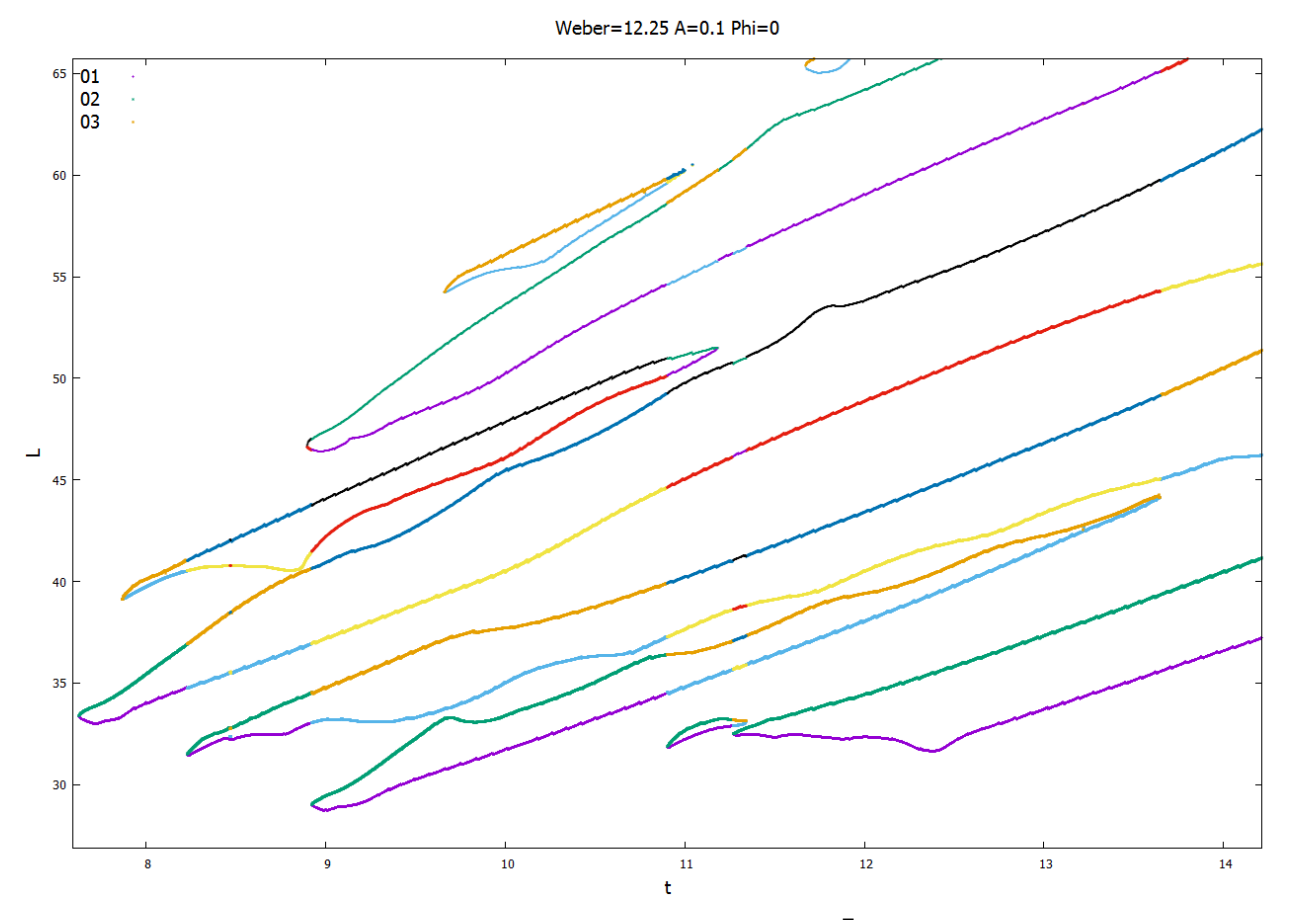

Ilustración 63: Evolución del chorro para We = 12.25,  $\bar{A}_0 = 0.1$  y  $\phi_0 = 0$ .

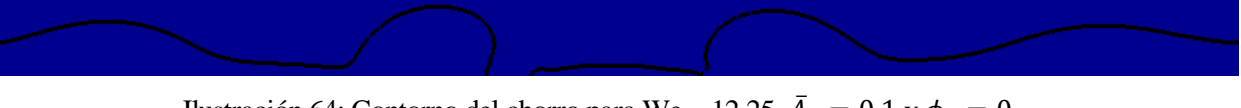

Ilustración 64: Contorno del chorro para We = 12.25,  $\bar{A}_0 = 0.1$  y  $\phi_0 = 0$ .

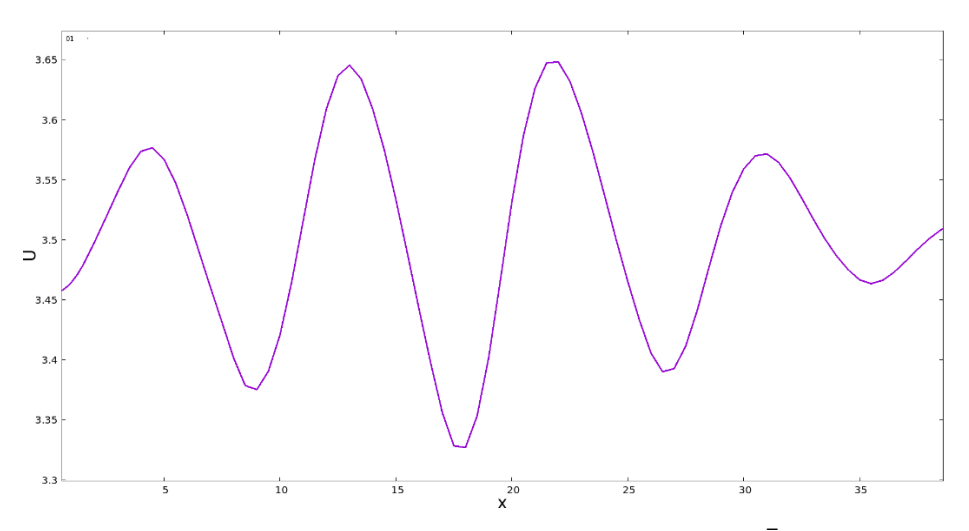

Ilustración 65: Perfil de velocidad axial del chorro para We = 12.25,  $\bar{A}_0 = 0.1$  y  $\phi_0 = 0$ .

## **4.4.2** Simulación con  $\overline{A}_0 = 0.01$  y  $\phi_0 = 0$ .

Una vez más se aprecia una clara discrepancia entre la forma de ruptura del chorro observada en las ilustraciones 67 y 68, y la perturbación impuesta y el perfil de velocidad axial mostradas en las ilustraciones 66 y 69, respectivamente. Nuevamente se puede suponer que dicha anomalía se debe a la ya citada transición entre el comportamiento del chorro a números de Weber bajos y la evolución a números de Weber mayores, hipótesis que sigue quedando pendiente de confirmación o refutación a la espera de los resultados posteriores. Además, se observa una vez más un notable distanciamiento en los tiempos de ruptura de las gotas auxiliares.

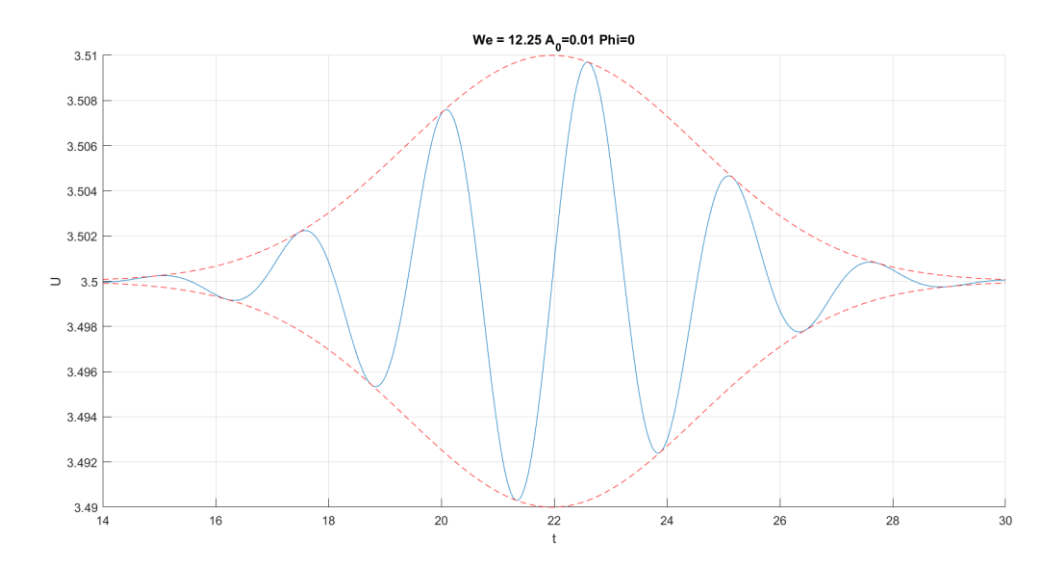

Ilustración 66: Pulso gaussiano aplicado para We = 12.25,  $\bar{A}_0 = 0.01$  y  $\phi_0 = 0$ .

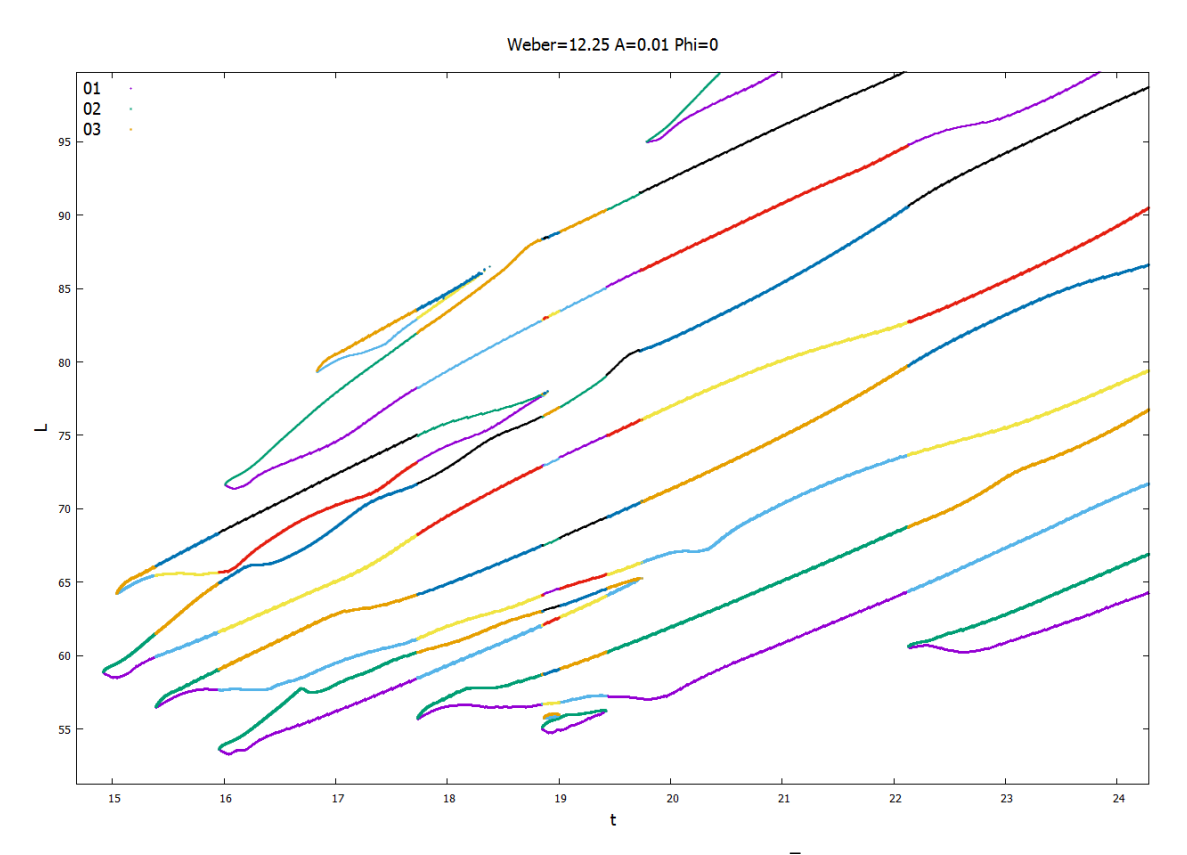

Ilustración 67: Evolución del chorro para We = 12.25,  $\bar{A}_0 = 0.01$  y  $\phi_0 = 0$ .

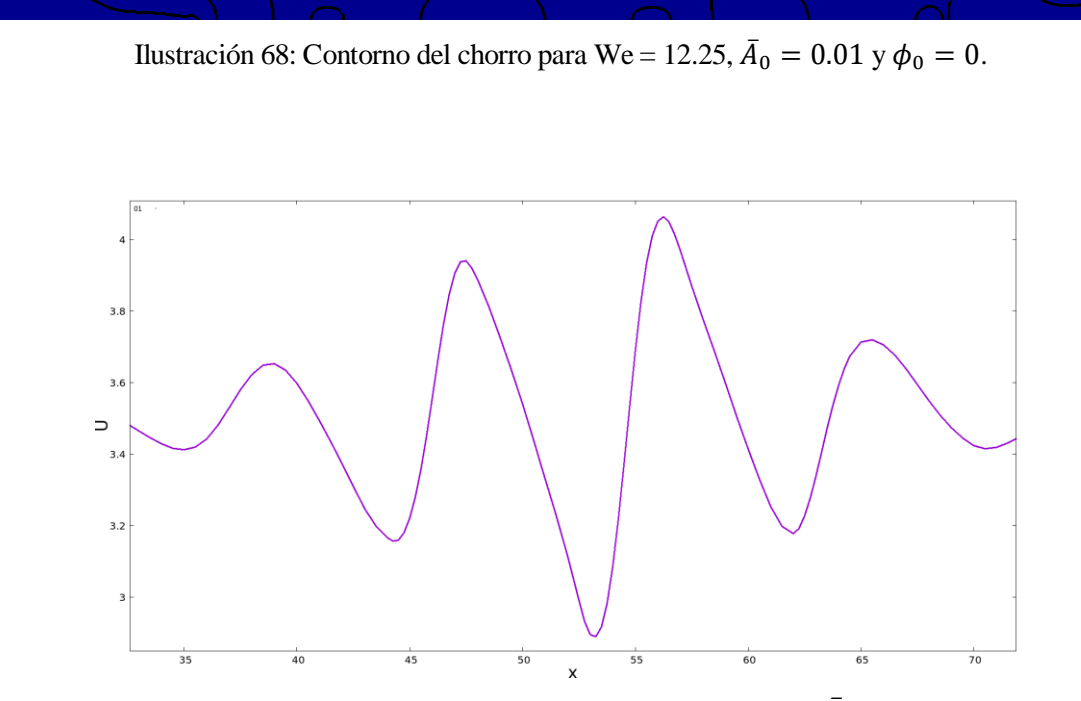

Ilustración 69: Perfil de velocidad axial del chorro para We = 12.25,  $\bar{A}_0 = 0.01$  y  $\phi_0 = 0$ .

## **4.4.3** Simulación con  $\bar{A}_0 = 0.01$  y  $\phi_0 = \pi$ .

La introducción de un desfase a la perturbación introducida arroja una vez más resultados de especial relevancia. Si bien el perfil de velocidad axial mostrado en la ilustración 73 apunta a una ruptura en satélite, en la ilustración 71 es posible apreciar cómo la ruptura de la gota central aguas abajo (*CD*) y del satélite auxiliar frontal (*FU*) se produce de forma aproximadamente simultánea, lo que dificulta discernir si el elemento central de la ruptura es un satélite (en cuyo caso se tendría la forma de ruptura esperada de acuerdo con la perturbación mostrada en la ilustración 70), o una gota. Es posible que este caso concreto se encuentre muy cercano al punto exacto de la hipotética transición previamente comentada entre los casos con comportamiento inverso al esperado, y los casos de evolución del chorro coherente a las predicciones. Los resultados posteriores confirmarán si ese comportamiento inverso persiste, o si se hace efectiva la citada transición.

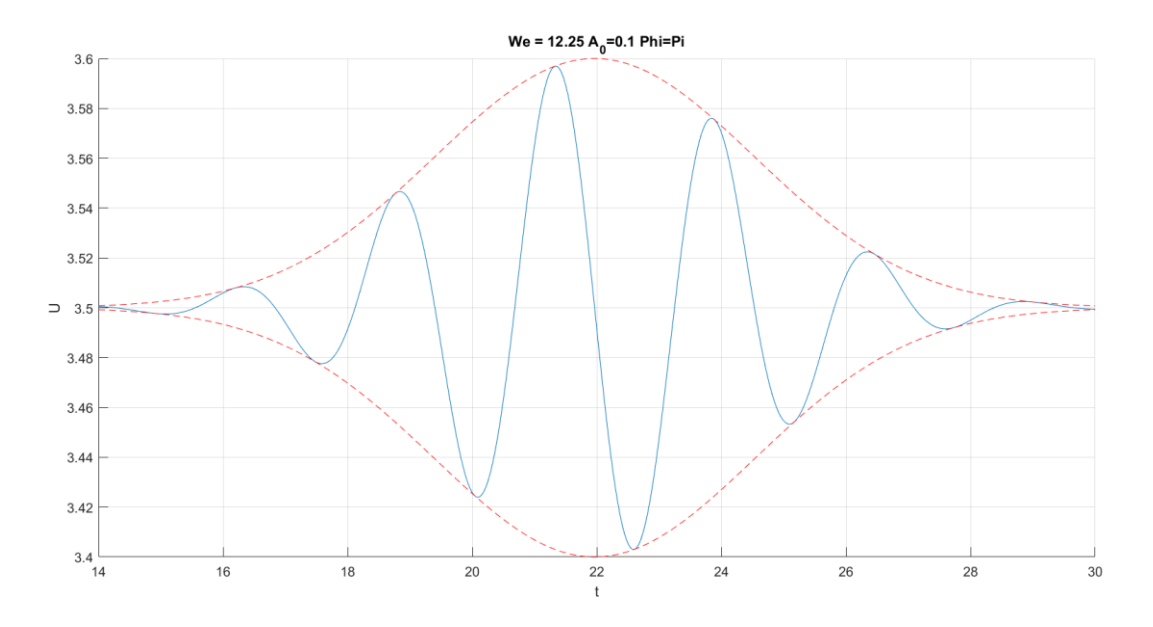

Ilustración 70: Pulso gaussiano aplicado para We = 12.25,  $\bar{A}_0 = 0.1$  y  $\phi_0 = \pi$ .

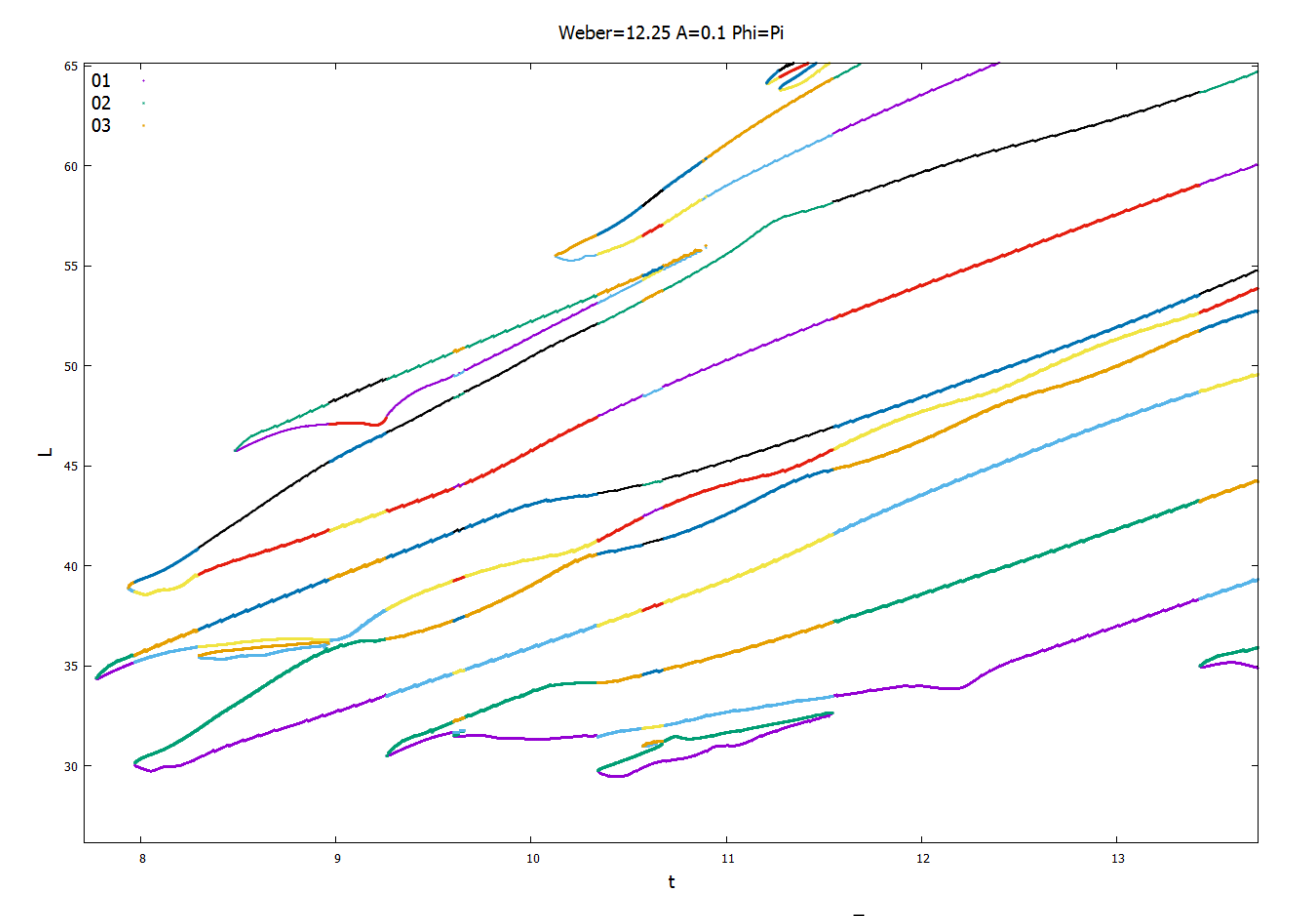

Ilustración 71: Evolución del chorro para We = 12.25,  $\bar{A}_0 = 0.1$  y  $\phi_0 = \pi$ .

Ilustración 72: Contorno del chorro para We = 12.25,  $\bar{A}_0 = 0.1$  y  $\phi_0 = \pi$ .
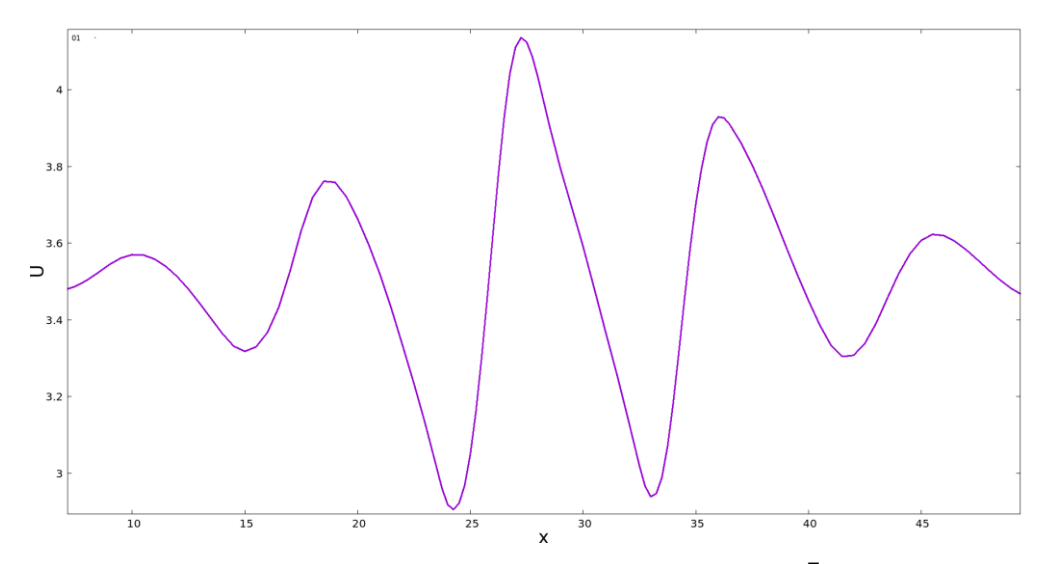

Ilustración 73: Perfil de velocidad axial del chorro para We = 12.25,  $\bar{A}_0 = 0.1$  y  $\phi_0 = \pi$ .

| $We = 12.25$             |          | $\overline{A}_0 = 0.1$ $\phi_0 = 0$ $\overline{A}_0 = 0.01$ $\phi_0 = 0$ $\overline{A}_0 = 0.1$ $\phi_0 = \pi$ |        |
|--------------------------|----------|----------------------------------------------------------------------------------------------------|--------|
| $t_{\mathcal{C}U}$       | 7.6243   | 14.918                                                                                                    | 7.7713 |
| $L_{CU}$                 | 33.384   | 58.889                                                                                                    | 34.367 |
| $t_{CD}$                 | 7.8633   | 15.037                                                                                                    | 7.9363 |
| $L_{CD}$                 | 39.128   | 64.25                                                                                                    | 38.869 |
| Tipo de<br>ruptura       | Satélite | Satélite                                                                                                    | Gota   |
| <b>Diámetro</b><br>polar |          |                                                                                                    | 3.4290 |

Tabla 5: Resultados cuantitativos para We = 12.25.

## **4.5 Simulaciones con We=16**

## **4.5.1** Simulación con  $\bar{A}_0 = 0.1$  **y**  $\phi_0 = 0$ .

Al igual que en el caso anterior, la ilustración 75 refleja la formación aproximadamente simultánea de una gota con oscilación considerable (*CU*) y un satélite (*FU*), lo que hace difícil determinar cuál de los dos elementos es el que define la ruptura, y por tanto establecer si el comportamiento observado es coherente con la perturbación y el perfil de velocidad axial mostrado en la ilustración 77. Esto refuerza la hipótesis previamente planteada de la existencia de un punto de transición del comportamiento del chorro entre We = 12.25 y We = 16. En lo que a los tiempos y distancias de ruptura respecta, los valores recogidos en la tabla 6 son coherentes con el incremento del número de Weber.

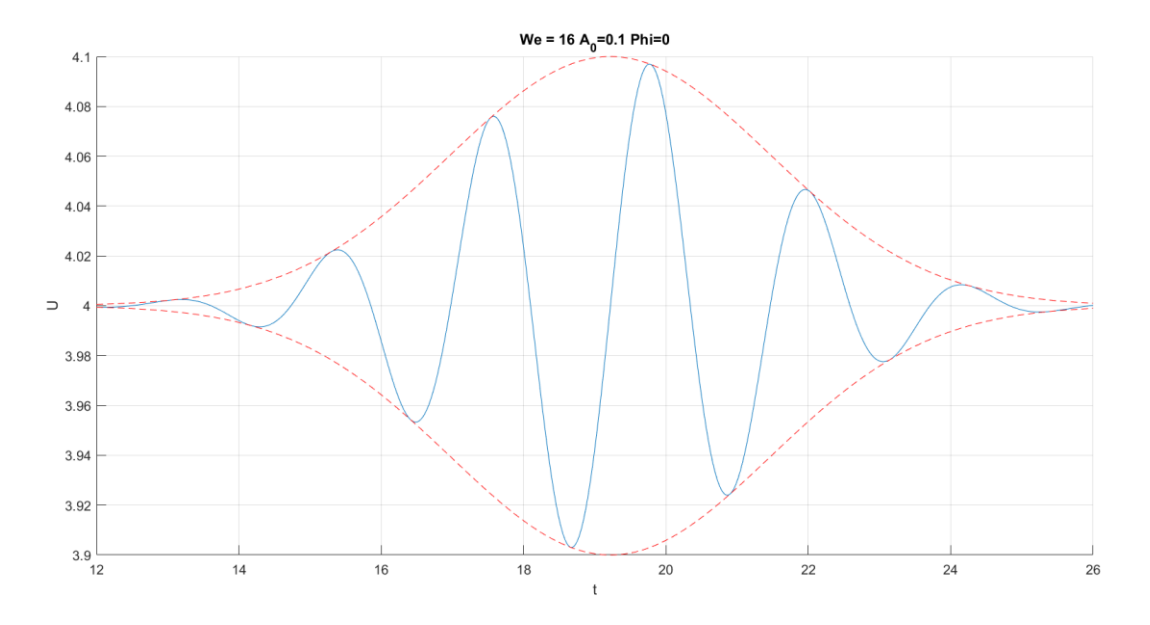

Ilustración 74: Pulso gaussiano aplicado para We = 16,  $\bar{A}_0 = 0.1$  y  $\phi_0 = 0$ .

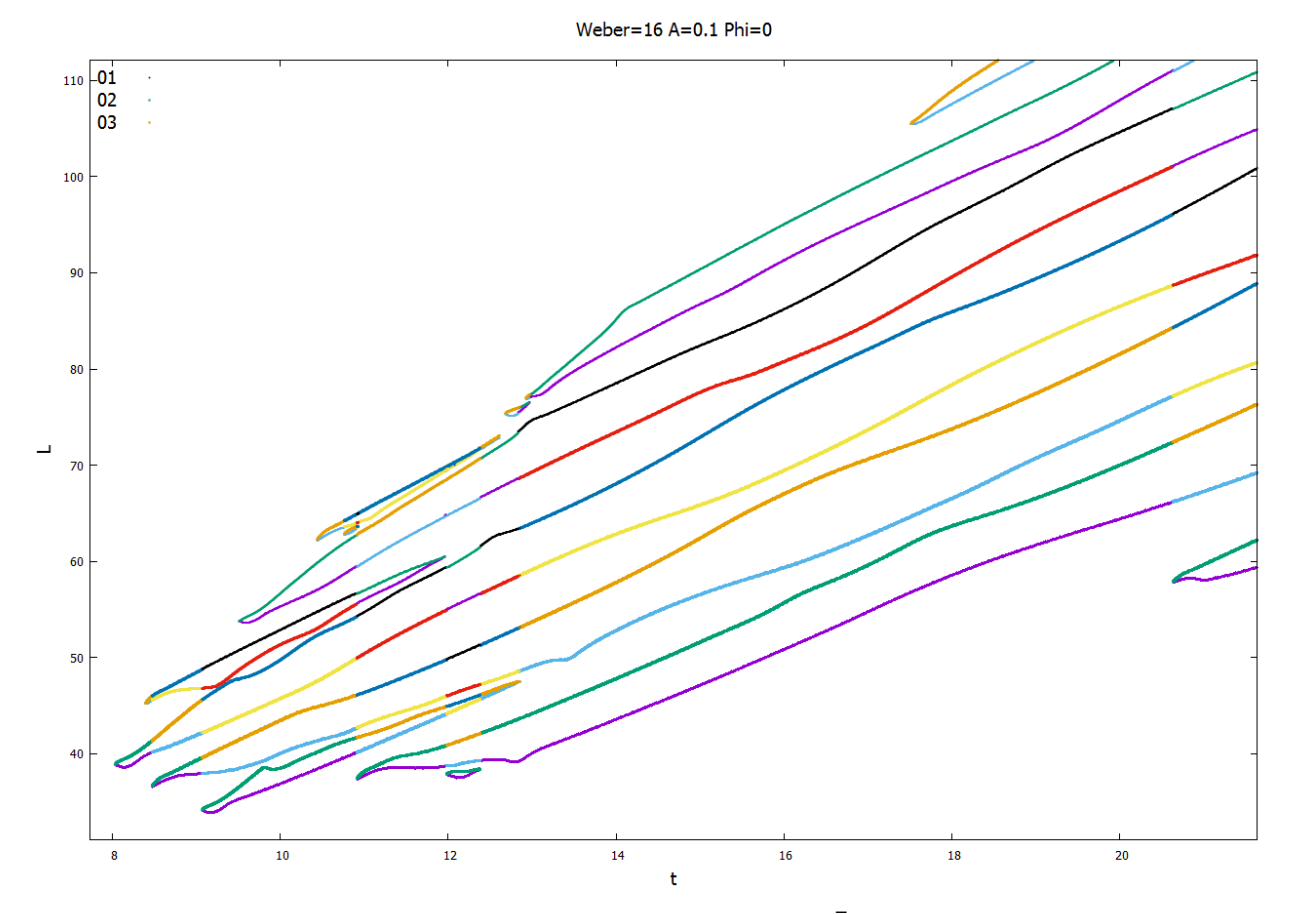

Ilustración 75: Evolución del chorro para We = 16,  $\bar{A}_0 = 0.1$  y  $\phi_0 = 0$ .

Ilustración 76: Contorno del chorro para We = 16,  $\bar{A}_0 = 0.1$  y  $\phi_0 = 0$ .

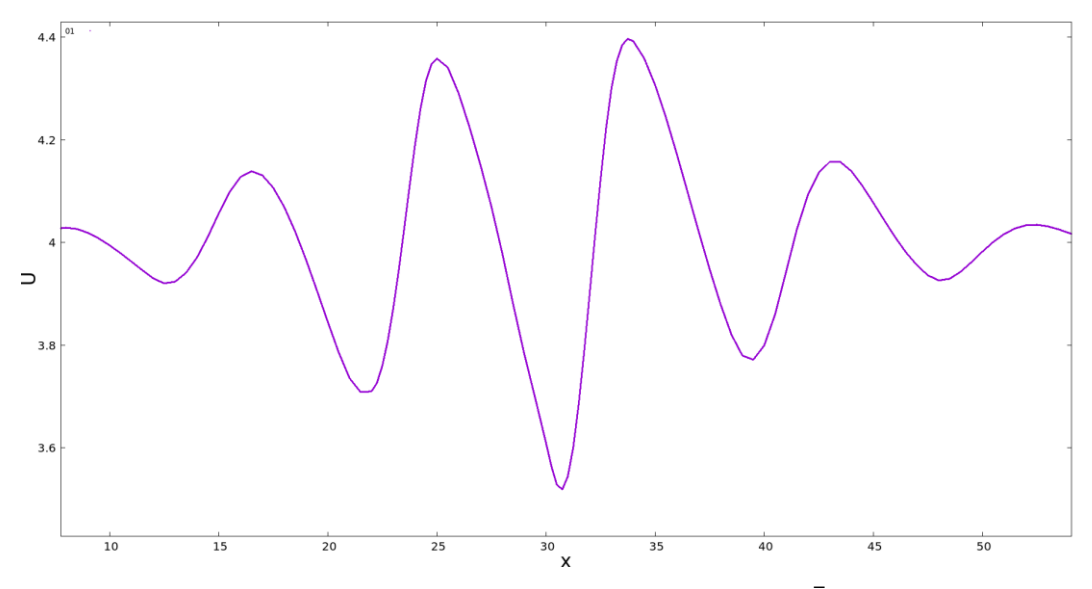

Ilustración 77: Perfil de velocidad axial del chorro para We = 16,  $\bar{A}_0 = 0.1$  y  $\phi_0 = 0$ .

# **4.5.2 Simulación con**  $\overline{A}_0 = 0.01$  **y**  $\phi_0 = 0$ .

La ilustración 79 muestra una vez más la generación prácticamente simultánea de una gota oscilante (*CU*) y un satélite (*FU*), dificultando de nuevo la tarea de determinar el elemento central de la ruptura, e indicando la presencia de un posible punto de transición en el comportamiento del chorro. Por otra parte, los tiempos y distancias de ruptura mostrados en la tabla 6 siguen su tendencia ascendente.

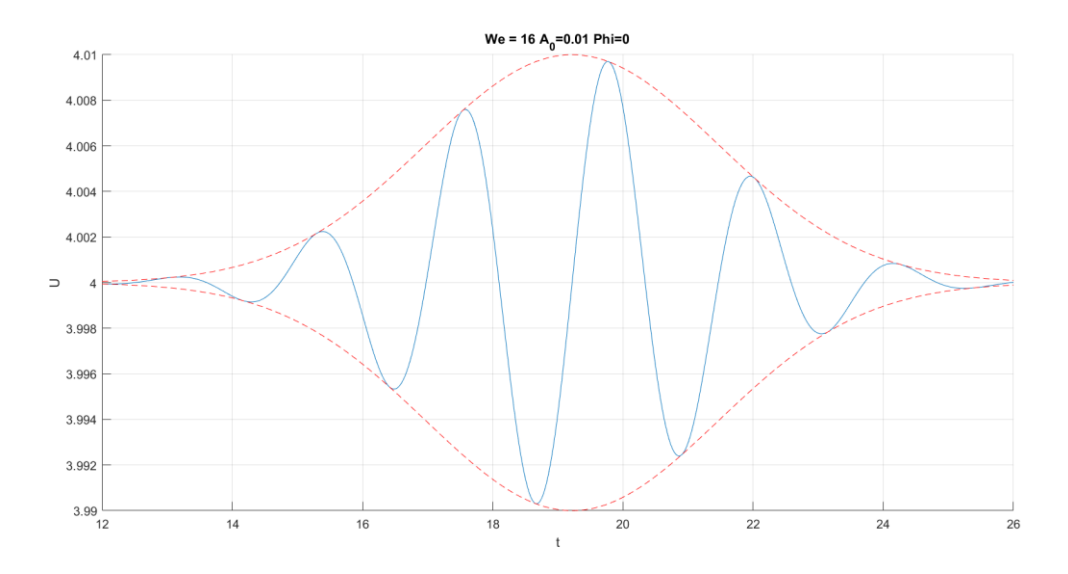

Ilustración 78: Pulso gaussiano aplicado para We = 16,  $\bar{A}_0 = 0.01$  y  $\phi_0 = 0$ .

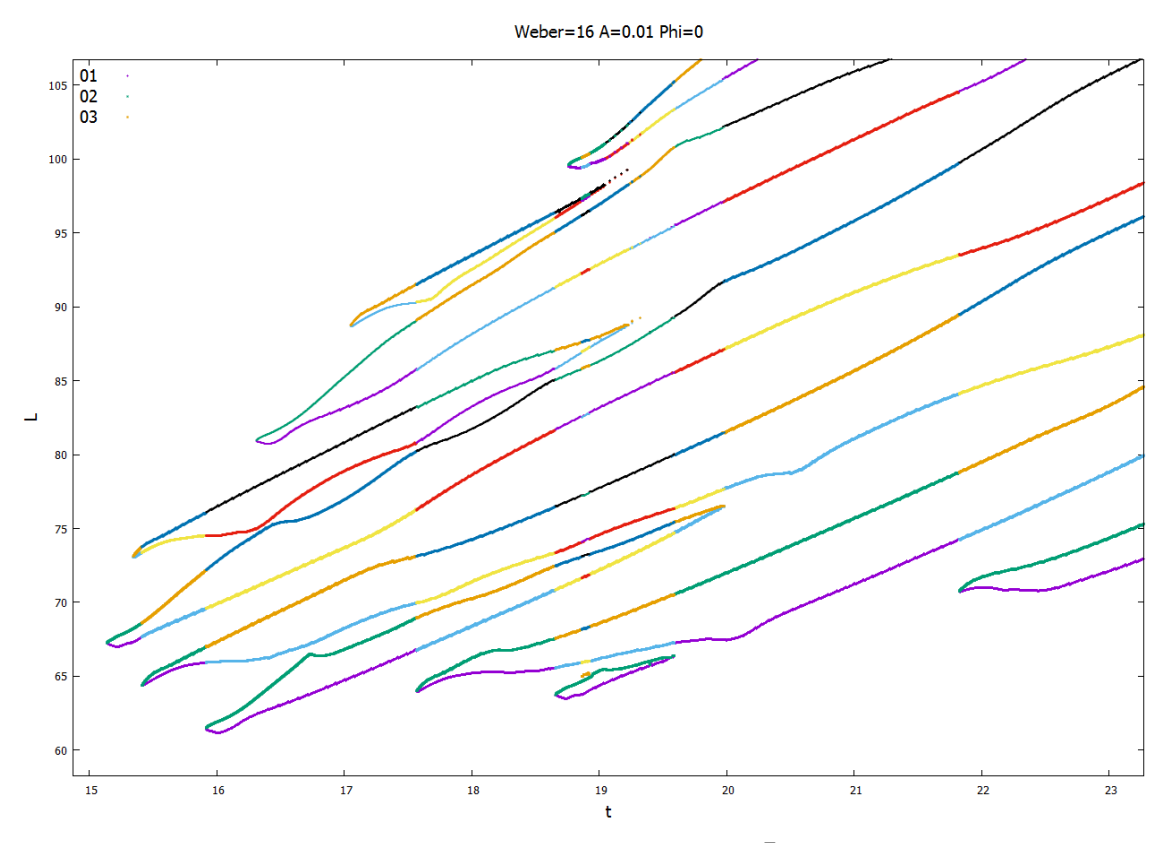

Ilustración 79: Evolución del chorro para We = 16,  $\bar{A}_0 = 0.01$  y  $\phi_0 = 0$ .

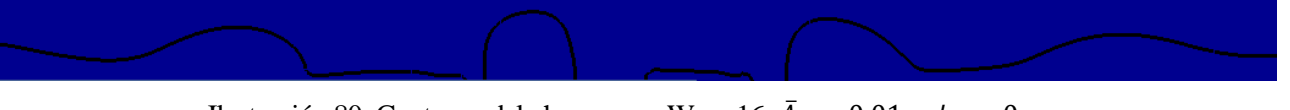

Ilustración 80: Contorno del chorro para We = 16,  $\bar{A}_0 = 0.01$  y  $\phi_0 = 0$ .

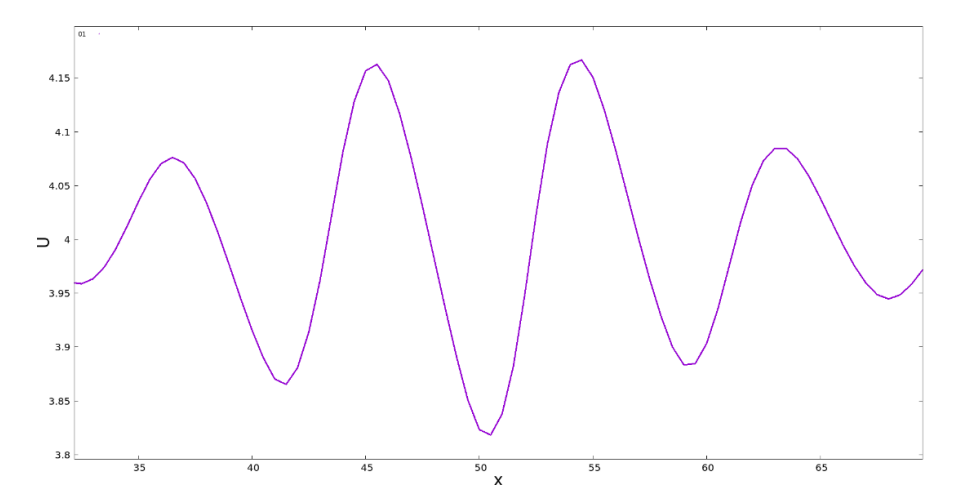

Ilustración 81: Perfil de velocidad axial del chorro para We = 16,  $\bar{A}_0 = 0.01$  y  $\phi_0 = 0$ 

52

#### **4.5.3** Simulación con  $\overline{A}_0 = 0.1$  y  $\phi_0 = \pi$ .

En este caso se observa por primera vez un comportamiento del chorro claramente coherente con la perturbación inducida, mostrada en la ilustración 82. Las ilustraciones 83 y 84 muestran una ruptura con un satélite central flanqueado por dos gotas auxiliares. Además, los tiempos y distancias de ruptura recogidos en la tabla 6 experimentan una vez más un ligero incremento, coherente con el aumento del número de Weber. Estos resultados confirman a priori la hipótesis previamente planteada de la existencia de un punto de transición entre evoluciones del chorro inversas a la esperada (para números de Weber bajos), y evoluciones coherentes con las predicciones (para números de Weber mayores), punto de transición que debe estar situado ente We = 12.25 y We = 16. Los resultados posteriores confirmarán si está transición es efectiva, o si reaparece la inversión del comportamiento detectada en casos previos. Nótese que en este caso no se ha recurrido a la representación del perfil axial de velocidad del chorro, al considerarse que el resultado obtenido es coherente con las predicciones. En lo sucesivo, sólo se recurrirá de nuevo a la consulta de dicho perfil de velocidad en aquellos casos que presenten discrepancias notables con la evolución y forma de ruptura esperadas.

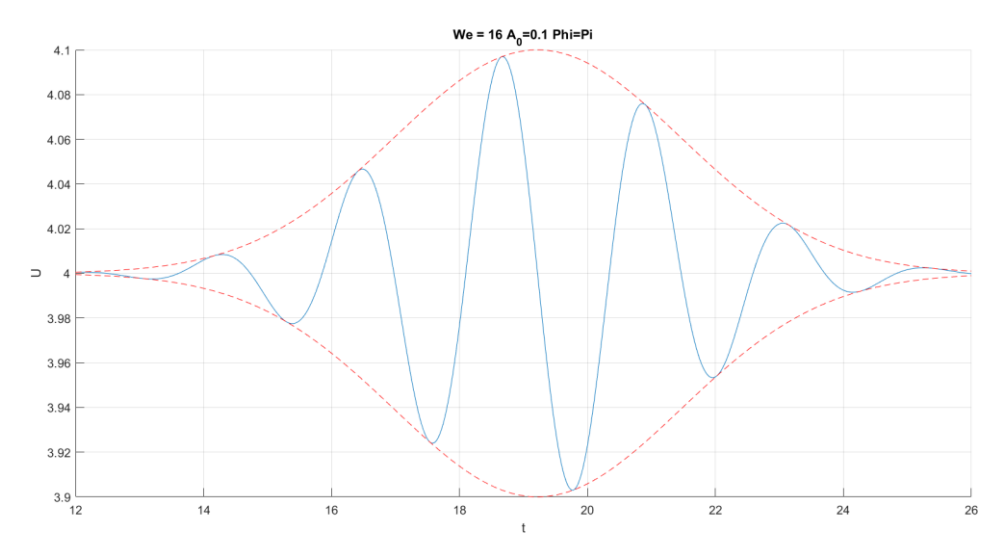

Ilustración 82: Pulso gaussiano aplicado para We = 16,  $\bar{A}_0 = 0.1$  y  $\phi_0 = \pi$ .

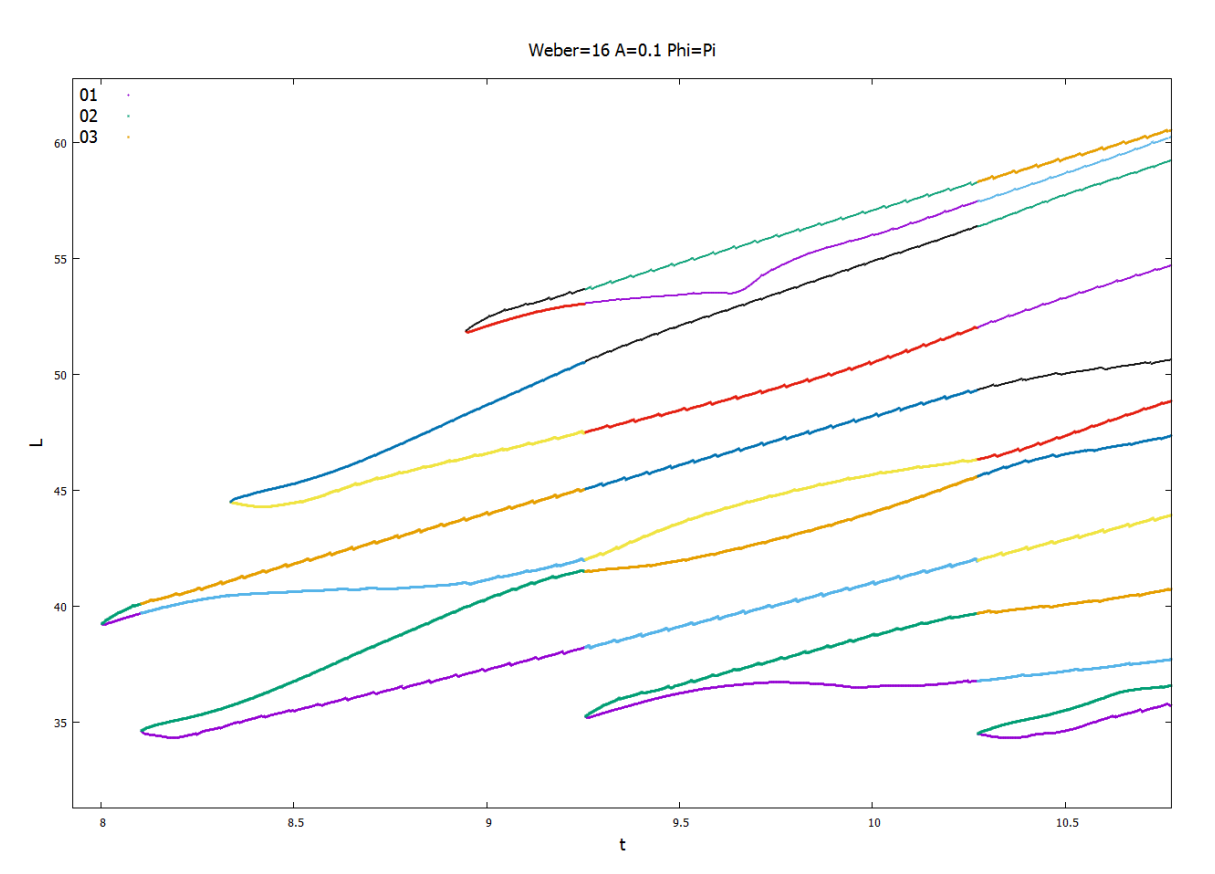

Ilustración 83: Evolución del chorro para We = 16,  $\bar{A}_0 = 0.1$  y  $\phi_0 = \pi$ .

Ilustración 84: Contorno del chorro para We = 16,  $\bar{A}_0 = 0.1$  y  $\phi_0 = \pi$ .

| $We=16$                  |        | $\overline{A}_0 = 0.1$ $\phi_0 = 0$ $\overline{A_0} = 0.01$ $\phi_0 = 0$ $\overline{A_0} = 0.1$ $\phi_0 = \pi$ |          |
|--------------------------|--------|----------------------------------------------------------------------------------------------------|----------|
| $t_{\mathcal{C}U}$       | 8.0370 | 15.138                                                                                                    | 8.1050   |
| $L_{CU}$                 | 38.872 | 67.254                                                                                                    | 34.631   |
| $t_{CD}$                 | 8.3990 | 15.346                                                                                                    | 8.0020   |
| $L_{CD}$                 | 40.809 | 73.091                                                                                                    | 39.242   |
| Tipo de<br>ruptura       | Gota   | Gota                                                                                                    | Satélite |
| <b>Diámetro</b><br>polar | 3.2775 | 4.0090                                                                                                    |          |

Tabla 6: Resultados cuantitativos para We = 16.

## **4.6 Simulaciones con We=20.25**

## **4.6.1 Simulación con**  $\overline{A}_0 = 0.1$  **y**  $\phi_0 = 0$ .

Tal y como puede apreciarse en las ilustraciones 86 y 87, el presente caso es el primero con desfase nulo con un comportamiento claramente acorde a la perturbación inducida, mostrada en la ilustración 85 Nótese que si bien el intervalo de tiempo entre la ruptura aguas arriba de la gota central (*CU*) y la formación del satélite auxiliar delantero (*FU*) es notablemente pequeño, se distingue claramente la gota como elemento central de la ruptura. Cabe destacar también la diferencia de tiempo considerable entre la formación de los satélites auxiliar delantero y trasero (*FU* y *RD*, respectivamente). Estos resultados indican a priori el paso por el punto de transición de comportamiento del chorro previamente comentado, transición que deberá ser confirmada con los resultados posteriores.

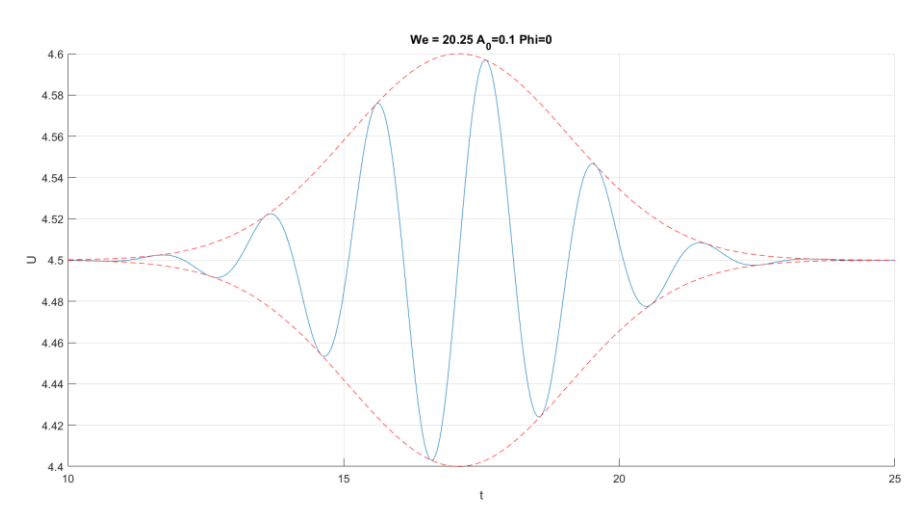

Ilustración 85: Pulso gaussiano aplicado para We = 20.25,  $\bar{A}_0 = 0.1$  y  $\phi_0 = 0$ .

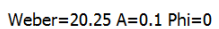

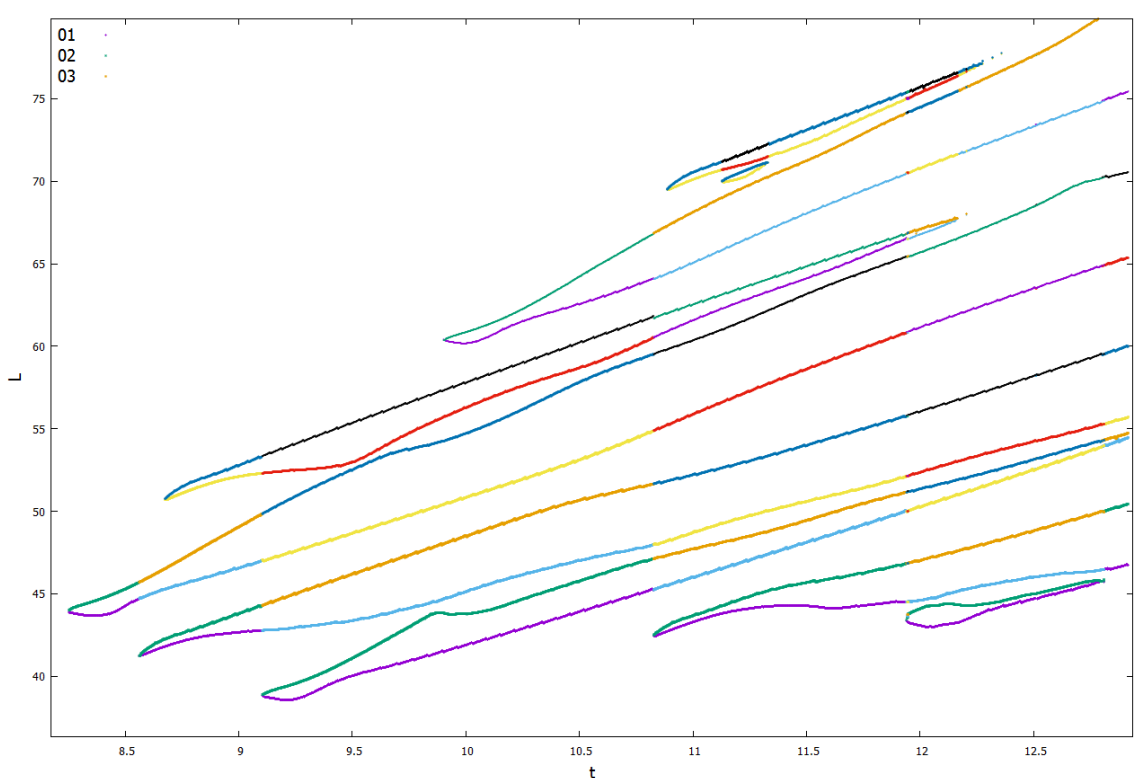

Ilustración 86: Evolución del chorro para We = 20.25,  $\bar{A}_0 = 0.1$  y  $\phi_0 = 0$ .

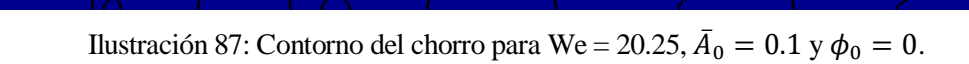

## **4.6.2 Simulación con**  $\overline{A}_0 = 0.01$  **y**  $\phi_0 = 0$ .

De forma análoga al caso anterior, las ilustraciones 89 y 90 muestran un comportamiento del chorro acorde a la perturbación inducida para el número de Weber fijado, a pesar de la reducción de amplitud. Además, se observa cómo dicha reducción de amplitud no sólo lleva asociada un incremento considerable de los tiempos y distancias de ruptura, sino que se traduce también en una ruptura más cercana a la simultaneidad.

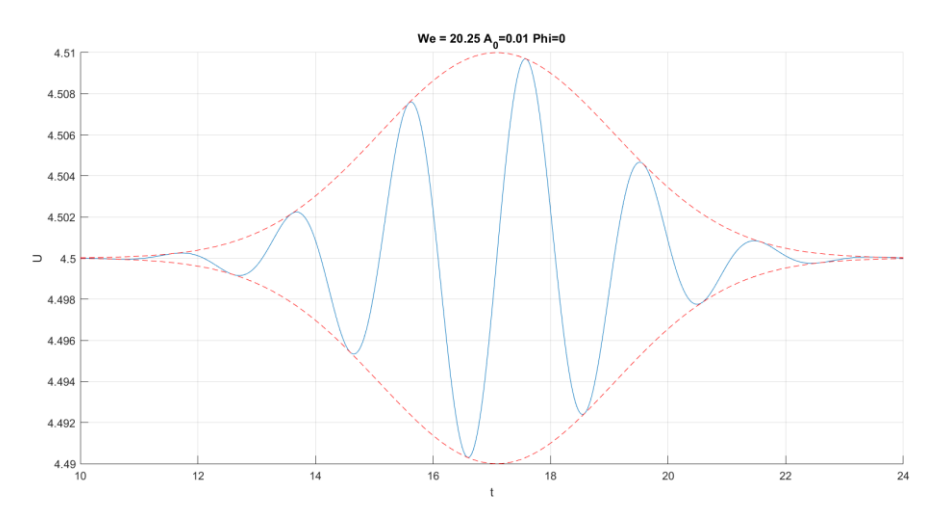

Ilustración 88: Pulso gaussiano aplicado para We = 20.25,  $\bar{A}_0 = 0.01$  y  $\phi_0 = 0$ .

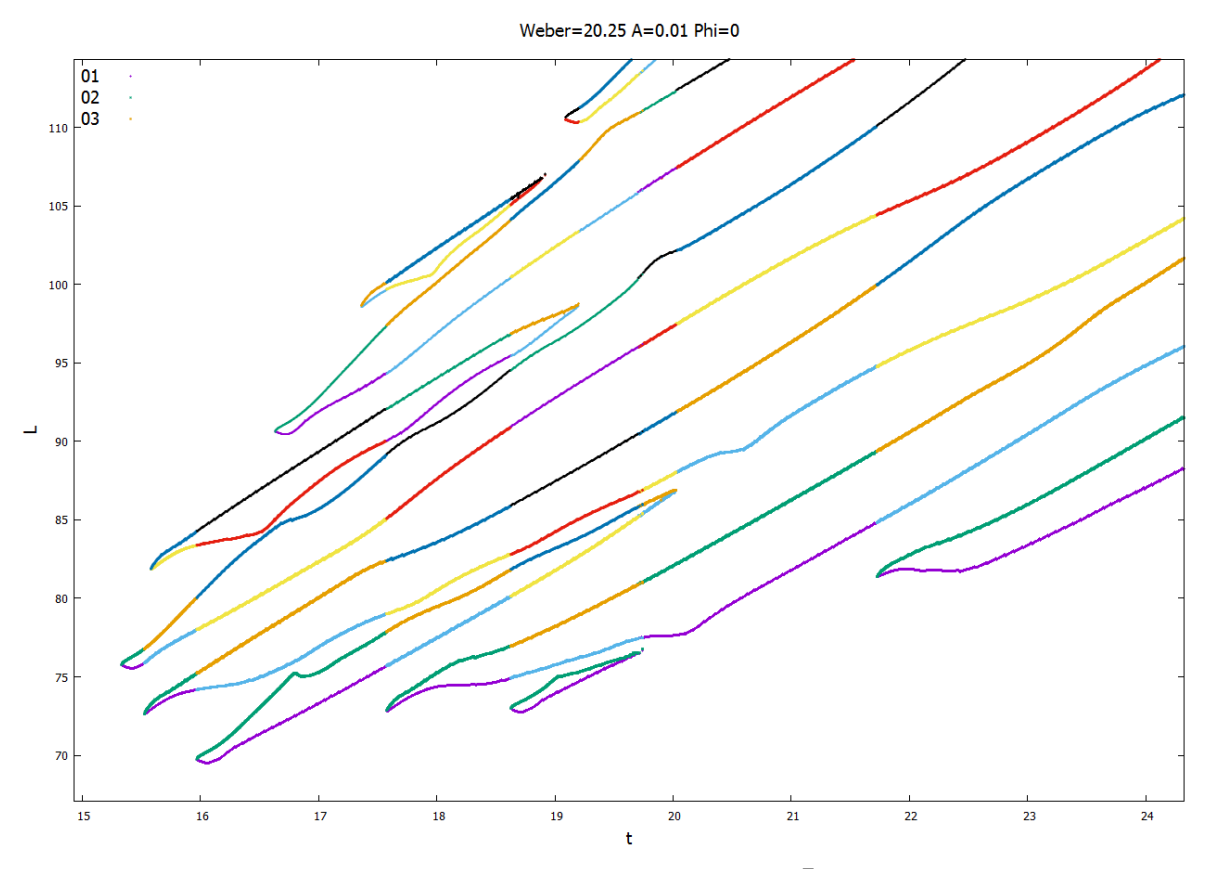

Ilustración 89: Evolución del chorro para We = 20.25,  $\bar{A}_0 = 0.01$  y  $\phi_0 = 0$ .

| Illustración 90: Contorno del chorro para We = 20.25, $\bar{A}_0 = 0.01 \, y \, \phi_0 = 0$ . |
|-----------------------------------------------------------------------------------------------|
|-----------------------------------------------------------------------------------------------|

#### **4.6.3** Simulación con  $\overline{A}_0 = 0.1$  y  $\phi_0 = \pi$ .

Una vez más la introducción de un desfase de valor π en la perturbación inducida da lugar a una ruptura en un satélite central flanqueado por dos gotas, tal y cómo reflejan las ilustraciones 92 y 93. Si bien la ruptura del satélite central (*CU* y *CD*) es aproximadamente simultánea, se puede apreciar cómo la formación de las gotas delantera y trasera (*FU* y *RD*, respectivamente) tiene lugar en una diferencia de tiempo notablemente grande. Además, los datos recogidos en la tabla 7 indican un súbito descenso del diámetro polar de la gota central, similar al observado en el caso previo.

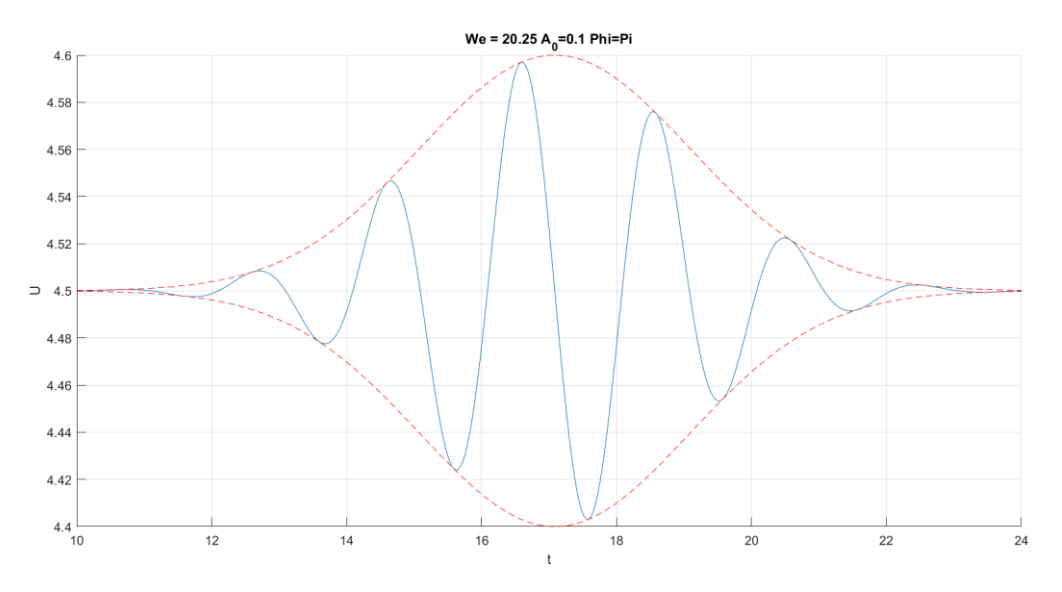

Ilustración 91: Pulso gaussiano aplicado para We = 20.25,  $\bar{A}_0 = 0.1$  y  $\phi_0 = \pi$ .

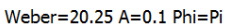

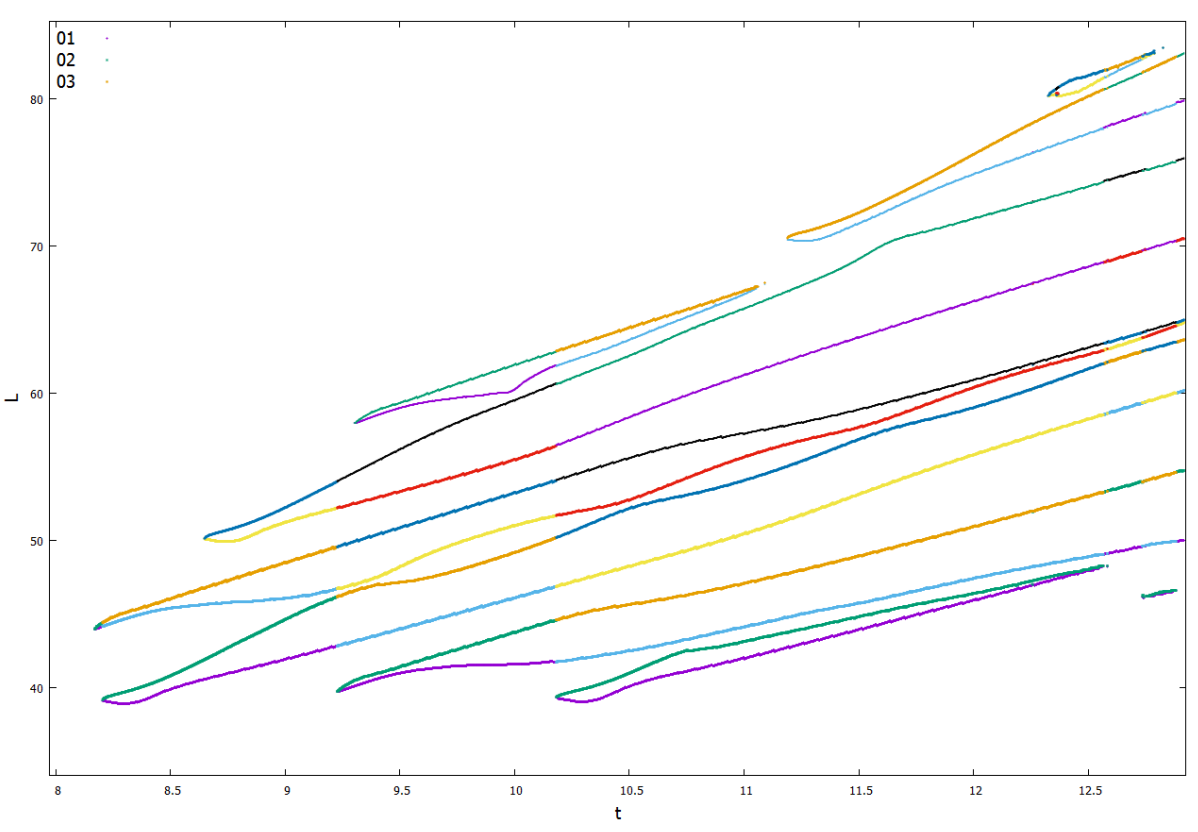

Ilustración 92: Evolución del chorro para We = 20.25,  $\bar{A}_0 = 0.1$  y  $\phi_0 = \pi$ .

Ilustración 93: Contorno del chorro para We = 20.25,  $\bar{A}_0 = 0.1$  y  $\phi_0 = \pi$ .

| $We = 20.25$              |        | $\overline{A}_0 = 0.1$ $\phi_0 = 0$ $\overline{A}_0 = 0.01$ $\phi_0 = 0$ $\overline{A}_0 = 0.1$ $\phi_0 = \pi$ |          |
|---------------------------|--------|----------------------------------------------------------------------------------------------------|----------|
| $t_{\mathcal{C}U}$        | 8.5626 | 15.524                                                                                                    | 8.2046   |
| $L_{CU}$                  | 41.254 | 72.629                                                                                                    | 39.150   |
| $t_{CD}$                  | 8.2526 | 15.334                                                                                                    | 8.1696   |
| $L_{CD}$                  | 43.911 | 75.746                                                                                                    | 43.996   |
| <b>Tipo de</b><br>ruptura | Gota   | Gota                                                                                                    | Satélite |
| <b>Diámetro</b><br>polar  | 3.7790 | 3.9380                                                                                                    |          |

Tabla 7: Resultados cuantitativos para We = 20.25.

#### **4.7 Simulaciones con We=25**

## **4.7.1** Simulación con  $\overline{A}_0 = 0.1$  y  $\phi_0 = 0$ .

Las ilustraciones 95 y 96 muestran cómo el incremento del número de Weber se traduce en un acercamiento del comportamiento del chorro a la ruptura simultánea. Si bien sigue existiendo una diferencia temporal notable entre los tiempos de ruptura aguas abajo y aguas arriba de la gota central (*CD* y *CU*, respectivamente), así como entre la formación de los satélites auxiliares delantero y trasero (*FU* y *RD*), se puede apreciar que dicha diferencia es menor que la observada en el caso con We = 20.25,  $\bar{A}_0 = 0.1$  y  $\phi_0 = 0$ . Esta evolución hacia una ruptura más cercana a la simultaneidad es coherente con las predicciones teóricas, que establecen una ruptura perfectamente simultánea para números de Weber infinitamente grandes. Por otra parte, los datos recogidos en la tabla 8 parecen indicar una estabilización del diámetro polar del elemento central en torno a valores similares a los obtenidos para el caso previo con We = 20.25,  $\bar{A}_0 = 0.1$  y  $\phi_0 = 0$ . Los resultados posteriores confirmarán si esa estabilización es efectiva, o si por el contrario aparecen nuevas variaciones súbitas.

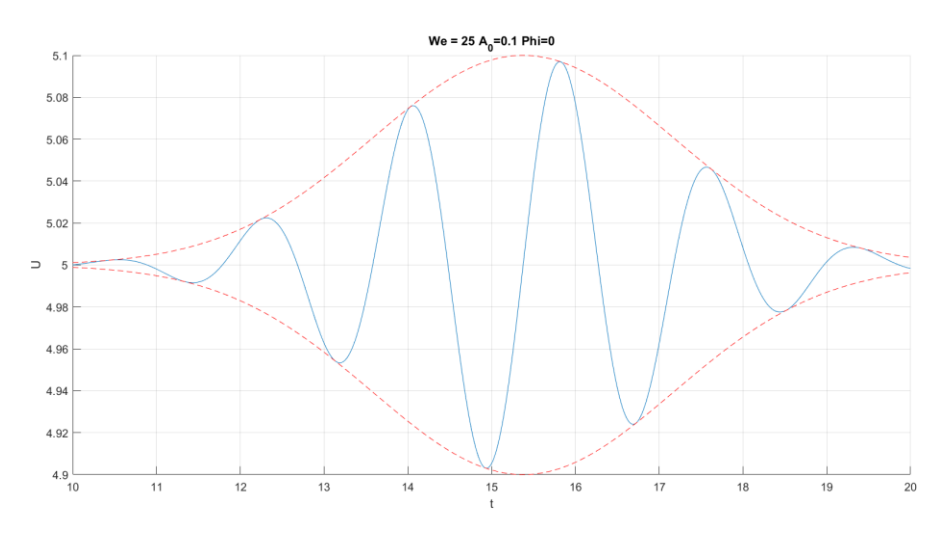

Ilustración 94: Pulso gaussiano aplicado para We = 25,  $\bar{A}_0 = 0.1$  y  $\phi_0 = 0$ .

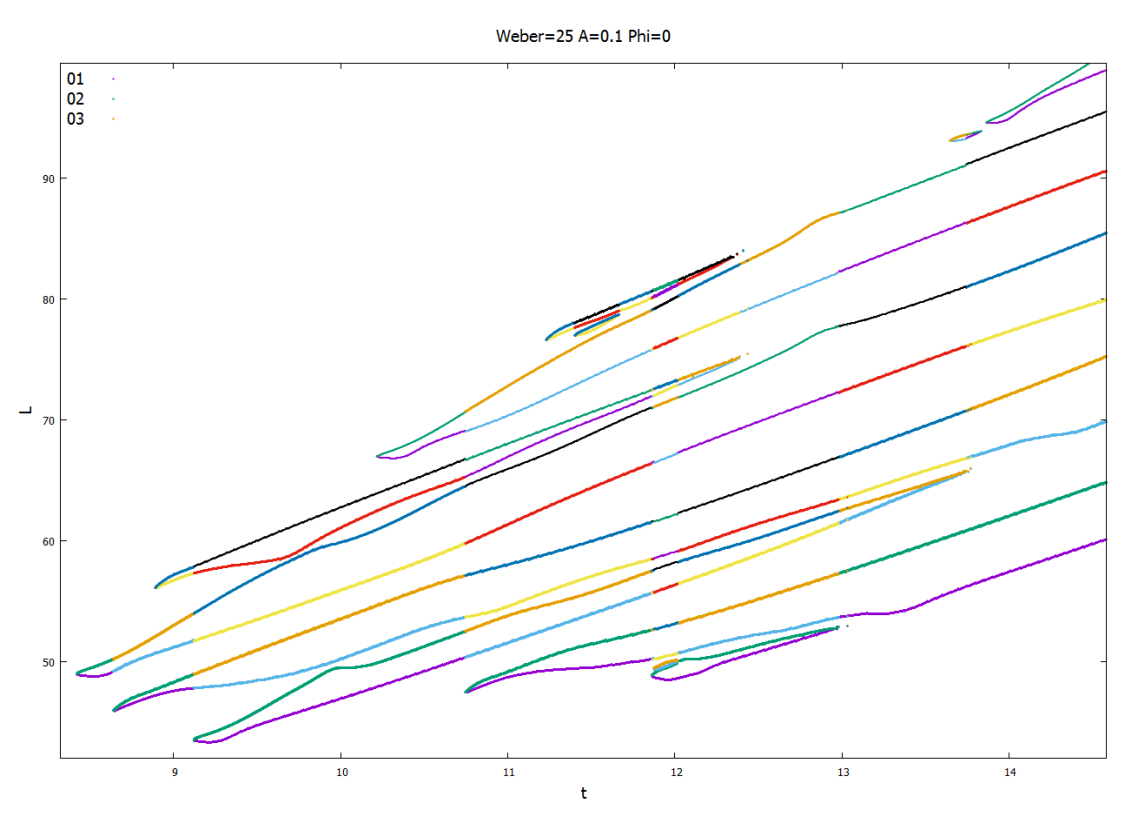

Ilustración 95: Evolución del chorro para We = 25,  $\bar{A}_0 = 0.1$  y  $\phi_0 = 0$ .

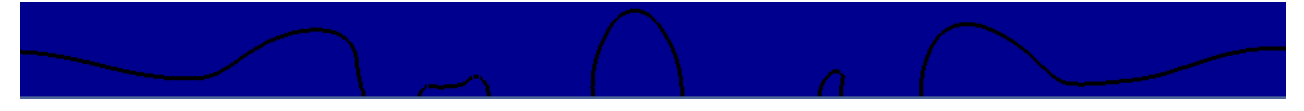

Ilustración 96: Contorno del chorro para We = 25,  $\bar{A}_0 = 0.1$  y  $\phi_0 = 0$ .

# **4.7.2 Simulación con**  $\overline{A}_0 = 0.01$  **y**  $\phi_0 = 0$ .

Una vez más los resultados recogidos en las ilustraciones 98 y 99 y la tabla 8 indican cómo la reducción de amplitud para un mismo número de Weber se traduce en un incremento de las distancias y tiempos de ruptura, así como una ruptura más próxima a la simultaneidad.

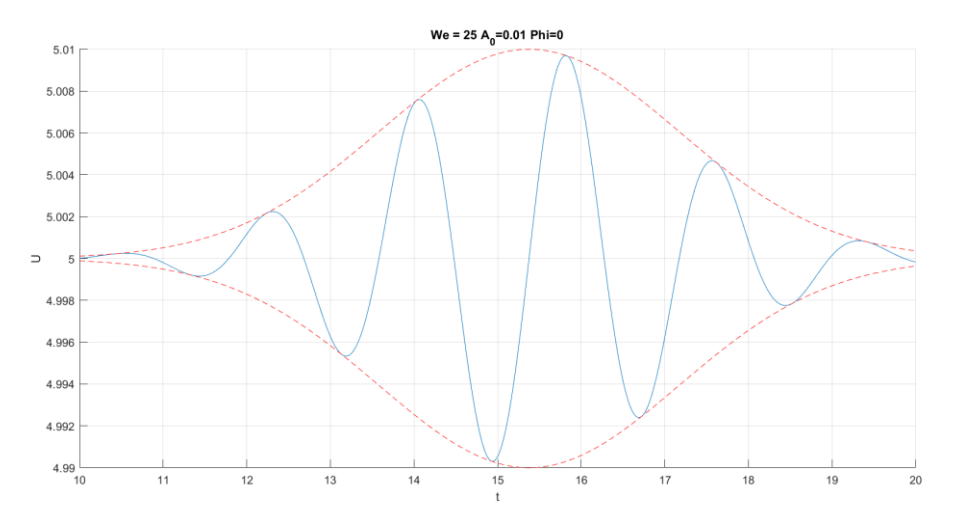

Ilustración 97: Pulso gaussiano aplicado para We = 25,  $\bar{A}_0 = 0.01$  y  $\phi_0 = 0$ .

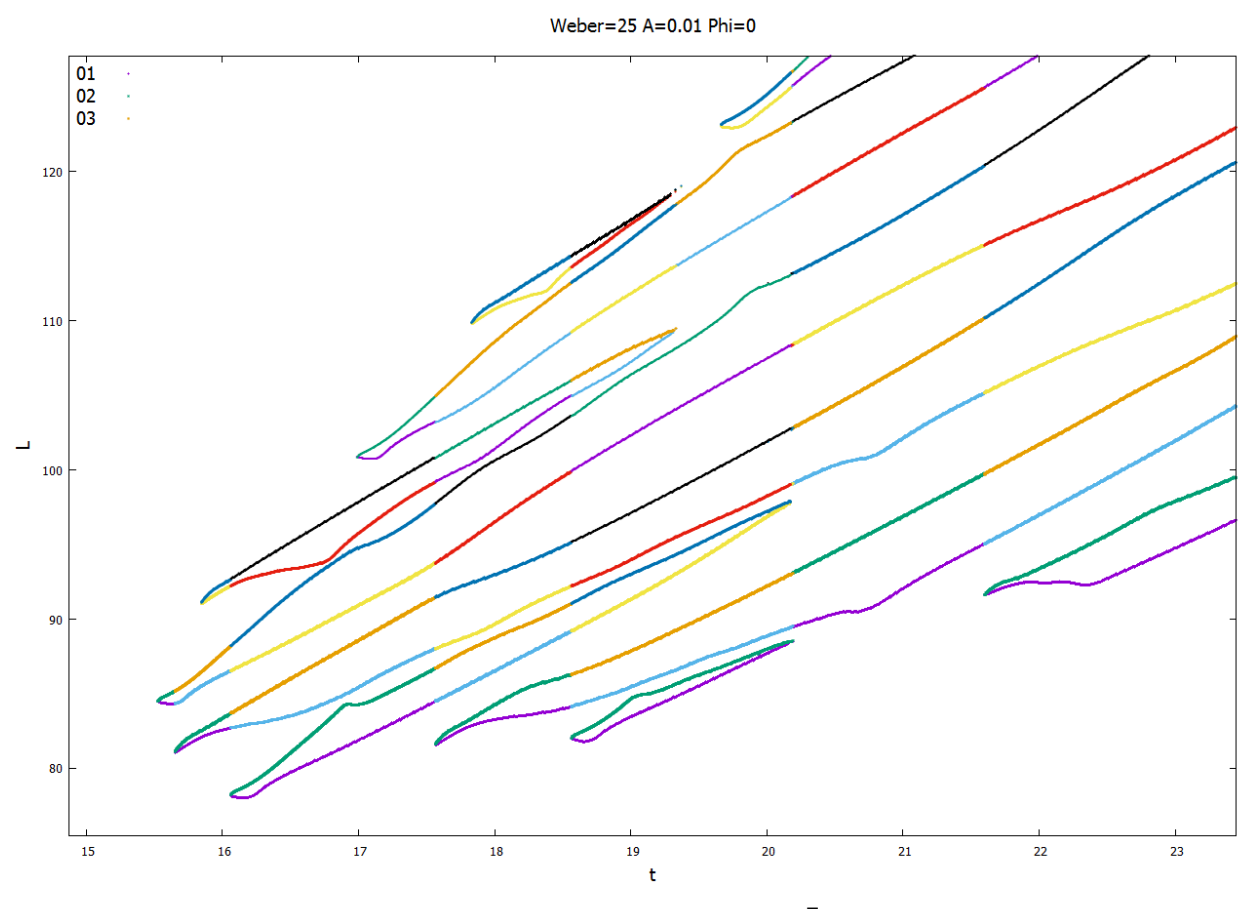

Ilustración 98: Evolución del chorro para We = 25,  $\bar{A}_0 = 0.01$  y  $\phi_0 = 0$ .

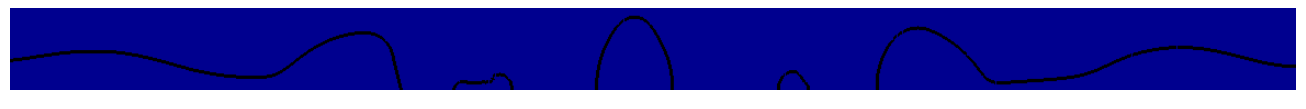

Ilustración 99: Contorno del chorro para We = 25,  $\bar{A}_0 = 0.01$  y  $\phi_0 = 0$ .

## **4.7.3** Simulación con  $\bar{A}_0 = 0.1$  y  $\phi_0 = \pi$ .

Las ilustraciones 101 y 102 reflejan una ruptura en satélite flanqueado por dos gotas, resultado acorde con la perturbación introducida, mostrada en la ilustración 100. Cabe destacar una vez más la diferencia temporal entre la formación de las gotas delantera y trasera (*FU* y *RD*, respectivamente), si bien dicha diferencia es algo menos acusada que en el caso previo con We = 20.25,  $\bar{A}_0 = 0.1$  y  $\phi_0 = \pi$ .

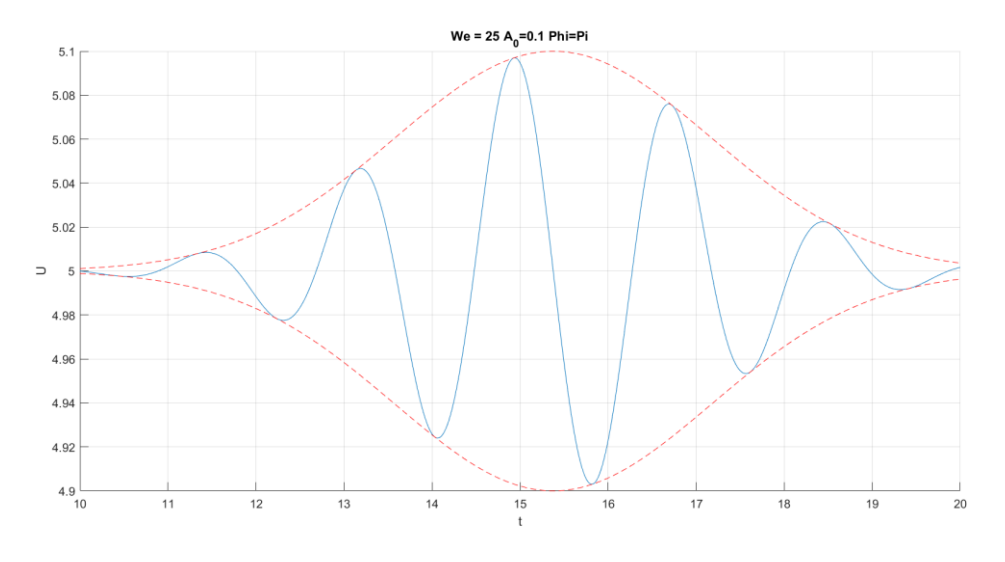

Ilustración 100: Pulso gaussiano aplicado para We = 25,  $\bar{A}_0 = 0.1$  y  $\phi_0 = \pi$ .

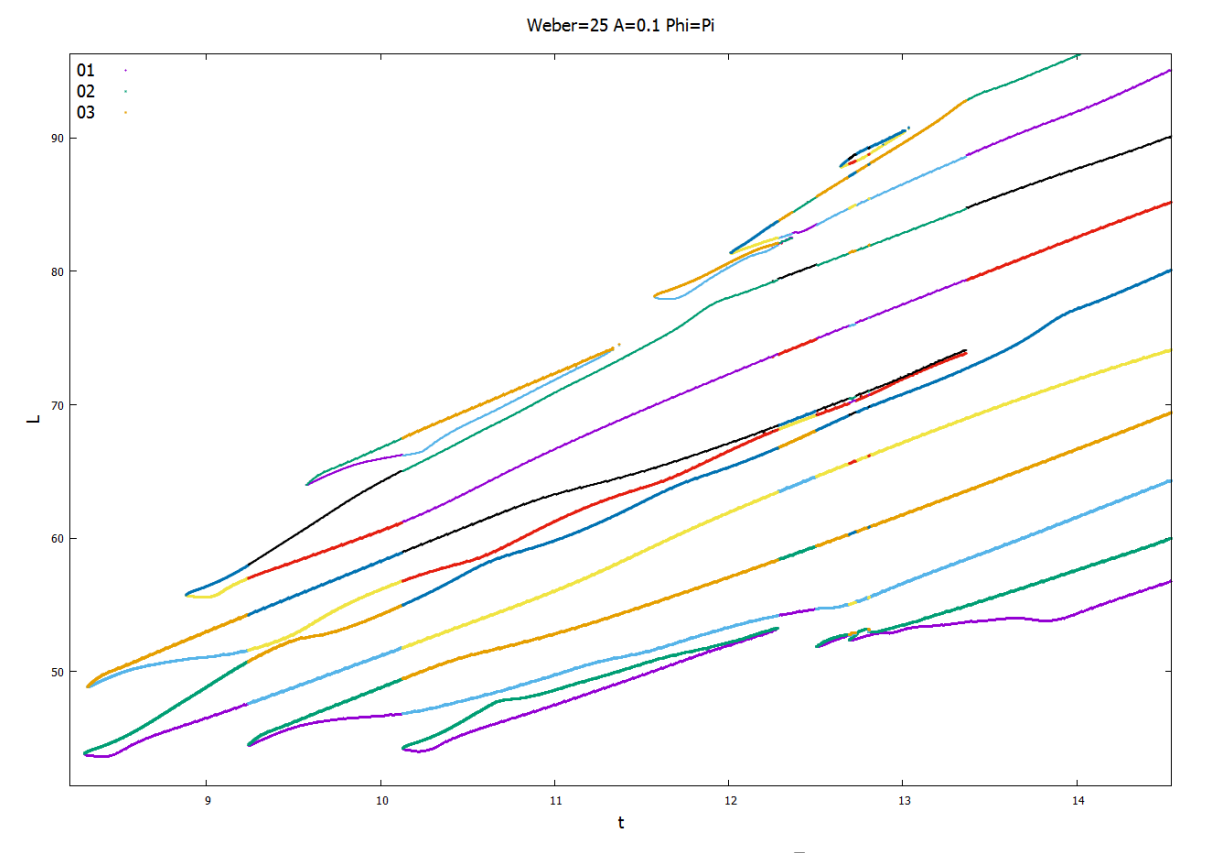

Ilustración 101: Evolución del chorro para We = 25,  $\bar{A}_0 = 0.1$  y  $\phi_0 = \pi$ .

Ilustración 102: Contorno del chorro para We = 25,  $\bar{A}_0 = 0.1$  y  $\phi_0 = \pi$ .

| $We = 25$                |        | $\overline{A}_0 = 0.1$ $\phi_0 = 0$ $\overline{A}_0 = 0.01$ $\phi_0 = 0$ $\overline{A}_0 = 0.1$ $\phi_0 = \pi$ |          |
|--------------------------|--------|----------------------------------------------------------------------------------------------------|----------|
| $t_{\mathcal{C}U}$       | 8.6410 | 15.650                                                                                                    | 8.2990   |
| $L_{CU}$                 | 46.001 | 81.126                                                                                                    | 43.875   |
| $t_{CD}$                 | 8.4210 | 15.525                                                                                                    | 8.317    |
| $L_{CD}$                 | 48.995 | 84.499                                                                                                    | 44.012   |
| Tipo de<br>ruptura       | Gota   | Gota                                                                                                    | Satélite |
| <b>Diámetro</b><br>polar | 3.6770 | 4.3545                                                                                                    |          |

Tabla 8: Resultados cuantitativos para We = 25.

## **4.8 Simulaciones con We=30.25**

# **4.8.1** Simulación con  $\bar{A}_0 = 0.1$  y  $\phi_0 = 0$ .

En este caso se puede observar de nuevo cómo el incremento del número de Weber da lugar a rupturas más próximas a la simultaneidad. Las ilustraciones 104 y 105 muestran cómo si bien lasrupturas aguas arriba y aguas debajo de la gota central (*CU* y CD, respectivamente) siguen siendo no simultáneas, la formación de los satélites auxiliares (*FU* y *RD*) sí tiene lugar de forma casi simultánea.

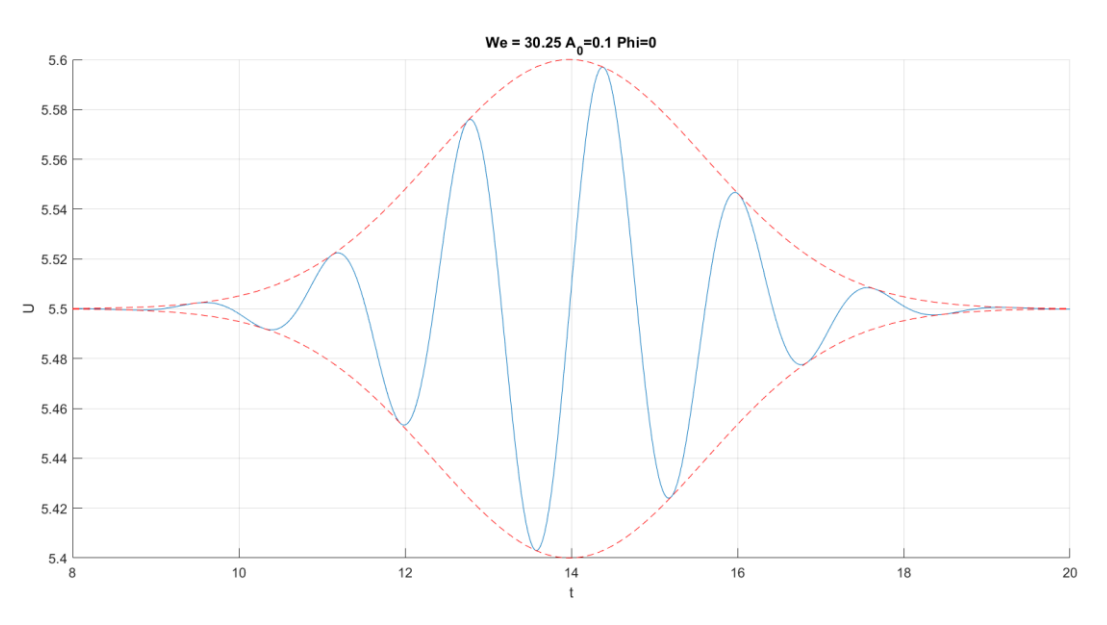

Ilustración 103: Pulso gaussiano aplicado para We = 30.25,  $\bar{A}_0 = 0.1$  y  $\phi_0 = 0$ .

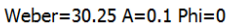

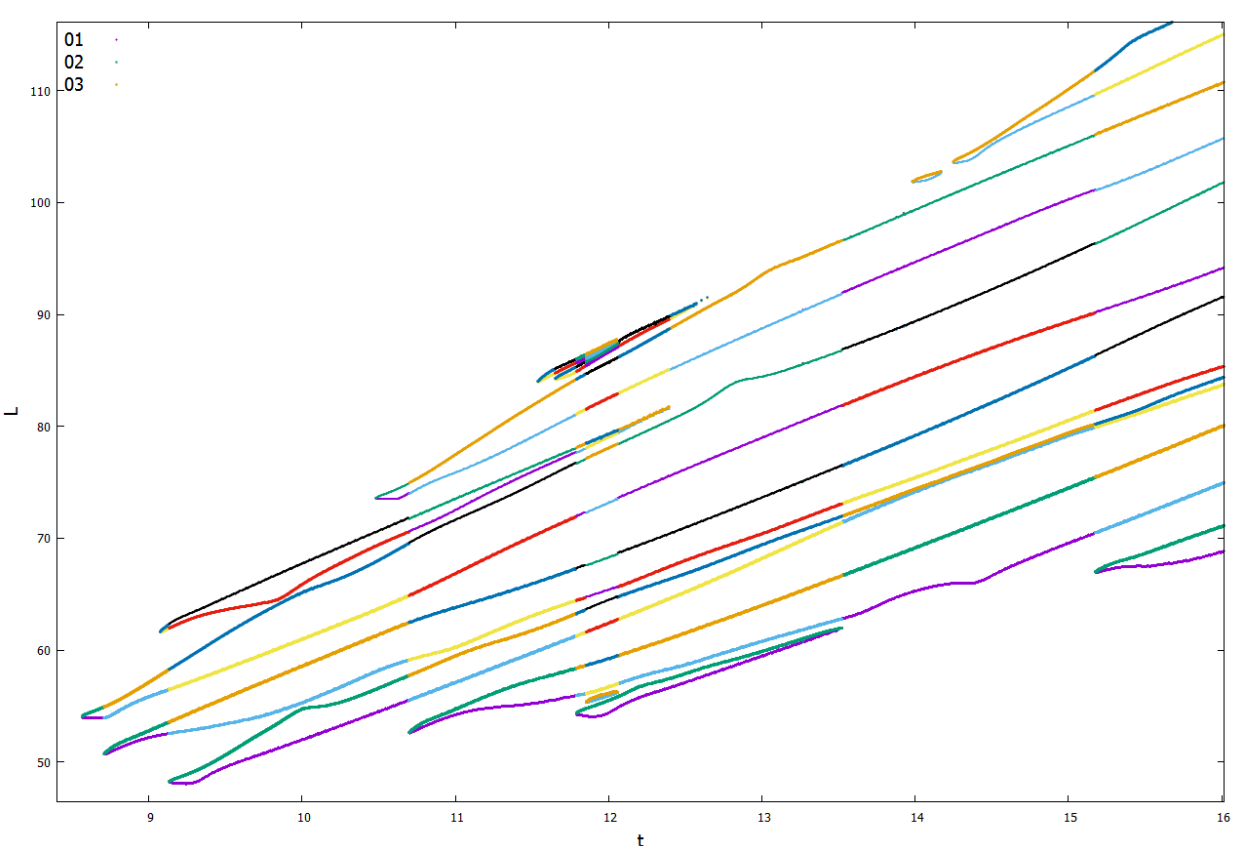

Ilustración 104: Evolución del chorro para We = 30.25,  $\bar{A}_0 = 0.1$  y  $\phi_0 = 0$ .

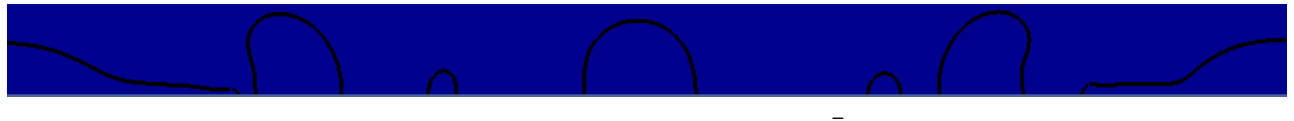

Ilustración 105: Contorno del chorro para We = 30.25,  $\bar{A}_0 = 0.1$  y  $\phi_0 = 0$ .

# **4.8.2** Simulación con  $\overline{A}_0 = 0.01$  y  $\phi_0 = 0$ .

Las ilustraciones 106 y 107 y los datos recogidos en la tabla 9 muestran de nuevo cómo la reducción de la amplitud permite rupturas del chorro más próximas a la simultaneidad, a costa de incrementar notablemente los tiempos y distancias de ruptura.

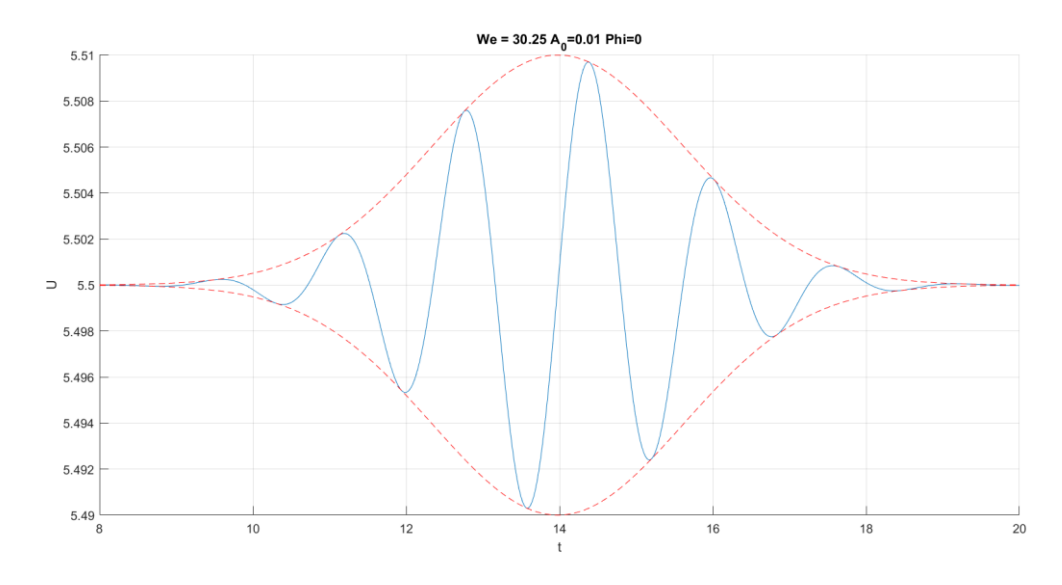

Ilustración 106: Pulso gaussiano aplicado para We = 30.25,  $\bar{A}_0 = 0.01$  y  $\phi_0 = 0$ .

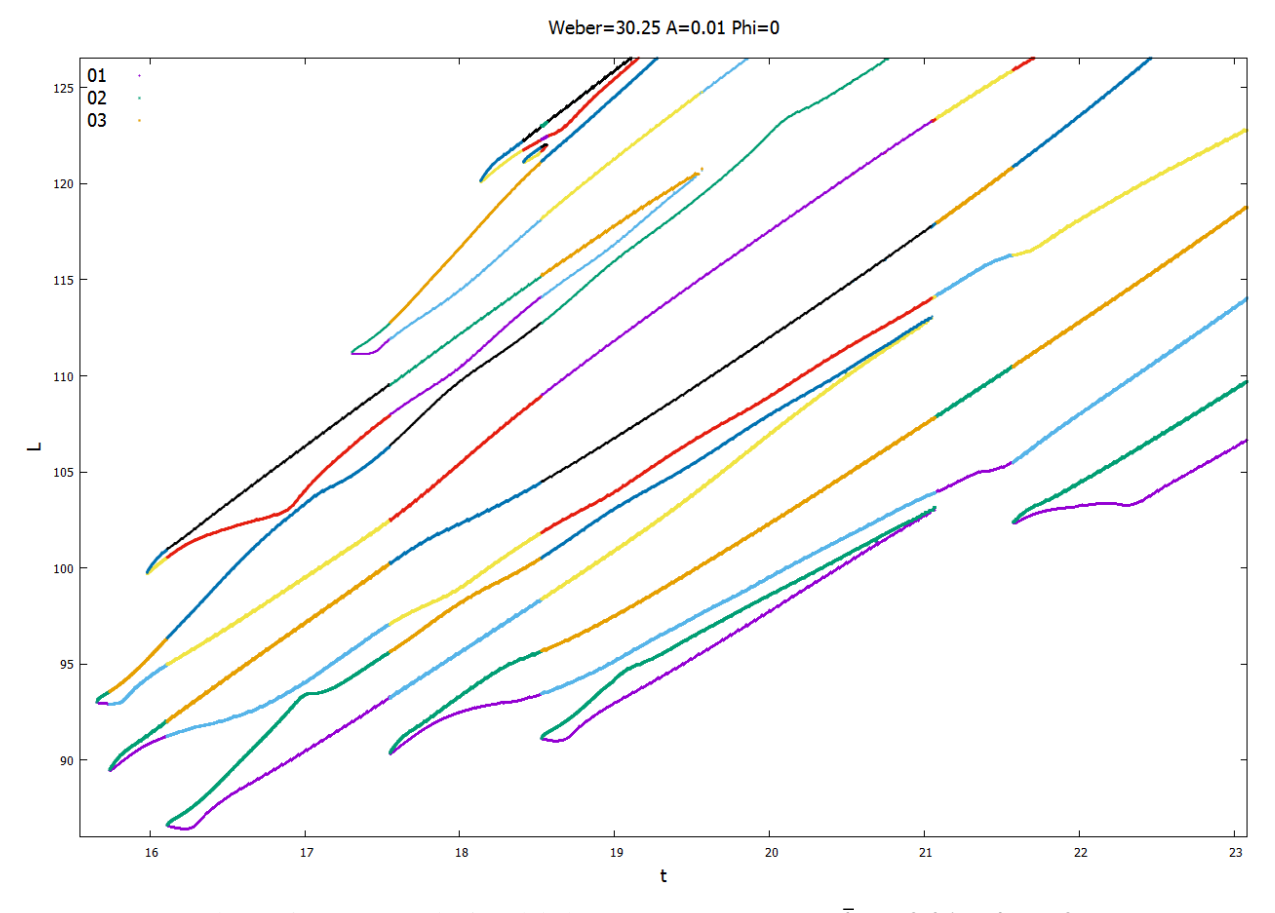

Ilustración 107: Evolución del chorro para We = 30.25,  $\bar{A}_0 = 0.01$  y  $\phi_0 = 0$ .

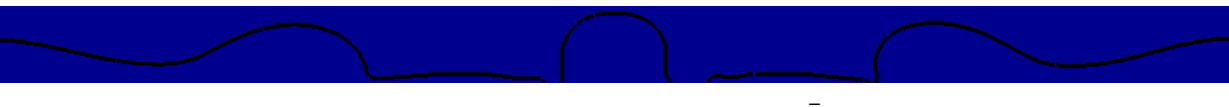

Ilustración 108: Contorno del chorro para We = 30.25,  $\bar{A}_0 = 0.01$  y  $\phi_0 = 0$ .

## **4.8.3 Simulación con**  $\overline{A}_0 = 0.1$  **y**  $\phi_0 = \pi$ .

De nuevo es posible observar en las ilustraciones 110 y 111 cómo la introducción de un desfase de valor π en la perturbación inducida da lugar a una ruptura en satélite. En este caso concreto se puede observar un ligero alejamiento de la simultaneidad en los tiempos de ruptura aguas arriba y aguas abajo (*CU* y *CD*) respecto al caso anterior con We = 25,  $\bar{A}_0$  = 0.1 y  $\phi_0$  = π. Este alejamiento de la ruptura simultánea al incrementar el número de Weber discrepa con la predicción teórica previamente expuesta, que establece rupturas más próximas a la simultaneidad a mayores números de Weber. Los resultados posteriores confirmarán si se trata de una anomalía aislada o de un fenómeno recurrente.

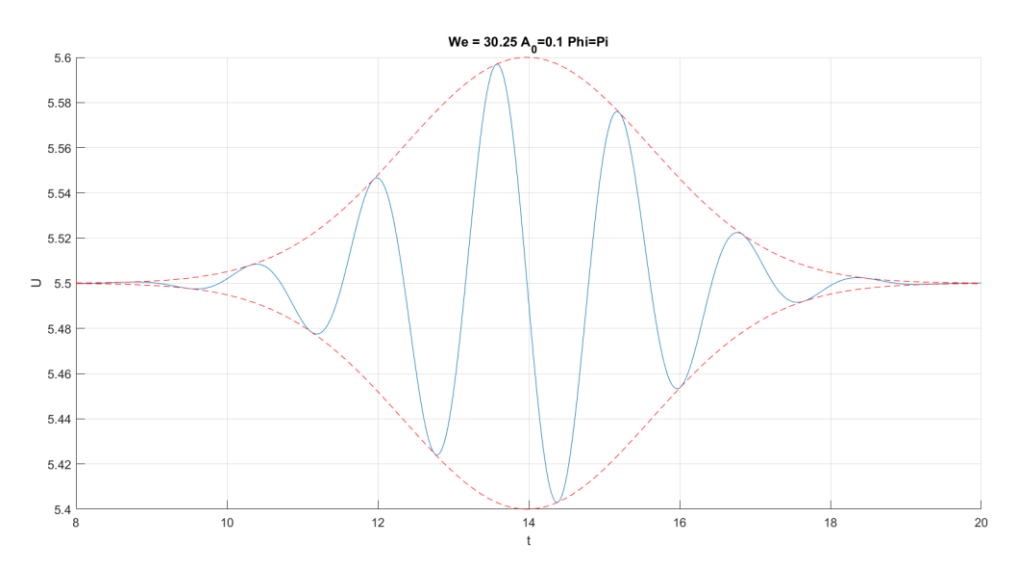

Ilustración 109: Pulso gaussiano aplicado para We = 30.25,  $\bar{A}_0 = 0.1$  y  $\phi_0 = \pi$ .

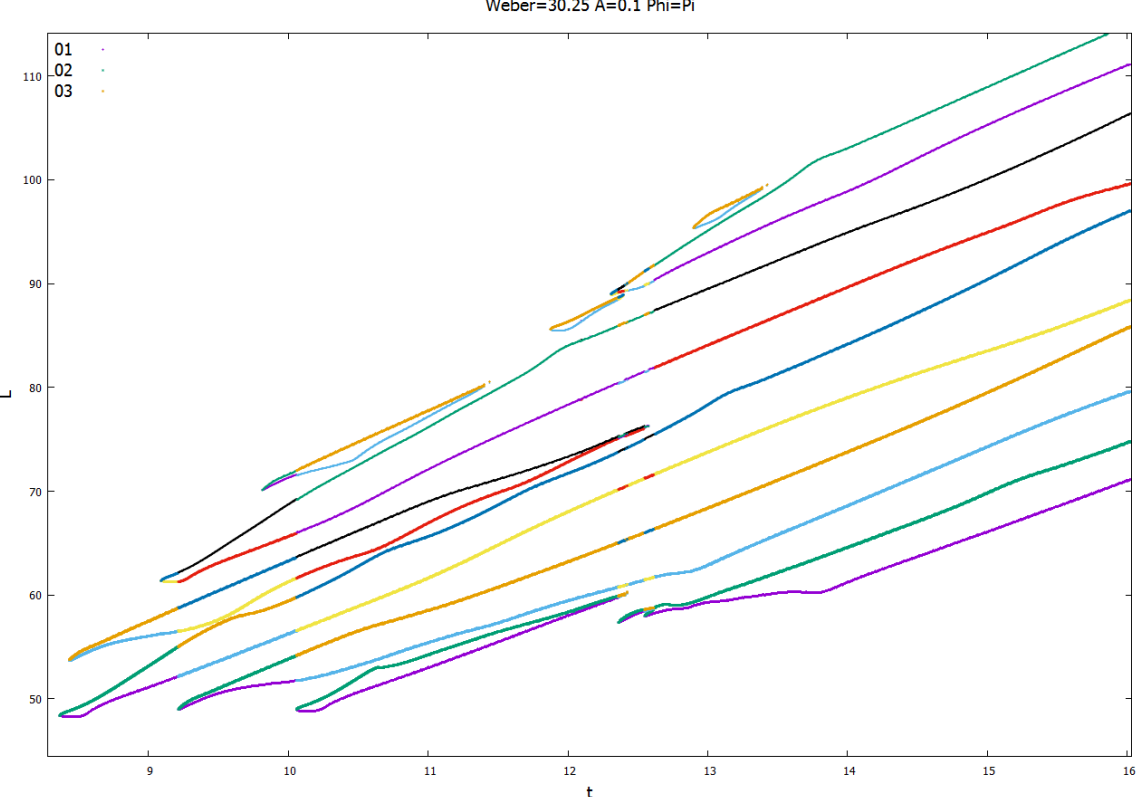

Weber=30.25 A=0.1 Phi=Pi

Ilustración 110: Evolución del chorro para We = 30.25,  $\bar{A}_0 = 0.1$  y  $\phi_0 = \pi$ .

| We=30.25                 |        | $\overline{A}_0 = 0.1$ $\phi_0 = 0$ $\overline{A}_0 = 0.01$ $\phi_0 = 0$ $\overline{A}_0 = 0.1$ $\phi_0 = \pi$ |          |
|--------------------------|--------|----------------------------------------------------------------------------------------------------|----------|
| $t_{\mathcal{C}U}$       | 8.7078 | 15.740                                                                                                    | 8.3658   |
| $L_{CU}$                 | 50.750 | 89.504                                                                                                    | 48.383   |
| $t_{CD}$                 | 8.5648 | 15.658                                                                                                    | 8.4338   |
| $L_{CD}$                 | 53.999 | 92.998                                                                                                    | 53.729   |
| Tipo de<br>ruptura       | Gota   | Gota                                                                                                    | Satélite |
| <b>Diámetro</b><br>polar | 3.6190 | 3.9570                                                                                                    |          |

Ilustración 111: Contorno del chorro para We = 30.25,  $\bar{A}_0 = 0.1$  y  $\phi_0 = \pi$ 

Tabla 9: Resultados cuantitativos para We = 30.25.

## **4.9 Simulaciones con We=36**

# **4.9.1 Simulación con**  $\overline{A}_0 = 0.1$  **<b>y**  $\phi_0 = 0$ .

Las ilustraciones 113 y 114 muestran una vez más un acercamiento del comportamiento del chorro a la ruptura simultánea, evolución coherente con el incremento del número de Weber. En concreto, se observa cómo la ruptura aguas arriba y aguas abajo de la gota central (*CU* y *CD*) tiene lugar de forma aproximadamente simultánea, así como la formación de los satélites auxiliares delantero y trasero (*FU* y *RD*).

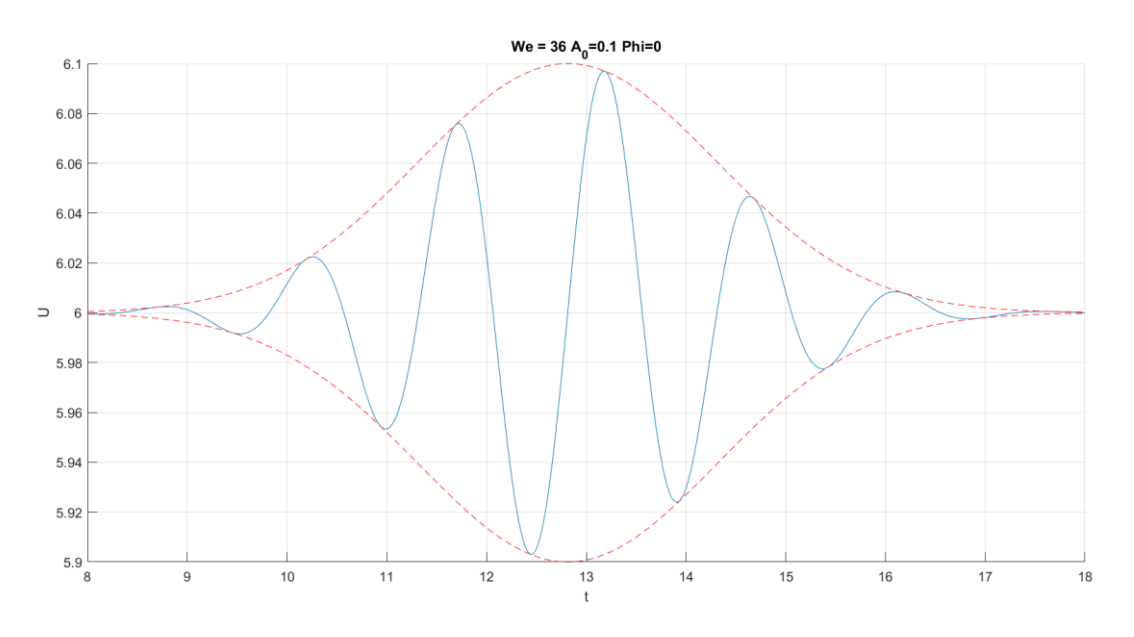

Ilustración 112: Pulso gaussiano aplicado para We = 36,  $\bar{A}_0 = 0.1$  y  $\phi_0 = 0$ .

Weber=36 A=0.1 Phi=0

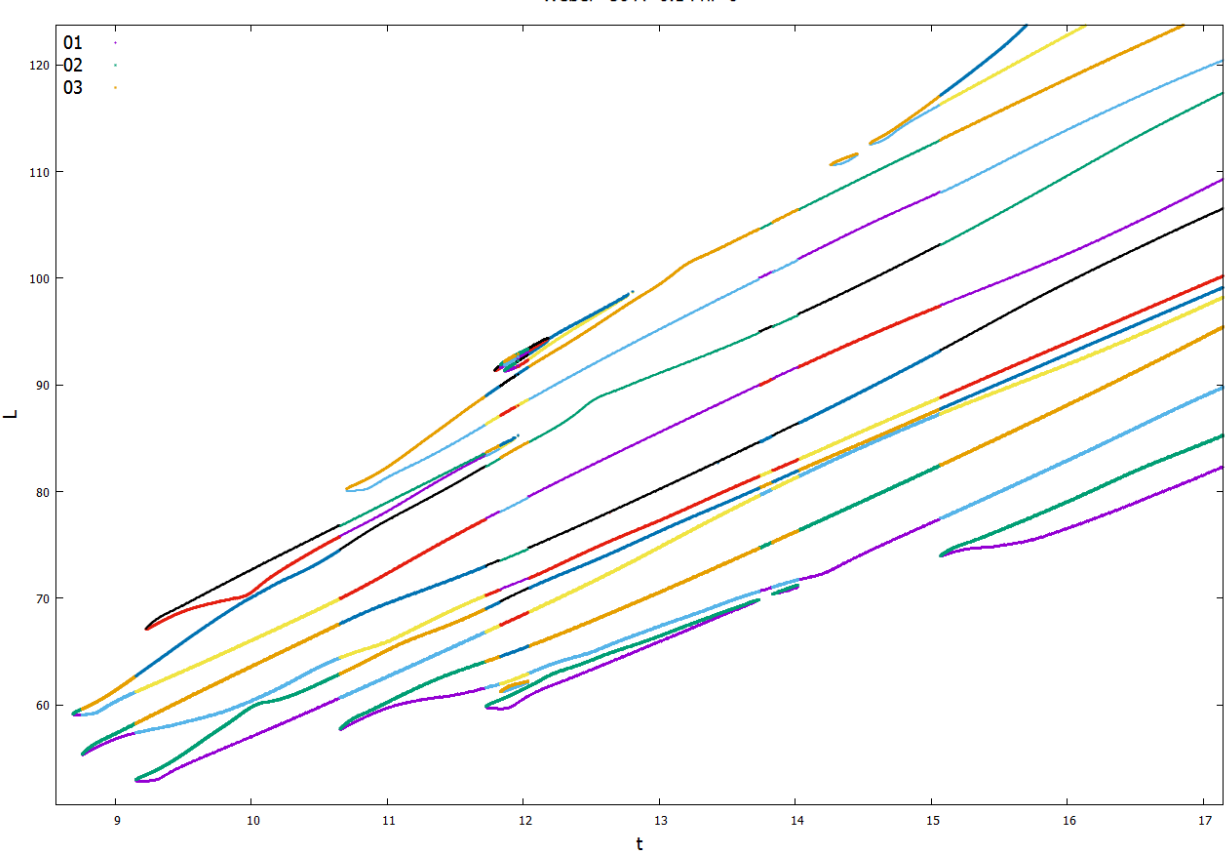

Ilustración 113: Evolución del chorro para We = 36,  $\bar{A}_0 = 0.1$  y  $\phi_0 = 0$ .

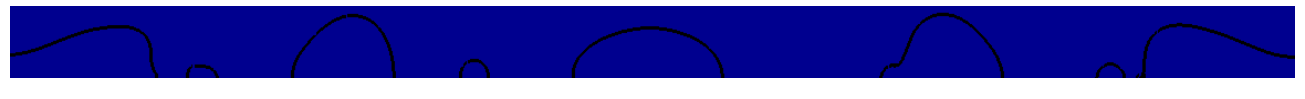

Ilustración 114: Contorno del chorro para We = 36,  $\bar{A}_0 = 0.1$  y  $\phi_0 = 0$ .

## **4.9.2 Simulación con**  $\overline{A}_0 = 0.01$  **y**  $\phi_0 = 0$ .

Una vez más la reducción de la amplitud se traduce en una ruptura del chorro aproximadamente simultánea, tanto en la formación de la gota central como en la de los satélites auxiliares.

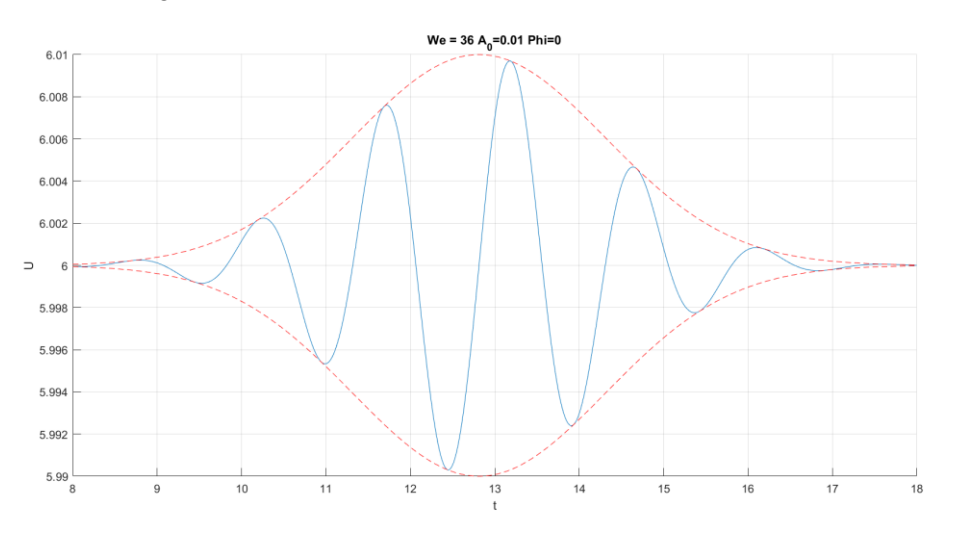

Ilustración 115: Pulso gaussiano aplicado para We = 36,  $\bar{A}_0 = 0.01$  y  $\phi_0 = 0$ .

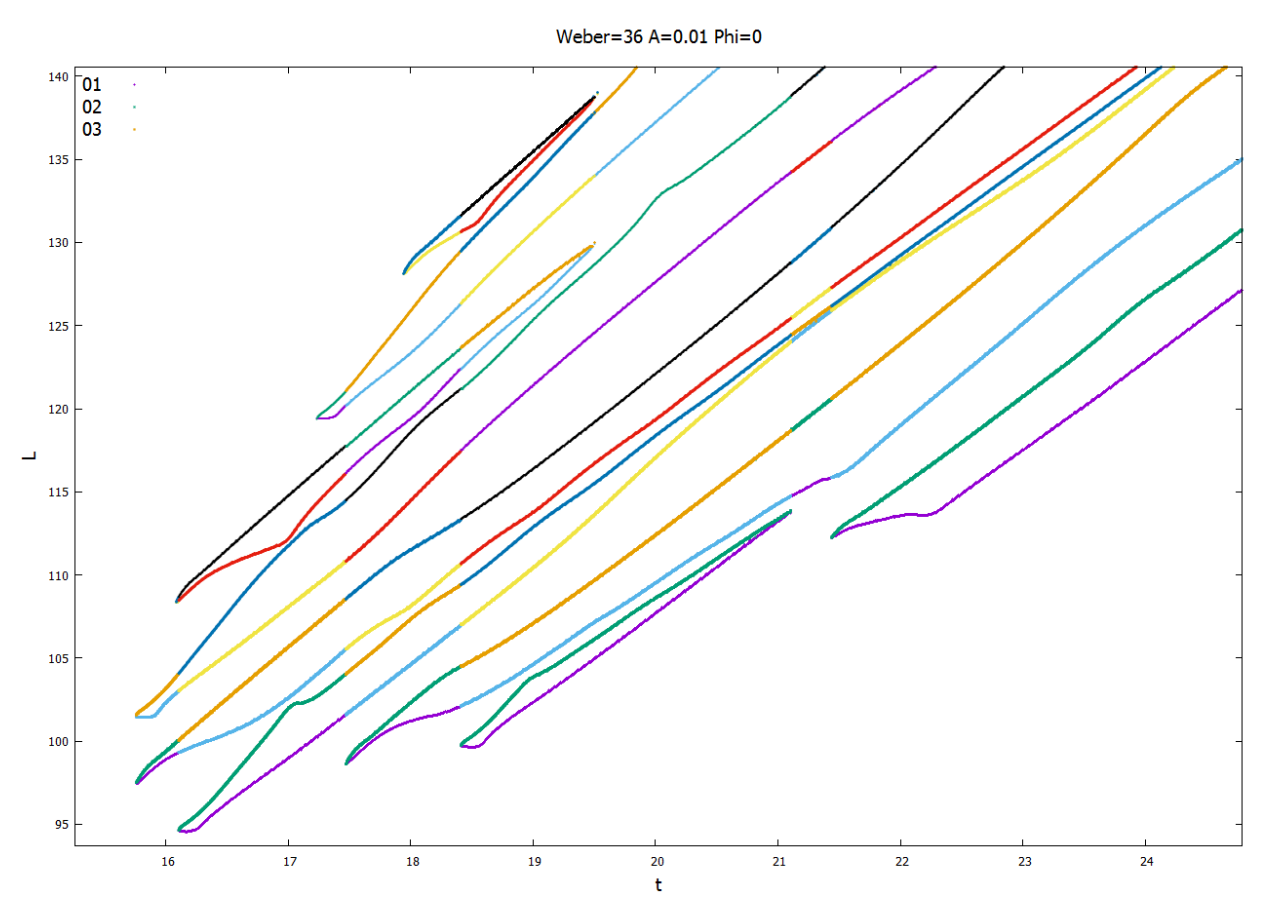

Ilustración 116: Evolución del chorro para We = 36  $\bar{A}_0 = 0.01$  y  $\phi_0 = 0$ .

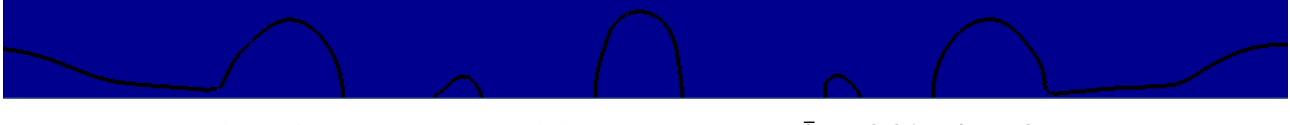

Ilustración 117: Contorno del chorro para We = 36,  $\bar{A}_0 = 0.01$  y  $\phi_0 = 0$ .

## **4.9.3** Simulación con  $\overline{A}_0 = 0.1$  y  $\phi_0 = \pi$ .

Las ilustraciones 119 y 120 muestran cómo persiste el alejamiento de la ruptura simultánea previamente observada en la ruptura aguas arriba y aguas abajo del satélite central. No obstante, las gotas auxiliares delantera y trasera sí se generan de forma aproximadamente simultánea. Los resultados posteriores determinarán si se recupera la simultaneidad en la ruptura del satélite central, al tiempo que se mantiene la misma en la formación de las gotas auxiliares.

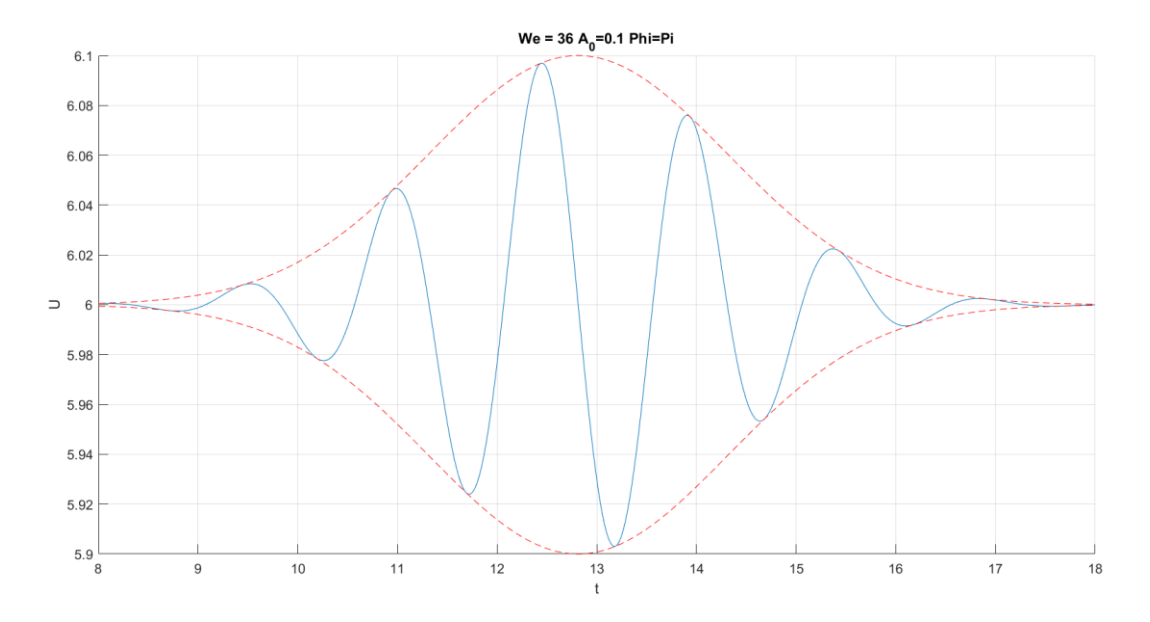

Ilustración 118: Pulso gaussiano aplicado para We = 36,  $\bar{A}_0 = 0.1$  y  $\phi_0 = \pi$ .

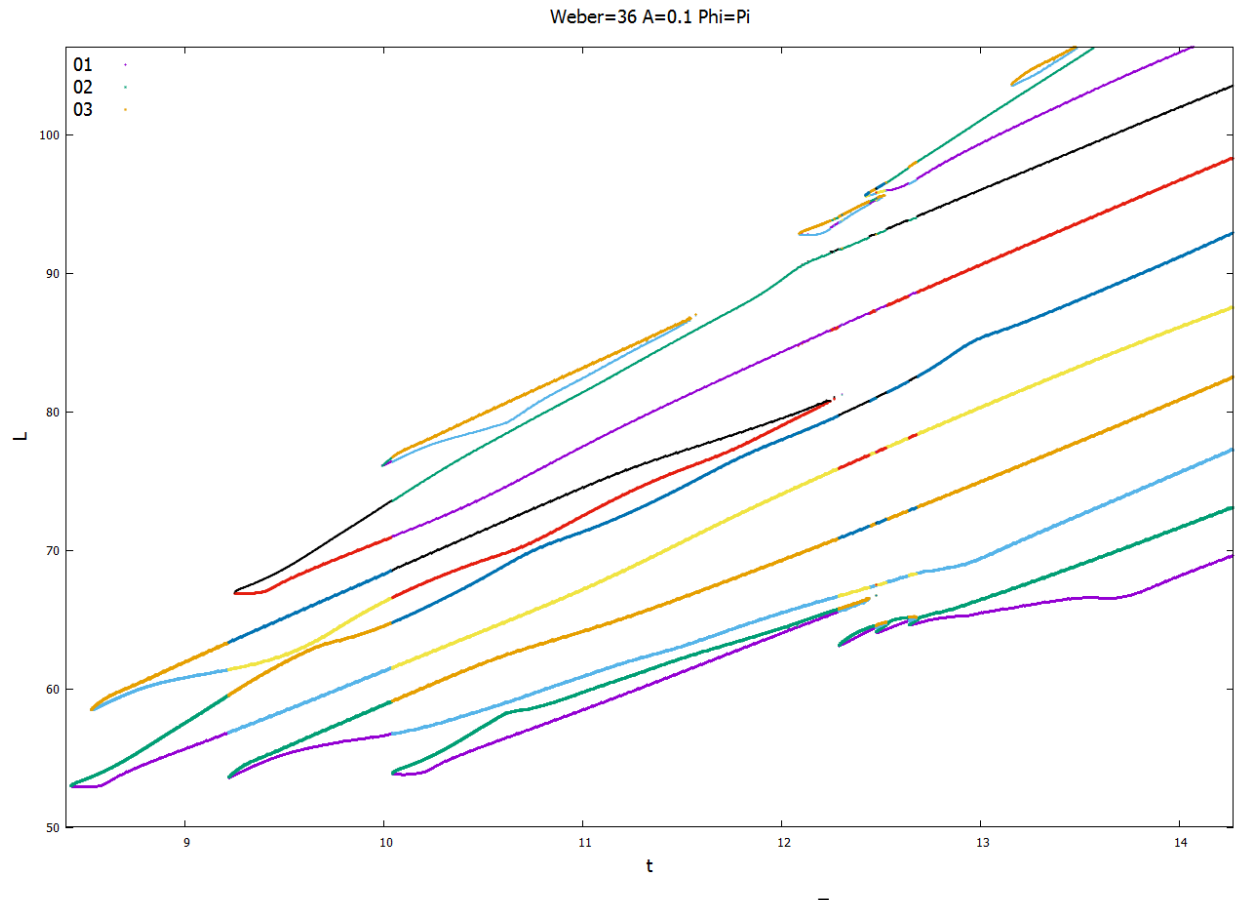

Ilustración 119: Evolución del chorro para We = 36,  $\bar{A}_0 = 0.1$  y  $\phi_0 = \pi$ .

Ilustración 120: Contorno del chorro para We = 36,  $\bar{A}_0 = 0.1$  y  $\phi_0 = \pi$ 

| $We = 36$                |        | $\overline{A}_0 = 0.1$ $\phi_0 = 0$ $\overline{A}_0 = 0.01$ $\phi_0 = 0$ $\overline{A}_0 = 0.1$ $\phi_0 = \pi$ |          |
|--------------------------|--------|----------------------------------------------------------------------------------------------------|----------|
| $t_{\mathcal{C}U}$       | 8.7567 | 15.761                                                                                                    | 8.4247   |
| $L_{CU}$                 | 55.377 | 97.502                                                                                                    | 53.001   |
| $t_{CD}$                 | 8.6897 | 15.757                                                                                                    | 8.5277   |
| $L_{CD}$                 | 59.121 | 101.51                                                                                                    | 58.484   |
| Tipo de<br>ruptura       | Gota   | Gota                                                                                                    | Satélite |
| <b>Diámetro</b><br>polar | 3.5490 | 4.3000                                                                                                    |          |

Tabla 10: Resultados cuantitativos para  $We = 36$ .

## **4.10 Simulaciones con We=42.25**

## **4.10.1 Simulación con**  $\overline{A}_0 = 0.1$  **<b>y**  $\phi_0 = 0$ .

Las ilustraciones 122 y 123 muestran cómo la ruptura aguas abajo y aguas arriba de la gota central se produce de forma aproximadamente simultánea. Sin embargo, a diferencia del caso previo con We = 36,  $\bar{A}_0$  = 0.1 y  $\phi_0 = 0$ , se observa un alejamiento de la simultaneidad en la formación de los satélites delantero y trasero. Será necesario confirmar con los resultados posteriores si dicho alejamiento de la formación simultánea de los elementos auxiliares persiste.

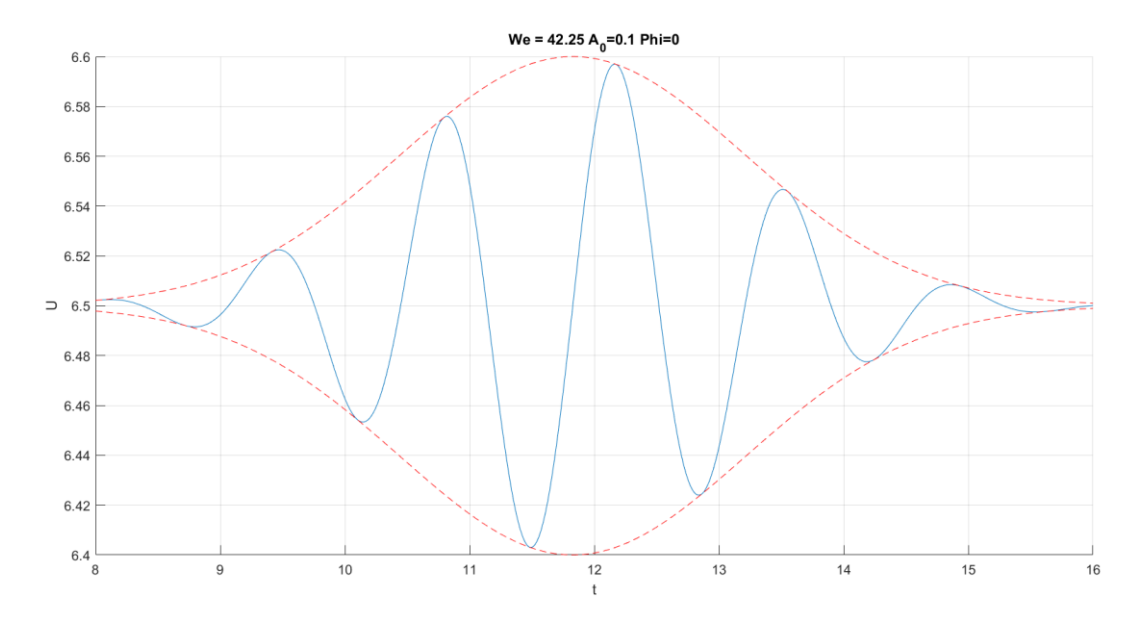

Ilustración 121: Pulso gaussiano aplicado para We = 42.25,  $\bar{A}_0 = 0.1$  y  $\phi_0 = 0$ .

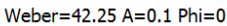

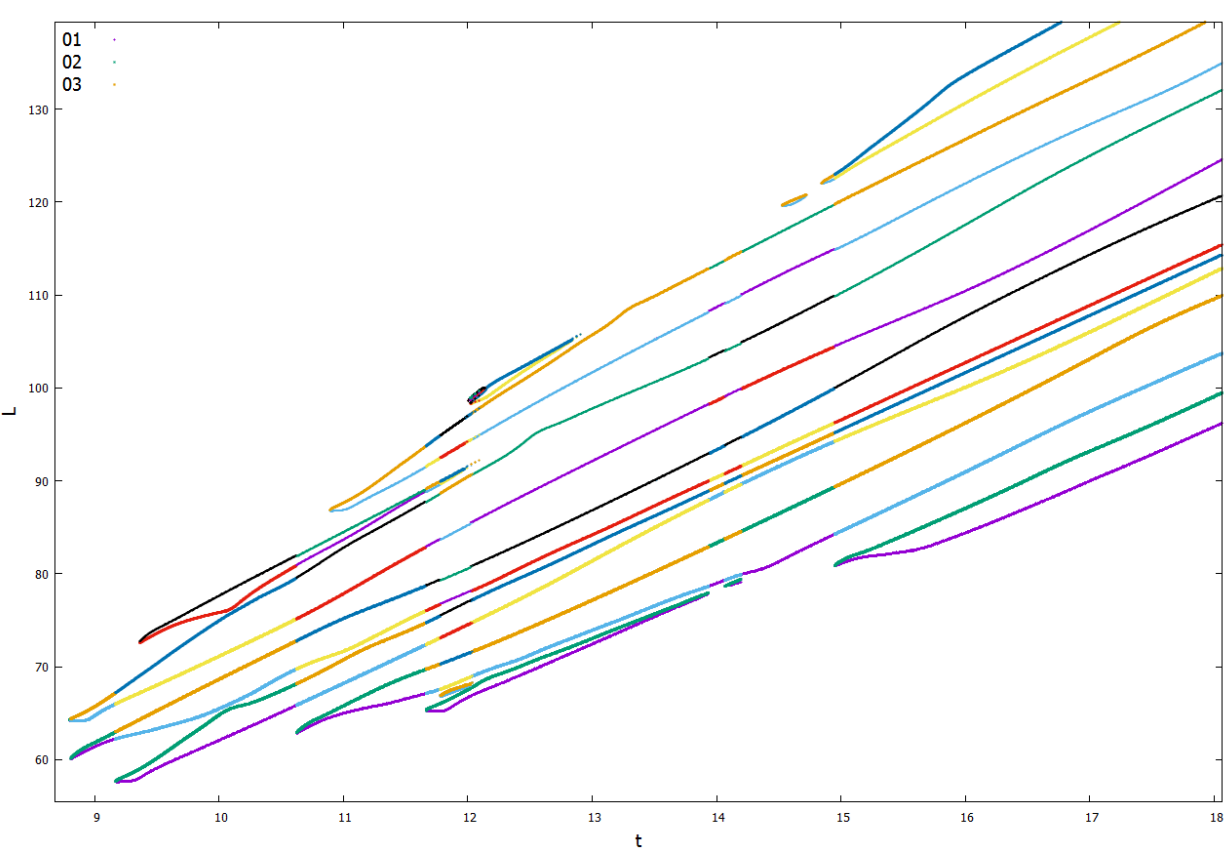

Ilustración 122: Evolución del chorro para We = 42.25,  $\bar{A}_0 = 0.1$  y  $\phi_0 = 0$ .

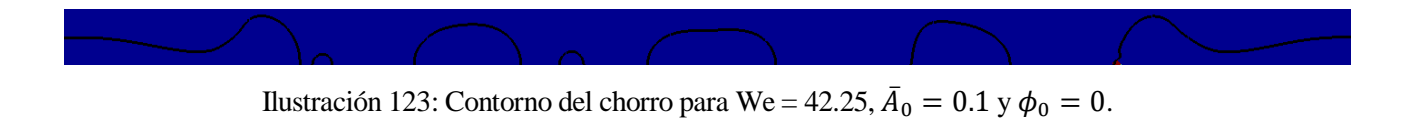

**4.10.2 Simulación con**  $\overline{A}_0 = 0.01$  **y**  $\phi_0 = 0$ .

En este caso concreto se puede apreciar cómo la reducción de amplitud no se traduce en un acercamiento de la ruptura a la simultaneidad, a diferencia de casos previos. En las ilustraciones 125 y 126 es posible observar cómo si bien la formación de los satélites auxiliares tiene lugar de forma aproximadamente simultánea, existe una diferencia temporal apreciable entre la rotura aguas arriba y aguas abajo de la gota central.

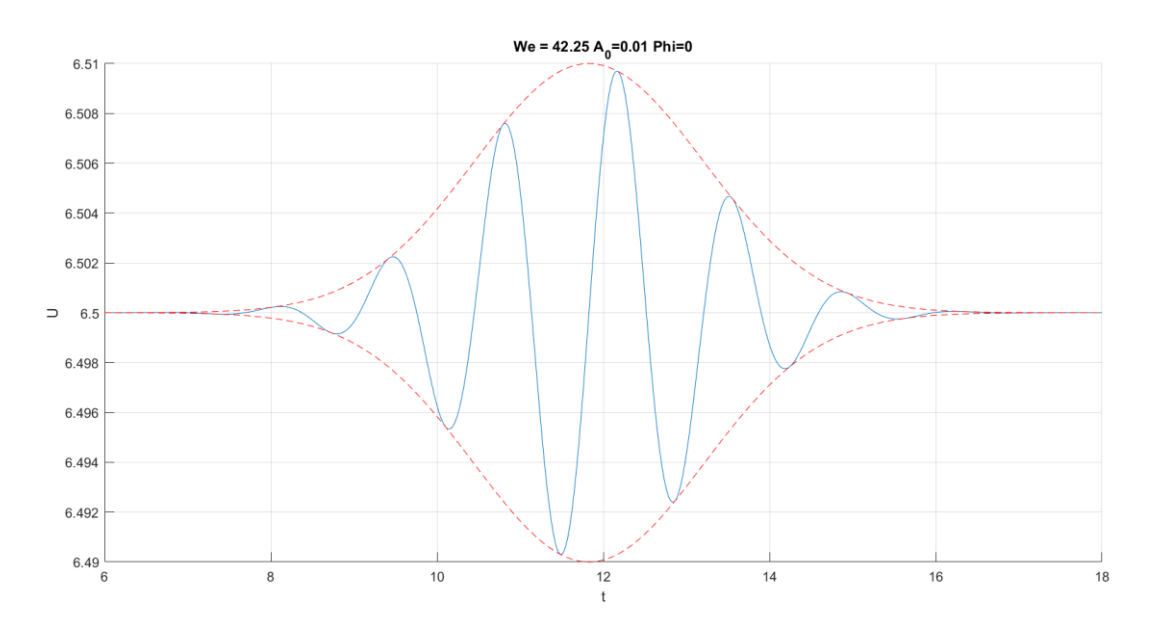

Ilustración 124: Pulso gaussiano aplicado para We = 42.25,  $\bar{A}_0 = 0.01$  y  $\phi_0 = 0$ .

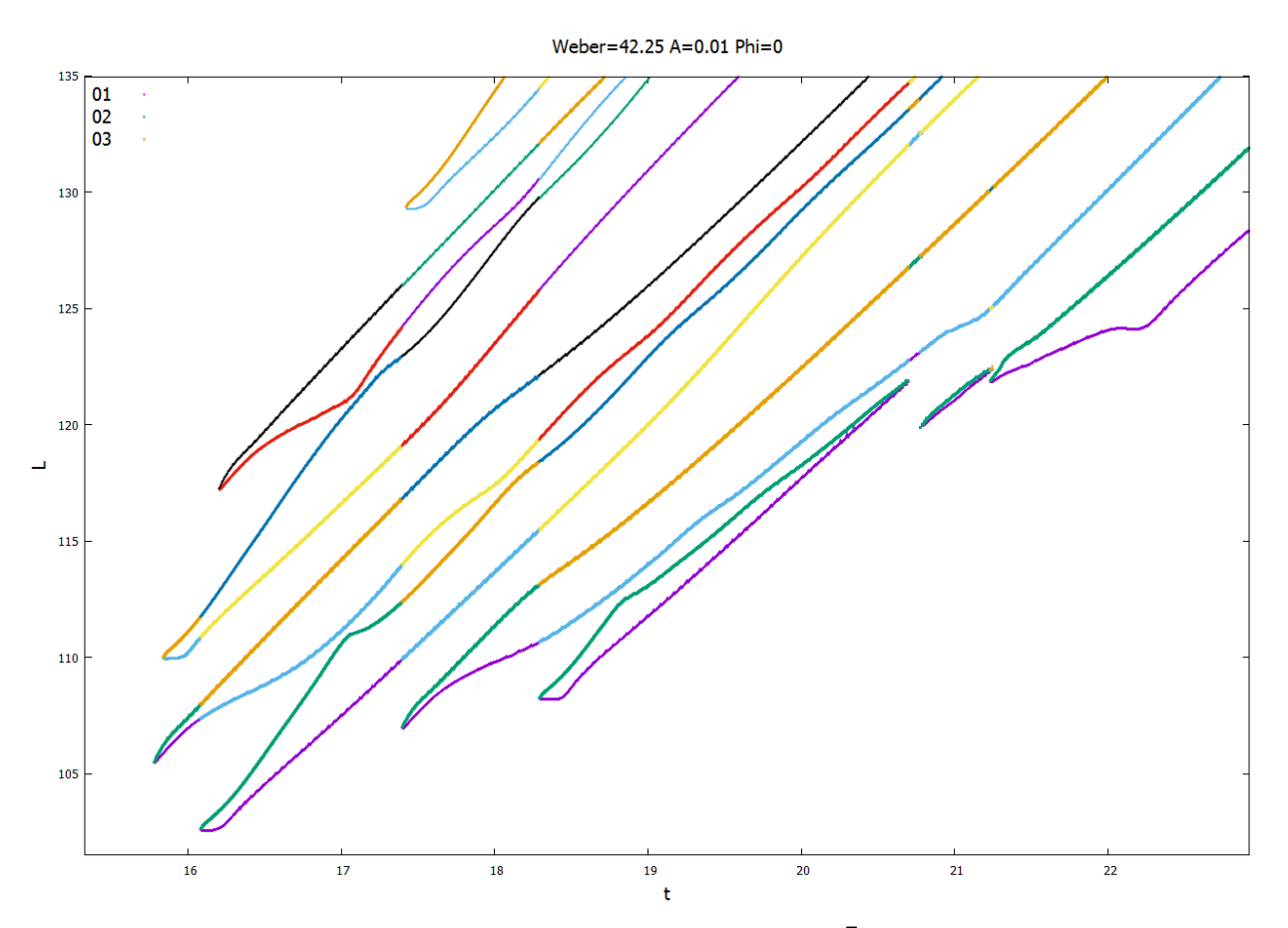

Ilustración 125: Evolución del chorro para We = 42.25,  $\bar{A}_0 = 0.01$  y  $\phi_0 = 0$ .

Ilustración 126: Contorno del chorro para We = 42.25,  $\bar{A}_0 = 0.01$  y  $\phi_0 = 0$ .

# **4.10.3 Simulación con**  $\overline{A}_0 = 0.1$  **y**  $\phi_0 = \pi$ .

Las ilustraciones 128 y 129 muestran cómo el incremento del número de Weber no sólo acentúa la diferencia temporal en la ruptura aguas arriba y aguas abajo del satélite central previamente detectada en el caso con We = 36,  $\bar{A}_0 = 0.1$  y  $\phi_0 = \pi$ , sino que además produce un ligero alejamiento de la simultaneidad en la formación de las gotas auxiliares. Se observa por tanto una vez más un comportamiento opuesto a las predicciones teóricas, que establecen rupturas más cercanas a la simultaneidad para mayores números de Weber.

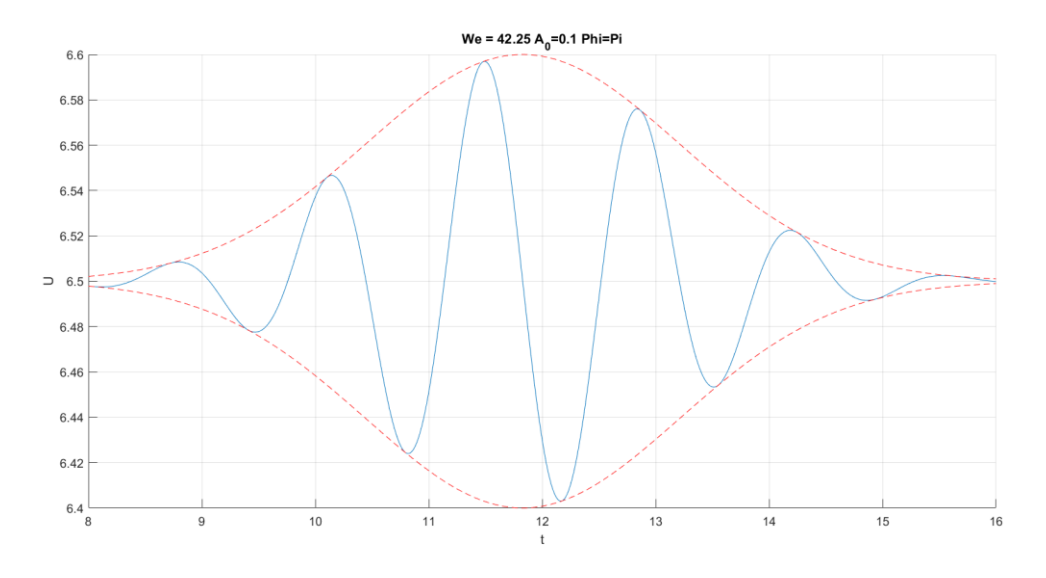

Ilustración 127: Pulso gaussiano aplicado para We = 42.25,  $\bar{A}_0 = 0.1$  y  $\phi_0 = \pi$ .

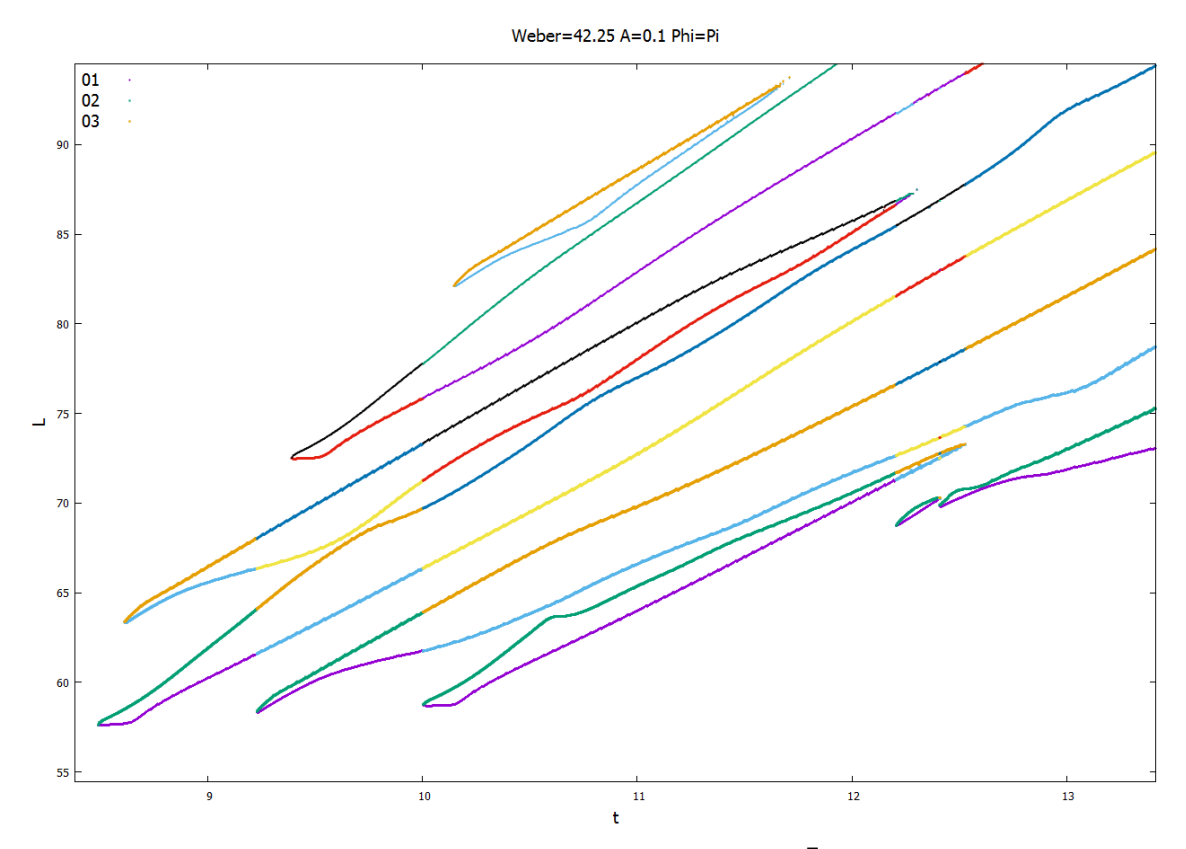

Ilustración 128: Evolución del chorro para We = 42.25,  $\bar{A}_0 = 0.1$  y  $\phi_0 = \pi$ .

| We=42.25                  |        | $\overline{A}_0 = 0.1$ $\phi_0 = 0$ $\overline{A}_0 = 0.01$ $\phi_0 = 0$ $\overline{A}_0 = 0.1$ $\phi_0 = \pi$ |          |
|---------------------------|--------|----------------------------------------------------------------------------------------------------|----------|
| $t_{\mathcal{C}U}$        | 8.8083 | 15.780                                                                                                    | 8.4903   |
| $L_{CU}$                  | 60.130 | 105.50                                                                                                    | 57.628   |
| $t_{CD}$                  | 8.7953 | 15.839                                                                                                    | 8.6133   |
| $L_{CD}$                  | 64.227 | 109.99                                                                                                    | 63.365   |
| <b>Tipo de</b><br>ruptura | Gota   | Gota                                                                                                    | Satélite |
| <b>Diámetro</b><br>polar  | 3.4900 | 3.9650                                                                                                    |          |

Ilustración 129: Contorno del chorro para We = 42.25,  $\bar{A}_0 = 0.1$  y  $\phi_0 = \pi$ .

Tabla 11: Resultados cuantitativos para  $We = 42.25$ .

## **4.11 Simulaciones con We=49**

Antes de proceder a comentar los resultados obtenidos para este nuevo caso, es necesario indicar que, debido al sucesivo incremento de la distancia de ruptura para los casos con amplitud reducida ( $\bar{A}_0 = 0.01$ ), a partir de este punto se ha ampliado a 64 el tamaño de las cajas empleadas en el estudio de dichos casos, con el fin de observar correctamente la ruptura. Tal y como se expuso en el apartado 3.3, este incremento del tamaño de las cajas lleva asociado consigo un aumento del nivel de refinamiento a LEVELVOF=9, con el fin de mantener el grado de precisión en la simulación.

## **4.11.1** Simulación con  $\overline{A}_0 = 0.1$  y  $\phi_0 = 0$ .

Las ilustraciones 131 y 132 muestran una vez más cómo mientras la ruptura aguas abajo y aguas arriba de la gota central se produce de forma aproximadamente simultánea, la diferencia temporal entre la formación de los satélites delantero y trasero se acentúa cada vez más. Este resultado, en consonancia con los obtenidos en los casos previos, refuerza la hipótesis de un comportamiento del chorro contraria a la esperada, que establece rupturas simultáneas para números de Weber infinitamente grandes. El análisis del motivo de esta inversión del comportamiento esperado y su justificación quedan fuera del ámbito del presente estudio, y deberá ser explorado en detalle en proyectos posteriores.

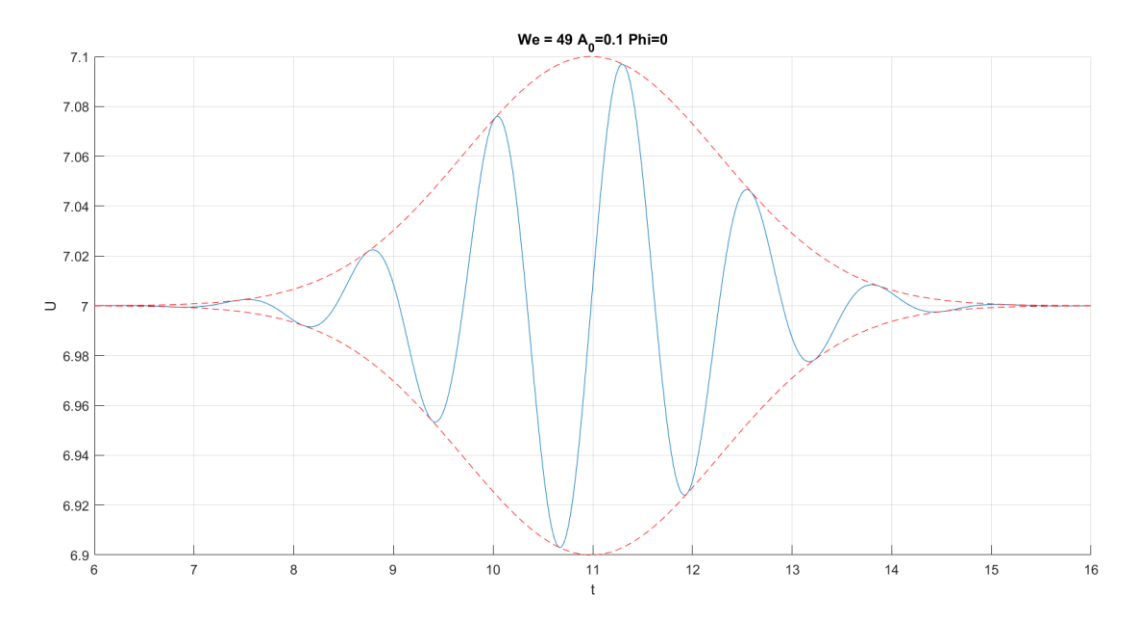

Ilustración 130: Pulso gaussiano aplicado para We = 49,  $\bar{A}_0 = 0.1$  y  $\phi_0 = 0$ .

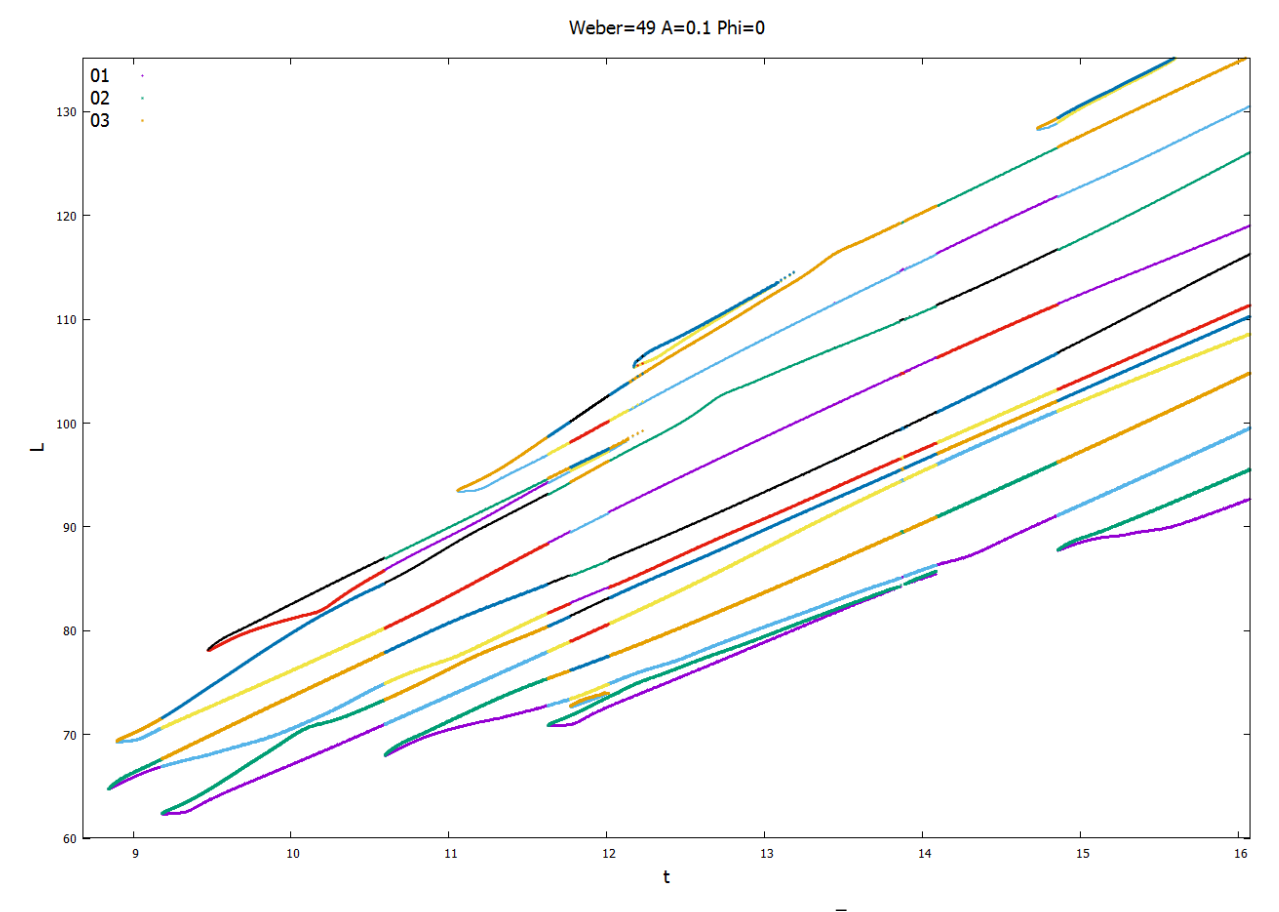

Ilustración 131: Evolución del chorro para We = 49,  $\bar{A}_0 = 0.1$  y  $\phi_0 = 0$ .

Ilustración 132: Contorno del chorro para We = 49,  $\bar{A}_0 = 0.1$  y  $\phi_0 = 0$ .

## **4.11.2** Simulación con  $\bar{A}_0 = 0.01$  y  $\phi_0 = 0$ .

Las ilustraciones 134 y 135 muestran de nuevo cómo el incremento del número de Weber se traduce en un alejamiento de la ruptura de la simultaneidad, a pesar de la reducción de amplitud.

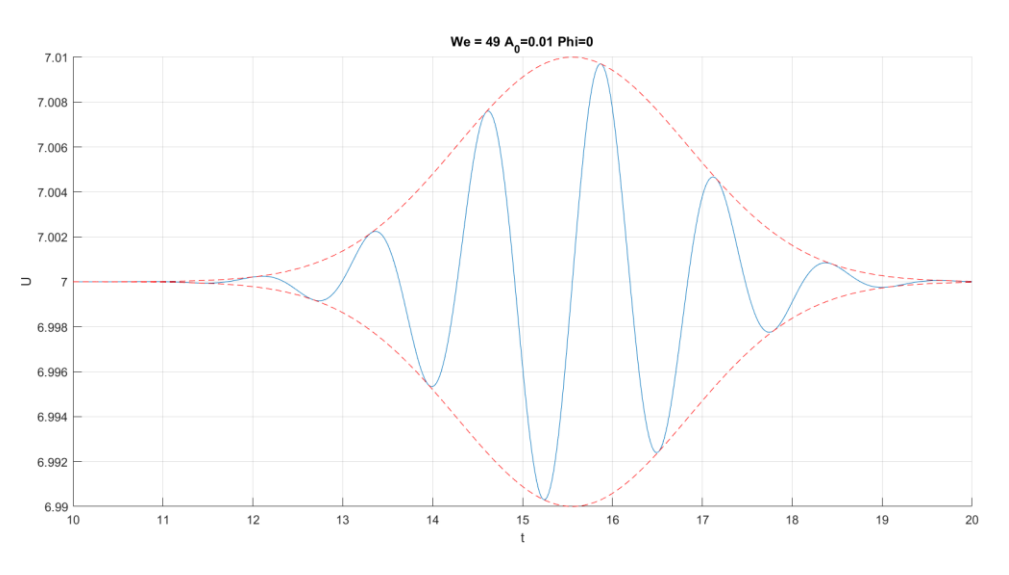

Ilustración 133: Pulso gaussiano aplicado para We = 49,  $\bar{A}_0 = 0.01$  y  $\phi_0 = 0$ .

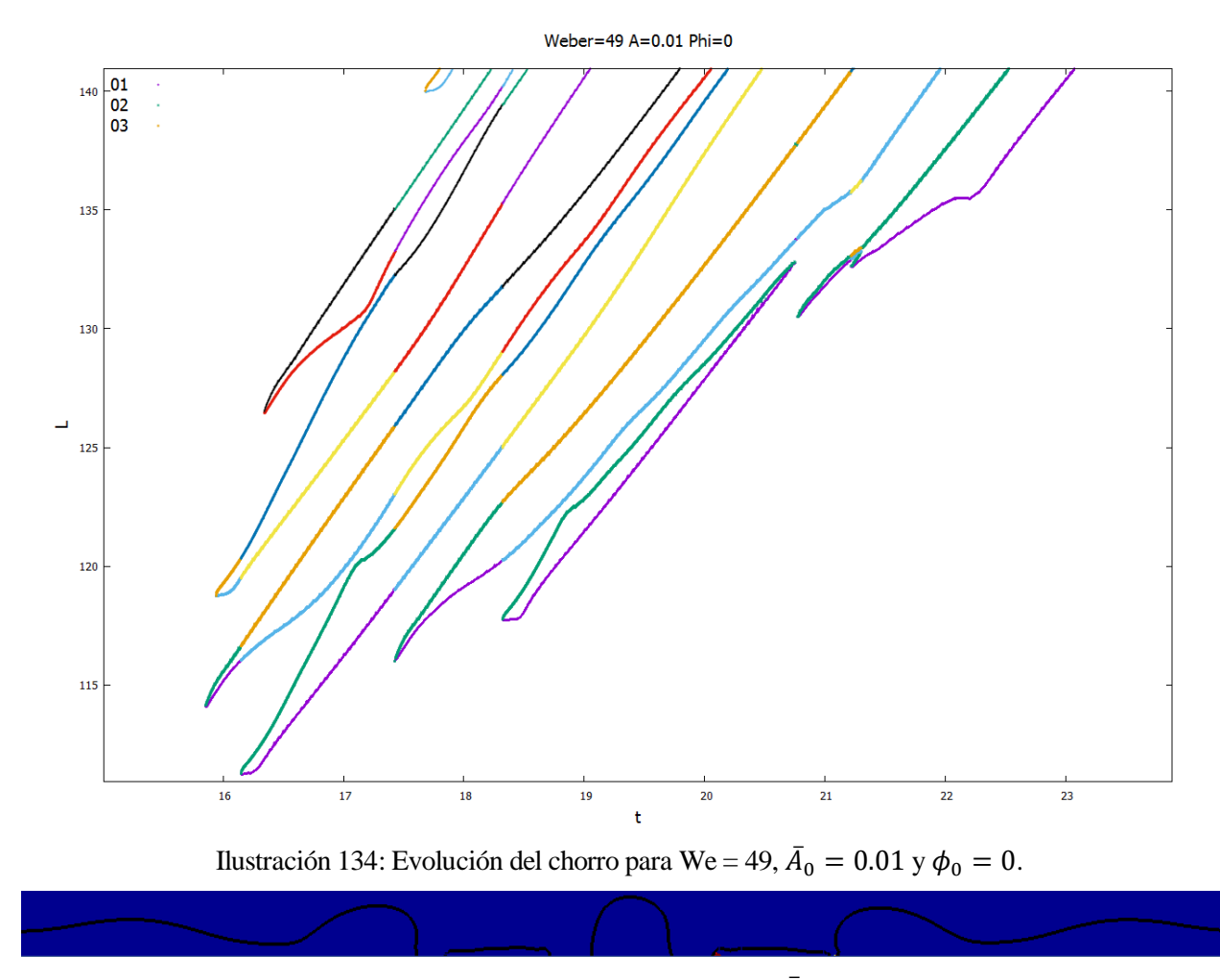

Ilustración 135: Contorno del chorro para We = 49,  $\bar{A}_0 = 0.01$  y  $\phi_0 = 0$ .

# **4.11.3** Simulación con  $\bar{A}_0 = 0.1$  y  $\phi_0 = \pi$ .

Una vez más es posible apreciar en las ilustraciones 137 y 138 cómo el incremento del número de Weber se traduce en un alejamiento temporal en los tiempos de ruptura aguas arriba y aguas abajo del satélite central, así como en la formación de las gotas auxiliares delantera y trasera.

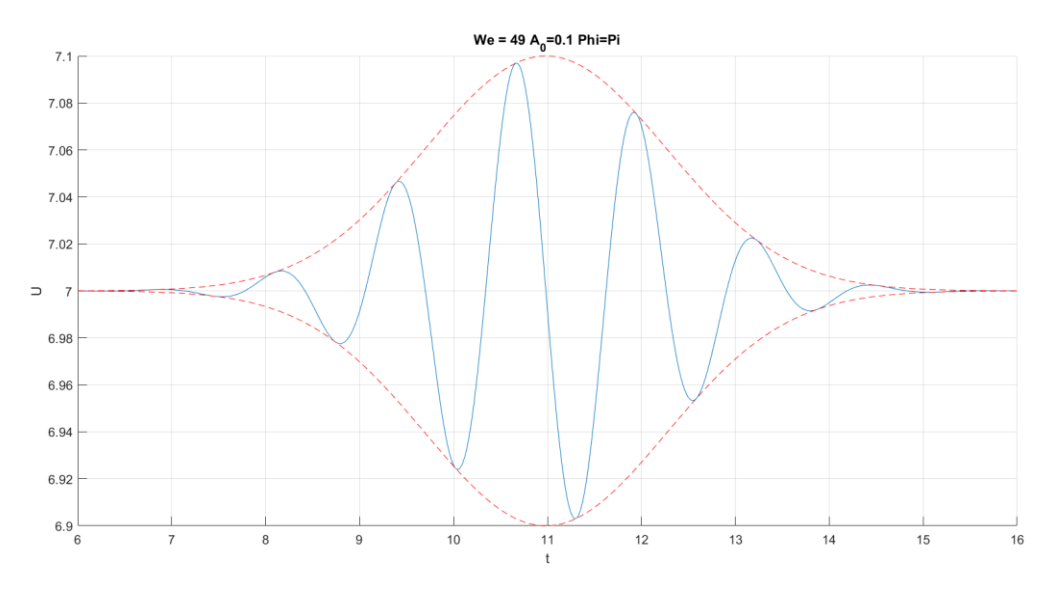

Ilustración 136: Pulso gaussiano aplicado para We = 49,  $\bar{A}_0 = 0.1$  y  $\phi_0 = \pi$ .

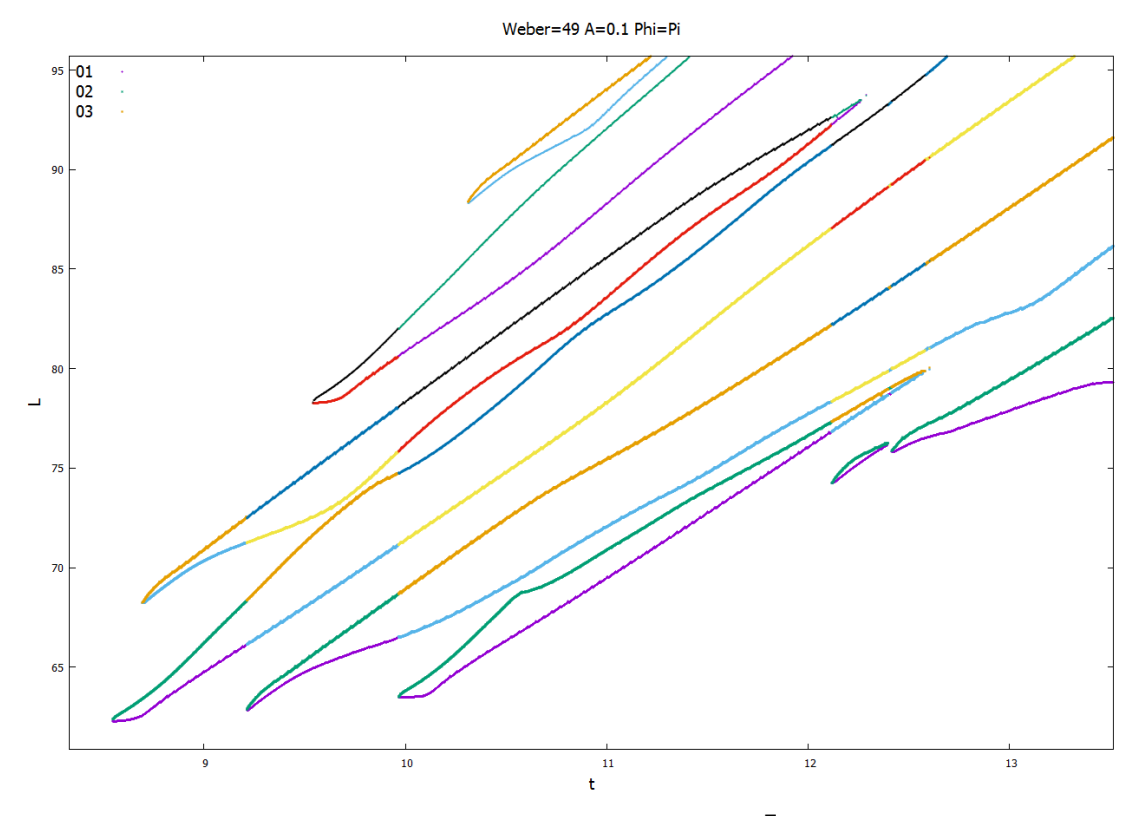

Ilustración 137: Evolución del chorro para We = 49,  $\bar{A}_0 = 0.1$  y  $\phi_0 = \pi$ .

| $We = 49$                 |        | $\overline{A}_0 = 0.1$ $\phi_0 = 0$ $\overline{A}_0 = 0.01$ $\phi_0 = 0$ $\overline{A}_0 = 0.1$ $\phi_0 = \pi$ |          |
|---------------------------|--------|----------------------------------------------------------------------------------------------------|----------|
| $t_{\mathcal{C}U}$        | 8.8432 | 15.853                                                                                                    | 8.5472   |
| $L_{CU}$                  | 64.751 | 114.11                                                                                                    | 62.382   |
| $t_{CD}$                  | 8.8952 | 15.94                                                                                                    | 8.6952   |
| $L_{CD}$                  | 69.354 | 118.75                                                                                                    | 68.249   |
| <b>Tipo de</b><br>ruptura | Gota   | Gota                                                                                                    | Satélite |
| <b>Diámetro</b><br>polar  | 3.4120 | 4.5800                                                                                                    |          |

Ilustración 138: Contorno del chorro para We = 49,  $\bar{A}_0 = 0.1$  y  $\phi_0 = \pi$ .

Tabla 12: Resultados cuantitativos para  $We = 49$ .

## **4.12 Simulaciones con We=56.25**

## **4.12.1** Simulación con  $\overline{A}_0 = 0.1$  y  $\phi_0 = 0$ .

Las ilustraciones 140 y 141 muestran una vez más un alejamiento de la ruptura simultánea a medida que crece el número de Weber. En concreto, se puede observar cómo dicho alejamiento de la simultaneidad es más acusado en la formación de los satélites auxiliares delantero y trasero.

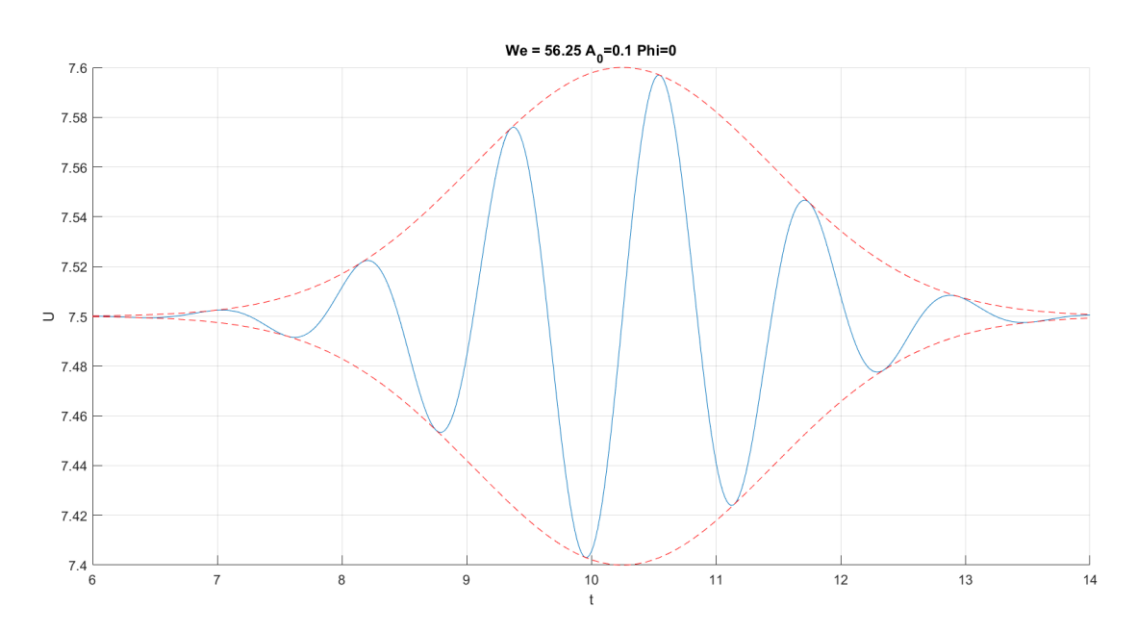

Ilustración 139: Pulso gaussiano aplicado para We = 56.25,  $\bar{A}_0 = 0.1$  y  $\phi_0 = 0$ .

Weber=56.25 A=0.1 Phi=0

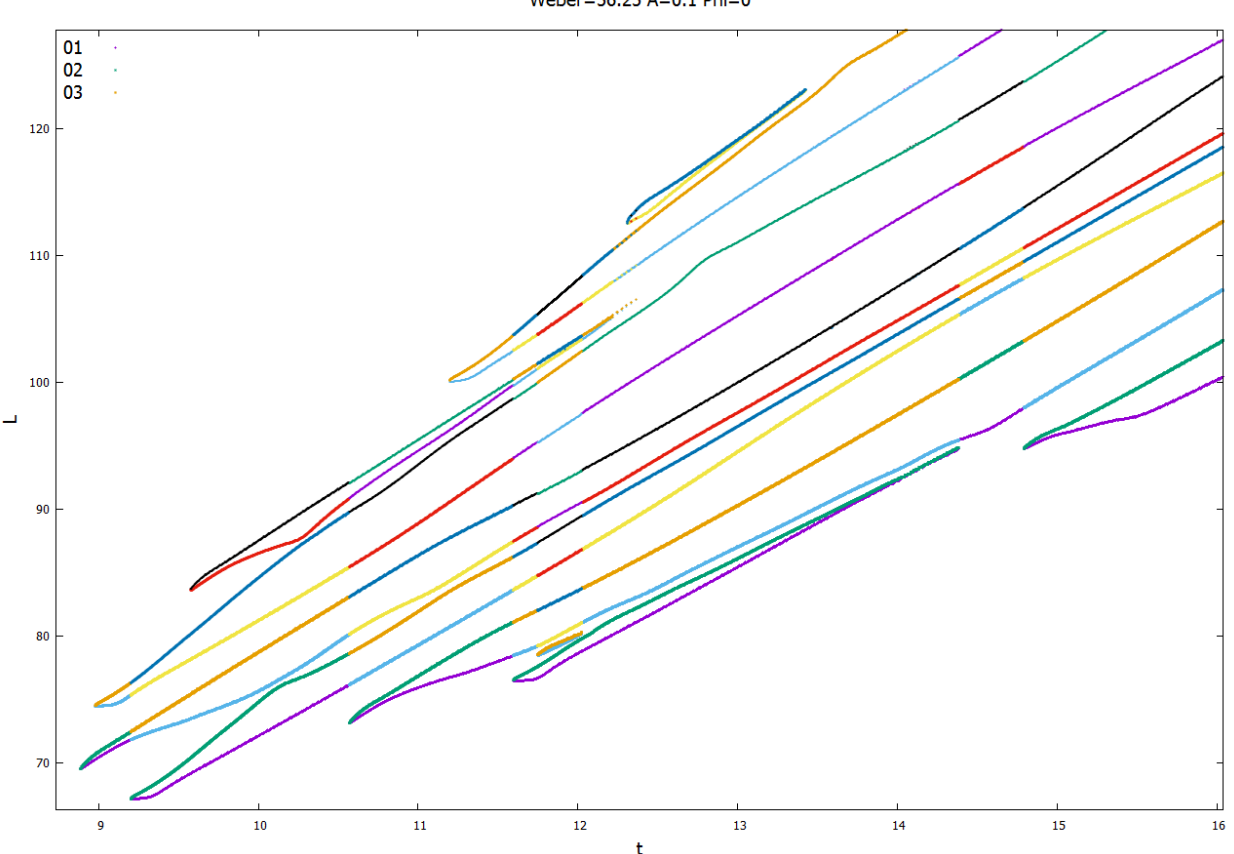

Ilustración 140: Evolución del chorro para We = 56.25,  $\bar{A}_0 = 0.1$  y  $\phi_0 = 0$ .

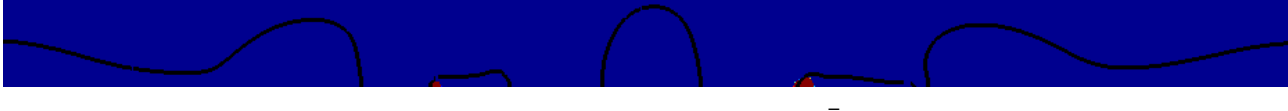

Ilustración 141: Contorno del chorro para We = 56.25,  $\bar{A}_0 = 0.1$  y  $\phi_0 = 0$ .

# **4.12.2** Simulación con  $\overline{A}_0 = 0.01$  y  $\phi_0 = 0$ .

Una vez más se puede observar en las ilustraciones 143 y 144 una ruptura del choro no simultánea a pesar del incremento del número de Weber y la reducción de amplitud. Además, cabe destacar cómo la formación del satélite auxiliar trasero tiene lugar en un instante más próximo a la ruptura aguas arriba de la gota central que a la formación del satélite auxiliar trasero.

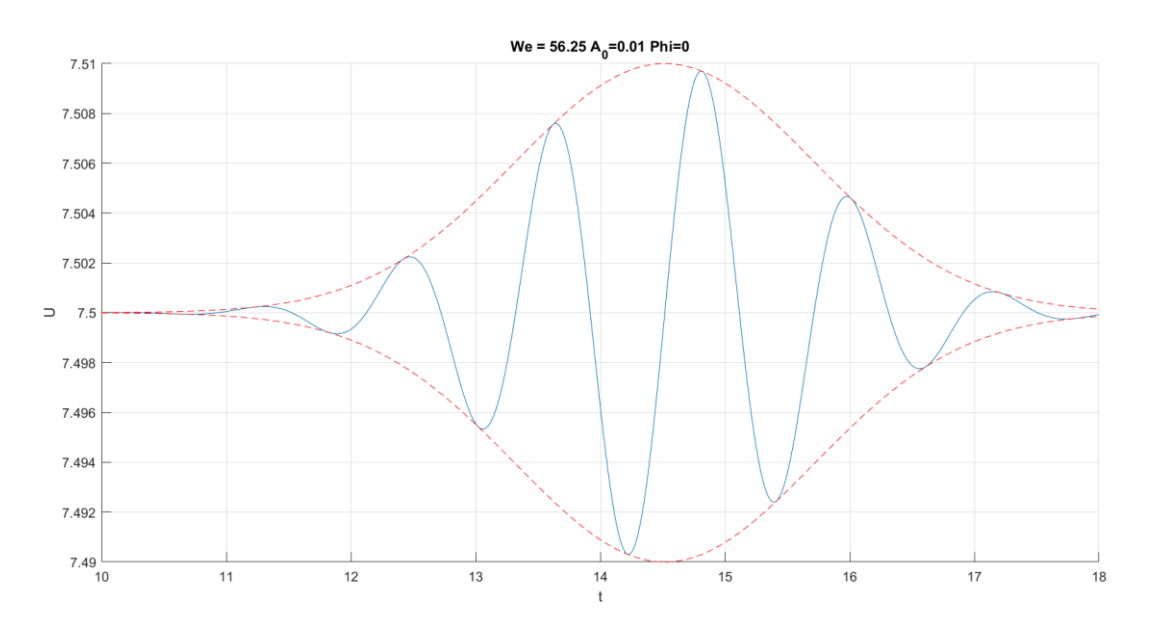

Ilustración 142: Pulso gaussiano aplicado para We = 56.25,  $\bar{A}_0 = 0.01$  y  $\phi_0 = 0$ .

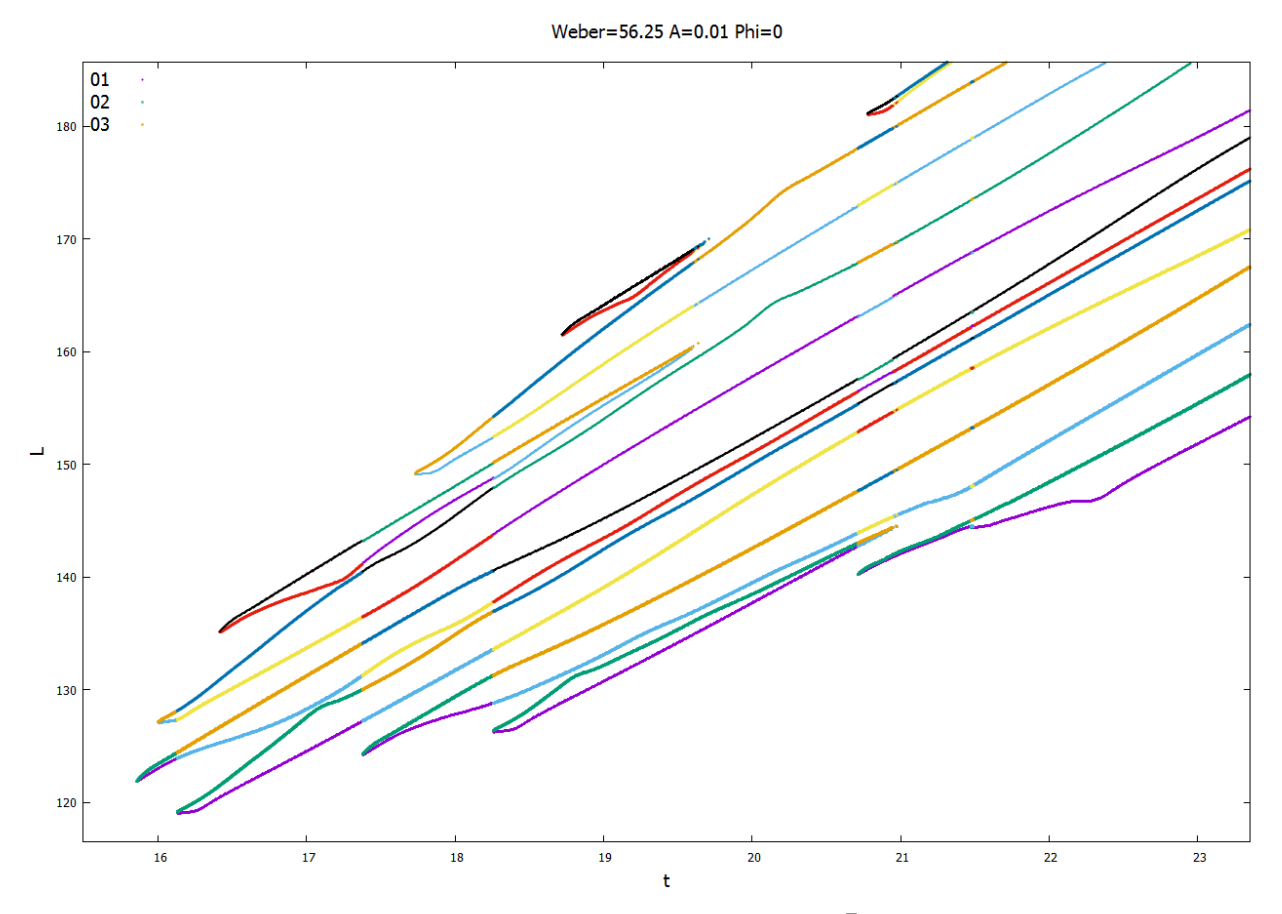

Ilustración 143: Evolución del chorro para We = 56.25,  $\bar{A}_0 = 0.01$  y  $\phi_0 = 0$ .

Ilustración 144: Contorno del chorro para We = 56.25,  $\bar{A}_0 = 0.01$  y  $\phi_0 = 0$ .

# **4.12.3** Simulación con  $\overline{A}_0 = 0.1$  y  $\phi_0 = \pi$ .

Las ilustraciones 146 y 147 muestran de nuevo cómo en el caso con desfase el incremento del número de Weber se traduce en un alejamiento de la ruptura de la simultaneidad, evolución contraria a la establecida en las predicciones teóricas.

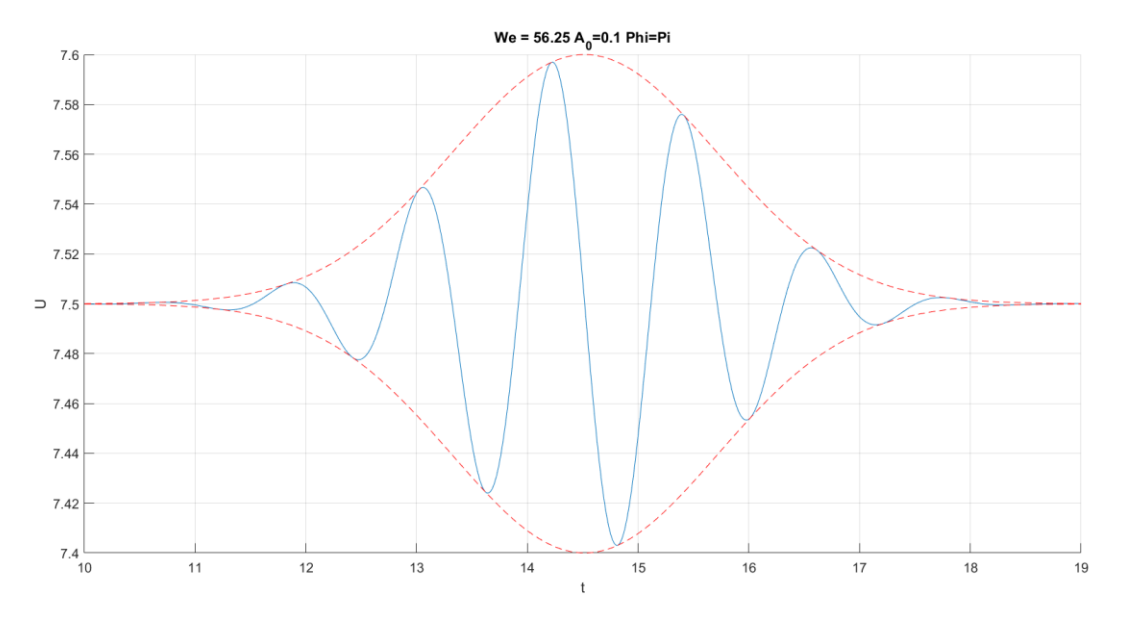

Ilustración 145: Pulso gaussiano aplicado para We = 56.25,  $\bar{A}_0 = 0.1$  y  $\phi_0 = \pi$ .

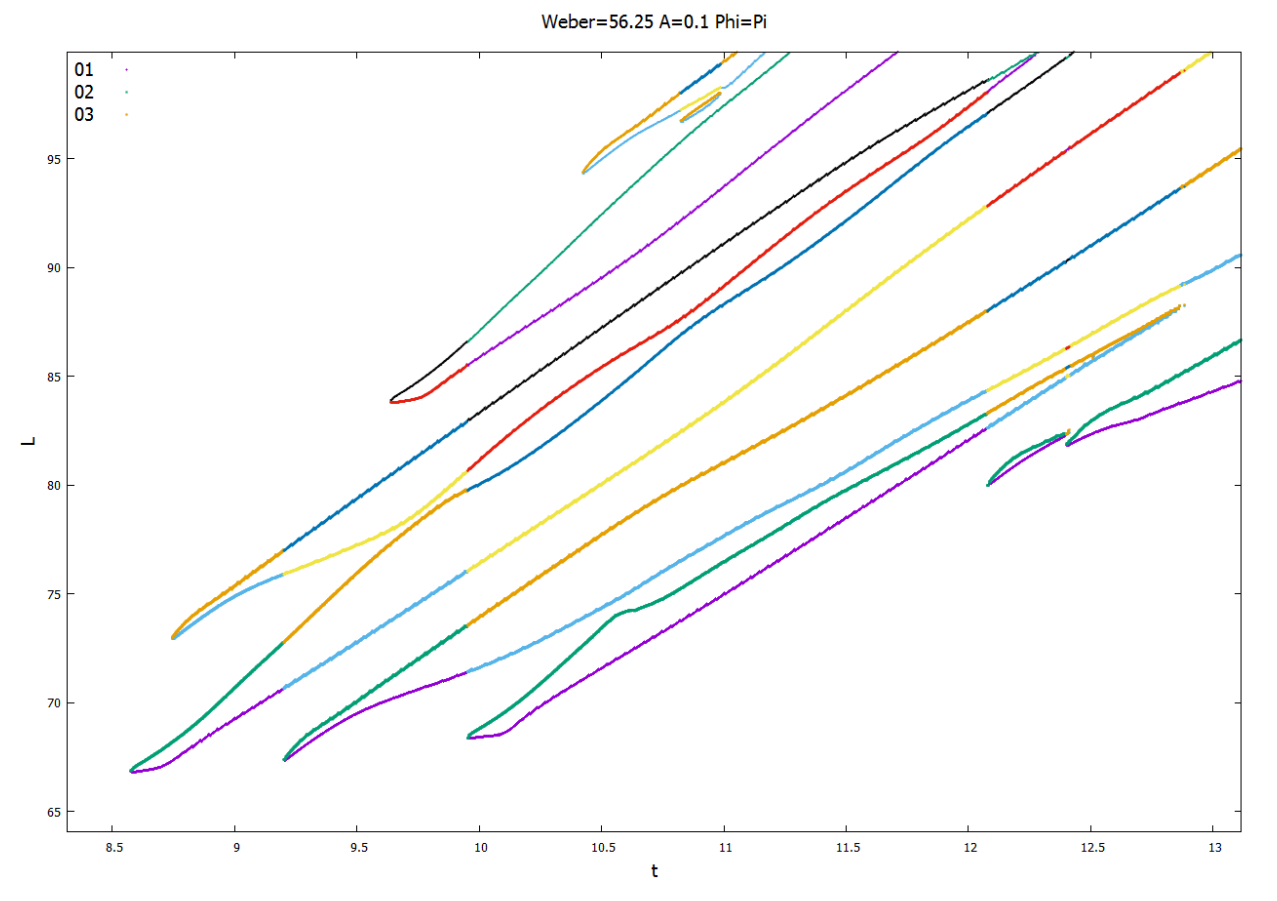

Ilustración 146: Evolución del chorro para We = 56.25,  $\bar{A}_0 = 0.1$  y  $\phi_0 = \pi$ .

| Ilustración 147: Contorno del chorro para We = 56.25, $\bar{A}_0 = 0.1$ y $\phi_0 = \pi$ . |        |                                                                          |                                        |  |
|--------------------------------------------------------------------------------------------|--------|--------------------------------------------------------------------------|----------------------------------------|--|
| $We = 56.25$                                                                               |        | $\overline{A}_0 = 0.1$ $\phi_0 = 0$ $\overline{A}_0 = 0.01$ $\phi_0 = 0$ | $\overline{A}_0 = 0.1 \; \phi_0 = \pi$ |  |
| $t_{\mathcal{C}U}$                                                                         | 8.8853 | 15.857                                                                   | 8.5743                                 |  |
| $L_{CU}$                                                                                   | 69.501 | 121.88                                                                   | 66.876                                 |  |
| $t_{CD}$                                                                                   | 8.9783 | 16.002                                                                   | 8.7453                                 |  |
| $L_{CD}$                                                                                   | 74.449 | 127.12                                                                   | 72.981                                 |  |
| Tipo de<br>ruptura                                                                         | Gota   | Gota                                                                     | Satélite                               |  |
| <b>Diámetro</b><br>polar                                                                   | 3.4140 | 3.9950                                                                   |                                        |  |

Tabla 13: Resultados cuantitativos para We = 56.25.

## **4.13 Simulaciones con We=64**

# **4.13.1 Simulación con**  $\overline{A}_0 = 0.1$  **y**  $\phi_0 = 0$ .

De nuevo las ilustraciones 149 y 150 reflejan un alejamiento de la ruptura simultánea para números de Weber mayores. Además, al igual que en el caso con We = 56.25,  $\bar{A}_0 = 0.01$  y  $\phi_0 = 0$ , cabe destacar cómo la formación del satélite auxiliar trasero tiene lugar en un instante muy próximo a la ruptura aguas arriba de la gota central, y considerablemente alejado de la formación del satélite auxiliar delantero.

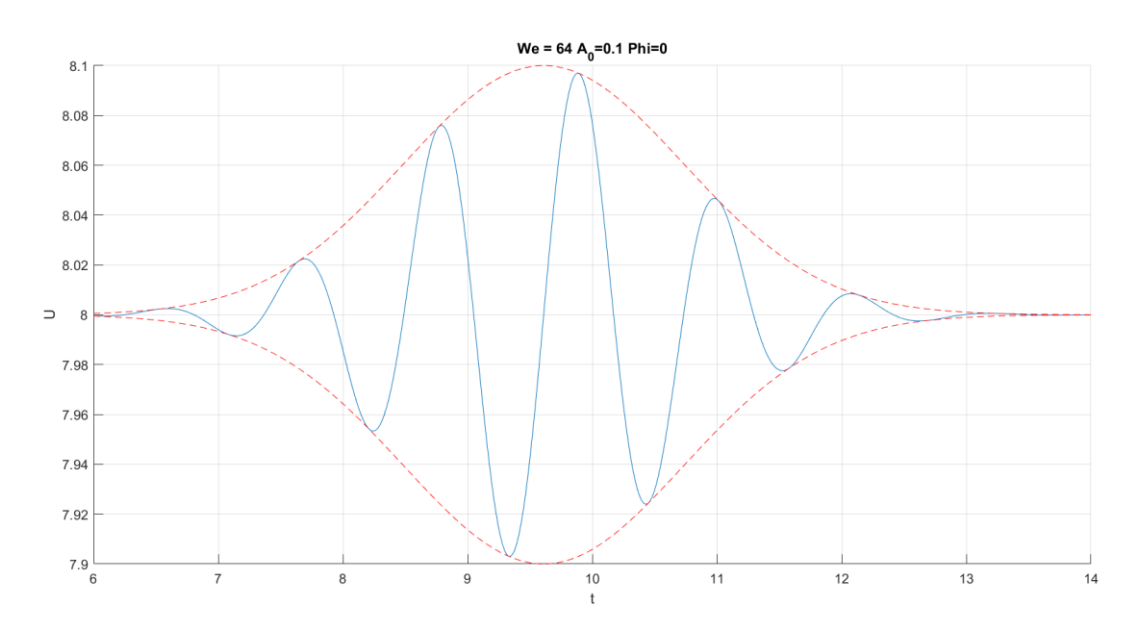

Ilustración 148: Pulso gaussiano aplicado para We = 64,  $\bar{A}_0 = 0.1$  y  $\phi_0 = 0$ .

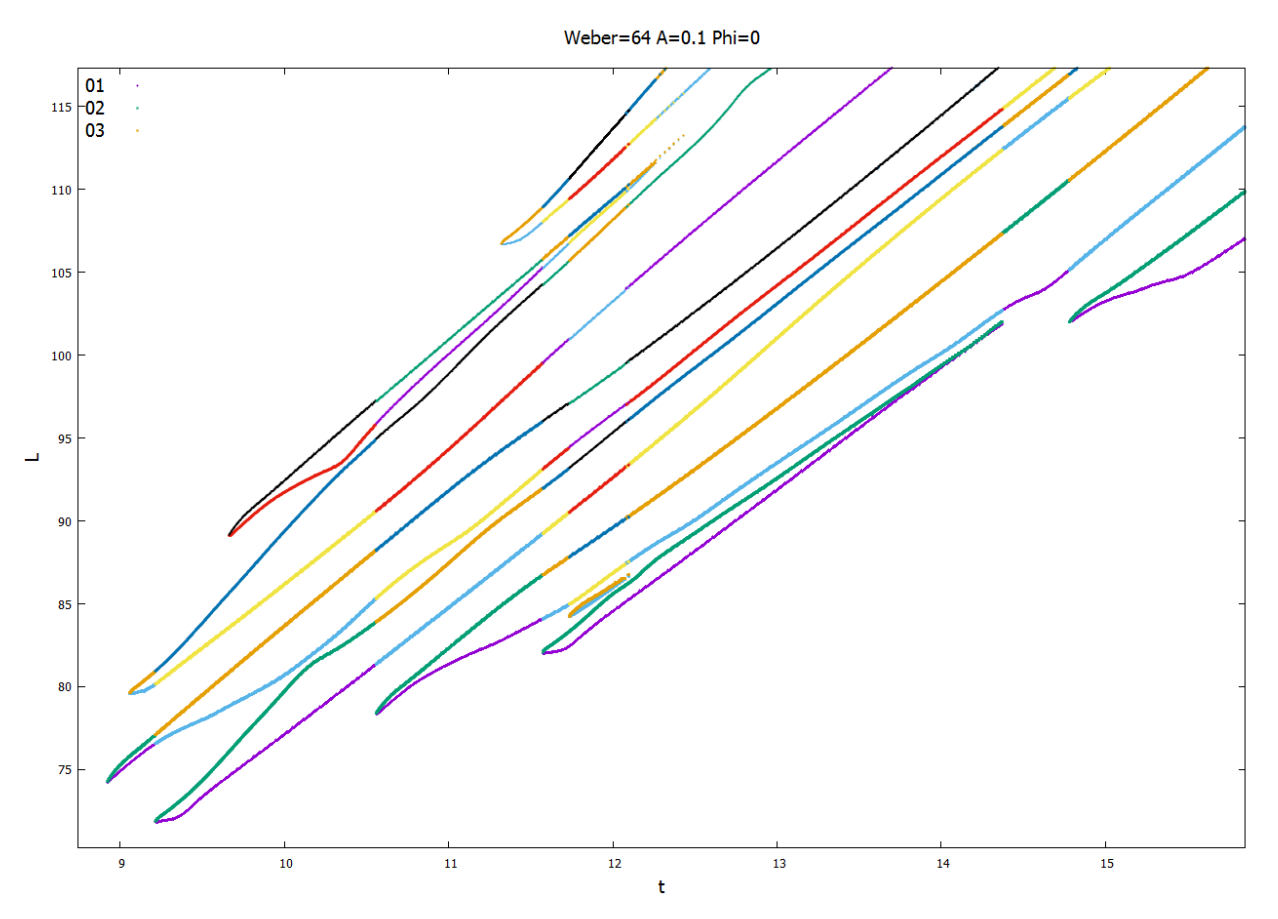

Ilustración 149: Evolución del chorro para We = 64,  $\bar{A}_0 = 0.1$  y  $\phi_0 = 0$ .

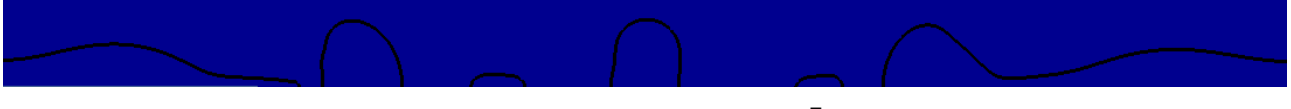

Ilustración 150: Contorno del chorro para We = 64,  $\bar{A}_0 = 0.1$  y  $\phi_0 = 0$ .

## **4.13.2** Simulación con  $\overline{A}_0 = 0.01$  y  $\phi_0 = 0$ .

Este caso resulta especialmente destacable, ya que si bien en la ilustración 153 se puede observar cómo el elemento central de la ruptura es una gota, la ilustración 152 muestra cómo la ruptura aguas arriba de dicha gota y la formación del satélite auxiliar delantero se produce de forma aproximadamente simultánea. Los resultados posteriores confirmarán si el sucesivo incremento del número de Weber da lugar a una nueva inversión del comportamiento previsto del chorro, similar a la observada para números de Weber bajos, o si se trata de un fenómeno puntual.
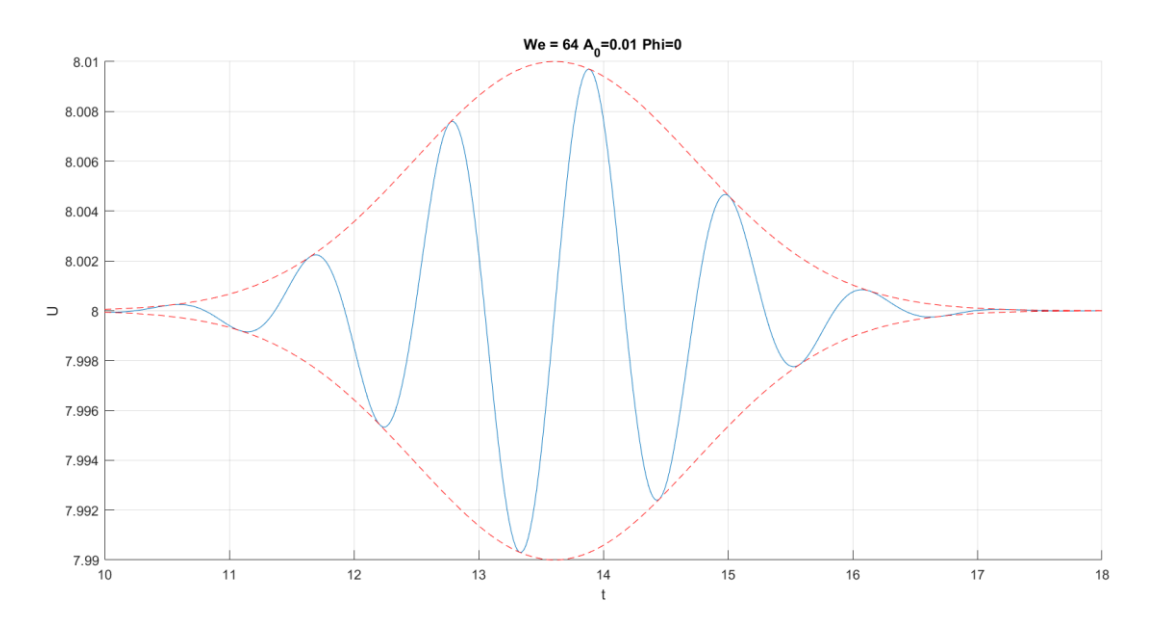

Ilustración 151: Pulso gaussiano aplicado para We = 64,  $\bar{A}_0 = 0.01$  y  $\phi_0 = 0$ .

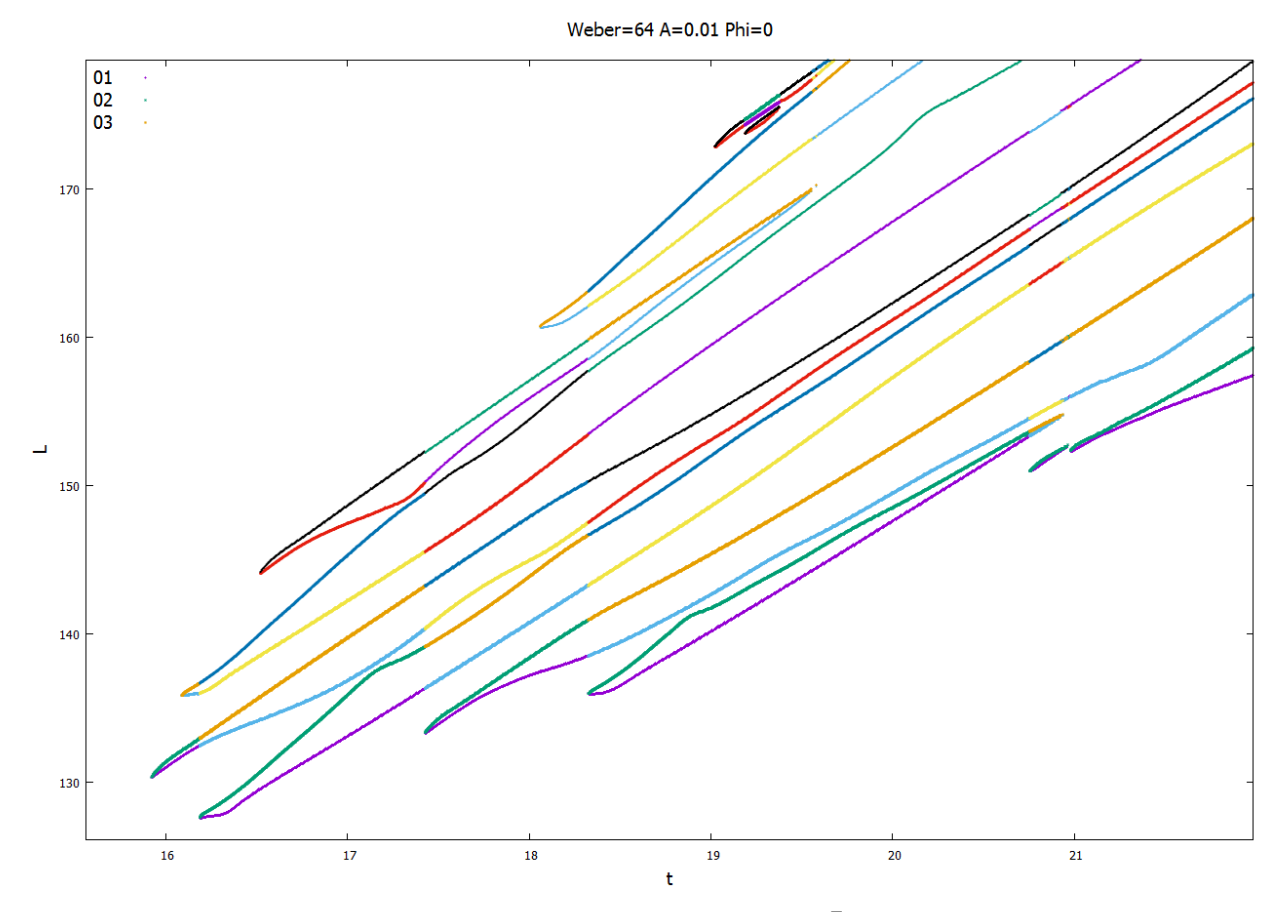

Ilustración 152: Evolución del chorro para We = 64,  $\bar{A}_0 = 0.01$  y  $\phi_0 = 0$ .

Ilustración 153: Contorno del chorro para We = 64,  $\bar{A}_0 = 0.01$  y  $\phi_0 = 0$ .

## **4.13.3 Simulación con**  $\overline{A}_0 = 0.01$  **y**  $\phi_0 = \pi$ .

Las ilustraciones 155 y 156 muestran una vez más una ruptura no simultánea, en la que la formación de la gota auxiliar trasera tiene lugar en un instante más próximo a la ruptura aguas abajo del satélite central que a la formación de la gota auxiliar delantera. No obstante, y a diferencia del caso anterior, es posible detectar claramente el elemento central de la ruptura.

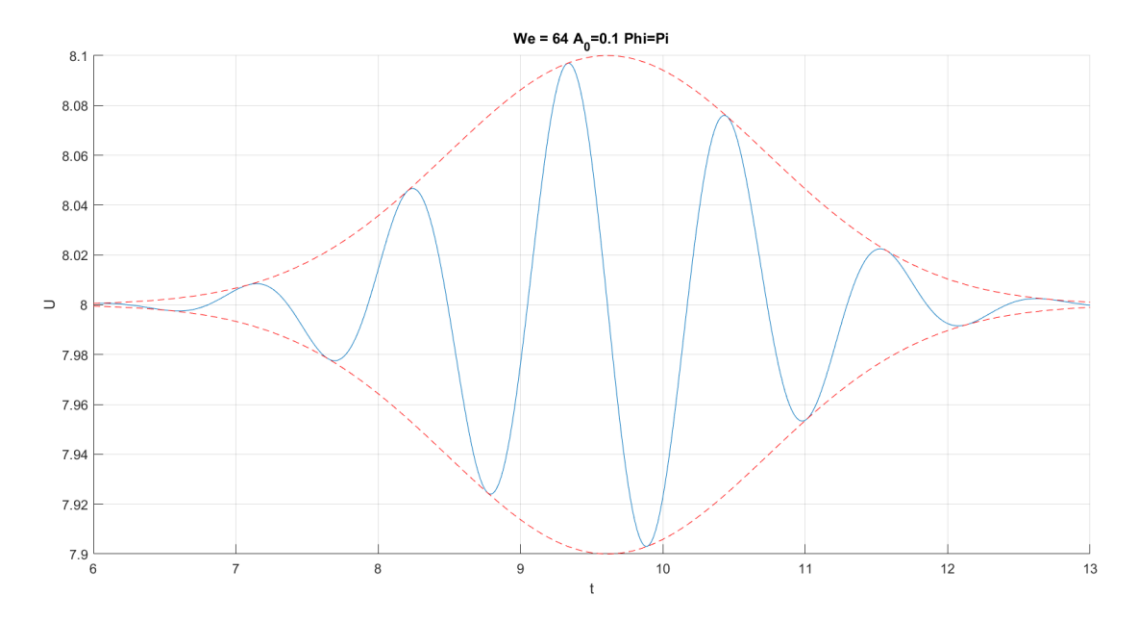

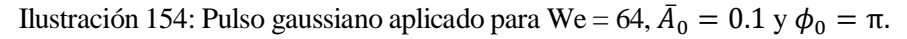

Weber=64 A=0.1 Phi=Pi

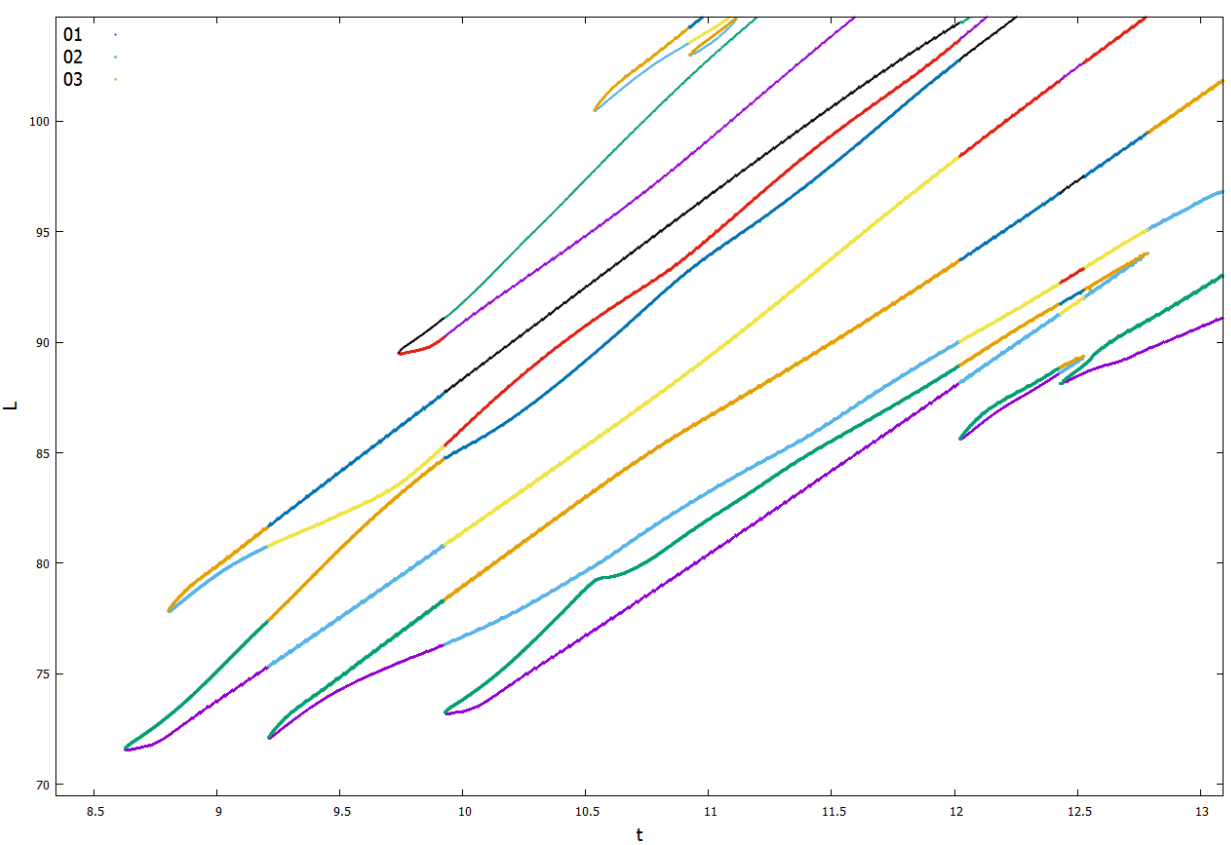

Ilustración 155: Evolución del chorro para We = 64,  $\bar{A}_0 = 0.1$  y  $\phi_0 = \pi$ .

| $We = 64$                 |        | $\overline{A}_0 = 0.1$ $\phi_0 = 0$ $\overline{A}_0 = 0.01$ $\phi_0 = 0$ $\overline{A}_0 = 0.1$ $\phi_0 = \pi$ |          |
|---------------------------|--------|----------------------------------------------------------------------------------------------------|----------|
| $t_{\mathcal{C}U}$        | 8.9220 | 15.923                                                                                                    | 8.6270   |
| $L_{CU}$                  | 74.254 | 130.38                                                                                                    | 71.626   |
| $t_{CD}$                  | 9.0580 | 16.089                                                                                                    | 8.804    |
| $L_{CD}$                  | 79.610 | 135.87                                                                                                    | 77.888   |
| <b>Tipo de</b><br>ruptura | Gota   | Gota                                                                                                    | Satélite |
| <b>Diámetro</b><br>polar  | 3.3665 | 4.0150                                                                                                    |          |

Ilustración 156: Contorno del chorro para We = 64,  $\bar{A}_0 = 0.1$  y  $\phi_0 = \pi$ .

Tabla 14: Resultados cuantitativos para  $We = 49$ .

#### **4.14 Simulaciones con We=72.25**

## **4.14.1** Simulación con  $\overline{A}_0 = 0.1$  y  $\phi_0 = 0$ .

Una vez más las ilustraciones 158 y 159 muestran una ruptura no simultánea, con un satélite auxiliar trasero cuya formación se tiene lugar en un instante muy próximo a la ruptura aguas arriba de la gota central.

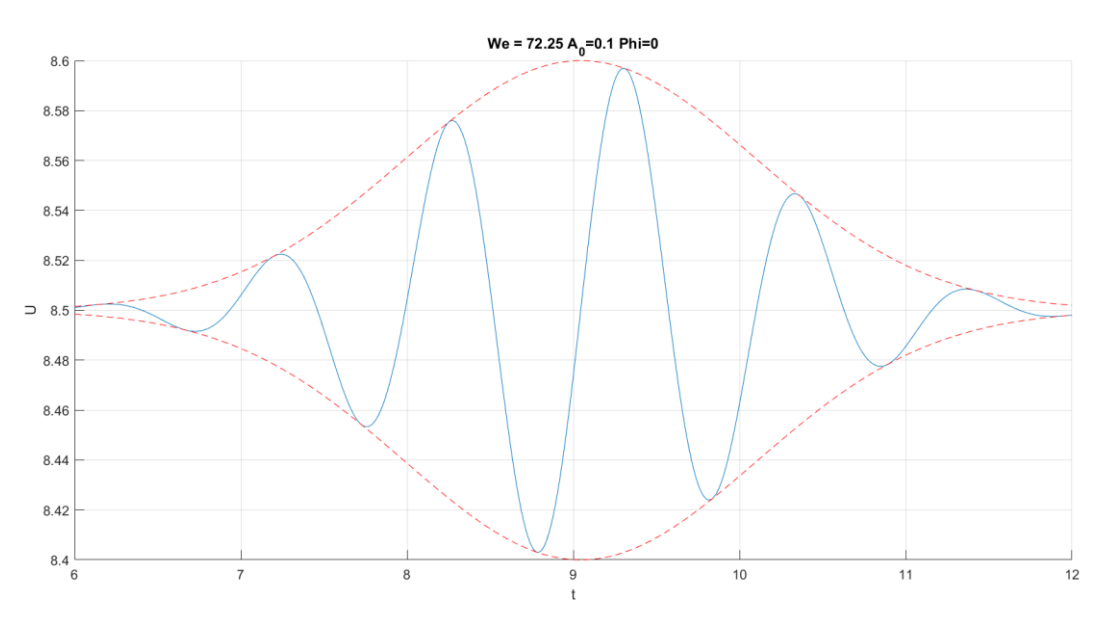

Ilustración 157: Pulso gaussiano aplicado para We = 72.25,  $\bar{A}_0 = 0.1$  y  $\phi_0 = 0$ .

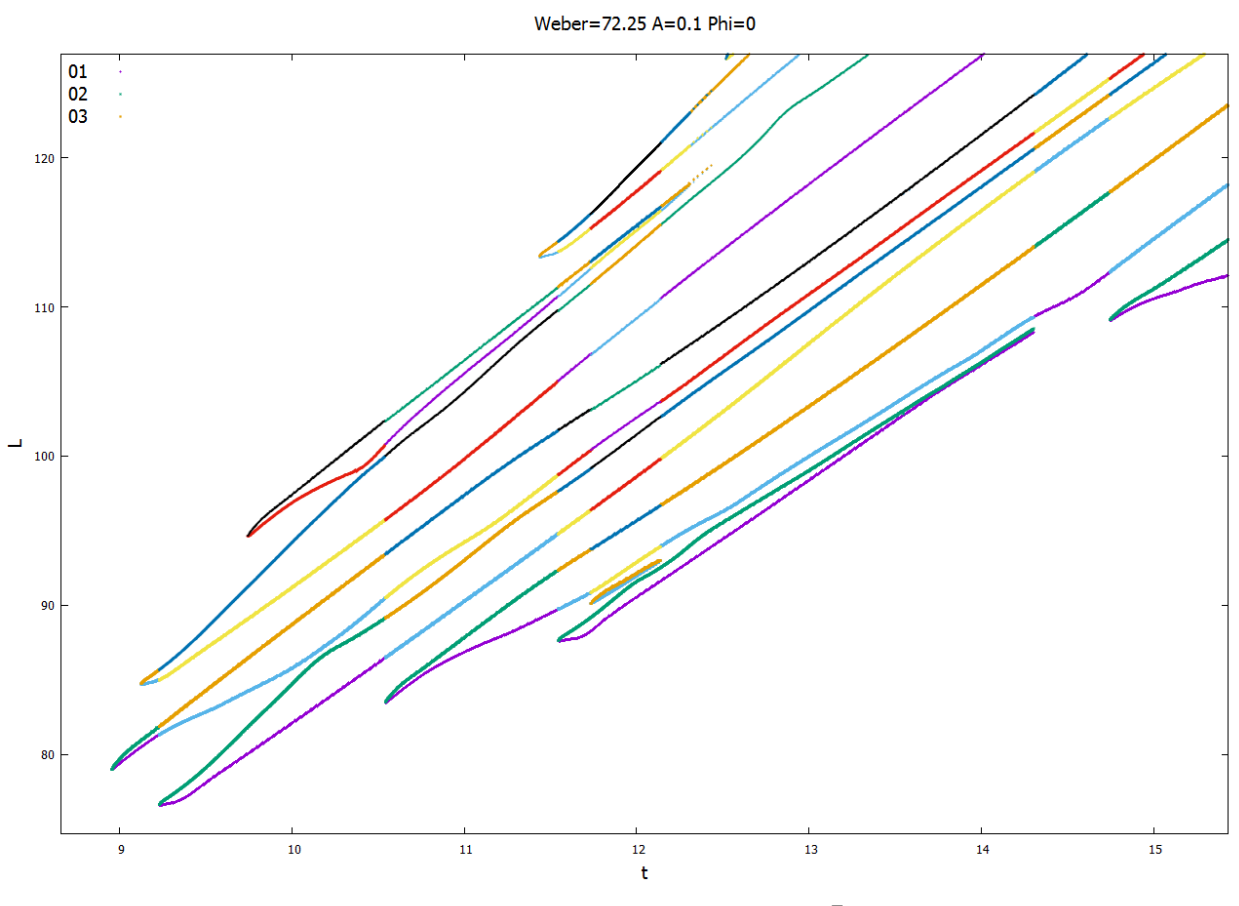

Ilustración 158: Evolución del chorro para We = 72.25,  $\bar{A}_0 = 0.1$  y  $\phi_0 = 0$ .

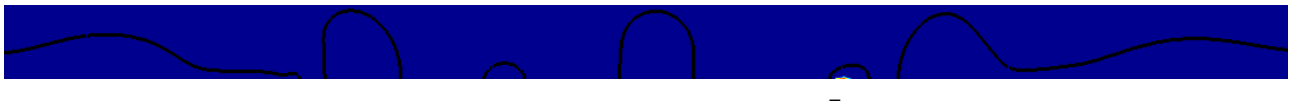

Ilustración 159: Contorno del chorro para We = 72.25,  $\bar{A}_0 = 0.1$  y  $\phi_0 = 0$ .

## **4.14.2** Simulación con  $\overline{A}_0 = 0.1$  y  $\phi_0 = 0$ .

Las ilustraciones 161 y 162 muestran una ruptura alejada de la simultaneidad, dónde una vez más la formación del satélite auxiliar trasero tiene lugar en un instante considerablemente próximo a la ruptura aguas arriba de la gota central. Sin embargo, y a diferencia del caso previo, es posible apreciar cómo el distanciamiento temporal entre ambas rupturas es suficientemente grande para distinguir con claridad el elemento central de la ruptura, lo que parece descartar a priori la hipótesis de una nueva inversión del comportamiento del chorro respecto a las predicciones teóricas.

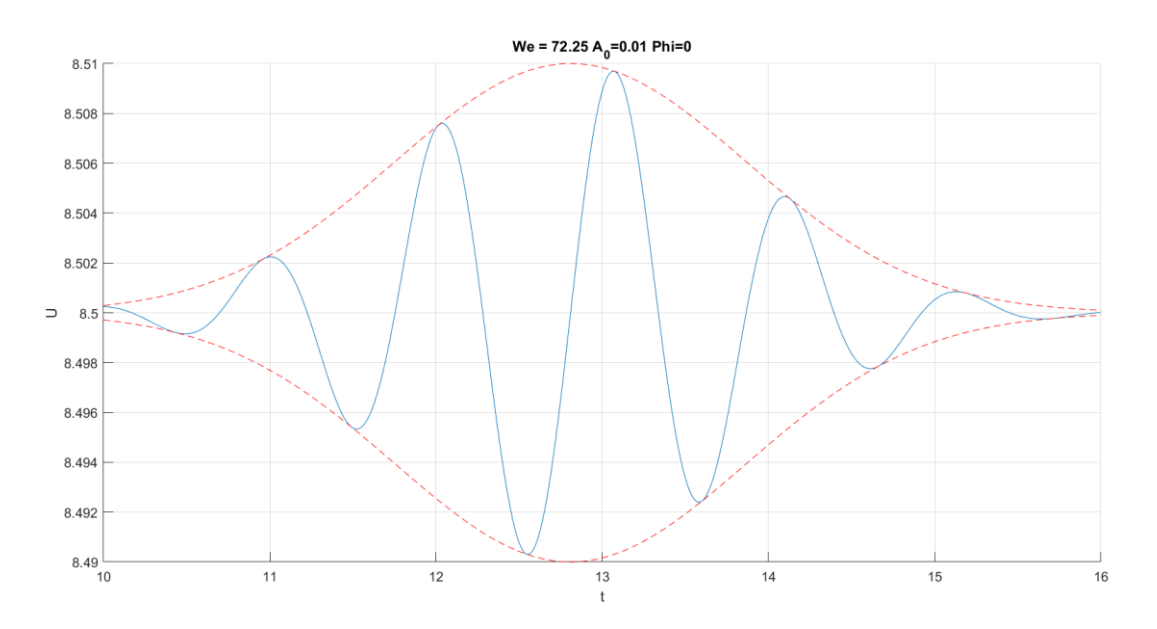

Ilustración 160: Pulso gaussiano aplicado para We = 72.25,  $\bar{A}_0 = 0.01$  y  $\phi_0 = 0$ .

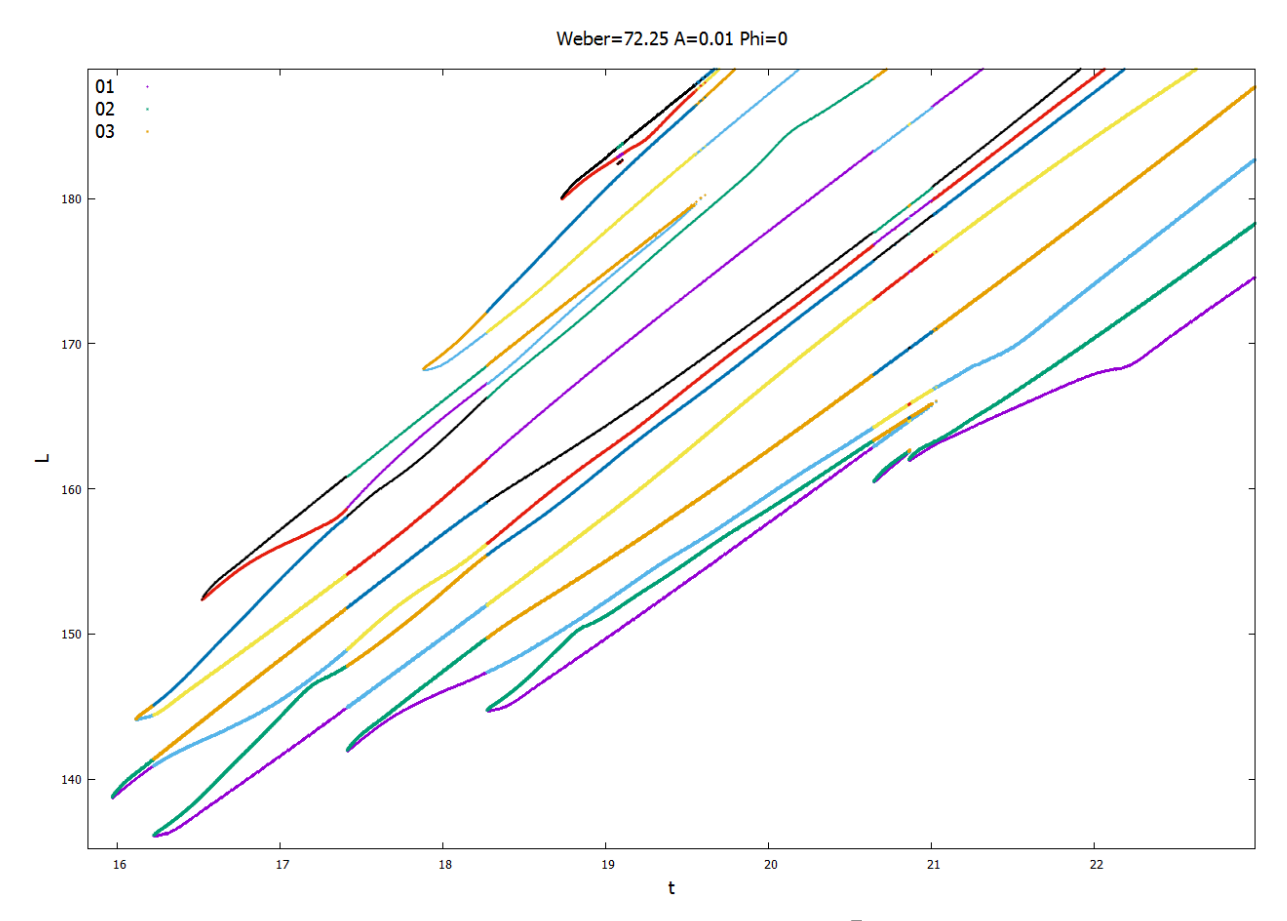

Ilustración 161: Evolución del chorro para We = 72.25,  $\bar{A}_0 = 0.01$  y  $\phi_0 = 0$ .

Ilustración 162: Contorno del chorro para We = 72.25,  $\bar{A}_0 = 0.01$  y  $\phi_0 = 0$ .

## **4.14.3** Simulación con  $\overline{A}_0 = 0.1$  y  $\phi_0 = \pi$ .

Una vez más es posible observar en el caso con desfase cómo el incremento del número de Weber se traduce en un distanciamiento temporal notable entre la ruptura aguas arriba y aguas abajo del satélite central, y la formación de las gotas auxiliares delantera y trasera.

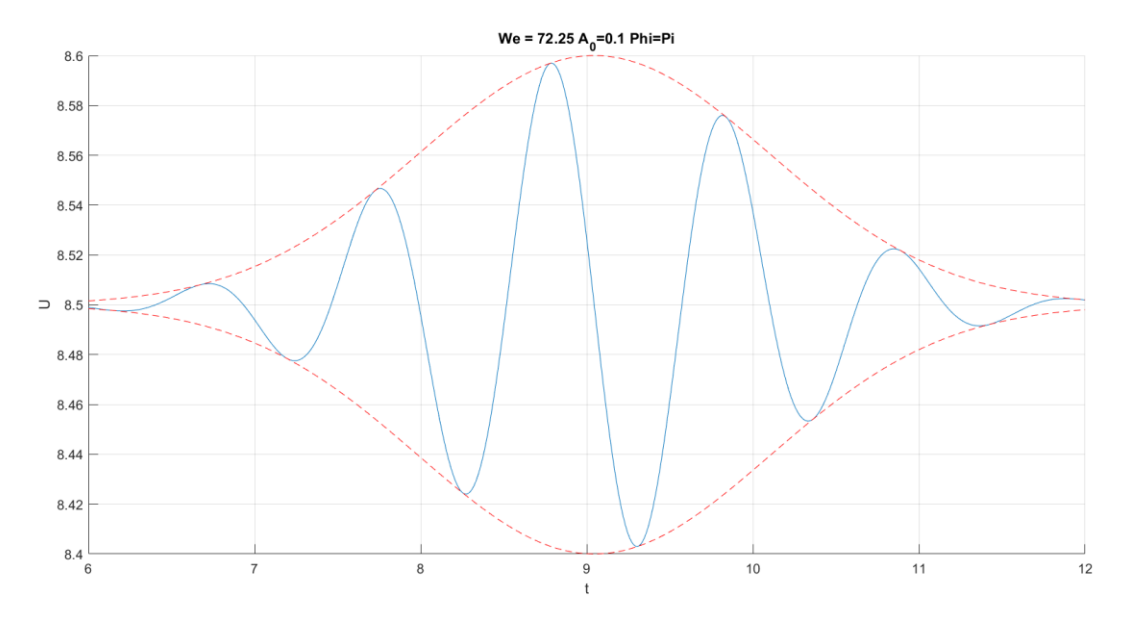

Ilustración 163: Pulso gaussiano aplicado para We = 72.25,  $\bar{A}_0 = 0.1$  y  $\phi_0 = \pi$ .

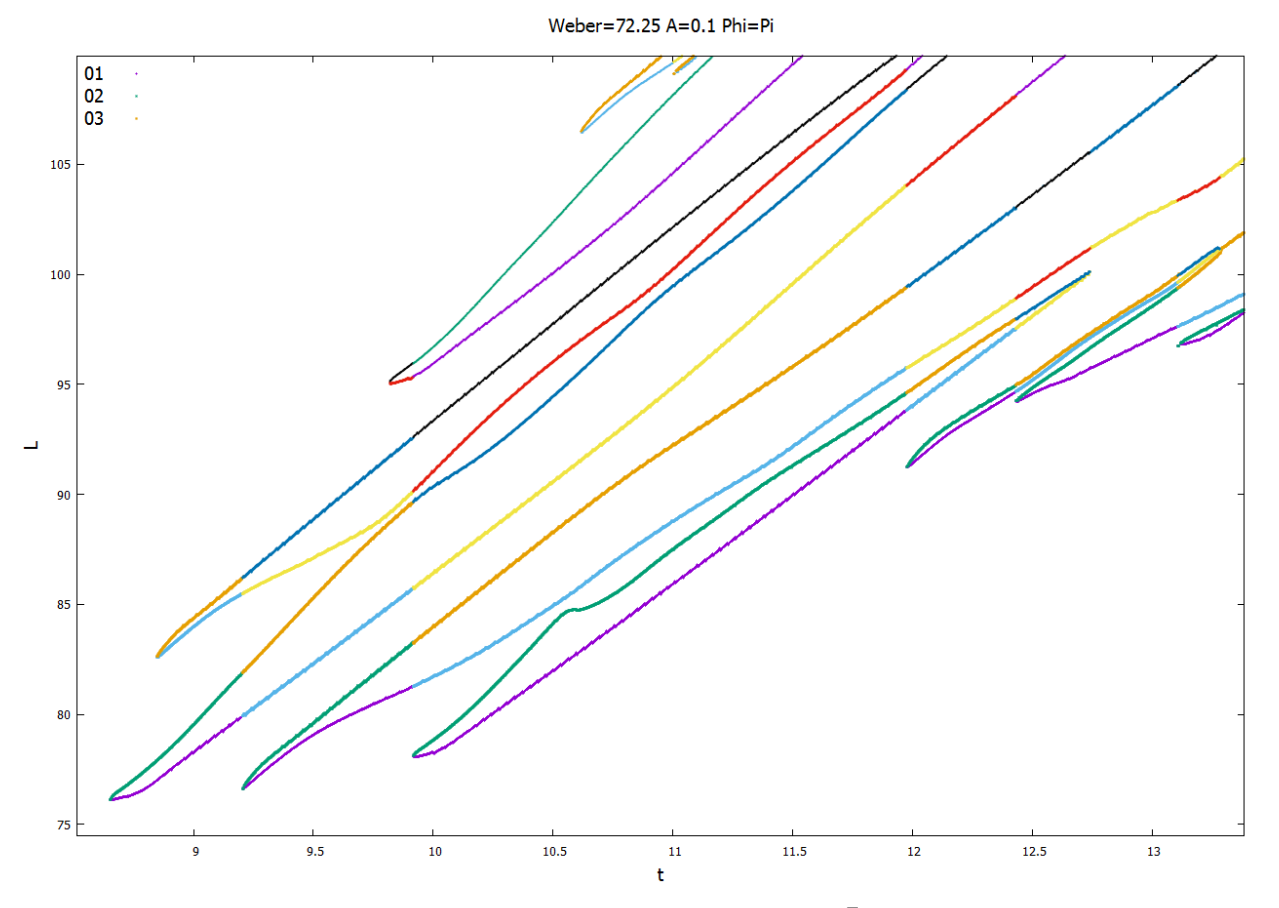

Ilustración 164: Evolución del chorro para We = 72.25,  $\bar{A}_0 = 0.1$  y  $\phi_0 = \pi$ .

| Illustración 165: Contorno del chorro para We = $/2.25$ , $A_0 = 0.1$ y $\phi_0 = \pi$ . |        |                                                                                                    |          |  |  |
|------------------------------------------------------------------------------------------|--------|----------------------------------------------------------------------------------------------------|----------|--|--|
| We=72.25                                                                                 |        | $\overline{A}_0 = 0.1$ $\phi_0 = 0$ $\overline{A}_0 = 0.01$ $\phi_0 = 0$ $\overline{A}_0 = 0.1$ $\phi_0 = \pi$ |          |  |  |
| $t_{\mathcal{C}U}$                                                                       | 8.9523 | 15.965                                                                                                    | 8.6513   |  |  |
| $L_{CU}$                                                                                 | 79.000 | 138.76                                                                                                    | 76.128   |  |  |
| $t_{CD}$                                                                                 | 9.1243 | 16.113                                                                                                    | 8.8473   |  |  |
| $L_{CD}$                                                                                 | 84.734 | 144.12                                                                                                    | 82.615   |  |  |
| Tipo de<br>ruptura                                                                       | Gota   | Gota                                                                                                    | Satélite |  |  |
| <b>Diámetro</b><br>polar                                                                 | 3.2740 | 3.9900                                                                                                    |          |  |  |

Ilustración 165: Contorno del chorro para We = 72.25,  $\bar{A}_0$  $\phi_0 = 0.1$  y  $\phi_0 = \pi$ .

Tabla 15: Resultados cuantitativos para We = 72.25.

#### **4.15 Simulaciones con We=81**

#### **4.15.1 Simulación con**  $\overline{A}_0 = 0.1$  **y**  $\phi_0 = 0$ .

Las ilustraciones 167 y 168 muestran un comportamiento similar al observado previamente en el caso con We = 64,  $\bar{A}_0 = 0.01$  y  $\phi_0 = 0$ . Si bien la ruptura aguas debajo de la gota central y la formación del satélite auxiliar trasero tienen lugar de forma aproximadamente simultánea, se puede apreciar claramente que la gota es el elemento central de la ruptura.

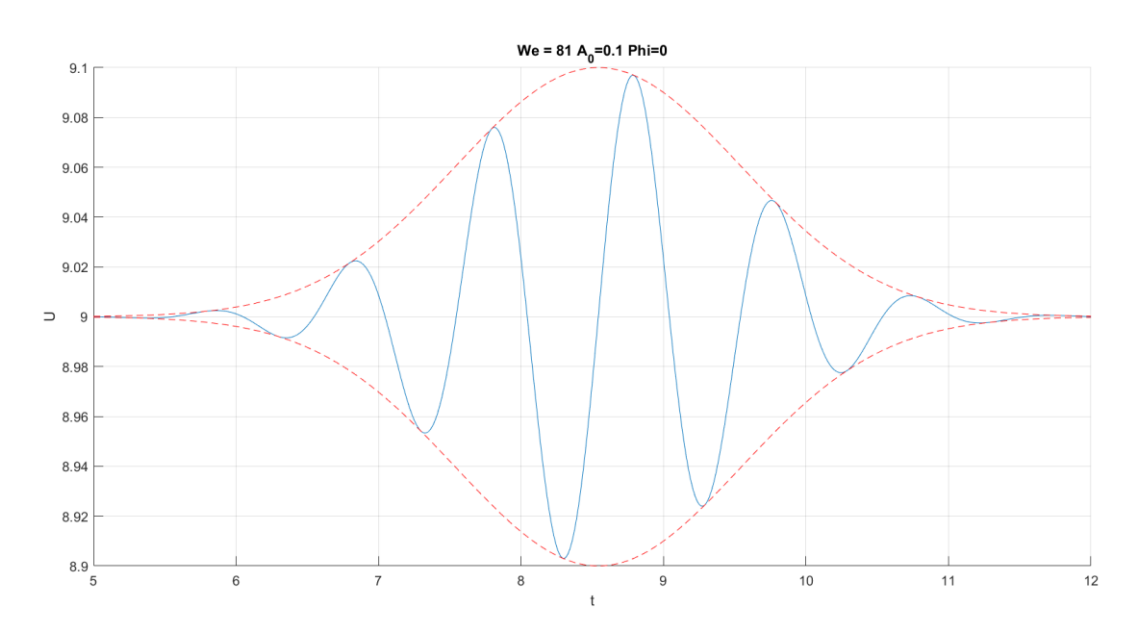

Ilustración 166: Pulso gaussiano aplicado para We = 81,  $\bar{A}_0 = 0.1$  y  $\phi_0 = 0$ .

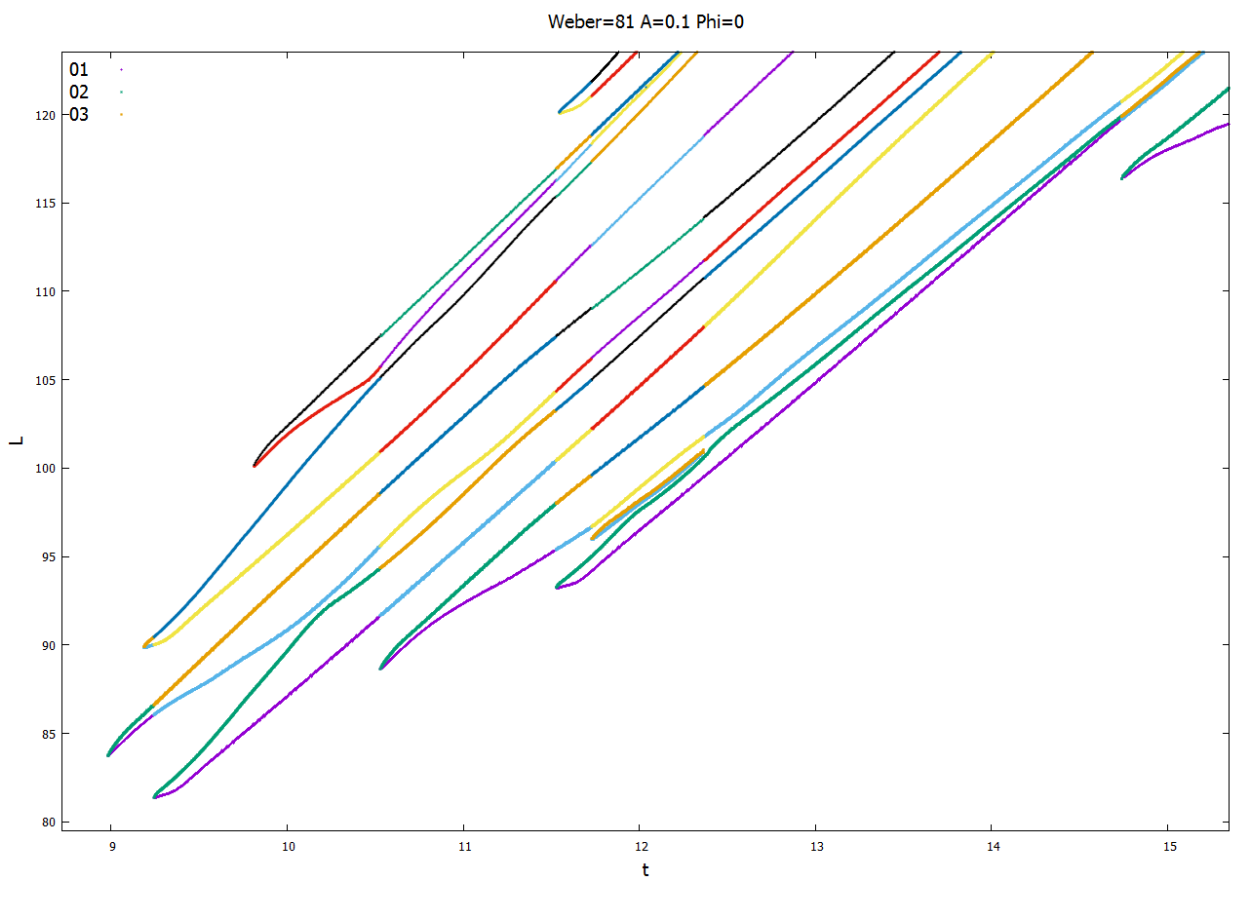

Ilustración 167: Evolución del chorro para We = 81,  $\bar{A}_0 = 0.1$  y  $\phi_0 = 0$ .

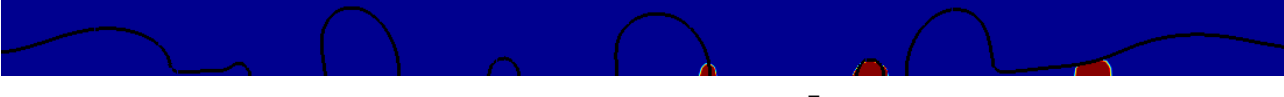

Ilustración 168: Contorno del chorro para We = 81,  $\bar{A}_0 = 0.1$  y  $\phi_0 = 0$ .

## **4.15.2 Simulación con**  $\overline{A}_0 = 0.01$  **y**  $\phi_0 = 0$ .

Este caso presenta de nuevo una ruptura aguas debajo de la gota central y una formación del satélite auxiliar trasero aproximadamente simultáneas. Si bien en este caso resulta algo más difícil discernir si el elemento central de la ruptura es una gota o un satélite, las ilustraciones 170 y 171 parecen indicar la primera opción.

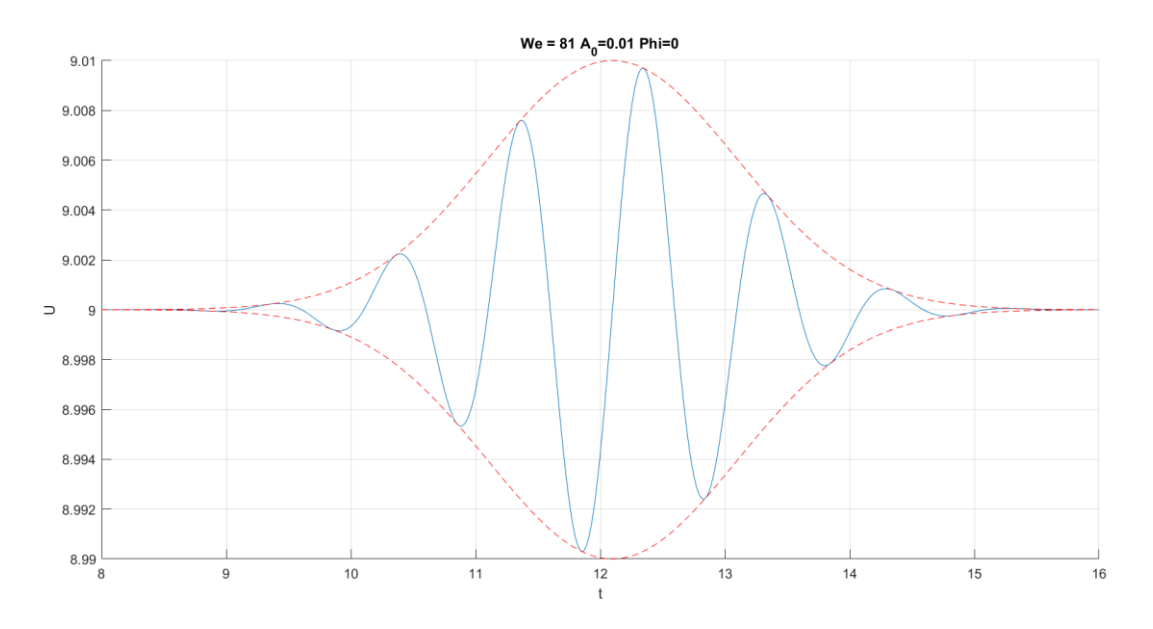

Ilustración 169: Pulso gaussiano aplicado para We = 81,  $\bar{A}_0 = 0.01$  y  $\phi_0 = 0$ .

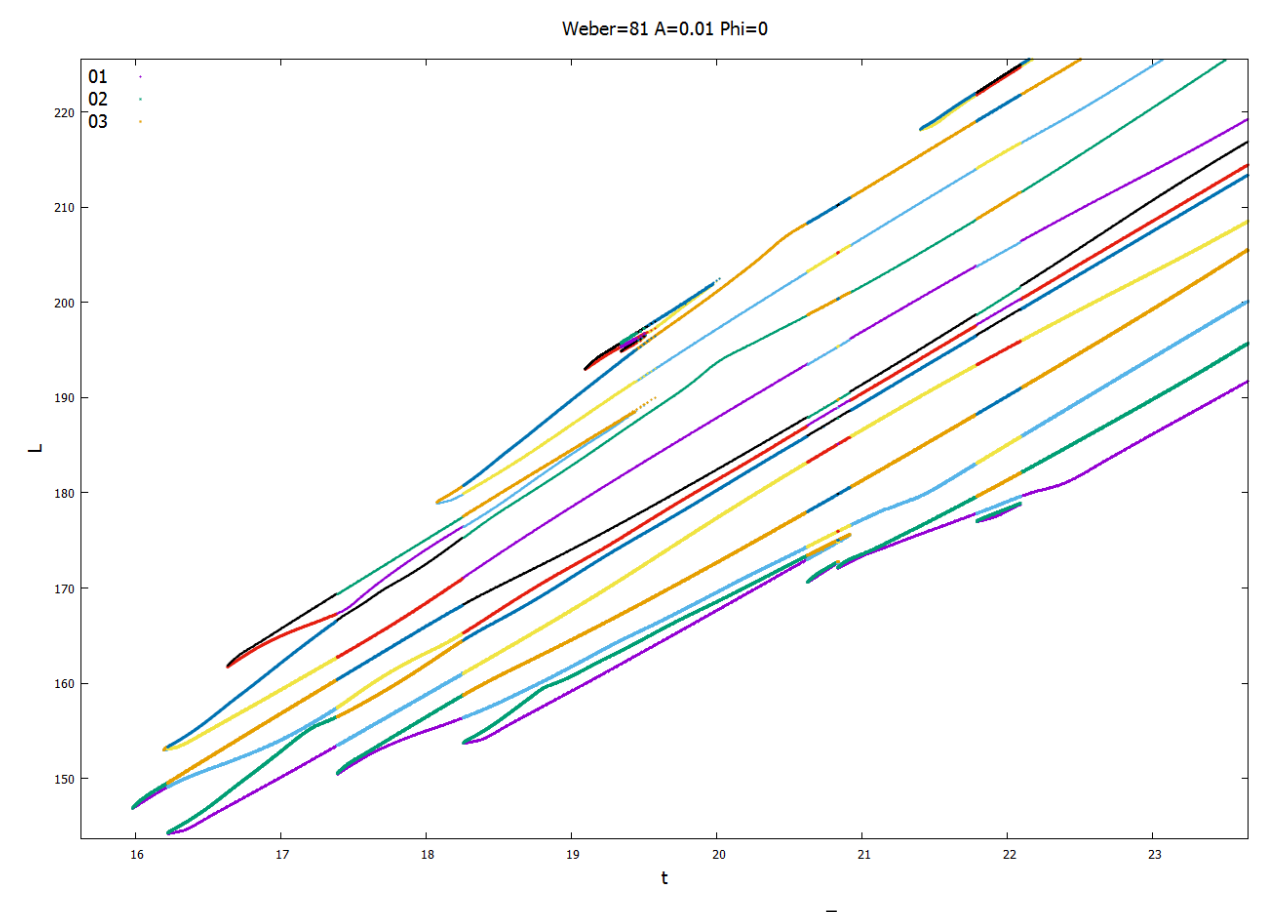

Ilustración 170: Evolución del chorro para We = 81,  $\bar{A}_0 = 0.01$  y  $\phi_0 = 0$ .

Ilustración 171: Contorno del chorro para We = 81,  $\bar{A}_0 = 0.01$  y  $\phi_0 = 0$ .

## **4.15.3** Simulación con  $\bar{A}_0 = 0.01$  y  $\phi_0 = \pi$ .

Las ilustraciones 173 y 174 muestran una nueva ruptura no simultánea, aunque en este caso es posible detectar con claridad el satélite como elemento central de la ruptura.

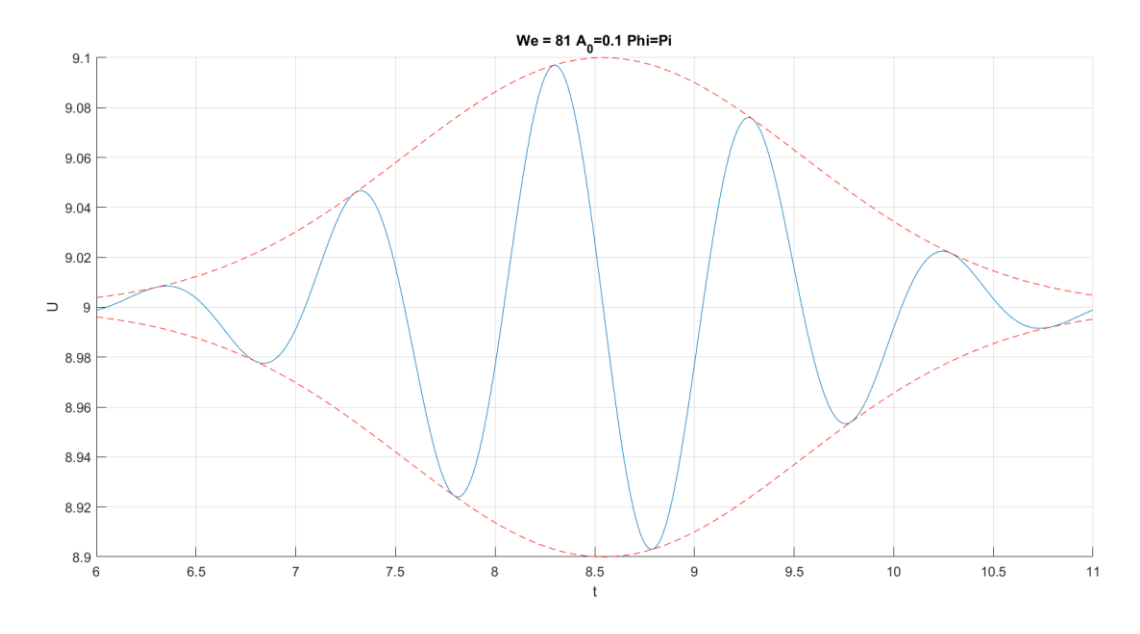

Ilustración 172: Pulso gaussiano aplicado para We = 81,  $\bar{A}_0 = 0.1$  y  $\phi_0 = \pi$ .

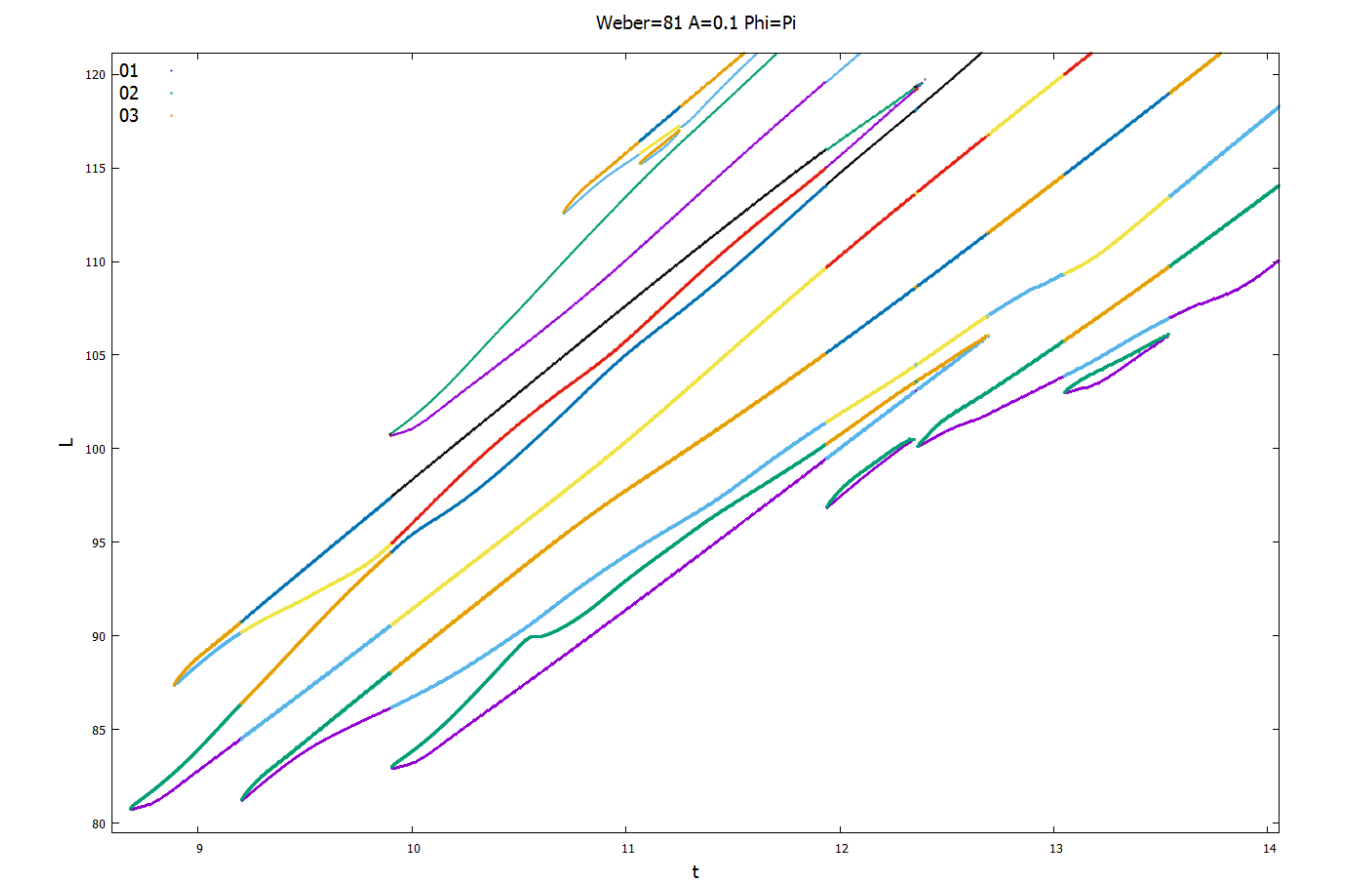

Ilustración 173: Evolución del chorro para We = 81,  $\bar{A}_0 = 0.1$  y  $\phi_0 = \pi$ .

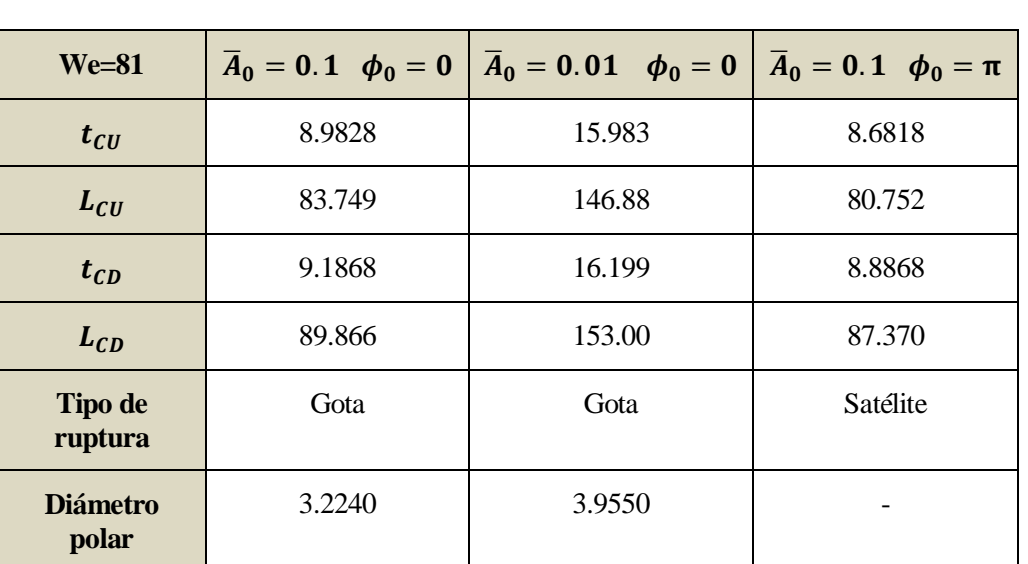

Ilustración 174: Contorno del chorro para We = 81,  $\bar{A}_0 = 0.1$  y  $\phi_0 = \pi$ .

Tabla 16: Resultados cuantitativos para We = 81.

#### **4.16 Simulaciones con We=90.25**

## **4.16.1** Simulación con  $\overline{A}_0 = 0.1$  y  $\phi_0 = 0$ .

Este caso presenta de nuevo una ruptura no simétrica en la que es difícil determinar a priori cuál es el elemento central de la ruptura. Si bien la ilustración 176 muestra una ruptura aguas debajo de la gota central y una formación del satélite auxiliar trasero prácticamente simultáneas, en la ilustración 177 se observa claramente una ruptura con gota central.

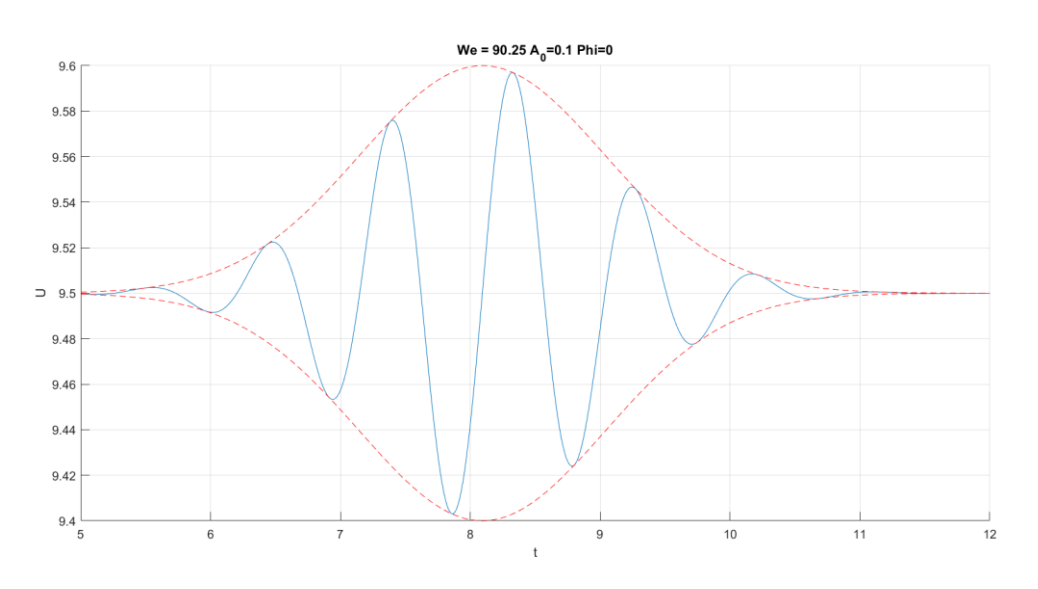

Ilustración 175: Pulso gaussiano aplicado para We = 90.25,  $\bar{A}_0 = 0.1$  y  $\phi_0 = 0$ .

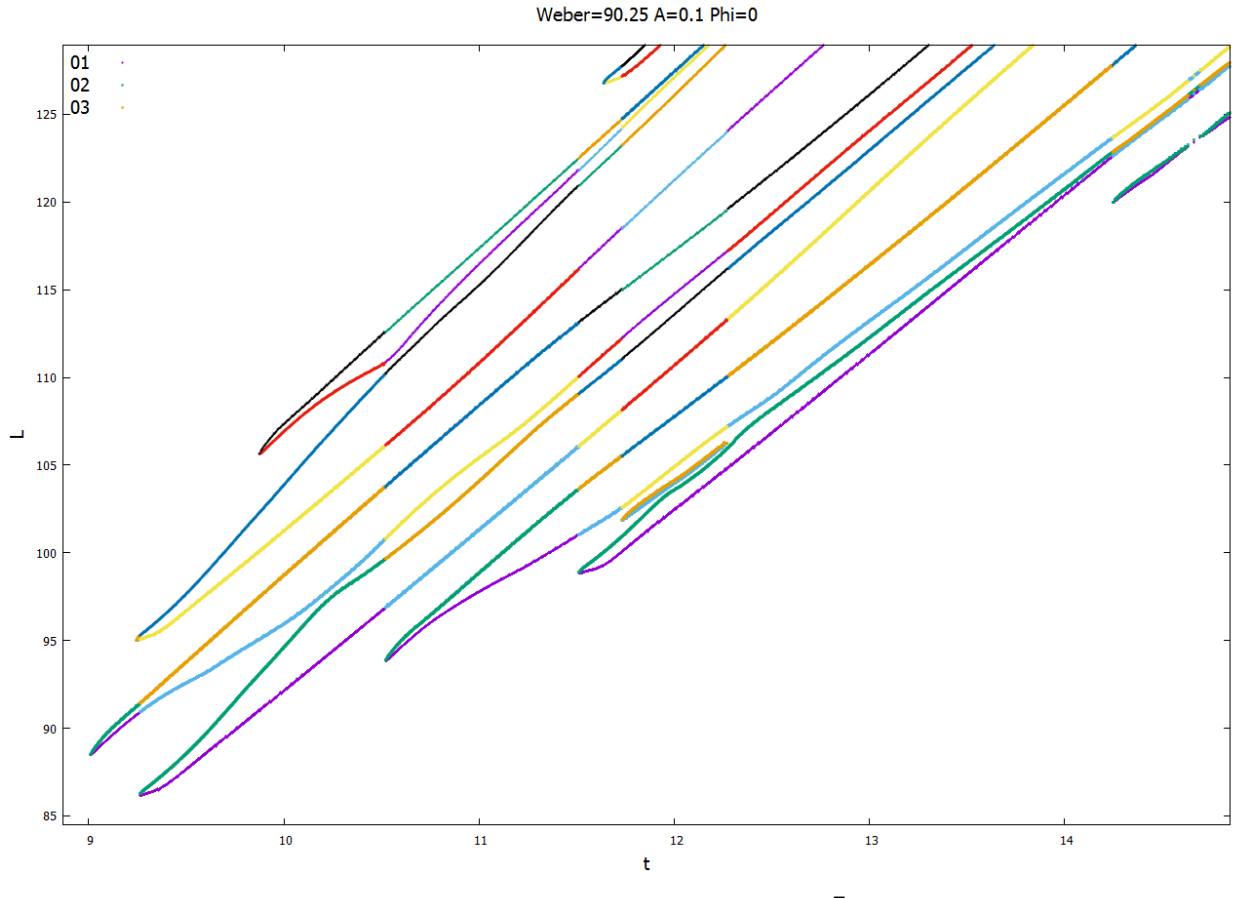

Ilustración 176: Evolución del chorro para We = 90.25,  $\bar{A}_0 = 0.1$  y  $\phi_0 = 0$ .

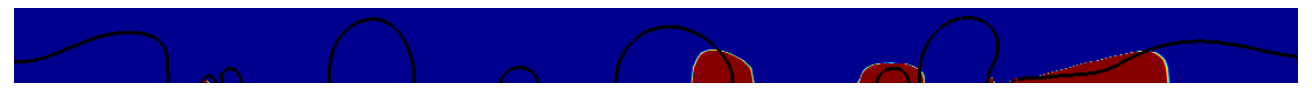

Ilustración 177: Contorno del chorro para We = 90.25,  $\bar{A}_0 = 0.1$  y  $\phi_0 = 0$ .

## **4.16.2 Simulación con**  $\overline{A}_0 = 0.01$  **y**  $\phi_0 = 0$ .

Las ilustraciones 179 y 180 muestran una evolución del chorro similar a la observada en el caso previo, (ruptura aproximadamente simultánea de la gota central aguas abajo y del satélite auxiliar trasero), aunque con distancias y tiempos de ruptura mayores, como consecuencia de la reducción de amplitud.

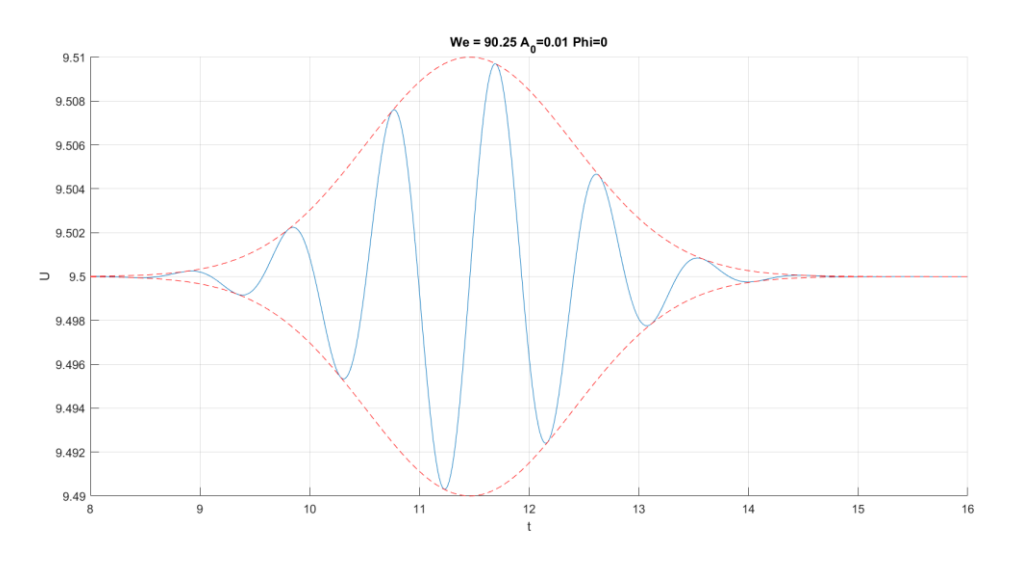

Ilustración 178: Pulso gaussiano aplicado para We = 90.25,  $\bar{A}_0 = 0.01$  y  $\phi_0 = 0$ .

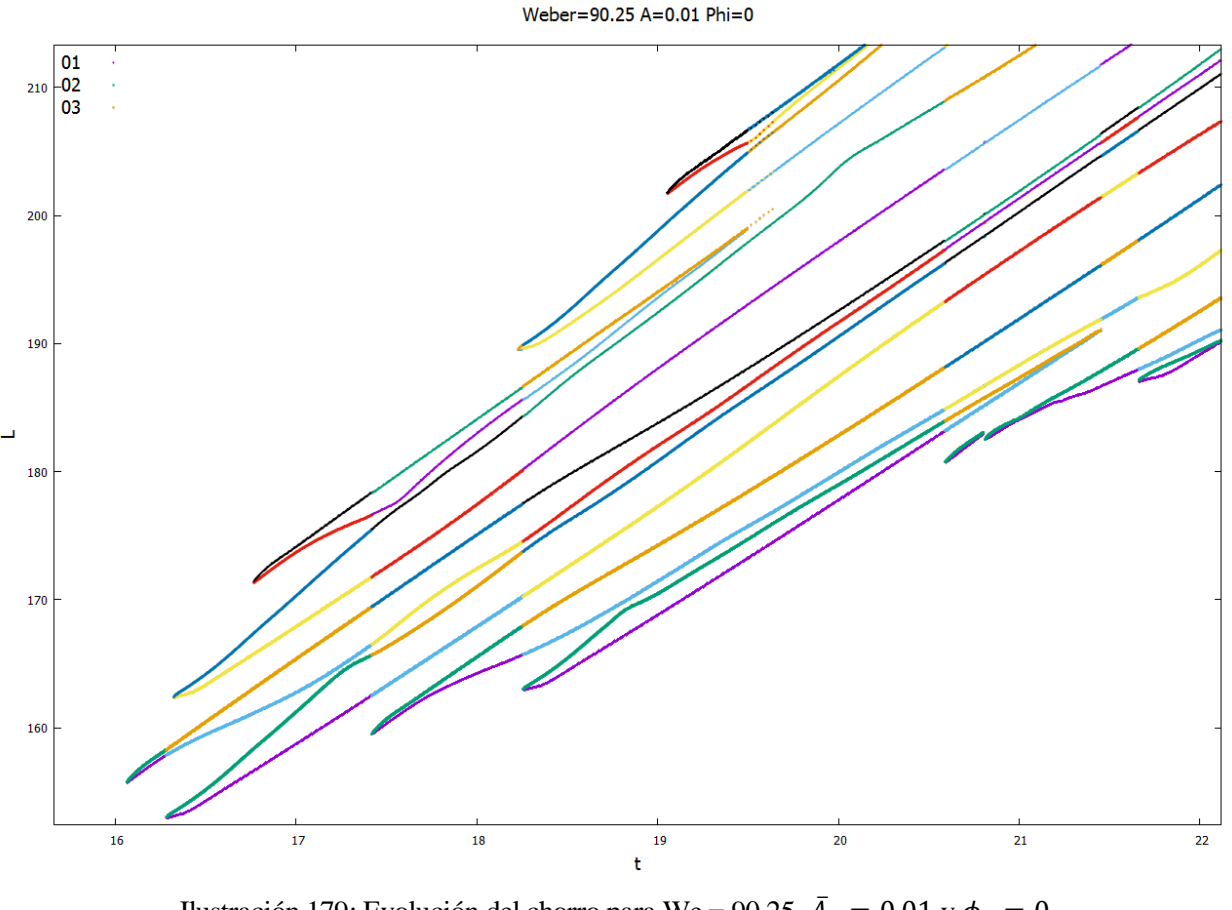

Ilustración 179: Evolución del chorro para We = 90.25,  $\bar{A}_0 = 0.01$  y  $\phi_0 = 0$ .

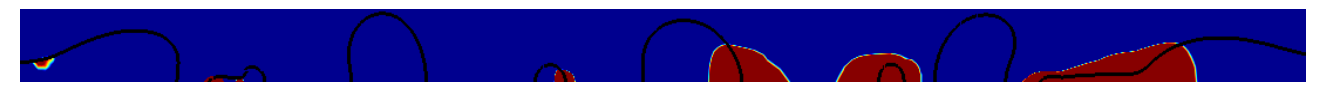

Ilustración 180: Contorno del chorro para We = 90.25,  $\bar{A}_0 = 0.01$  y  $\phi_0 = 0$ .

## **4.16.3 Simulación con**  $\overline{A}_0 = 0.01$  **y**  $\phi_0 = \pi$ .

De forma análoga al caso previo con We = 81,  $\bar{A}_0 = 0.1$  y  $\phi_0 = \pi$ , las ilustraciones 182 y 183 muestran un ruptura claramente no simultánea, en la que a diferencia de otros casos anteriores sí se puede distinguir claramente el satélite como elemento central de la ruptura, a pesar de la proximidad temporal de la ruptura aguas abajo con la formación de la gota auxiliar trasera.

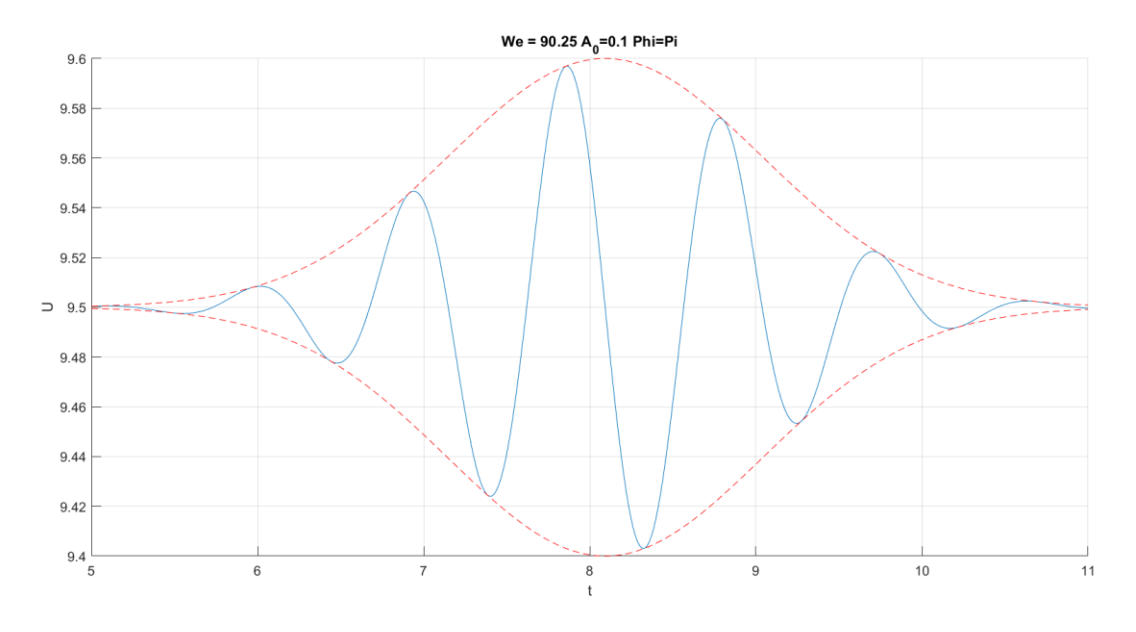

Ilustración 181: Pulso gaussiano aplicado para We = 90.25,  $\bar{A}_0 = 0.1$  y  $\phi_0 = \pi$ 

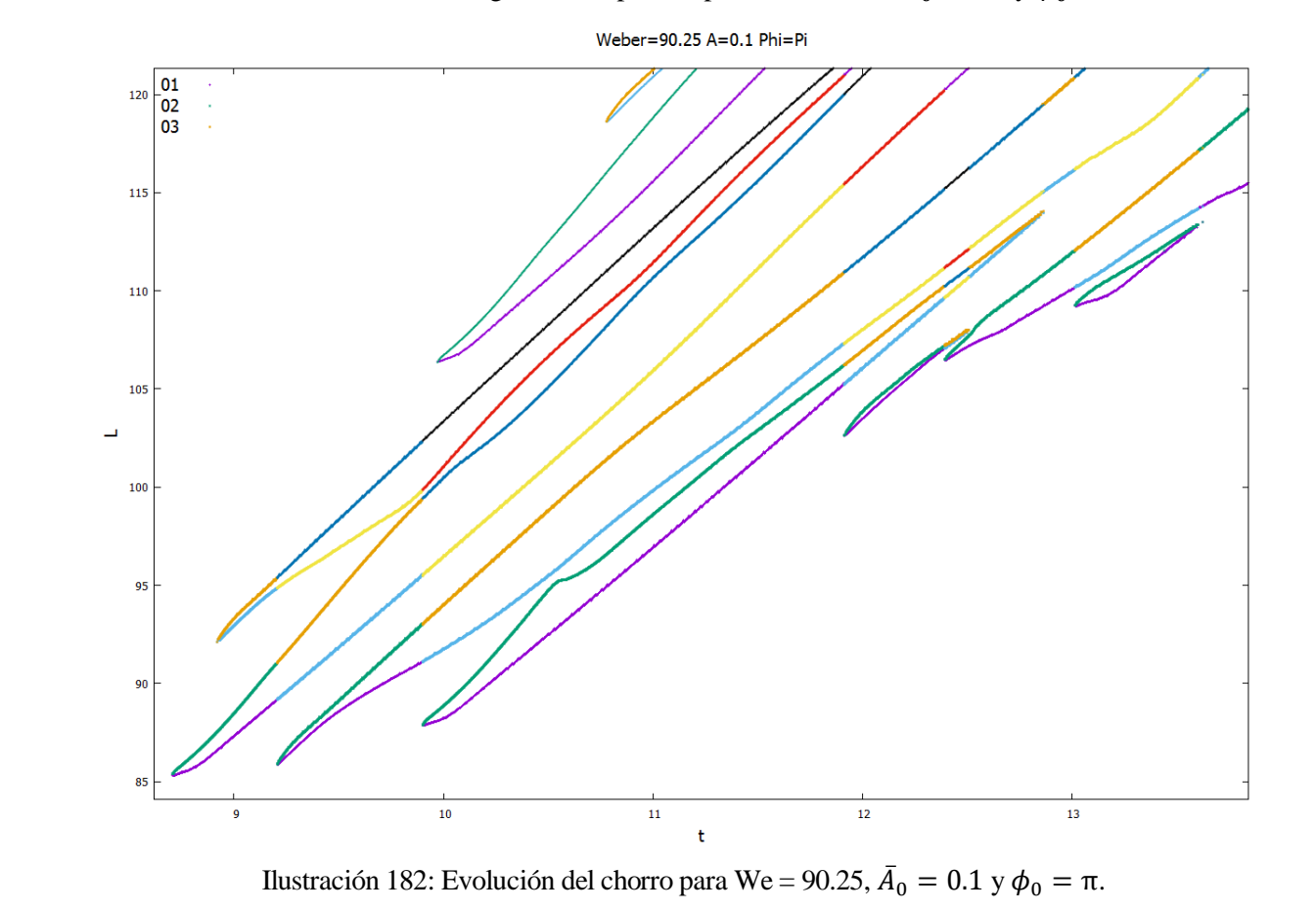

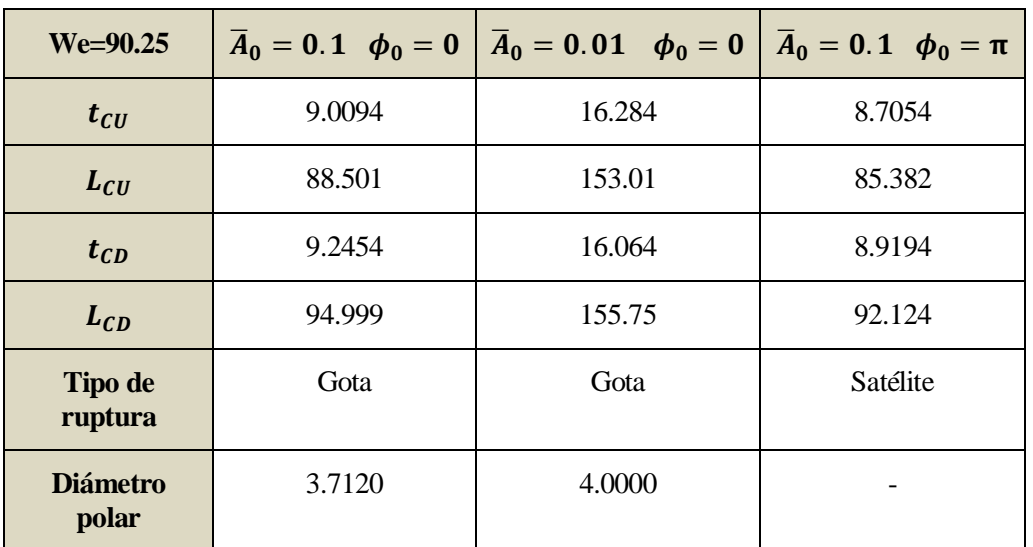

Ilustración 183: Contorno del chorro para We = 90.25,  $\bar{A}_0 = 0.1$  y  $\phi_0 = \pi$ .

Tabla 17: Resultados cuantitativos para We = 90.25.

#### **4.17 Simulaciones con We=100**

#### **4.17.1 Simulación con**  $\overline{A}_0 = 0.1$  **y**  $\phi_0 = 0$ .

Una vez más las ilustraciones 185 y 186 muestran una ruptura no simultánea en una gota central flanqueada por dos satélites auxiliares, en la que la ruptura aguas abajo de la gota central y la formación del satélite auxiliar trasero se produce de forma aproximadamente simultánea.

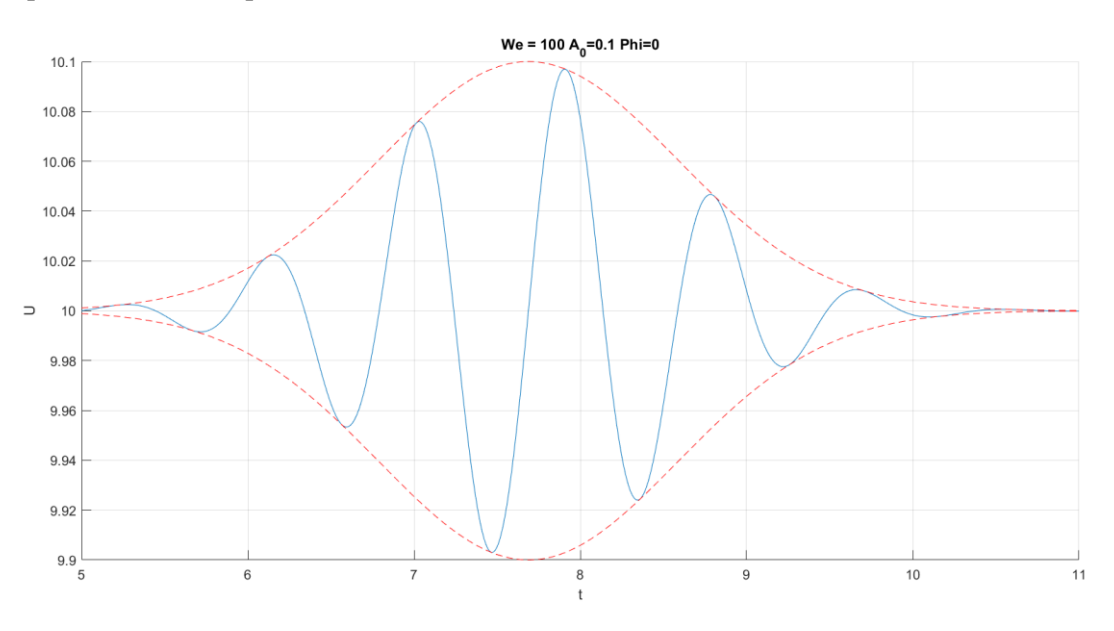

Ilustración 184: Pulso gaussiano aplicado para We = 100,  $\bar{A}_0 = 0.1$  y  $\phi_0 = 0$ .

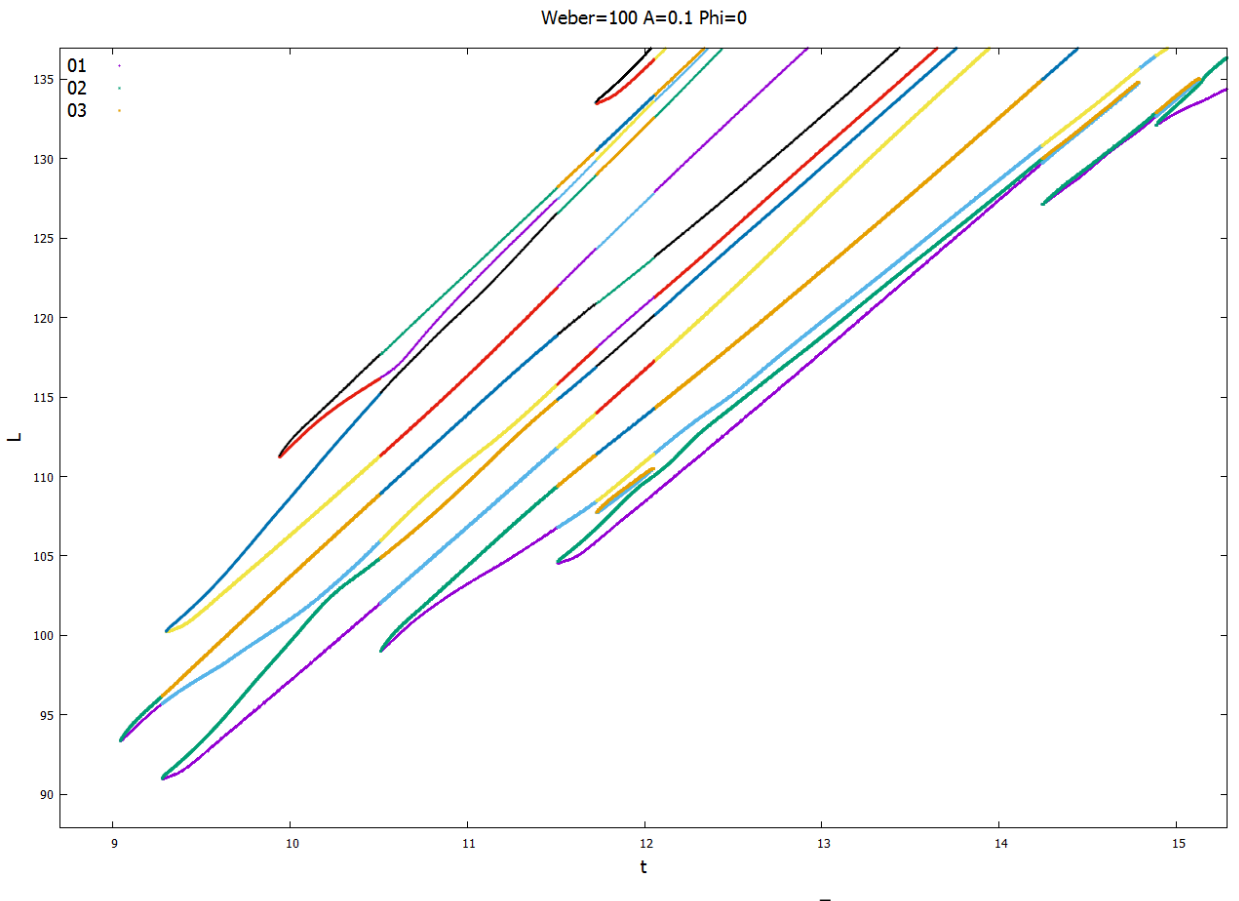

Ilustración 185: Evolución del chorro para We = 100,  $\bar{A}_0 = 0.1$  y  $\phi_0 = 0$ .

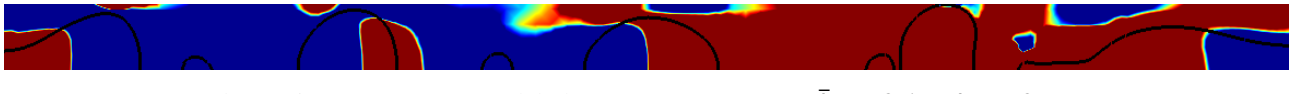

Ilustración 186: Contorno del chorro para We = 100,  $\bar{A}_0 = 0.1$  y  $\phi_0 = 0$ .

# **4.17.2** Simulación con  $\overline{A}_0 = 0.01$  y  $\phi_0 = 0$ .

Las ilustraciones 188 y 189 muestran un comportamiento similar al observado en casos previos, con una ruptura no simultánea en la que la ruptura aguas debajo de la gota central y la formación del satélite auxiliar trasero tienen lugar de forma aproximadamente simultánea. Por otra parte, se aprecia una vez más el súbito incremento del diámetro polar de la gota central previamente comentado.

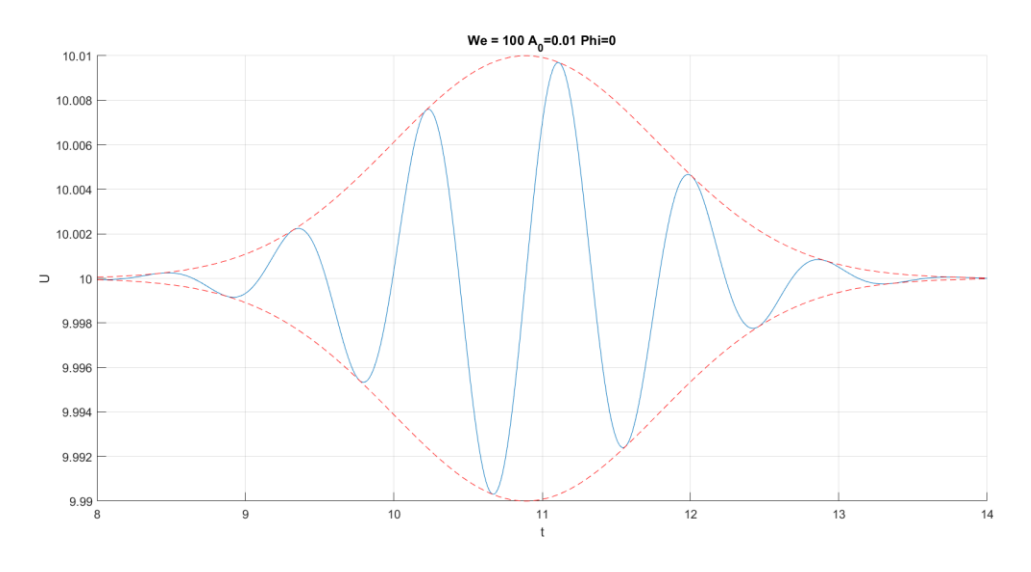

Ilustración 187: Pulso gaussiano aplicado para We = 100,  $\bar{A}_0 = 0.01$  y  $\phi_0 = 0$ .

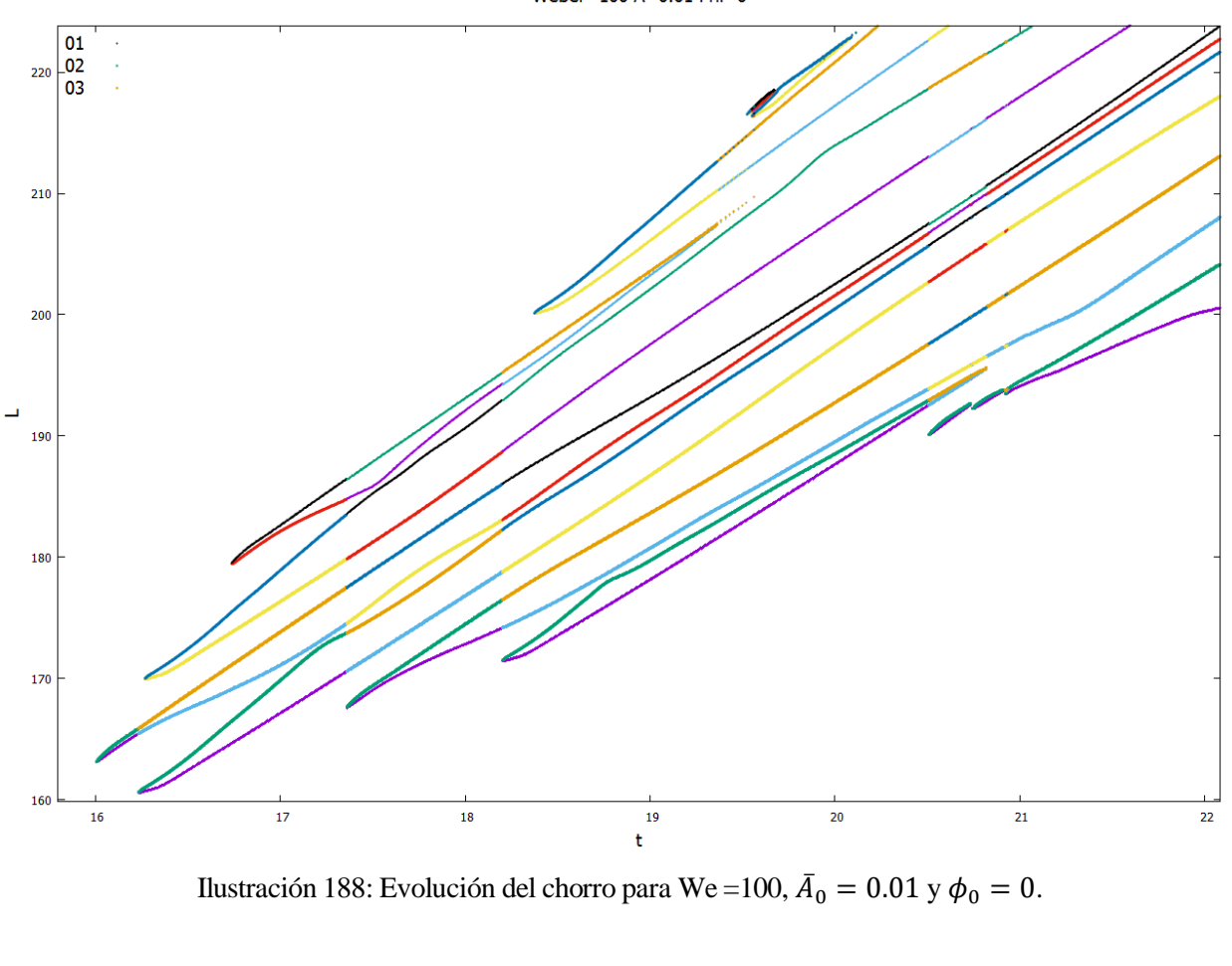

Weber=100 A=0.01 Phi=0

Ilustración 189: Contorno del chorro para We = 100,  $\bar{A}_0 = 0.01$  y  $\phi_0 = 0$ .

 $\blacktriangledown$ 

## **4.17.3** Simulación con  $\overline{A}_0 = 0.1$  y  $\phi_0 = \pi$ .

Finalmente, las ilustraciones 191 y 192 reflejan de nuevo cómo en los casos con desfase π a números de Weber altos se obtiene una ruptura no simultánea del chorro con un satélite central flanqueado por dos gotas auxiliares.

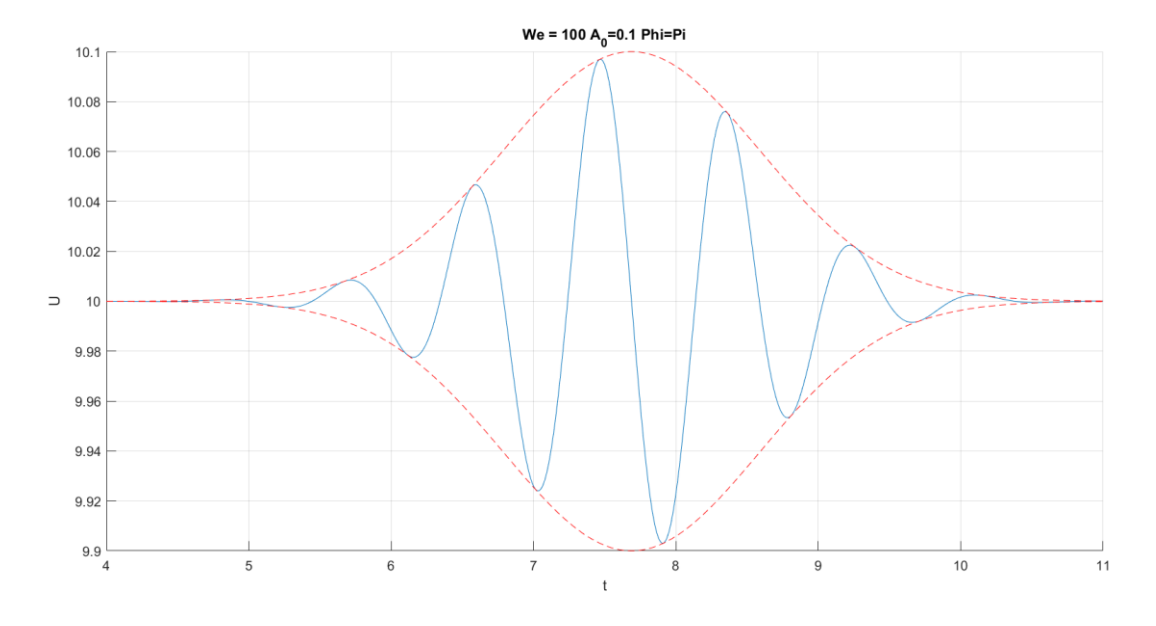

Ilustración 190: Pulso gaussiano aplicado para We = 100,  $\bar{A}_0 = 0.1$  y  $\phi_0 = \pi$ .

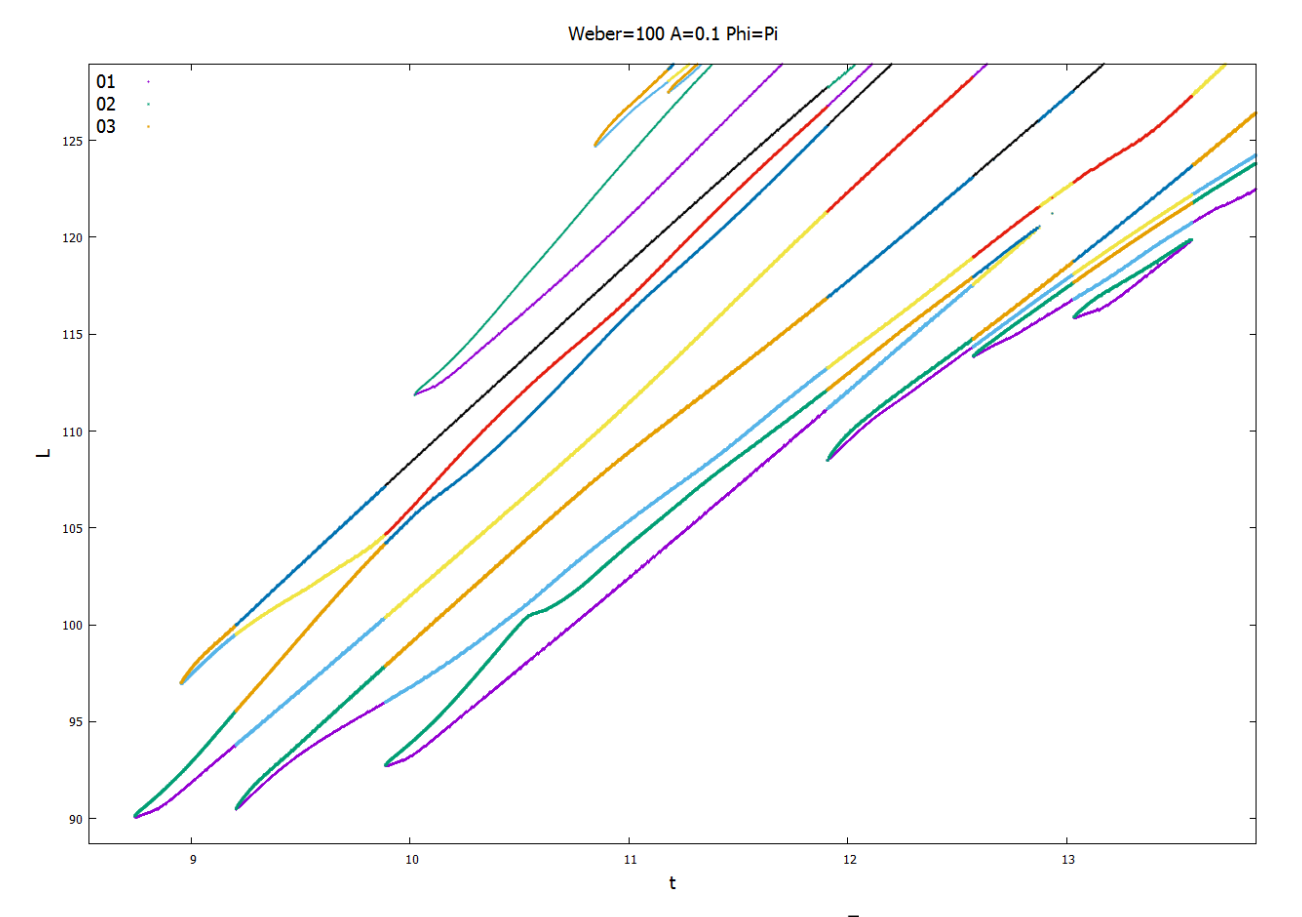

Ilustración 191: Evolución del chorro para We = 100,  $\bar{A}_0 = 0.1$  y  $\phi_0 = \pi$ .

| $We = 100$               |        | $\overline{A}_0 = 0.1$ $\phi_0 = 0$ $\overline{A}_0 = 0.01$ $\phi_0 = 0$ $\overline{A}_0 = 0.1$ $\phi_0 = \pi$ |          |
|--------------------------|--------|----------------------------------------------------------------------------------------------------|----------|
| $t_{\mathcal{C}U}$       | 9.2760 | 16.234                                                                                                    | 8.7430   |
| $L_{CU}$                 | 91.000 | 160.63                                                                                                    | 90.129   |
| $t_{CD}$                 | 9.0410 | 16.004                                                                                                    | 8.9550   |
| $L_{CD}$                 | 93.366 | 163.12                                                                                                    | 96.986   |
| Tipo de<br>ruptura       | Gota   | Gota                                                                                                    | Satélite |
| <b>Diámetro</b><br>polar | 4.6860 | 3.9450                                                                                                    |          |

Ilustración 192: Contorno del chorro para We = 100,  $\bar{A}_0 = 0.1$  y  $\phi_0 = \pi$ .

Tabla 18: Resultados cuantitativos para We = 100.

#### **4.2 Comparación de resultados**

Por último, con el objetivo de resumir los resultados previamente expuestos y recordar la influencia de cada uno de los parámetros en el comportamiento del chorro, se muestra la evolución de la distancia y tiempo de ruptura, y del diámetro polar de la gota central (en los casos en los que corresponda) con el número de Weber para las tres combinaciones consideradas. En primer lugar, la ilustración 193 muestra cómo en los tres casos considerados el tiempo de ruptura crece ligeramente con el número de Weber, un crecimiento que se vuelve cada vez menos acusado para números de Weber mayores, hasta el punto de alcanzarse un tiempo de ruptura aproximadamente constante para números de Weber elevado, resultado coherente con las predicciones teóricas.

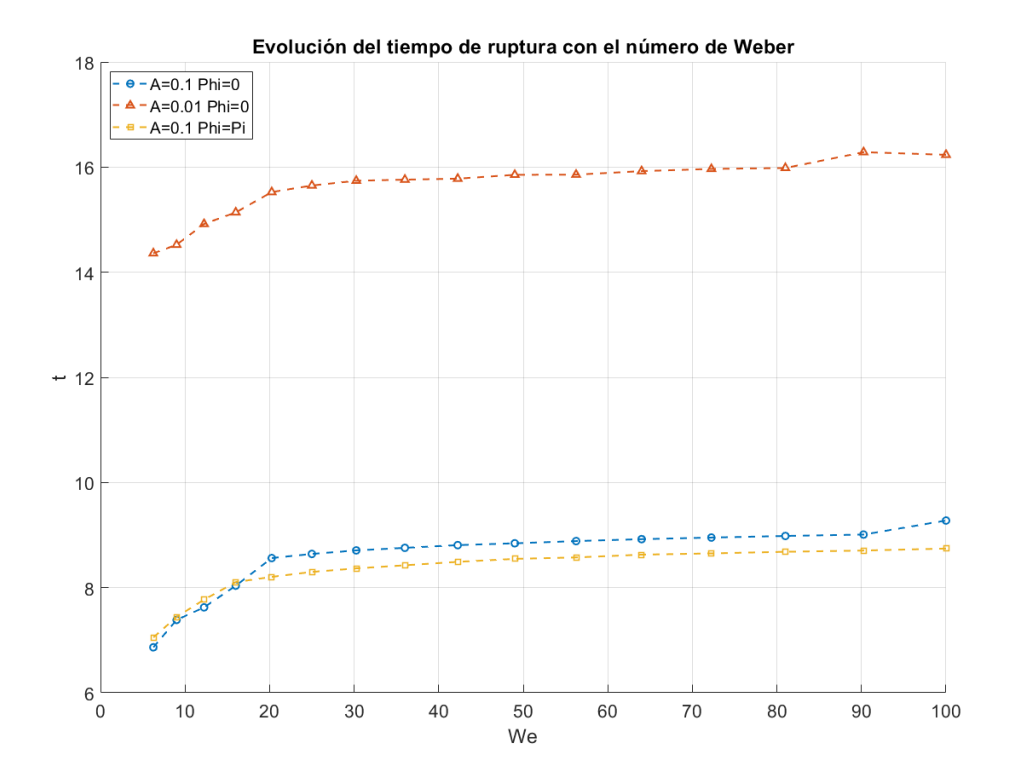

Ilustración 193: Evolución del tiempo de ruptura con el número de Weber.

En lo que a la distancia de ruptura respecta, en la ilustración 194 se puede observar una tendencia de crecimiento con el número de Weber análoga a la observada previamente para el tiempo de ruptura, con distancias de ruptura mayores para amplitudes menores, y con variaciones imperceptibles entre señales con y sin desfase. Cabe destacar cómo para números de Weber bajos se pueden observar variaciones puntuales en la tendencia de crecimiento. Estas variaciones están asociadas a cambios en la forma de ruptura del chorro. Además, también es posible apreciar cómo para números de Weber la evolución de la distancia de ruptura con el número de Weber es aproximadamente lineal.

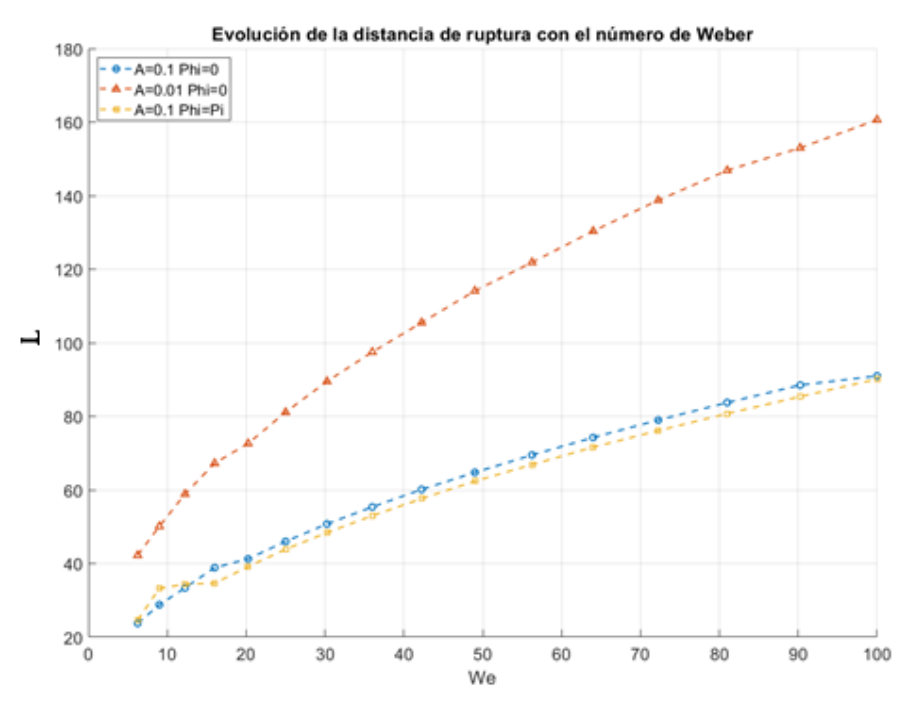

Ilustración 194: Evolución de la distancia de ruptura con el número de Weber.

Finalmente, la ilustración 195 muestra la evolución del diámetro polar de la gota central de la ruptura. En primer lugar, es posible apreciar cómo la gota formada es mayor para los casos de amplitud menor. Por otra parte, se observa cómo para los casos con  $\bar{A}_0 = 0.1$  el diámetro polar decrece a medida que aumenta el número de Weber. Por último, para los casos de amplitud menor se aprecian bruscar oscilaciones en el diámetro polar de la gota central para números de Weber bajos, y que dicho diámetro polar se mantiene aproximadamente constante para números de Weber mayores. Sería interesante un análisis más detallado y extenso de la evolución de este parámetro con el número de Weber, para determinar si esta evolución es coherente con las predicciones teóricas.

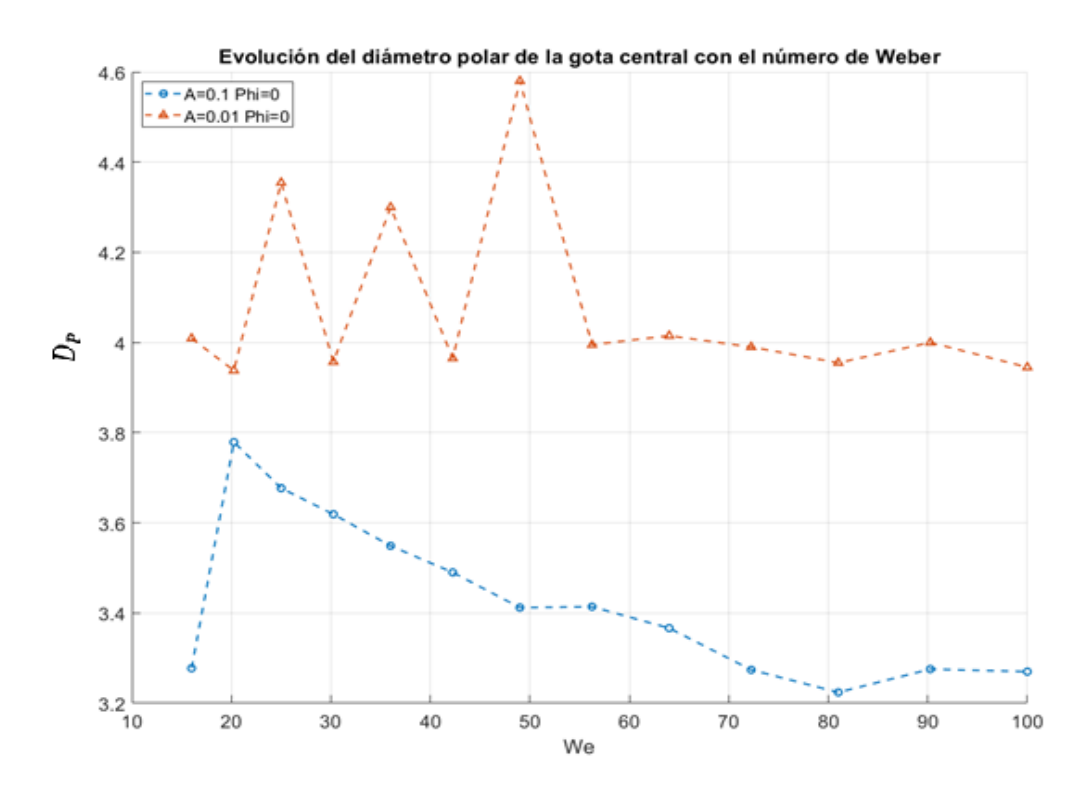

Ilustración 195: Evolución del diámetro polar de la gota central con el número de Weber

# **5 CONCLUSIONES**

os resultados previamente expuestos permiten no sólo reafirmar algunas de las conclusiones establecidas en el estudio previo "*Simulación de pulsos gaussianos de velocidad a la salida de un chorro líquido*" [15], sino también observar nuevos efectos del número de Weber en la evolución y ruptura del chorro líquido. Además, se han desarrollado diversos métodos y herramientas de gran utilidad en el análisis de la evolución y ruptura de chorros líquidos. En resumen, se puede establecer que: L

- Los diversos tests numéricos y correcciones aplicadas tanto a las rutinas principales como a las rutinas de postprocesado han permitido la obtención de un modelo de análisis sólido, en el que se garantiza que el ruido numérico inevitablemente introducido por las condiciones iniciales no interfiere en la evolución y ruptura del chorro.
- Las gráficas de ruptura empleadas en el estudio son una herramienta de gran utilidad en el análisis del comportamiento del chorro líquido, pues recogen en un único elemento toda la información relevante sobre la ruptura del chorro (elementos de la ruptura, tiempos y distancias de ruptura, diámetros polares, etc.). Si bien a priori su interpretación puede resultar compleja, una vez asimilada permite obtener gran cantidad de información, tanto cualitativa como cuantitativa, de forma rápida y clara.
- La reducción de la amplitud de la perturbación inducida se traduce en un incremento del tiempo y la distancia de ruptura.
- La introducción de un desfase en la perturbación gaussiana de velocidad impuesta  $(\phi_0)$  produce cambios significativos en la forma de la ruptura del chorro, sin variaciones notables en los tiempos y distancias de ruptura. En concreto, y de forma general, una señal sin desfase da lugar a una ruptura en una gota central flanqueada por dos satélites auxiliares, y la introducción de un desfase de valor *π* propicia una ruptura en satélite.
- No obstante, se han detectado ciertos casos en los que el comportamiento del chorro previamente expuesto se invierte. En concreto, existe un rango de valores de Weber bajos para los cuales se produce una inversión del comportamiento previsto del chorro, en la que las perturbaciones sin desfase propician rupturas con un satélite central, mientras que las perturbaciones con desfase *π* rupturas con una gota central. Tal comportamiento proviene de la conversión del pulso temporal a pulso espacial al comienzo del chorro. Además, en primera aproximación se ha identificado la presencia de un punto de transición del comportamiento inverso del chorro y el comportamiento esperado entre We=12.25 y We=16. El origen de este fenómeno deberá ser analizado en detalle en estudios posteriores.
- Las evoluciones del tiempo y la distancia de ruptura con el número de Weber obtenidas son coherentes con las predicciones teóricas, lo que a priori confirma la validez del modelo de estudio empleado. Sin embargo, la presencia de discrepancias con las predicciones teóricas (tales como la pérdida de simultaneidad en la ruptura para ciertos casos a número de Weber elevado) indican la necesidad de análisis más exhaustivos para conseguir un modelo más depurado.

Estos resultados y conclusiones pueden servir como base para el desarrollo de estudios futuros. Desde el punto de vista teórico, sería necesario profundizar en el fenómeno de inversión del comportamiento previsto a números de Weber bajos, con el fin de comprender su origen y desarrollar modelos capaces reproducir con exactitud dicha inversión, y el punto de transición a la región de comportamiento esperado. También se requiere un análisis más exhaustivo del motivo por el que las simulaciones a altos números de Weber no producen rupturas más cercanas a la simultaneidad, tal y como establecen las predicciones teóricas. A estos análisis sería interesante añadir el desarrollo de un modelo predictivo basado en los resultados obtenidos, que permita determinar con exactitud la forma de ruptura, así como el tiempo y la distancia en los que tiene lugar la misma.

Cuantitativamente, pueden resultar interesantes los proyectos destinados a seguir profundizando en el análisis paramétrico, con el fin de determinar las combinaciones de parámetros que propician la ruptura en distancias, tiempos y con diámetros polares de la gota central óptimos. Otro estudio de interés sería el análisis de la simultaneidad de la ruptura, estudio que, si bien a priori puede parecer tan simple como comparar los tiempos de ruptura obtenidos a partir de la simulación, está influenciado por diversos factores adicionales que la condicionan, y deben ser analizados en detalle.

Desde el punto de vista práctico, sería interesante tomar como referencia algunas de las combinaciones de parámetros obtenidas que dan lugar a rupturas de interés, y tratar de introducirlas en algunas de las múltiples aplicaciones prácticas del chorro líquido y su ruptura en gotas.

Finalmente, ha quedado demostrada una vez más la gran potencia y versatilidad de Gerris como software de mecánica de fluidos. Los comandos, códigos numéricos y herramientas desarrollados en el presente proyecto pueden servir de punto de partida por toda persona dispuesta a seguir profundizando en el análisis de la evolución y ruptura de un chorro líquido bajo la influencia de un pulso de velocidad inducido.

- [1] T. Young, "Essay on the cohession of fluids", Phylos. Trans. R. Soc. London, **95**, 65, (1805).
- [2] P.S. Laplace, "Mécanique Céleste", Courcier, Paris, (1805).
- [3] K.F. Gauss, "Disquisitiones generales circa superficies curvas", Comm. Soc. Göttingen, **6**, (1823-1827).
- [4] F. Savart, "Mémoire sur la constitution des veines liquides lancées par des orifices circulaires en mince paroi", Annal. Chim., **53**, 337, (1833).
- [5] J. Plateau, Acad. Sci. Bruxelles Mém., **23**, 5, (1846).
- [6] J.A.F. Plateau, "Experimental and theoretical researches on the figures of equilibrium of a liquid mass withdrawn from the action of gravity", Ann. Rep. Smithsonian Institution, 207-285, (1863).
- [7] L. Rayleigh, "On the instability of jets", Proc. Lon. Math. Soc., **10**, 4-13, (1878).
- [8] C. Weber, "Zum Zerfall eines Flussigkeitsstrables", Z. Angew. Math. Mech., **11**, 136-154, (1931).
- [9] F.J. García, "Aplicación de modelos unidimensionales a la dinámica de columnas líquidas con y sin campo eléctrico", Tesis doctoral, Universidad de Sevilla, 1998.
- [10] S. Chaudhary & T. Maxworthy, "The nonlinear capillary instability of a liquid jet. Part 2. Experiments on jet behavior before droplet formation", J. Fluid Mech., **96**, 275-286, (1980).
- [11] S. Chaudhary & T. Maxworthy, "The nonlinear capillary instability of a liquid jet. Part 3. Experiments on satellite drop formation and control", J. Fluid Mech., **96**, 287-297, (1980).
- [12] J. B. Keller, S. I. Rubinow & Y. O. Tu, "Spatial instability of a jet", Phys. Fluids, **16**, 2052-2055, (1973).
- [13] J. Guerrero, H. González and F.J. García, "Spacial modes of capillary jets, with application to surface stimulation", J. Fluid Mech., **702**, 354-377, (2012).
- [14] F.J. García, H. González, F.J. Gómez-Aguilar, A.A. Castrejón-Pita, and J. R. Castrejón-Pita, "Evolution of Gaussian wave packets in capillary jets", Phys. Rev. E 100, 053111, (2019).
- [15] D.Fernández, "Simulación de pulsos gaussianos de velocidad a la salida de un chorro líquido", Trabajo Fin de Grado, Universidad de Sevilla, (2018).
- [17] S. D. Hoath, "Fundamentals of Inkjet Printing: The Science of Inkjet and Droplets", John Wiley & Sons, Hoboken, NJ, USA (2016).
- [18] S. Popinet, "An accurate addaptative solver for surface-tension driven interfacial flows", J. Comput. Phys. 228, 58585866, (2009).
- [19] http://gfs.sourceforge.net
- [20] J. H. Ferziger, & M, P. , "Computational Methods For Fluids Dynamics", Springer, (2002)
- [21] R. Scardovelli, S. Zaleski, "Direct numerical simulation of free-surface and interfacial flow", Annual Review of Fluid Mechanics 31, **1**, 567-603, (1999).
- [22] F.J. García, "Aplicación de modelos unidimensionales a la dinámica de columnas líquidas con y sin campo eléctrico", Tesis doctoral, Universidad de Sevilla, (1998).
- [23] F.J. García & H. González, "Normal mode linear analysis and initial conditions of capillary jets", J. Fluid Mech., **602**, pp. 82-117, (2008).

# **ANEXO: CÓDIGOS NUMÉRICOS**

#### **A. Rutina principal**

*# CHORRO LÍQUIDO ESTIMULADO POR PULSO GAUSSIANO DE VELOCIDAD #*

*##Dimensiones de las cajas Define NBOX 5 Define LBOX 32 Define RO 1.0*

*##Parámetros del pulso gaussiano Define K0 0.7 Define N 1.0 Define phi0 3.1416*

*##Inicio de la simulación 5 4 GfsAxi GfsBox GfsGEdge { x=0.5 } {*

 *Global { ##Parámetros de mallado #define LEVELINI 7 #define LEVELVOF 8 #define LEVELU 6 #define LEVELVORMAX 5 #define LEVELVORMIN 1*

*##Magnitudes físicas #define RHOW (1000.) #define RHOA (1.18) #define MUW (0.0009/100) #define MUA (0.0000185) #define ROD (0.001) #define GAMMA (0.073) #define OH (MUW/sqrt(RHOW\*GAMMA\*ROD)) #define PI (3.1416)*

*##Densidad y viscosidad*

 *#define VAR(T,min,max) (min + CLAMP(T,0.,1.)\*(max - min)) /\* T=0->min, T=1->max, makes sure T in [0,1]\*/*

 *#define MU(T) (OH\*VAR(T, MUA/MUW, 1.0)) /\* Viscosity \*/ #define rho(T) (VAR(T, RHOA/RHOW, 1.0)) /\* Density \*/*

*##Parámetros del pulso gaussiano #define BETA (sqrt(WEBER)) #define omega (K0\*BETA) #define sigma0 (N\*2\*PI/omega) #define time0 (5\*sigma0)*

*##Valores iniciales del trazador y la velocidad float TIni(double x, double y) { if ( (y<RO) ) return 1; else return -1.; }*

```
 float UIni(double x, double y) {
    return BETA;
   }
##Perturbación inducida por el pulso gaussiano
   float Ud( double x, double y, double t) {
    float tInicioPer = LBOX/BETA;
    float tMax = time0 + tInicioPer;
    if ( t>tInicioPer )
      return BETA - A0*exp(-(t-tMax)*(t-tMax)/(2*sigma0*sigma0))*sin(omega*(t-tMax)+phi0);
    else
      return BETA;
 }
   float Pd( double x, double y, double t) {
    return (y<=RO ? 1. : 0);
   }
   float Td( double x, double y) {
    if ( (y<=RO) )
     return 1.0;
    else 
      return 0.;
 }
  }
  ProjectionParams { tolerance = 1e-6 }
  AdvectionParams { cfl = 0.5 }
##Tiempo de simulación
  Time {end = TEND dtmax = 1.e-3}
  #Time {t = 12 i = 12 end = 70 }
##Parámetro del trazador VOF
  VariableTracerVOFHeight {} T
  #VariableTracerVOF {} T
  VariableFiltered Tf T 1
  VariableCurvature K T
  SourceTension T (1.) K
  PhysicalParams { L = LBOX alpha = 1./rho(T) }
  Refine LEVELINI
  Init {} {
  U = UIni(x,y)
  V = 0.
   P = (y<=RO ? 1. : 0)
  }
  #Init { start=0.1 } { T = ((x>X2) && (y>(RO+RF)) ? 0 : T) }
  #Init { start=0.3 } { T = ((x>X2) && (y>(RO)) ? 0 : T) }
 InitFraction {} T (TIni(x,y))
  SourceViscosity MU(T)
##Eliminar gotas menores
  # remove bubbles
  RemoveDroplets { istep = 1 } T -1 (1 - T) 1
  # remove droplets
  #RemoveDroplets { istep = 1 } T -1
```

```
##Mallado adaptativo
  AdaptFunction { istep = 1 } { 
   cmax = 1.e-2
   minlevel = (y<(1.5*RO) ? 3 : 0)
   maxlevel = LEVELVOF
  } (T > 0 && T < 1 )
  AdaptVorticity { istep = 1 } { 
    cmax = 1.e-3
    maxlevel = (y<(1.5*RO) ? LEVELVORMAX : 2)
    minlevel = (y<(1.5*RO) ? LEVELVORMIN : 0)
```

```
 }
```

```
 AdaptFunction { istep=1 } { 
  cmax = 0
  maxlevel = LEVELVOF
 } (x<=(1.0) && (y<=1.5*RO))
```

```
 #EventBalance { istep = 1 } 0.1
```

```
 #Outputs
 OutputTime { istep = 100 } stderr
 OutputSimulation { step=0.1 } stdout
```
 *GModule gfsview*

```
##Generar fichero 'con' con contorno del chorro
  OutputView { istep = 1 } contour/con-%010.3f-%02d { format = Gnuplot } contour.gfv
```

```
##Generar vídeo de evolución del chorro
  OutputView { start=0 istep = 50 } { 
    ppm2mpeg -s 2000x400 > WEBER.mpg 
  } { width = 2000 height = 400 } movie.gfv
```

```
##Generar capturas de la evolución del chorro
  OutputSimulation { step = 1 } snapshot-A0-WEBER-phi0--%07.2f.gfs { }
```

```
##Condiciones de contorno de cajas
}
GfsBox { #0
 pid = 0
  left = Boundary {
   BcDirichlet T Td(x,y)
   BcDirichlet V 0
   BcDirichlet U Ud(x,y,t)
  }
  top = BoundaryOutflow
}
GfsBox { #1
 pid = 1
 top = BoundaryOutflow
}
GfsBox { #2
 pid = 2
 top = BoundaryOutflow
}
GfsBox { #3
 pid = 3
 top = BoundaryOutflow
}
```

```
GfsBox { #4
```
 *pid = 3 top = BoundaryOutflow #right = BoundaryOutflow right= Boundary { BcNeumann T 0 BcNeumann U 0 BcNeumann V 0 } } ##Conexiones entre cajas 1 2 right 2 3 right 3 4 right 4 5 right*

#### **B. Rutina de obtención del contorno del chorro**

```
# Process contour files of VOF tracer produced in gerris to extract the coordinates of the surfaces
```
*#*

```
# The names of the input files must have the structure
```
*# con--time-np*

```
# time is the time of simulation with format %010.3f
```
*# np is the id of the process with format %0df*

*#*

*# Usage*

*# python find-surface-contour.py [-h] --NP NP --folder FOLDER --output NAME\_OUTPUT [-v]*

*import numpy as np import glob, os import argparse*

```
#========================================================
```
*# FUNCTIONS*

*#========================================================*

*def process\_file(name, NP):*

 *"""*

 *Process each file group with contours*

#### *INPUT:*

 *name: name of the file (without the processor number) NP : number of processors used in the computation OUTPUT: xc: x coordinates of the points where there is a surface*

116

 *xc[0] is the first one xc[1] is the second one, etc*

 *"""*

 *lines = []*

 *# first process name\_p = "{:s}-00".format(name) fin = open(name\_p, "r") linesr = fin.readlines() lines.extend(reversed(linesr)) fin.close()*

```
 # rest of process (if any)
 for i in range(1,NP):
   name_p = "{:s}-{:02d}".format(name,i)
   fin = open(name_p, "r")
   linesr = fin.readlines()
   lines.extend(reversed(linesr))
   fin.close()
```

```
 # blocks of data
index_blocks = [i for i,x in enumerate(lines) if x=="\n"]
 n_blocks = len(index_blocks)
 blocks = []
 n0 = 0
 n1 = index_blocks[0]
 blocks.append(lines[n0:n1])
 for i in range(n_blocks-1):
  n0 = index\_blocks[i]+1n = index\_blocks[i+1] blocks.append(lines[n0:n1])
```

```
 # extract extreme values of blocks
\bar{x} blocks = []
 for i in range(n_blocks):
   xb0 = float(blocks[i][0].split()[0])
   xb1 = float(blocks[i][-1].split()[0])
   x_blocks.append(xb0)
   x_blocks.append(xb1)
```

```
 # build the list with extreme values not duplicated
 xc_0 = sorted(x_blocks)
xc\_L = [] for i in range(1,len(xc_0)-1):
  if (xc_0[i] := xc_0[i-1]) and (xc_0[i] := xc_0[i+1]):
      xc_L.append(xc_0[i])
 if xc_0[-1] != xc_0[-2]:
   xc_L.append(xc_0[-1])
 return xc_L
```
#### *#========================================================*

#### *# MAIN PROGRAM*

*#========================================================*

*# command line options*

*parser = argparse.ArgumentParser(description='Process contour files to extract the coordinates of the surfaces') parser.add\_argument('--NP', dest='NP', type=int, help='Number of processes', required=True ) parser.add\_argument('--folder', dest='folder', type=str, help='Folder with files to be processed', required=True) parser.add\_argument('--output', dest='name\_output', type=str, help='File to save the output', required=True) parser.add\_argument('-v', action='store\_true', help='If set, print output during process', required=False) args = parser.parse\_args()*  $NP$  =  $args.NP$ *folder = args.folder name\_output = args.name\_output*

```
# Find the files with data
file L = \iintfor file in glob.glob(folder + "/con-*-00"):
   file_L.append(file[:-3])
if len(file_L) == 0:
   print "ERROR"
   print " No files found"
    exit()
```

```
# process the files
xc LL = \frac{1}{2}file_Ls = sorted(file_L)
for file in file_Ls:
    xc_LL.append(process_file(file, NP))
```
*xc\_L\_length\_max = len(max(xc\_LL, key=len))* 

*# Open file fcut = open(name\_output, "w")*

*# build header*  $line = "# 1:t"$ *for i in range(xc\_L\_length\_max): line += "{:d}:x{:02d} ".format(i+2,i+1) line += "\n" fcut.write(line)*

*# for each time saves the x coordinates of the transition points for i in range(len(file\_Ls)):*

 *# time t = float(file\_Ls[i][-10:])*

```
 # list of transition points for this time
xc\_L = xc\_LL[i]
```

```
 # if verbose print the line without formatting
 if args.v:
  print "t: {:6.2f} ".format(t) + "xc[]: " + str(xc_L)
```

```
 # vale to complete the list for each time
 dummy = -1.
```

```
 # build the line with the x coordinates for the transition points
   line = "{:6.5e} ".format(t)
   for j in range(len(xc_L)):
      line += "{:7.6e} ".format(xc_L[j])
   for j in range(len(xc_L), xc_L_length_max):
      line += "{:6.5e} ".format(dummy)
   line += "\n"
   fcut.write(line)
fcut.close()
```
## **C. Comandos para la obtención de la gráfica de evolución del chorro**

*gnuplot*

*set xlabel 't' set ylabel 'L' set title 'Weber=64' set key left*

*p [:][0:] 'con-WE16-MOD' u 1:2 t '01' w p ps 0.2,'con-WE16' u 1:3 t '02' w p ls 2 ps 0.2, …\**

**\*** Nótese el carácter iterativo del último comando, debe repetirse esta estructura por cada columna del fichero 'con' a representar.